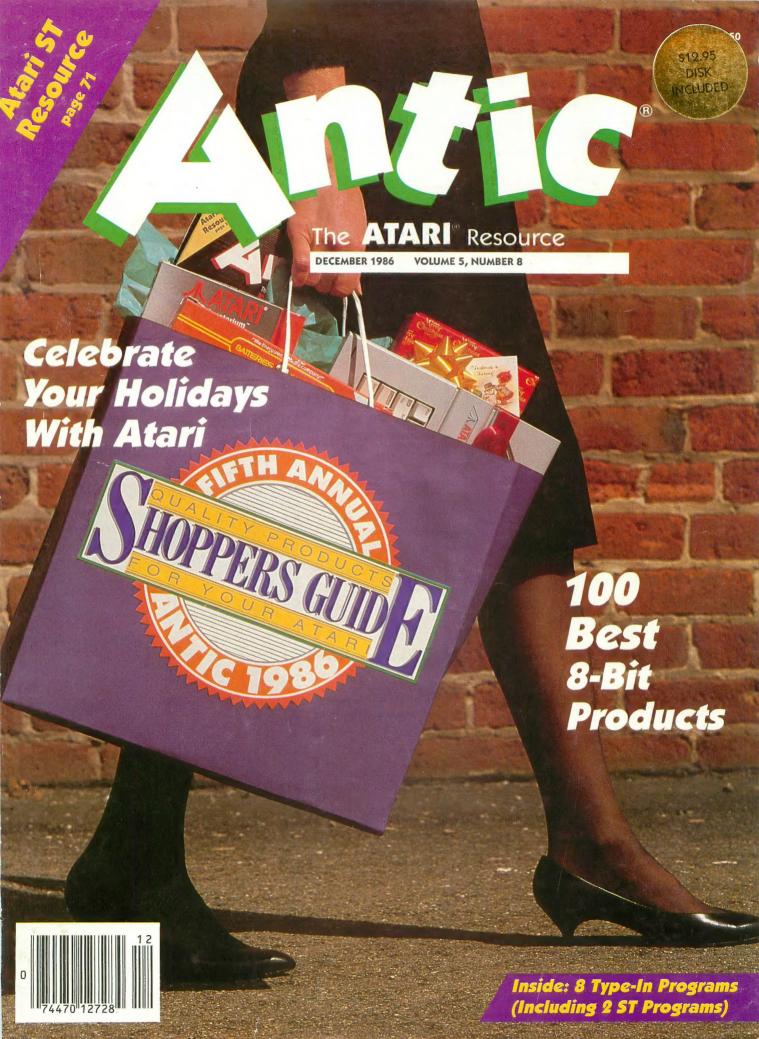

P.O. Box 4025 Williamsport, PA 17701

# COMPUTERS

| - | -    | _   | - | - | - | - | - |    | -  | -  | _  | -  |    | -  | _  |   | -  |      |  |
|---|------|-----|---|---|---|---|---|----|----|----|----|----|----|----|----|---|----|------|--|
| 9 | \$79 |     |   |   |   |   |   |    |    |    |    |    |    |    |    |   | (L | 800) |  |
| 9 | . 89 |     |   |   |   |   |   |    |    |    |    |    |    |    |    |   | Ε. | 65XI |  |
| 7 | 12   |     |   |   |   |   |   |    |    |    | -  |    |    |    |    |   | KE | 130) |  |
| L | CAL  | (   |   |   |   |   |   |    |    | )  | 0  | N  | 0  | Al | (ħ |   | ST | 5208 |  |
| L | CAL  |     |   |   |   |   |   | Ō, |    |    | ı. | 3) | il | 10 | (F | r | SI | 520  |  |
|   | CAL  |     |   |   |   |   |   |    |    |    |    |    |    |    |    |   |    |      |  |
|   | CAI  | . 1 |   |   |   |   |   |    | i. | i. |    |    |    |    | T  | S | 0  | 104  |  |

CITIZEN

MSP-10.....\$267 MSP-15 367 MSP-20 354

MSP-25..... 527

120D......194

STAR MICRONICS NX-10..... CALL

Gemini II . . . . CALL SG-15 . . . \$366

# MONITORS

| AMDEK                                                                                                    |        |
|----------------------------------------------------------------------------------------------------|--------|
| 300G                                                                                                    |        |
| 300A                                                                                                    |        |
| 310A                                                                                                    |        |
| Color 600                                                                                                    |        |
| Color 710                                                                                                    |        |
| GENERAL PROPERTY OF THE PROPERTY OF THE PROPER |        |
| ATARI                                                                                                    |        |
| SM124                                                                                                    |        |
| SC1224                                                                                                    |        |
| SIMO.                                                                                                    |        |
| NEC                                                                                                    |        |
| 1201                                                                                                    |        |
| 1205                                                                                                    |        |
| 1200                                                                                                    | , , 13 |
| TAXAN                                                                                                    |        |
| 220 Color/Green/14"                                                                                                    | \$179  |
| THOMSON                                                                                                    |        |
| CM365 RGB/Color/Green                                                                                                    |        |
| With Cables                                                                                                    | \$269  |
| TEKNIKA                                                                                                    |        |
| MJ-10                                                                                                    | \$150  |
| MJ-22                                                                                                    |        |
|                                                                                                    |        |
| SAKATA                                                                                                    |        |
| SC-100                                                                                                    | \$140  |
|                                                                                                    |        |
| ZENITH                                                                                                    |        |
| ZVM 1220                                                                                                    |        |
| ZVM 1230                                                                                                    | 95     |

# PAPER

| WHILE TO TO TUTOU TO | uL   |
|----------------------|------|
| 2500 Sheets          | \$26 |
| 1000 Sheets          | . 16 |
| 500 Sheets           | . 11 |
| ASSORTED PASTELS     |      |
| LAZOR EDGE           |      |
| 2500 Sheets          | \$44 |
| 1000 Sheets          | . 26 |
| 500 Sheets           | . 16 |
|                      |      |
| 1000 Mailing Labels  | 9    |

WHITE 20 LR LAZOR FORE

**BLUE CHIP** 

Green . . . . . . . . . . . . . \$89.00

Amber. 93.00 Color/RGB 279.00

# SB-10 . . . . . . . . . . . . . 588 LEGEND 1385 . . . . . . . . . . . . . 295 OKIDATA Okimate 10. . . . . . . . . . . . \$171

| 182. |  |   |   |   |   |   |    |   |   |   |    |   |   |   |   | 214 | 4 |
|------|--|---|---|---|---|---|----|---|---|---|----|---|---|---|---|-----|---|
| 192. |  |   |   | * |   |   |    |   |   |   |    |   | ٠ |   | ļ | 348 | 6 |
| U-93 |  |   |   |   |   |   |    |   | * |   |    |   |   | , |   | 389 | 9 |
|      |  | F | 1 | I | V | A | 18 | S | 0 | ١ | II | ( | , |   |   |     |   |
| 1080 |  |   |   |   |   |   |    |   |   |   |    |   |   |   | - | 209 | 9 |
| 1091 |  |   |   |   |   |   |    |   |   |   |    |   |   |   |   | 23  | 1 |
| 1592 |  |   |   |   |   |   |    |   |   |   |    |   |   |   |   | 459 | 9 |
| 1595 |  |   |   |   |   |   |    |   |   |   |    |   |   |   | ( | ALI | L |
| 3131 |  |   |   |   |   |   |    |   |   |   |    |   |   |   |   | 259 | 9 |
| 3151 |  |   |   |   |   |   |    |   |   |   |    |   |   |   |   | 401 | 6 |
|      |  |   |   |   |   |   |    |   |   |   |    |   |   |   |   |     |   |
|      |  |   | S | E |   | K | U  | ) | S | ŀ | 1/ | 4 |   |   |   |     |   |

# SP 1000.... \$188 100CPS/NLQ MP1300AI... 525 300 CPS/NLQ

**EPSON** Call for current pricing on all Epson models

**PRINTER RIBBONS AND DUST COVERS AVAILABLE** 

# DISK DRIVES

| 1050 \$1       | 27 |
|----------------|----|
| Happy 1050 2   | 75 |
| Happy Enhancer | 29 |
| Duplicator 1   | 29 |
| Indus GT 1     | 94 |
| SF314          | 15 |
| SF354          | 99 |
| Astra          | LL |
| US Doubler     | 49 |

# CUSTOMER SERVICE **AND PA RESIDENTS** CALL

1-717-322-7700

# MODEMS\_

| XMM 301\$39                  |
|------------------------------|
| MPP 1000E 39                 |
| MPP 1200AT 159               |
| MPP 1200ST 149               |
| Team Modem 199               |
| Avatex 120095                |
| Avatex1200HC 100% Hayes, 143 |
| Packard/Bell 1200 199        |
| Compuserve                   |
| U-Call                       |

# INTERFACES

|   | <br> |   | 45 |
|---|------|---|----|
| , |      |   | 40 |
|   |      |   |    |
|   |      |   | 69 |
|   |      |   | 85 |
|   | <br> |   | 63 |
|   | <br> |   | 11 |
|   |      |   | 11 |
|   |      |   | 39 |
|   | <br> |   | 49 |
|   | <br> | , | 11 |
|   | <br> |   | 69 |
|   |      |   |    |

# DISKETTES.

|    | 3½<br>FUJI               |
|----|--------------------------|
| ı  | SS/DD\$17                |
| ı  | DS/DD24                  |
|    | NASHUA                   |
| ı  | SS/DD\$21                |
| ١  | DS/DD                    |
| ١  | 51/4                     |
| ŀ  | FUJI                     |
| ı  | SS/DD\$11                |
| i  | DS/DD14                  |
| Į  | ELEPHANT                 |
| Ì. | SS/DD\$12                |
| ı  | DS/DD14                  |
|    |                          |
| 1  | Disk Notchers\$4         |
| ı  | Disk Banks               |
|    | Allsop CALL              |
|    | Innovative Concepts CALL |

rdering and Terms
ace orders Mon-Fri 9am-8pm, Sat. 9-12 pm, Customer service calls taken Mon-Fri. 10am-4pm, No deposit on C.O.D. orders. Free freight on all prepaid cash orders ove
300 in the continental U.S.A. APO and FPO orders add \$5 per hundred. Priority mail add \$10 per hundred. All foreign orders add 8% for shipping. UPS shipping add \$4
or hundred Eas Coast, \$5 per hundred West Coast. PA residents add 6% sales tax. Free shipping for PA residents. Orders by company and personal checks held 3
elective products require prior return authorization. Defective products will be replaced or repaired according to warranty. No used or reconditioned products sald.
ices and availability are subject to change without notice. No cash refunds.

# "Where Prices are Born,

Not Raised."

SOFTWARE

F-15 Strike Eagle . . . . . . . . \$21

Silent Service. 21
Kennedy Approach 21
Crusade In Europe 21

Conflict in Nam......24

Gun Ship . . . . . . . . . . . . . . 24

Mac 65 . . . . . . . . . . . . \$48 

OSS

Tool Kits....SUBLOGIC

Flight Simulator II....\$31 Night Mission Pinball...21

Jet.....CALL XLENT

ICD

Rambo XL . . . . . . . . . . . . \$36 US Doubler.....

ATARI

Learning Phone . . . . . . . . . 26

ORIGIN 

SSI

War In Russia. . . . . . . . . . . . . 49

......49

# Hours: Monday-Friday 9 a.m.-8 p.m. Saturday 9-12 p.m. BATTERIES INCLUDED 520 ST Paperclip \$36 Paperclip/Spell CALL SOFTWARE.

CALL CALL

**PHILON** Fast Basic-M . . . . . . . . CALL

### Spell Pack ... CALL Home Pak ... 31 BRODERBUND **BATTERIES INCLUDED** Lode Runner . . . . . . . . . . . . 18 Degas ... \$25 HomePak ... CALL Paperclip Elite . . . . . . . . CALL Synfile.....\$30 \$27 MICROPROSE

| -   | 1-9 time + billing GALL  |
|-----|--------------------------|
| -1  | FIREBIRD                 |
|     |                          |
|     | The Pawn\$27             |
|     |                          |
|     | OASIS SYSTEMS            |
| П   | Sun Dog\$25              |
|     | HABA                     |
|     |                          |
| ш   | Habawriter               |
| -   | Checkminder              |
|     | Habaview                 |
| -   |                          |
| -1  | HIPPOPATAMUS             |
| -   |                          |
| п   | Hippo Spell \$26         |
| -   | Hippo Simple 26          |
| - 1 | Hippo Word 26            |
| -1  | Almanac                  |
|     | Backgammon24             |
|     |                          |
|     | MARK OF THE UNICORN      |
|     | Hex\$25                  |
|     |                          |
|     | PC Intercom              |
|     |                          |
|     | MICROPROSE               |
|     | Silent Service \$25      |
| _   |                          |
|     | SUBLOGIC                 |
| _   |                          |
| -   | Flight Simulator CALL    |
|     | Jet CALL<br>VIP          |
|     |                          |
|     | VIP Professional \$99    |
| -   | VIP Professional Lite 65 |
| -   | XLENT                    |
| -   |                          |
| -1  | Rubber Stamp \$33        |
| -1  | Typesetter 26            |
| - 1 | OSS                      |
|     |                          |
|     | Personal Prolog CALL     |
| _   | Personal Pascal CALL     |
|     | Personal Disk Kit CALL   |
|     | DUIL ON                  |

CIRCLE 074 ON READER SERVICE CARD

# THE ATARI WORKFORCE

### **PAPERCLIP**

"The #1 Best Selling Word Processing Package"

- BILLBOARD'S computer software chart
- "... by far the best word processor ever available for the Atari" ANTIC
- Editing features include Block Move, Copy and Delete, Global Search and Replace
- Enter repetitive words, sentences, or paragraphs instantly with Macro Command
- Edit two files simultaneously and transfer text between documents using Dual Text Windows
- Automatic Page Numbering, Table of Contents, Headers and Footers
- Editing screen extends up to 130 columns wide and scrolls in any direction
- Print Preview displays formatted text exactly as it will be printed
- Automatically saves files as you write NEW! SPELL PACK FOR THE 130XE WITH A 36,000 WORD DICTIONARY WITH ON SCREEN WORD SEARCH.

### B/GRAPH

"Graph-generating and statistical analysis ... we recommend B/Graph! – INFOWORLD

- graph up to three factors with 100 data points each
- choose pie charts, line and area graphs, 2 and 3 dimensional bar charts and more
- convert instantly between graph types without re-entering data
- full screen editor, multiple grid and graph scaling, automatic labelling, overlays, "slide show" capability
- statistical analysis functions include standard deviation, variance, Chi-square, regressions, plotting and many more
- reads and writes to VisiCalc DIF use VisiCalc files with B/Graph and vice-versa
- compatibile with most popular printers, printer cards, interfaces

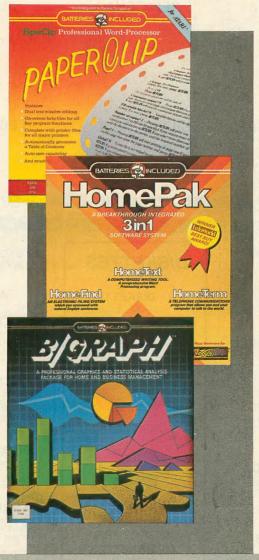

# **HOMEPAK**

- "... inexpensive, powerful, integrated software. As such, HomePak is the winner of InfoWorld's Best Buy Award."
- INFOWORLD MAGAZINE
- "...quite simply, the best ... the highest rating possible." ANALOG COMPUTING

Three easy-to-use programs on one disk:

### 1. HOMETERM TELECOMMUNICATIONS

- Puts you in touch with bulletin boards, public databases and on-line services
- Powerful user-defined Macro facility log on to your favorite service or bulletin board with just one command
- Store up to 10 macros per document
- X-Modem protocol, the virtual on-line standard
- Download files of any virtually any length
- Flexible data handling save incoming text to disk, edit it, print it

### 2. HOMETEXT WORD-PROCESSOR

- Over 20 full-screen editing and formatting features: move & copy, word-wrap, justification, automatic paging and many more
- What You See Is What You Get (WYSIWYG) – screen is an exact representation of the printed page
- Supports most major printer functions including boldface, underlining and extended characters

# 3. HOMEFIND DATABASE MANAGER

- Natural English-language data entry/retrieval system for simplified electronic filing
- Includes the key search/sort functions, flexible queries, easy output commands and sophisticated Report Composer

All three HomePak programs reside in memory together – it's easy to transfer data between them and perform integrated tasks.

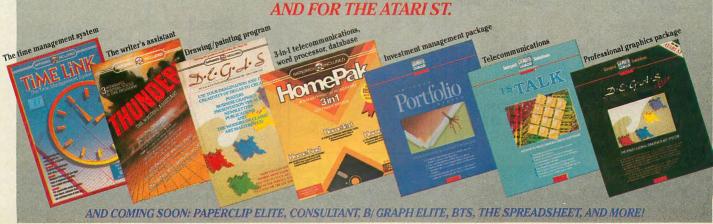

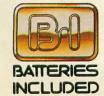

BATTERIES INCLUDED, an ITM company, 30 Mural Street, Richmond Hill, Ontario, Canada, L4B 1B5 (416)881-9841, Customer Information (416)881-9816. If you can't find this product at your local retailer, you may order it direct from us at the full suggested list price plus \$5.00 for postage and handling. For product orders please cail 1-800-387-5707 (U.S. only). For most Batteries included products you can always have the latest version of your program by returning the original disk and \$10.00. Write to us for our full color catalog of products for the APPE, APPLE MACINTOSH, ATARI, ATARI ST,

COMMODORE, COMMODORE AMIGA, AND IBM SYSTEMS.

© 1986 Batteries Included. APPLE, APPLE MACINTOSH, ATARI, ATARI ST, COMMODORE, COMMODORE AMIGA, AND IBM are registered trademarks respectively of APPLE COMPUTERS INC., ATARI CORPORATION, COMMODORE BUSINESS MACHINES INC., AND INTERNATIONAL BUSINESS MACHINES INC.

Some features may vary with computer system used.

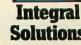

# Lyco Computer Marketing & Consultants

1080....\$195

# SAVE

ON THESE

# **PRINTERS**

NX-10 .... Call

# PANASONIC

|     | OF   | (I | C | ) | ļ | 1 | 7 | Γ | F | À   |   |     |
|-----|------|----|---|---|---|---|---|---|---|-----|---|-----|
|     | nate |    |   |   |   |   |   |   |   |     |   |     |
|     |      |    |   |   |   |   |   |   |   |     |   |     |
| 120 | NLO  |    | • | ٠ | ٠ | ٠ | ٠ | ٠ | , | *   |   | 205 |
|     | MEG  |    |   |   |   |   |   |   |   |     |   |     |
| 192 |      |    |   |   | , | , |   |   |   | ,   |   | 348 |
| 93. |      |    |   | , |   |   |   |   |   | . ( | J | ALL |

| SEIKOSHA                                                                                        |   |
|-------------------------------------------------------------------------------------------------|---|
| SP-1000 A centronics 168<br>BP-52001 648<br>BP-1300 469<br>Color Kit 111<br>SP-1000 ribbon 8.50 | 9 |

| JUKI |                   |      |       |     |      |  |  |  |  |  |
|------|-------------------|------|-------|-----|------|--|--|--|--|--|
| Juki | 6100.             |      |       |     | CALL |  |  |  |  |  |
| Juki | 5510.             |      | * * * |     | CALL |  |  |  |  |  |
| RS-2 | 6300 .<br>232 sei | rial | boa   | ard | 55   |  |  |  |  |  |
|      |                   |      |       |     |      |  |  |  |  |  |

| 51   | Αr  | 1 | IV | Ш  | U | ŀ | " | J | l | V | I | J.  | 5   |
|------|-----|---|----|----|---|---|---|---|---|---|---|-----|-----|
| LV 1 | 2-1 | 0 | (N | le | w | 1 |   |   |   | ( | 0 | AI. | L   |
| NL-1 |     |   |    |    |   |   |   |   |   |   |   |     |     |
| NX-1 |     |   |    |    |   |   |   |   |   |   |   |     |     |
| NB-1 |     |   |    |    |   |   |   |   |   |   |   |     |     |
| SB-1 |     |   |    |    |   |   |   |   |   |   |   |     |     |
| SG-  |     |   |    |    |   |   |   |   |   |   |   |     |     |
| SD-1 |     |   |    |    |   |   |   |   |   |   |   |     |     |
| SD-1 |     |   |    |    |   |   |   |   |   |   |   |     |     |
| SR-1 |     |   | ٠. | ٠  |   |   | ٠ |   | ٠ | ٠ | ٠ | 46  | 70  |
| SR-1 | 0 . | ٠ |    | ٠  | * |   | • | ۰ | ۰ | 4 | * | 57  | 000 |
| 20-1 | 0 . | * |    |    |   |   | * | * | * | ٠ | * | 58  | ,5  |
|      |     |   |    |    |   |   |   |   |   |   |   |     |     |

# **EPSON**

| LX80         |    |   |   |   |   |   |   |   |   |   |   |   | CAL | L |
|--------------|----|---|---|---|---|---|---|---|---|---|---|---|-----|---|
| FX85         |    |   |   |   |   | * |   |   |   | , |   |   | CAL | ļ |
| DX10         |    |   |   |   |   |   | * | , |   |   |   | d | CAL | Į |
| DX20         |    | à |   | , | 4 | 4 | , |   |   | ٠ | , | ٠ | CAL |   |
| DX35<br>HI80 |    |   | , | ٠ |   |   |   |   |   | ٠ |   |   | CAL | l |
| HS80         | *  |   |   | • | * | , | ٠ |   | ٠ |   | ٠ | • | CAL | i |
| FX28         | 6  | • | ٠ | • |   |   | * | • |   | • | • |   | CAL | i |
| LQ80         | 0  |   |   | , |   |   |   |   |   |   |   |   | CAL | l |
| LQ10         | 00 | ) |   |   |   |   |   |   |   |   |   |   | CAL | L |
|              |    |   |   |   |   |   |   |   |   |   |   |   |     |   |

| C. ITOH            |      |
|--------------------|------|
| 550 SP+            | CALL |
| 0 1040             | CALL |
| Prowriter Jr       | CALL |
| Promition OF 10 CD | CALL |

| SI  | LV  | E | = | F | 3 | F | 3 | E | = | E | = | D   |
|-----|-----|---|---|---|---|---|---|---|---|---|---|-----|
| EXP | 420 | P |   |   |   | , |   |   |   |   |   | 209 |
| EXP |     |   |   |   |   |   |   |   |   |   |   | 48  |
| EXP |     |   |   |   |   |   |   |   |   |   |   |     |
| EXP | 770 |   |   |   |   |   |   |   |   |   |   | 740 |

|      | - | L |   | ( | G | il |   | ı | V | I | ) | ) |   |     |
|------|---|---|---|---|---|----|---|---|---|---|---|---|---|-----|
| 808. |   |   |   |   |   |    |   |   |   |   |   |   |   | 148 |
| 1080 |   |   |   |   |   |    |   | , | , |   | ٠ |   |   | 199 |
| 1380 |   |   |   |   |   | ٠  | • |   |   |   |   |   | ٠ | 229 |
| 1385 | ٠ |   | • | ۰ | * | ,  | , |   | ٠ | • | * | * |   | 203 |

| CITIZEN                                                     |  |  |  |                          |  |  |  |  |
|-------------------------------------------------------------|--|--|--|--------------------------|--|--|--|--|
| 120-D<br>MSP-10<br>MSP-15<br>MSP-20<br>MSP-25<br>Premier 35 |  |  |  | 285<br>385<br>325<br>485 |  |  |  |  |

# **COLOR RIBBONS NOW AVAILABLE!!**

# MONITORS

| H                      | IITAC | CHI |  |
|------------------------|-------|-----|--|
| MM-1218 1<br>CM-1406 1 |       |     |  |

# THOMPSON

|            | ZE   | Ξ | ١ | ı | ľ | Т | ł | 1 |   |   |   |   |   |
|------------|------|---|---|---|---|---|---|---|---|---|---|---|---|
| ZVM<br>ZVM | 1220 |   |   |   |   |   |   |   |   | , | , |   | 8 |
| ZVM        | 1230 |   |   | + | , | , | , |   | è |   | 4 | 4 | 8 |

# PANASONIC TR-120 MDPA . . . . CALL

# MODEMS

| Supra<br>Supra<br>XM 30 | 300<br>1200<br>1200 st<br>obotics |       | 39.95<br>149.95<br>39.95 |
|-------------------------|-----------------------------------|-------|--------------------------|
| Zoom<br>U.S. R          | 1200 st<br>obotics                | 12000 | 189                      |

# DRIVES

| Indus GT Atari<br>Atari 1050<br>SF 314<br>SF 354 | <br> |   | 179<br>129 |
|--------------------------------------------------|------|---|------------|
| SE 314                                           |      |   | 219        |
| DF 334                                           |      | 4 | 100        |

# INTERFACING

| Microprint 39.95<br>XETEC AT 39.95<br>Atari 850 109<br>PR: Connection CALL |  |
|----------------------------------------------------------------------------|--|
| PR: Connection CALL                                                        |  |

# **ACTIVISION** (520 st)

| Music studio  | 34.75 |
|---------------|-------|
| Hacker        | 26.75 |
| Little People | 29.75 |
| Paintworks    | 40.75 |
| Hacker II     | 29.75 |
|               |       |

# **UNISON WORLD**

| (520 St)            |       |
|---------------------|-------|
| Printmaster         | 24.75 |
| Art Gallery I or II | 10.70 |

# SUBLOGIC (520 et)

| Flight | Sim |      | CALL     |
|--------|-----|------|----------|
| Set    |     | <br> | <br>CALL |

# FIREBIRD

|      | (52     | 0 8 | st) |      |
|------|---------|-----|-----|------|
| The  | Pawn .  |     |     | 26.7 |
| Star | Glider. |     |     | 28.7 |

### ACCESS (520 et)

| 4.7 | 7    |
|-----|------|
|     | 24.7 |

# **EPYX**

|        | (520          | St) |  |       |
|--------|---------------|-----|--|-------|
| Apshai | Trilogy games |     |  | 24.75 |
| winter | games         |     |  | 24.75 |

# **TIMEWORKS** (E20 at)

| (320         | 9 | ٠, |      |
|--------------|---|----|------|
| Word writer  |   |    | CALL |
| Swift Calc   |   |    | CALL |
| Data Manager |   |    | CALL |

# DISKETTES

# 51/4" DISKETTES

| MAXELL           |
|------------------|
| SSDD             |
| DSDD 12.99       |
| BONUS            |
| SSDD             |
| DSDD 7.50        |
| SKC              |
| SSDD8.50         |
| DSDD             |
| DSHD 96 1P119.50 |
|                  |

| VERBATI  | M    |
|----------|------|
| SSDDDSDD | 12.9 |

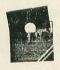

# 3.5 DISKETTES

| SSDD        | 16.99 |
|-------------|-------|
| SSDD        | 16.99 |
| VERBA       |       |
| SSDD        |       |
| SKC<br>SSDD |       |

# SYSTEM PRICING AVAILABLE!

# ATARI

| 520 st Monochrome CALL |
|------------------------|
| 520 st color CALL      |
| SHD 204 20 Meg!        |
| 1040 st CALL           |
| 130 XE CALL            |
| 65 XECALL              |
|                        |

# ACTIVICION

| ACTIVISIO     | 4     |
|---------------|-------|
| Hacker        | 15.75 |
| Ghostbusters  |       |
| Great AM Race |       |
| Music Studio  | 22.75 |

# **BRODERBUND**

# HI TECH

| Cardware  |       | <br>. 8.95 |
|-----------|-------|------------|
| Partyware |       | <br>. 8.95 |
| Heartware | 9     | <br>. 8.95 |
| War With  | All   | <br>12.95  |
| Holiday P | aper. | <br>. 8.95 |
|           |       |            |
|           |       |            |

# 220

| 0.5.5.   |      |
|----------|------|
| Basic XE | 32.9 |
| Mac 65   | 44.9 |
|          |      |

| MICHOPROS          | )E    |
|--------------------|-------|
| Silent Service     | 22.75 |
| F-15               | 22.7  |
| Conflict in NAM    | 24.7  |
| Kennedy approach   | 22.7  |
| Top Gunner 3 games | 19 7  |

# SUBLOGIC

| CODECCIO               |       |
|------------------------|-------|
| Flight sim             | 29.95 |
| Night Mission Pinball. | 18.95 |
| Scenery disks EA.      | 14.95 |

# SSI

| 001             |       |
|-----------------|-------|
| Wizards crown   |       |
| Gettysburg      | 34.75 |
| Gemstone healer |       |
| Phantasie       | 24.75 |
|                 |       |

### **FPYX**

|                  |                  | - |  |       |
|------------------|------------------|---|--|-------|
| Karate<br>Apshai | champ<br>Trilogy |   |  | 20.75 |

# ACCESS

| eader | board |  |  |  |  |  | 24 | .75 |
|-------|-------|--|--|--|--|--|----|-----|
|-------|-------|--|--|--|--|--|----|-----|

### **JOYSTICKS** FROM WICO & SUNCOM

| Bat Ha         | n  | d | le | 3  |   | , |  |   |   | 1 | 6.75 |
|----------------|----|---|----|----|---|---|--|---|---|---|------|
| Super<br>FAC 3 | 3- | V | 18 | 1) | 1 | : |  |   |   | 1 | 9.99 |
| Slik sti       | k  |   |    | ,  |   | , |  | , | v |   | 6.95 |

# DISK DRIVE **CLEANING KIT** \$8.95

# **NEW HOURS**

Mon-Thur—9 AM-8 PM Fri—9 AM-6 PM Sat—10 AM-6 PM

# -800-233-8760

IN PA 717-494-1030 CUSTOMER SERVICE 717-494-1670

> or send to Lyco Computer P.O. Box 5088 Jersey Shore, PA 17740

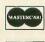

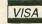

Risk Free Policy

In-stock items shipped within 24 hrs of order. No deposit on C.O.D. orders. Free shipping on prepaid cash orders within the continental U.S. Volume discounts available. PA residents add sales tax. APO, FPO and international orders add \$5.00 plus 3% for priority mail. Advertised prices show 4% discount for cash, add 4% for Master Card and VISA. Personal checks require 4 weeks clearance before shipping. We cannot guarantee compatibility. We only ship factory fresh merchandise. Ask about UPS Blue and red label shipping. All merchandise carried under manufacturer's warranty. Return restriction applicable. Return authorization required. All items subject to change without notice.

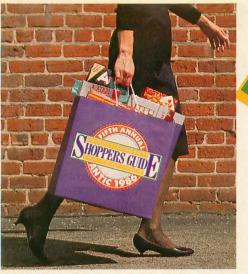

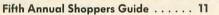

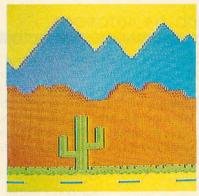

Landscape Illusion ...... 67

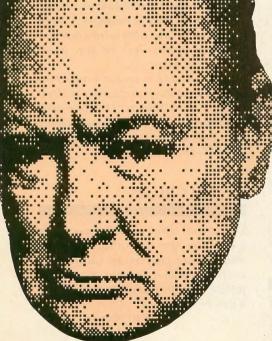

Antic—The Atari Resource is published twelve times per year by Antic Publishing. Editorial offices are located 524 Second Street, San Francisco, CA 94107. ISSN 0745-2527. Second Class Postage paid at San Francisco, California and additional mailing offices. POSTMASTER: Send address change to **Antic**, P.O. Box 1919, Marion, OH 43306.

Two New Atari Printers . . . . . . . . 50

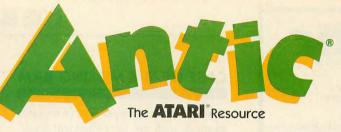

SOFTWARE

TYPE-IN LISTINGS SECTION

GAME OF THE MONTH

DECEMBER 1986, VOLUME 5, NUMBER 8

LIBRAR

101

| FEATURES                                                                                              |   |
|----------------------------------------------------------------------------------------------------|---|
| FIFTH ANNUAL SHOPPERS GUIDE by Gregg Pearlman<br>100 best products for 8-Bit Atari                    | 1 |
| RESPONSE SURFACE MAPPING by James Pierson-Perry New views for 3-D graphics  TYPE-IN SOFTWARE          | 4 |
| TWO NEW ATARI PRINTERS by Gregg Pearlman<br>Good deal at \$219.95                                     | 5 |
| STEPPER MOTOR ROBOT-CONTROLLER by Scott Kilbourne Moving real things with your Atari TYPE-IN SOFTWARE | 6 |
| LANDSCAPE ILLUSION by Joe Brzuszek Scrolling scenery fools the eye  TYPE-IN SOFTWARE                  | 6 |
|                                                                                                    |   |

| EDUCATION                                                                             |                  |    |
|---------------------------------------------------------------------------------------|------------------|----|
| STARTING OUT<br>NEW OWNERS COLUMN by David Plotkin<br>Lesson 9: Subscripted Variables | TYPE-IN SOFTWARE | 54 |
| Be careful with those toxic cans                                                      | TYPE-IN SOFTWARE | 33 |

| AND MANUEL                    | SPELLBLAST by Matthew Ratcliff Space-action spelling practice  TYPE-IN SOFTWARE                        | 59 |
|-------------------------------|----------------------------------------------------------------------------------------------------|----|
| -                             | STRESOURCE                                                                                             |    |
|                               | BUILD GEM DIALOG BOXES by Patrick Bass Stepper motor for ST  TYPE-IN SOFTWARE                          | 72 |
| The second name of the second | <b>DEDUCTION!</b> by Paul Pratt and Stephen Everman Solve the mystery color patterns  TYPE-IN SOFTWARE | 89 |
| -                             | ST REVIEWS                                                                                             | 95 |
|                               | ST PRODUCT NEWS                                                                                        | 99 |

| I/O BOARD        | 6   | SHOPPERS MARKET | 128 |
|------------------|-----|-----------------|-----|
| HELP             | 8   | TECH TIPS       | 130 |
| ADVERTISERS LIST | 127 |                 |     |

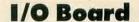

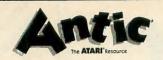

Publisher James Capparell

Editorial

DeWitt Robbeloth, Executive Editor; Nat Friedland, Editor; Charles Jackson, Technical Editor; Patrick Bass, ST Program Editor; Gregg Pearlman, Junior Editor; Heidi Brumbaugh, Editorial Assistant; Bill Marquardt, Technical Assistant; Ron Luks, Online Editor.

Contributing Editors
Ian Chadwick, David Plotkin, David Small.

Art

Marni Tapscott, Art Director; Gregory Silva, Production Manager/Editorial Designer; Jim Warner, Design/Production Assistant; Katherine Murphy, Ad Production Coordinator; Julianne Ososke, Collateral Printing Coordinator; Mary Rhomberg Lavery, Contributing Artist.

Cover photography: Mark Gottlieb

Circulation

Margot Olmstead, Manager; Dixie Nicholas, Subscription Coordinator; Daniel Barrett, Ken Warner, Dealer Sales.

Administration

John Cady, Assistant Controller; Lorene Kaatz, Credit & Collections; Suzann Thompson, Accounts Receivable; Lydia Chee, Accounts Payable; Lawrence Sumpter, Retail Order Processing; Budiman Goutama, May Lai, Catalog Order Processing; Griselda Lopez, Cash Receipts; Susan Allison, Administrative Secretary; Dennis Swan, Receptionist.

Marketing

Jon Loveless, Vice President; Gary Yost, Director; Lisa Wehrer, Retail Sales Manager. Customer Service: Eric Gupton, Coordinator; Scot Tumlin, Technical Support; Michael Sandstrom, Customer Relations.

Advertising Sales John Taggart, Director (For Area Sales Representatives, see page 120.)

> General Offices & Catalog Customer Service (415) 957-0886 Antic, 524 Second Street San Francisco, CA 94107

Subscription Customer Service (614) 383-3141 Antic, P.O. Box 1919, Marion, OH 43306

Credit Card Subscriptions & Catalog Orders (800) 443-0100 ext. 133 (Continental U.S. & Hawaii)

December 1986, Volume 5, Number 8

Subsciptions: One year (12 issues) \$28. Canada and Mexico add \$8, other foreign add \$12. Action Edition (12 issues with disks) \$99.95, all foreign add \$25.

Editorial submissions should include text and program listings on disk and paper. Submissions will be returned if stamped, self-addressed mailer is supplied.

Antic assumes no responsibility for unsolicited editorial material.

No part of this publication may be reproduced, stored in a retrieval system, or transmitted, in any form or by any means, electronic, mechanical, photocopying, recording, or otherwise, without the prior written permission of the publisher.

Antic is an independent periodical not affiliated in any way with Atari Corp. Atari is a trademark of Atari Corp. All references to Atari products are trademarked and should be so noted.

> Antic is a registered trademark of Antic Publishing, Inc. An Information Technology Company Copyright ©1986 by Antic Publishing. All Rights Reserved. Printed in USA.

# CASE OF THE MISSING RAM

Why do I get only about 20K of available memory with my Atari Microsoft BASIC II cartridge whether I have 32K or 48K of RAM installed in my 800?

David Ferguson Pontotoc, MS

The reason for this is that the 16K cartridge "overrides" any RAM that would otherwise use the same address space. If the RAM is not there to begin with, it isn't missed. Standard Atari BASIC gives only 8K of address space, so a 48K machine will give you only 8K more available memory than a 32K machine. If you own an XL or XE and press the [OPTION] key while booting up, you are telling the computer to use its RAM instead of the "built-tin" BASIC.—ANTIC ED.

# **WRONG POKES**

In September's Tech Tips, the POKEs necessary for controlling the cassette motor were given in reverse order. POKE 54018,52 to turn it on and POKE 54018,60 to turn it off.

Richard Brewer Princeton Junction, New Jersey

# WEFAX LED

When building the WEFAX Interface Board (Antic, September 1986) I recommend using a very low power consumption LED. Otherwise you may not "see the light." It is always good practice to use the lowest power consumption components available in any project.

Michael Angier Seabrook, Texas

# THANKS, CHARLIE

Many thanks to **Antic** Technical Editor Charlie Jackson for donating his survey compiler program, without which I probably would still be laboring over the figures from our club survey.

Paul Wheeler MACE Membership Chairman Detroit, MI

### **ODD CHARACTERS**

When I list my progam on paper, Atari's special characters come out wrong. Can you suggest a software package that can print any Atari character in my program list?

Brian LaChance Wolcott, CT

Try Lister Plus (\$19.95, Antic Catalog, AP0170). This program by Chet Walters, author of Antic's Card Shuffler (July, 1986) and SSSnake! (October, 1986) dumps any listed file to the printer usng any character set you choose.— ANTIC ED

# **COLOR AUTOBOOT**

How can I run 1st Word from inside an AUTO folder? This is the only program I have been unable to autorun on my ST by putting it into the AUTO folder with a .PRG extender. Also, is it possible to autoboot programs (e.g. dBMAN) in medium resolution on a color monitor? I have tried this without success.

Raymond Norris Waterloo, Ontario, Canada

The AUTO folder, if found, is executed right after the ST has booted and before GEM is initialized. A program making a single call to any GEM-related function will hang up the system. Ist Word is certainly GEM-based.

As for booting in medium-res, set up your color desktop as desired and then click on "Save Desktop." The disk will be active for a short time, and when you use it to boot with, your desktop will reappear.—ANTIC ED

# **PAYROLL BLUES**

I am a small business entrepreneur with a complete Atari setup that I use daily. Many business programs are just great, but I'm having trouble finding a good payroll program for the 8-bit computers. Do you know of one?

> Carl Manson Seaside, CA

See the Miles Payroll System from Miles Computing in this issue's Shoppers Guide. A review of this product is scheduled to appear in a forthcoming issue.

—ANTIC ED

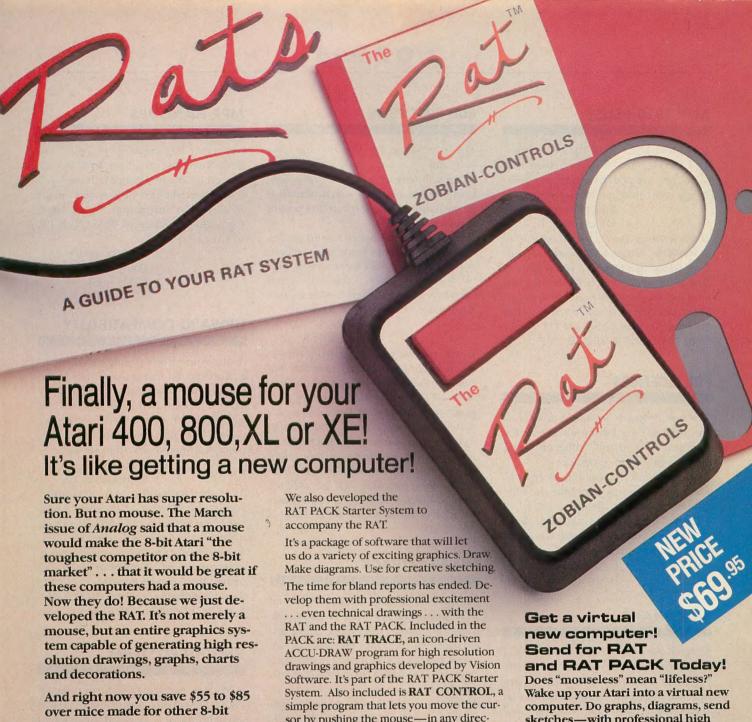

computers.

Already such software as Super 3-D Plotter®, Master Disk DirectoryII®, Writer80®, Rambrandt® and AtariArtist® have RAT-compatible versions.

Other software companies are scrambling to make their products RAT-compatible. They love the RAT. They should, the thousands of Atari 400, 800, XL and XE owners represent a huge new customer base for their mouse-only programs. Look for the RAT-compatible seal on the package.

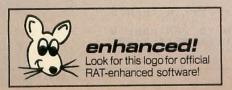

sor by pushing the mouse—in any direction, at any time, quickly.

You also receive instructions on how to use the RAT in your own programs, without the use of any machine language or complicated routines.

sketches—with professional high resolution and excitement.

Send check or money order! Or call for C.O.D.!

Only \$114.95

215/374-5478 · 10:00 a.m. to 3:00 p.m.

| Zobian C | 0 | n | tr | 0 | 15 |
|----------|---|---|----|---|----|

P.O. Box 6406, Wyomissing, PA 19610

Yes!

Send me the RAT, complete documentation, and the RAT TRACE, the RAT CONTROL and the rest of the RAT PACK.

I enclose ☐ check or ☐ money order of \$69.95, plus \$2.00 shipping. Or send C.O.D. (\$3.00 extra.) PA residents add 6% sales tax.

| Name    |    |  |
|---------|----|--|
| Address |    |  |
|         | 71 |  |

\*RAT is a registered trademark for Zobian Control's mouse device. Patent pending.

# **ANY 1020 PENS?**

After I bought my Atari 1020 color plotter, I used it often. Now I can't use it at all because the pens have run out of ink. Where can I find another set of pens?

Russ Novotny Orland Park, IL

At this writing, Atari Corp. is out of 1020 plotter pens, but plans to restock. Meantime, they suggest trying local dealers. If that doesn't work, maybe by the time you read this, the pens will be again be available from Atari Customer Service, 1196 Borregas Avenue, Sunnyvale, CA 94086. (408) 745-2000.—ANTIC ED

# **PRL LICENSES**

This was Prospero Software's answer to my query about a distribution license for compiled Pro Fortran-77 programs using the company's PRL program:

"The position with run-time licenses is that it free—you may distribute the PRL with your software when you sell it."

This is the icing on the cake. There isn't a better deal around. Prospero has done the ST world a great service.

Jay Thaddeus Houston, TX

# FAIR SHAKE

Steve Roquemore's review of Micromod 2.4 (Antic, July 1986) was fair and greatly beneficial. I thank the Editorial Department for adding the updated information at the end of the review. This has saved much confusion on the part of those we've talked to.

Steve Bolduc MicroMiser Software, Orlando, FL

Antic welcomes your feedback, but we regret that the large volume of mail makes it impossible for the Editors to reply to everyone. Although we do respond to as much reader correspondence as time permits, our highest priority must be to publish I/O answers to questions that are meaningful to a substantial number of readers.

Send letters to: Antic I/O Board, 524 Second Street, San Francisco, CA 94107.

# **800 SPACEBAR**

The spacebar on my Atari 800 has gone bad, and apparently only another keyboard will remedy it. The repair people can't find one, however, which means that all the hardware and software I've bought is useless.

I'm a teacher who uses a word processor during the school year, but I've been without the computer for several months because of this "parts" problem. Please tell me where I can find a keyboard or another 800, either new or to use for parts.

Laurie Pate Monticello, GA

We can see that you have a strong attachment to your immobilized Atari 800, but consider that the current 65XE model can be bought for under \$100—probably not much more than your keyboard repair would cost. Virtually all your existing software should run on the 65XE with no problems, and any isolated compatibility problems can be solved with the public domain program FIX XL (\$10.95, Antic Catalog, PD0026.) If any readers bave other ideas, please let us know.—ANTIC ED

# MINER SETBACK

Atari game fans, Help! When playing Zone 10 of Miner 2049er by Big Five Software, I can't complete Quadrant 5. There are two areas in the lower corners that my miner can't reach. Is there a mathematical flaw in the screen layout making it impossible for the miner to jump or fall to these areas? I've killed more miners than any cave-in trying to find out. I would ask Big Five Software, but they don't seem to have a phone number anymore.

Curt Sayler Bismarck, ND

# MPP HANGUPS

Neither the MPP (Supra) 1000-C and 1000-E modems hang up the phone if they answered it. The modem only hangs up if it originated the call. MPP owners can get modification instructions from Supra Corp, 1133, Commercial Way, Albany, OR 97321.

Keith Ledbetter CompuServe ID 76703,4061

# **UPWARD COMPATIBILITY**

As my wife enters law school, I'd like to add an second inexpensive Atari to the household as a word processor. Will my older 800 software run on an 800XL as is? Will newer 8-bit software run on my older 8-bit? I sure don't want to build another software library from scratch.

Gerry Leone Minneapolis, MN

Most Atari 8-bit software is "upwardly" compatible. That is, a program which runs on a 800 with 16K will also run on a 800XL with 64K or a 130XE with 128K. Incompatibility problems are rare today and can almost always be taken care of by the Atari Translator disk or FIX-XL, a public domain program (Antic Catalog, \$10, PD0026.)—ANTIC ED

# XM301 PRO\*TERM

Is Mathew Arrington's modem program PRO\*TERM (Antic, August 1985) compatible with the new Atari XM301 modem?

Gary D. Reed Santa Ana, CA 92704

Yes, and it works without modification.

Just plug it in.—ANTIC ED

# Help!

# SSSNAKE!!!

Sssnake!!! (October, 1986) tends to crash after about 10 minutes under certain conditions of play. If you're one of the people

who has gotten the message "Error 13 at 571," you can fix the listing by substituting the following two lines.

MX 570 F51=F51-N\*(F51>N):IF F51<>N THEN 5
75
MY 571 POKE UVD, PUR:FOR I=N TO 200:POKE U
F, I:POKE UF, I+TN:POKE BLF, I:NEXT I:GOT
0 2000

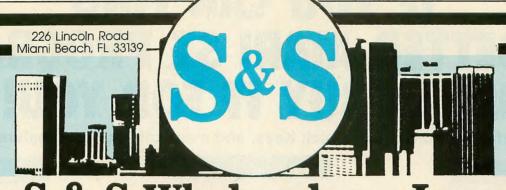

& S Wholesalers, Inc.

KXP 1091

# **ATARI HARDWARE**

| 1050 Disk Drive     | \$124.77 |
|---------------------|----------|
| 1027 Printer        | \$ 99.00 |
| 800 XL              |          |
| 65XE                |          |
| XMM 801 Printer     |          |
| Atari 850 Interface | \$124.90 |
| Data Casset XM11    | \$ 39.77 |

# **EPSON PRINTERS**

| LX | 80  | ٧ | V | π | r | a | C  | to | )[ |   |  |  |   |   |    |   | \$259.90 |
|----|-----|---|---|---|---|---|----|----|----|---|--|--|---|---|----|---|----------|
| FX | 85. |   |   |   |   | v | į. | ı  |    |   |  |  |   |   | į. |   | \$379.90 |
| FX | 268 |   |   |   |   |   | b  | į  | į  | ı |  |  | ù | ı |    | ı | \$504.90 |

# 1040 COLOR **MONO SYSTEMS**

IN STOCK **CALL FOR PRICING** 

# SPECIAL

| Hippovision              |
|--------------------------|
| Video Digitizer\$119.00  |
| Okimate 10 Color Printer |
| with Plug-n-Play\$179.90 |

# SYNAPSE

| Syncalc     | <br> |  |  | * |  | 0.0 | <br>\$ | 32.77 |
|-------------|------|--|--|---|--|-----|--------|-------|
| Synfile +   |      |  |  |   |  |     |        |       |
| Templates . |      |  |  |   |  |     |        |       |
| Synchron    |      |  |  |   |  |     |        |       |
| Syntrend    |      |  |  |   |  |     |        |       |

# ATARI ST SYSTEMS

| 520 ST Computer       |              |
|-----------------------|--------------|
| SF 354 Disk Drive     |              |
| SC 1224 Monitor       |              |
| Basic Logo First Word | \$747.77     |
| w/SF 314 Disk Drive   | add \$112.00 |

### SONY

| Winner<br>SSDD<br>DSDD<br>DSDD | r's 31/2 | н  | DSD  | D    |   |   | .\$     | 21.50 |
|--------------------------------|----------|----|------|------|---|---|---------|-------|
| SSDD                           | 31/2".   |    |      |      |   |   | <br>.\$ | 17.90 |
| DSDD                           | 31/2".   |    |      |      |   | , | <br>.\$ | 23.50 |
| DSDD                           | 31/2" 1  | wl | free | case | Э |   | <br>.\$ | 9.90  |

| computer       |          |
|----------------|----------|
| Disk Drive     |          |
| Monitor        |          |
| go First Word. | \$747.77 |
| 314 Disk Drive |          |

# ST HARDWARE

**PANASONIC PRINTERS** 

KXP 1080.....\$199.00

KXP 3131 Daisy Wheel ..... \$279.00 Panasonic Ribbons . . . . . . . \$ 8.77 Parallel Printer Cable . . . . . . . \$ 18.70

\$249.00

| Atari 20 MB Hard DriveCALL                                                                             |
|----------------------------------------------------------------------------------------------------|
| SF 354 Drive                                                                                           |
| SF 314 Drive\$189.90                                                                                   |
| SF 354 Drive       \$139.90         SF 314 Drive       \$189.90         SC 1224 Monitor       \$299.90 |

# **SOFTWARE CLOSEOUTS**

|                        |       |                         | Inthin - |
|------------------------|-------|-------------------------|----------|
| Music Composer         | 8.90  | Timewise                | 4.77     |
| Caverns of Mars\$      | 2.77  | Defender \$             | 7.77     |
| Juggles Rainbow\$      | 2.77  | Visi-Calc               | 19.77    |
| Music 1                | 7.77  | MS Pac Man              | 7.99     |
| Music II\$             | 7.77  | Pinball Construction \$ | 9.90     |
| Galaxian               | 4.77  |                         |          |
| Summer Games by EDTX\$ | 23.77 | Atariwriter + \$        | 24,90    |
| Ski Writer\$           |       | Microsoft Basic\$       | 19.90    |
|                        |       |                         |          |

# **KOALA TECHNOLOGIES** CLOSEOUT

| Koala F | ad       |      | <br> | .\$ | 39.90 |
|---------|----------|------|------|-----|-------|
| Muppet  | Learning | Keys | <br> | .\$ | 14.90 |

# SPECIAL

| Atari SM | 801  | Moden | 1     | \$<br>37.77 |
|----------|------|-------|-------|-------------|
| AVATEX   | 1200 | Baud  | Modem | \$<br>99.00 |

# **BATTERIES INCLUDED**

| Paperclip |     |      |     |    | <br> |        | 31.77 |
|-----------|-----|------|-----|----|------|--------|-------|
| Paperclip | w/S | pell | oac | k. | <br> | <br>\$ | 37.77 |

# ST SOFTWARE

| S  | 29.77 | Infocom                 | N   |
|----|-------|-------------------------|-----|
| \$ | 89.97 | Mindshadow\$ 29.7       | 7 1 |
| \$ | 23.77 | Hacker II\$ 29.77       | 7 + |
| \$ | 23.77 | Borrowed Time \$ 29.7   | 7 H |
| \$ | 23.77 | Winnie the Pooh \$ 14.9 | 7 [ |
| \$ | 29.77 | The Pawn\$ 26.9         | 7 5 |
| \$ | 23.77 | Kings Quest III\$ 29.77 | 7 5 |
|    |       |                         |     |

# ATARI 128K **Word Processing System**

| 130XE Computer                   |
|----------------------------------|
| 1050 Disk Drive                  |
| 1027 Printer                     |
| Atariwriter Plus                 |
| 2 Games\$377.77                  |
| w/ XMM 801 Printer\$447.77       |
| Special Order Before Dec. 20 and |
| Receive Samsung Green Monitor    |
| for \$39.00                      |

# **BLANK DISKETTES** SPECIAL

| PRECISION by XIDEX DSDD 51/4"\$ Box of Ten | 7.90 |
|--------------------------------------------|------|
| Bonus by Verbatim DSDD 5¼"\$ Box of Ten    | 8.25 |

# **MICRO-PROSE**

| Gunship<br>Top Gunner<br>F-15 Strike | į |   |   |   | i |  |  |  | , |   |   | į | \$ | 21.77 |
|--------------------------------------|---|---|---|---|---|--|--|--|---|---|---|---|----|-------|
| Top Gunner                           |   |   | , |   |   |  |  |  |   |   | , |   | \$ | 19.77 |
| F-15 Strike                          | E | B | a | g | e |  |  |  |   | q | 4 |   | \$ | 20.77 |

# OSS

**ALL PROGRAMS AVAILABLE** CALL FOR **BEST PRICING** 

| Personal PASCAL\$ 44.97 | Habbacom \$ 29.77     | Infocom                  | Mark Williams 'C' \$107.97    |
|-------------------------|-----------------------|--------------------------|-------------------------------|
| MCC PASCAL CALL         | Easy Draw\$ 89.97     | Mindshadow\$ 29.77       | Lattice 'C' Complier \$ 89.97 |
| Hippo 'C'\$ 44.97       | D.E.G.A.S             | Hacker II\$ 29.77        | Hippo Bisk Utilities\$ 29.77  |
| Macro Assembler\$ 47.97 | Rogue\$ 23.77         | Borrowed Time\$ 29.77    | Hippospell \$ 23.77           |
| Hippo RAM Disk\$ 20.97  | Winter Games \$ 23.77 | Winnie the Pooh\$ 14.97  | Degas Elite\$ 47.77           |
| Leader Board\$ 23.77    | DB Master\$ 29.77     | The Pawn\$ 26.97         | Silent Service \$ 23.77       |
| Habba View\$ 44.97      | Printmaster           | Kings Quest III\$ 29.77  | Skyfox \$ 28.77               |
| Hahha Writer S 44 97    | Sundog \$ 23.77       | Homework Helper \$ 29.77 |                               |

ORDERS ONLY

CUSTOMER SERVICE OR IN FLORIDA (305) 538-1364 FREE FREIGHT ON ALL ORDERS OVER \$100.00

Orders under \$100.00 add \$4.00 shipping and handling. C.O.D. orders add \$4.00. Hardware prices reflect a 3% cash discount. Add 3% for VISA/MC AMEX on hardware only. Personal checks allow 2 wks for processing

ORDERS RECEIVED BEFORE 12:00 PM WILL BE SHIPPED SAME DAY. Florida residents add 5% sales tax

# IF YOU CAN FIND A BETTER ATARI ST PROGRAM WE'LL BUY IT FOR YOU!

Full GEM interfacing, convenient Quick Keys, and many other unique features of our own.

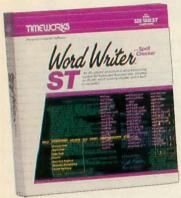

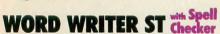

A full-featured, professional word processing system for home and business use. You get:

- A Continuous Spell Checker that identifies misspelled words as you are typing your document.
- An additional 85,000 word, built-in Spell Checker that checks your entire document – at your command!
- On-Screen underlining, italics and boldface – as you write.
- An Outline Processor that quickly organizes notes, facts, and ideas in convenient outline format.
- Every other feature you'll need for everyday word processing, plus most of the features found in more expensive programs.

# With Timeworks you get more than software...

You Get Our Customer Technical Support Team – free to all registered users.

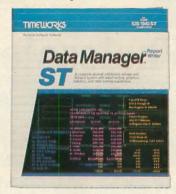

# DATA MANAGER ST Writer

A complete general information Storage and Retrieval System with report writing, business graphics, and label making capabilities. Plus, you get:

- Flexibility that allows you to modify your data base structure by changing the size or position of fields of information – at any time.
- A complete Report Writer that generates customized data reports. You specify the title, location, and sequence of each column.
- An extensive Business Graphics
   Package with pie charts, bar charts, line plots, point plots, hi-lo-close stock price plots, and more.
- A Label Maker that prints your important information onto all types of labels.

# With Timeworks you get our Money Back Guarantee\*

If you can find anything that works better for you – and it's available – we'll buy it for you. Details inside every Timeworks package.\*\*

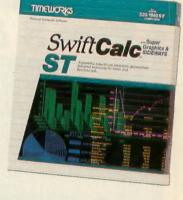

# SWIFTCALC ST with Sideways

A state-of-the-art spreadsheet for home and business use. You get:

- 8192 rows and 256 columns provide up to 2,048,000 cells (locations) in which to place information.
- Super Graphics graphically display and print out business information using pie charts, bar charts, line plots, point plots, hi-lo-close stock price plots, and more.
- Windows allow you to work on two sections of your spreadsheet simultaneously.
- Sideways lets you print all columns on one continuous sheet . . . sideways.
- Help Screens, help you use the program – without referring to your manual.
- Formatting Choice of five formats:
   Decimal (up to 9 places); Graphics;
   Exponential Notation; \$ Sign & Commas.

You Get Our Liberal Upgrade and Exchange Policy – Details are inside every Timeworks package.

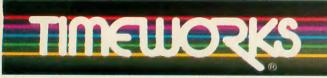

# More power for your dollar

Timeworks, Inc. 444 Lake Cook Road, Deerfield, Illinois 60015 312-948-9200

- © 1986 Timeworks, Inc. All rights reserved.
- \*\* Offer expires 90 days after date of original purchase.

\*\*\* Registered trademark of Atari Corp.

# For the Atari 520/1040 Computers.\*\*\*

Suggested Retail List Price: \$79.95 each

Available now at your favorite dealer, or call Timeworks.

TO ORDER CALL: 1-800-535-9497

These programs are not copy-protected

The State of Chi

CHROLE 069 ON READER SERVICE CARD

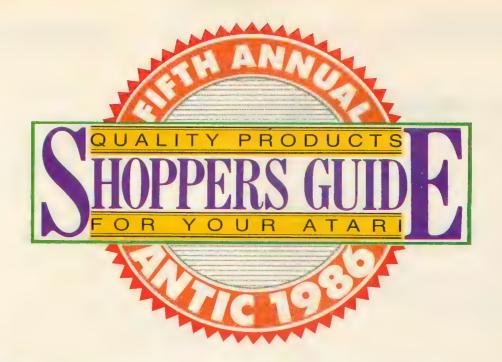

HE FIFTH ANNUAL ANTIC SHOPPERS GUIDE is this magazine's selection of 100 best products software, hardware and peripherals—available for 8-bit Atari computers during the 1986 Holiday Season.

Because this has truly been a year of renaissance for the entire Atari community, we Atar-

ians currently have many outstanding products on the market to choose from. In order to provide sufficient coverage of all these 1986 products, this year's Antic Shoppers Guide will report only on products for the 8-bit Atari Computers. A full-scale ST Shoppers Guide is currently featured in the Winter issue of Antic's sister publi-

cation, STart: The ST Quarterly. In certain major categories such as printers, modems and video monitors, so many makes and

models are Atari-compatible that we cannot possibly test every product on the market. For these categories, Antic picks the best products with which we have

had first-hand experience.

BY GREGG PEARLMAN, ANTIC JUNIOR EDITOR

# ARDWARE

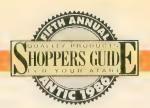

# **DISK DRIVES**

# **8-BIT COMPUTERS**

# ATARI 130XE

The Atari 130XE is a 128K-memory computer that's capable of running "serious" productivity software without any

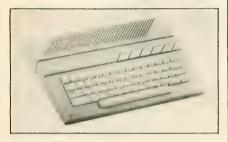

compromise—word processors with builtin spelling checkers, large spreadsheets and databases, etc. Yet it also has Atari's traditionally excellent graphics and ease of programming. The 130XE runs all the software written for any previous 8-bit Atari model, and the keyboard action is nothing short of outstanding. Overall, the 130XE is the best value in 128K personal computers today.

\$149.95

CIRCLE 150 ON READER SERVICE CARD

# ATARI 65XE

The 65XE is essentially the Atari 800XL repackaged in sturdy gray plastic to match the rest of the new Atari computer line. It is a worthy successor to 800 and 800XL, continuing in the tradition of the best 64K personal computers ever brought to market. Available for considerably less than the low list price at mass merchandisers, the 65XE is a fine choice for first-time computer buyers with its solid base of good software and self-teaching books.

\$99.95

CIRCLE 150 ON READER SERVICE CARD

Atari Corporation 1196 Borregas Ave. Sunnyvale, CA 94086 (408) 745-2000

# **16-BIT COMPUTERS**

# ATARI 1040ST

The 1040ST has a full megabyte of memory along with all the sterling features of the 520ST. It is also a bit more self-contained than its little brother, with a built-in double-sided disk drive that stores 720K and a built-in power supply to help cut down on the number of outside cables. The 1040ST is sold primarily at specialty computer stores, unlike the more mass-merchandised 520ST.

\$999.95 with monochrome monitor \$1,199.95 with color monitor

CIRCLE 150 ON READER SERVICE CARD

# ATAR9 520ST

In only 18 months, the Atari 520ST has established itself as a major winner, with an impressive and fast-growing software base. This state-of-the-art personal computer boasts a fast, powerful Motorola 68000 microchip with 512K memory. (Independent upgrades to 1Mb are widely available for about \$150.) The ST comes fully equipped with a 360K, 3 1/2-inch disk drive, a two-button mouse and the easy-handling GEM operating software with its icons and drop-down menu win-

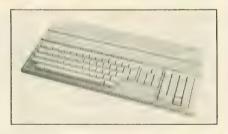

dows. You also get a choice between a 512-color RGB monitor and a 640×400 high-resolution monochrome monitor.

The ST's built-in connector ports include parallel and serial interfaces, MIDI for professional music-making and three types of video output. The keyboard includes a 10-key pad, one-touch cursor section and 10 programmable function keys.

\$799.95 with monochrome monitor \$999.95 with color monitor

CIRCLE 150 ON READER SERVICE CARD

See the December-January issue of STart: The ST Quarterly for an in-depth ST Shoppers Guide with a full listing of software and peripherals.

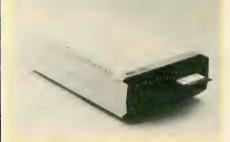

### **ATARI 1050**

The straightforward, reliable 1050 disk drive is the proven workhorse of Atari data storage. Just pop in your floppy disk and click down the latch. The busy light starts flashing and your software goes to work. The 1050 holds 86K of disk data in standard density. Using the enhanced density option of Atari DOS 2.5, the 1050's disk storage capacity goes up to 122K. Planned for debut at the November, 1986 COMDEX trade show is a new 3 1/2-inch disk drive for 8-bit Atari computers, with a new DOS and dramatically greater storage capacity.

\$199.95. Atari Corp., 1196 Borregas Avenue, Sunnyvale, CA 94086. (408) 745-2000.

CIRCLE 150 ON READER SERVICE CARD

# **ASTRA ONE**

Astra's The One (\$299) is a double-sided, double-density drive with direct-drive motors. The **Astra 1001** (\$250) disk drive is single-sided, double density, and the **2001** (\$395) is a single-sided twin disk drive. The **Big D** (\$495) is the double-sided version of the 2001. All prices are approximate.

Astra Systems, 2500 South Fairview, Unit L, Santa Ana, CA 92704. (704) 549-2141.

CIRCLE 151 ON READER SERVICE CARD

### SUPRADRIVE HARD DISK

With 10 million bytes of data available virtually instantly at the touch of a key, the SupraDrive will dramatically change the way you use your computer. The first hard disk made for Atari 8-bit computers has proven itself a dependable performer and operates many Atari bulletin boards today. The SupraDrive stores the equivalent of more than 100 floppy disks. Our Antic Supradrive contains every 8-bit program ever published in the magazine—and we have seven megabytes left.

\$799. Supra Corp., 1133 Commercial Way, Albany, OR 97321. (503) 967-9075

CIRCLE 163 ON READER SERVICE CARD

# ARDWARE

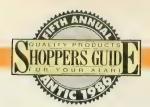

# PRINTERS

# ATARI XMM801

The XMM801 dot-matrix printer prints bi-directionally, has graphics capabilities and is easy to operate. Our Atari Planetarium printouts on the XMM801 were every bit as good as those on the Star Micronics SG-10. The printer is easy to set up and has a well-indexed 73-page manual. (See review elsewhere in this issue.)

\$219.95 Atari Corp., 1196 Borregas Avenue, Sunnyvale, CA 94086. (408) 745-2000.

CIRCLE 150 ON READER SERVICE CARD

### STAR NL-10

The NL-10 is Star Micronics' latest in the ultra-popular line of full-featured printers that included the discontinued Gemini 10X and Star SG-10, as well as the current NX-10 (\$349) which is compatible with the Epson FX-80. An outstanding new near-letter-quality font and an expanded set of control buttons on the top panel are among the additions to the fast, sturdy, easy-operating NL-10 that provides every standard feature at a most affordable price. The NL-10 requires Star's \$60 interface cartridges, which are also available for the IBM PC and Apple.

\$319 plus \$60 parallel interface. Star Micronics, Inc., 200 Park Avenue, New York, NY 10166. (212) 986-6770.

CIRCLE 155 ON READER SERVICE CARD

# MONITORS

# **COMMODORE 1802**

It's unexpected for Antic to publicize a monitor by Atari's arch-rival. But the Commodore 1702, predecessor of the new 1802, was the most widely-used color monitor reported in our recent ANTIC ONLINE survey. Commodore monitors are an outstanding price value and boast excellent color with separate chrominance and luminance input. Someday Jack Tramiel will probably get around to bringing out a fine Atari color monitor for 8-bit computers the way he did at Commodore. Until then, check out the 1802.

\$249. Commodore Computer, 1200 Wilson Drive, West Chester, PA 19380. (215) 436-4200.

CIRCLE 157 ON READER SERVICE CARD

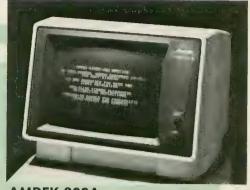

# **AMDEK 300A**

This amber monochrome monitor is ideal for word processing and database or spreadsheet entry because it's so easy on the eyes. Amdeks were the most popular monchrome monitors with Atari owners responding to our ANTIC ONLINE survey.

\$199. Amdek, 2201 Lively Blvd., Elk Grove Village, IL 60007. (312) 364-1180.

CIRCLE 158 ON READER SERVICE CARD

# **COLOR PRINTER**

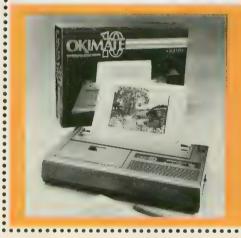

# **OKIMATE 10**

Color printing is what you get from the small, quiet and inexpensive Okimate 10 thermal printer. The Oki prints 8"x5 1/4" color images on single-sheet or tractor-feed paper. Its color printouts can be bright and crisp, if you use coated ink-jet paper plus the RAMbrandt graphics software described in the Shoppers Guide software section.

\$238 including Atari interface. Okidata Corp., 532 Fellowship Road, Mt. Laurel, NJ 08054. (609) 235-2600, (800) OKIDATA.

CIRCLE 156 ON READER SERVICE CARD

# **ENHANCEMENTS**

# ATARI XEP80

The long-awaited plug-in 80-column card is here at last. It boasts a razor-sharp text display, plugs into either joystick port and carries its own built-in Centronics parallel printer interface. It works with both monochrome and color monitors to produce bit-mapped graphics, international and graphics characters, inverse video or blinking text, underlining, double-high or double-wide text. Just keep in mind that it may be a little while before your favor-

ite software is made compatible with this smart little 80-column box.

\$79.95. Atari Corp., 1196 Borregas Avenue, Sunnyvale, CA 94086. (408) 745-2000.

CIRCLE 150 ON READER SERVICE CARD

# ICD MULTI I/O BOARD

This important new I/O peripheral adds five functional devices to your 800XL (or 130XE with \$19.95 adaptor) via the parallel bus. A 256K or 1Mb RAMdisk can partition its memory into multiple disks and

be used as a print spooler. A parallel printer interface can be used with standard cables. An RS-232 port will work with serial modems or printers and includes a builtin 850 handler. A hard disk interface supports multiple drives in a variety of formats. An optional monochrome 80-column board (\$99.95) is due for the holidays.

\$199—256K, \$349—1Mb. ICD Inc., 1220 Rock Street, Rockford, IL 61101. (815) 968-2228.

CIRCLE 159 ON READER SERVICE CARD

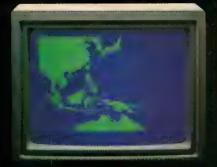

\*Captain's Lag. October 1, 1944, 0250 Hours, Fleet submarine USS Hammerhead proceeding Southwest at cruising speed. Our mission: intercept enemy convey off the coast of Bernes. Disperse and destroy.

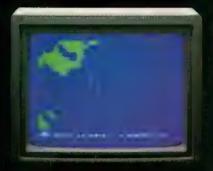

"0300 Hours Two hours until dawn. Radar picks up convoy, escorted by two destroyers, We believe that one of the enemy's valuable cargo ships is part of convoy formation."

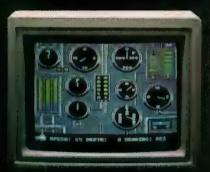

"0525 Hours. Torpedo rooms report full tubes forward and alt. Battery at full charge for silent running. We hope water temperature will provide thermal barrier to confuse enemy sonar."

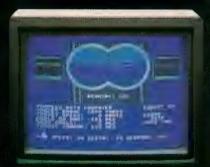

"9715 Hours Terpedo tubes 1, 2, 3 fired.
Two destroyers hil and sinking. One of the enemy's last cargo ships coming into 'scope view – an ideal target position. On my mark, the Tube 41 Fire 51"

# Captain's Log... War Date 10.01.44

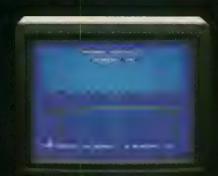

"0400 Hours. Lookouts on the bridge.
Target identification party reports one cargo ship, 4,000 tons, troopship of 10,250 tons, with two Kalbokan-type escorts. Moving into attack position."

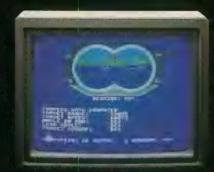

"0600 Hours. We are at final attack position. Convoy moving at 10 knots. Target distance decreasing rapidly... Crash Dive! Escorts have spotted us and are turning to attack! Rig to run silent."

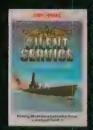

"Superb" raves
Scott May in On
Line, "strategic
intensity and heartpounding action
have rarely been
merged this successfully." Analog
calls it flatly "the
best submarine

simulation so far." Compute comments "Silent Service's detail is astonishing." Join the more than 150,000 computer skippers who have volunteered for **Silent Service**, the naval action/tactics simulation — from MicroProse.

FIRELE DAB ON READER STRVICE EARD

Tandy 1000/IBM PC Jr screens shown

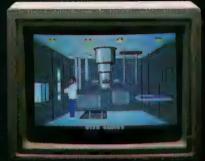

"0500 Hours. Sound General Quarters!
Battle stations manned, Preparing for torpedo
run, Gauge Panel OK, Periscope OK, Charts
and Attack Plot Board OK, All mechanical
systems OK,"

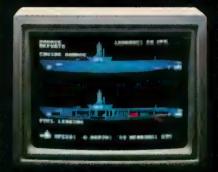

"0700 Hours. Depth charged for one hour. Some minor damage, but repair parties at work. Destroyer propeller noises receding. We'll come to periscope depth for our return punch."

\$llent Service is available for Commodore 64°128™ Amiga™, Apple II family, Atari XL/XE, Atari ST, IBM PC/PC Jr, and Tandy 1000, at a suggested retail price of \$34.95 (Atari ST and Amiga, \$39.95).

Commodore, Amiga, Apple, Alari, IBM, and Tandy, are registered trademarks of Commodore Electronics, Ltd., Commodore-Amiga Inc., Apple Computer, Inc., International Business Machines Corp., and Tandy Corp., respectively.

Available from your local retailer. If out-of-stock, contact MicroProse directly for further information on our full range of simulation software, and to place Mastercard/Visa orders.

FEET PROSE

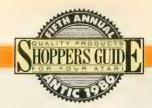

# SPEECH/SOUND

### RAMBO XL

Make your 800XL or 1200XL twice as powerful as a 130XE with the RAMBO XL, a 256K hardware modification for XL computers. It makes your computer compatible with the 130XEs RAMdisk in "CPU mode" for extended memory, meaning that the Atari DOS 2.5 RAMdisk and BASIC XE can run on your XL after installation of RAMBO XL.

\$49.95, \$30 installation, \$28 for 256 RAM chip set. ICD Inc., 1220 Rock Street, Rockford, IL 61101. (815) 968-2228.

CIRCLE 159 ON READER SERVICE CARD

# RAMCHARGER

Enhance your 8-bit computer's memory with RAMcharger RAMboards (256K, 512K or 1Mb memory). Installation is simple. Just plug in the board—and get 288K available with Synapse Software's SynCalc and SynFile+, up to 8,000 sectors of RAMdisk, and included MYDOS software.

\$149.95—256K; \$199.95—512K; \$299.95— 1Mb. Magna Systems, 147-05 Sandford Avenue, Suite 4E, New York, NY 11355. (718) 939-0084.

CIRCLE 160 ON READER SERVICE CARD

# THE RAT

If you're clicking on icons and getting things done on your Atari without touching the keyboard, chances are you're using an ST. Now you can have that same convenience on your 8-bit computer with The Rat from Zobian Controls. Software such as Super 3-D Plotter, RAMbrandt and AtariArtist are Rat-compatible, and more is on the way.

\$69.95. Zobian Controls, P.O. Box 6406, Wyomissing, PA 19610. (215) 374-5478.

CIRCLE 161 ON READER SERVICE CARD

# MICROFLYTE JOYSTICK

Instead of renting a real airplane for an hour, why not pick up the MicroFlyte ATC Joystick and take control of Sublogic's Flight Simulator II with a minimum of keystrokes? This self-centering *analog* joystick uses two potentiometers to recognize the direction and magnitude of a turn—it helps you fine-tune your flying. However, it works only with Flight Simulator II or the programs you write yourself.

\$59.95. MicroCube Corp., P.O. Box 488, Leesburg, VA 22075. (703) 777-7157.

CIRCLE 164 ON READER SERVICE CARD

# **EPYX 500XJ JOYSTICK**

It's curved to fit your hand. The fire button is angled for your trigger finger. Shaft switches allow you to hear each move of the stick. And you might have to run it over in the car to break it. The 500XJ joystick has been a real joy to the **Antic** staff and saved us a lot of cramped hands. Our game scores seem to be better too.

\$16.95-\$19.95. Epyx Inc., 600 Galveston Drive, Redwood City, CA 94063. (415) 366-0606.

CIRCLE 165 ON READER SERVICE CARD

### U. S. DOUBLER

The U.S. Doubler adds 128 bytes of RAM and a new ROM chip to your Atari 1050 disk drive, allowing true double density with 256-byte sectors. The drive can still be used in its normal single or enhanced density modes. When packaged together with SpartaDOS the price rises to \$69.95. Version 1-4 allows your drive to be configured as drive 1 to drive 4. Version 5-8 allows you to configure the drive as 5 to 8, which is useful if you have a RAMdisk.

\$39.95. ICD Inc., 1220 Rock Street, Rockford, IL 61101. (815) 968-2228.

CIRCLE 159 ON READER SERVICE CARD

# INTERFACE

# P:R: CONNECTION

The Atari 850-compatible P:R: Connection is a better mousetrap. Connections, software and applications remain the same. But the P:R: Connection gets its power from the host computer, eliminating need for an external power supply. The P:R: connects your Atari to a printer, a modem and one other device, such as a serial EPROM programmer. The outstanding documentation contains the complete R: driver source listing.

\$69.95, 48K disk. ICD Inc., 1220 Rock Street, Suite 310, Rockford, IL 61101-1437. (815) 968-2228.

CIRCLE 159 ON READER SERVICE CARD

### **VOICE MASTER**

The Covox Voice Master is to sound what Computereyes is to pictures: it is a sound digitizer. This hardware-software system grabs sounds, converts them into digital code (in any of three speeds) and stores them for manipulation in various interesting ways. The Voice Master lets you compose digital music by humming or singing into the Covox headset/microphone. It also features surprisingly good speech recognition. Included BASIC demonstration programs are a talking alarm clock, a voice-recognizing calculator and a blackjack game that listens and talks back.

\$89.95, 48K disk. Covox Inc., 675-D Conger Street, Eugene, OR 97402. (503) 342-1271.

CIRCLE 167 ON READER SERVICE CARD

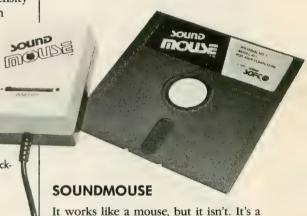

sound-activated controller that plugs into the joystick port and listens for sounds, particularly low-pitched tones. It continuously translates the sound volume into a value for the paddle register. The Sound-Mouse responds to the sounds—perhaps your program can be activated with a shout or hand clap. You could use the SoundMouse as a joystick trigger with

\$29.95, 48K disk. Soundsoft Inc., P.O. Box 740, 10 Maple Avenue, Andover, NJ 07821. (201) 786-6060.

some games, steering with the stick and

CIRCLE 168 ON READER SERVICE CARD

# MODEMS

shooting by yelling "Fire!"

### **ATARI SX212**

Brand-new from Atari is this speedy 1200 baud, Hayes-compatible modern that plugs directly into Atari computers or daisy-

# Now, nothing can keep you from your appointed rounds.

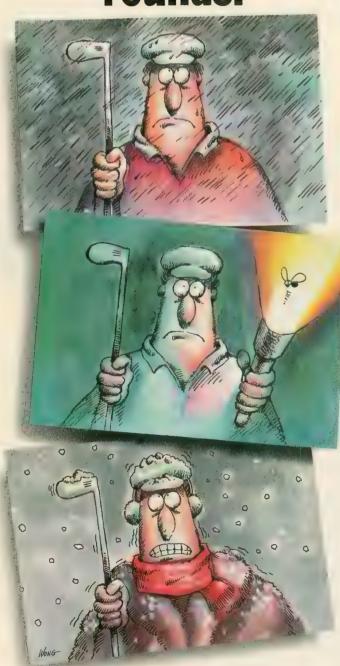

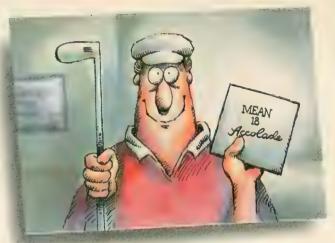

Laugh at the weather. Putt in the middle of the night. Tell your secretary to hold all calls. With Accolade's MEAN 18, all the excitement and challenge of real golf is right on your

computer.

MEAN 18 delivers the kind of realism and playability you've come to expect from Accolade. This is golf the way it was meant to be enjoyed...

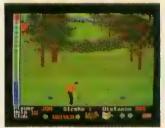

without spending your day decoding the instruction manual. You can hit a bucket of balls at the driving range, play from the pro or regulation tees, even ask your caddy to suggest your clubs.

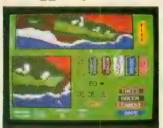

Once you've mastered MEAN 18, there's the challenge of playing on three of the world's legendary golf courses, all capable of bringing any touring pro to

his knees. With The Course Architect, you can even design your own grueling course complete with menacing bunkers and greens on the edge of an ocean.

Available for IBM, Atari ST and Amiga

systems.

Accolade, 20833 Stevens Creek Boulevard, Cupertino, California 95014. Telephone 408-446-5757.

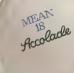

Mean 18.

# Atari ST heats up with "Strip Poker.". and more

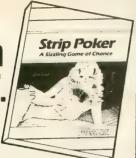

Examine Artworx' expanding list of ST software:

STRIP POKER is the classic computer program. Play against Suzi and Melissa; the more you win, the more they take off! Only \$39.95
THAI BOXING brings oriental kick boxing to the ST with stunning 3-D graphics and fast action. Only \$19.95

HOLE IN ONE GOLF plays like the real thing and includes an easy-to-use Editor for designing your own golf course. Only \$29.95

BRIDGE 4.0 has full graphic display of all hands, allows the user to be dealt good cards all the time and is completely mouse-driven. Only \$29.95 COMPUBRIDGE is Artworx' bridge tutorial, utilizing 10 chapters covering all aspects of the game. Only \$29.95

PEGGAMMON is a new and innovative approach to backgammon. Play against the computer or with a friend in the two-player mode. Only \$17.95 MAILLIST handles medium to large sized lists. It zip code sorts, alphabetizes, selects by keyword, prints labels, and more. Only \$17.95 BAKER STREET DETECTIVE brings you back to 1893 London with mysteries to solve just like Sherlock Holmes. Only \$17.95

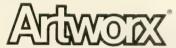

Artworx Software Co., Inc., 1844 Penfield Road, Penfield, N.Y. 14526 (716) 385-6120 (800) 828-6573

CIRCLE 003 ON READER SERVICE CARD

# RAMCHARGE RAMCHARGE RAMCHARGE RAMCHARGE With the new Magna 1MEG RAM-Board

- Enhanced memory capabilities
- Simple one-minute plug-in installation
- 100% Axlon® compatibility
- 288K available with Synfile+™/Syncalc™
- Up to 1 million bytes on a single board
- Up to 8000 sectors available as a Ramdisk
- MYDOS™ Ramdisk software included
- XL/XE/ST upgrades available also call

RAMCHARGER 256K — \$149.95 RAMCHARGER 512K — \$199.95

RAMCHARGER 1MEG - \$299.95

Ramchargers use custom printed circuit boards. We do not rewire your "old" Atari 16K boards as others do.

Magna Systems

"We build power"

Terms: Check, Money Order, COD Add \$4.50 shipping & handling. New York State Residents add local sales tax

MAIL TO: MAGNA SYSTEMS 147-05 Sandford Ave., Suite 4E Flushing, N.Y. 11355 Phone: 718-939-0908

Bulletin Board 24 hrs. - 212-828-765

# CARINA - THE BETTER BBS

Presenting the most powerful bulletin board ever written for the Atari 8-bitcomputer. The Carina BBS is absolutely the most expandable bulletin board for your Atari. It has features that you will find on most bulletin boards plus many other features that make telecommunications easier, more fun, and a lot less monotonous.

### WHY IS THIS BBS SO MUCH BETTER?

The power of this system is mostly attributed to the Modem Operating Environment. It makes possible the ability to run BASIC programs WITH LITTLE OR NO MODIFICATION on your bulletin board. It also allows you as the Systems Operator (SysOp) of the Carina BBS to drop into BASIC ON-LINE at any time and make modifications to your program from across the country if need be. No other Atari bulletin board has this feature.

### YOU MEAN I CAN CHANGE THE PROGRAMS?

Yes, the Modem Operating Environment eliminates the need to perform modem operations. The bulletin board is written in understandable BASIC and is, in fact, designed with modification in mind. The Carina BBS is also module based. This means you are no longer restricted by the memory of your computer, but rather by the amount of on-line storage on your disk drives and your ramdisk. The Carina BBS itself is not 1 but 7 separate programs. It is a massive system that can be expanded beyond your imagination.

# WHAT PROGRAMS COME WITH IT?

The modules included are: The waitcall module which performs user logon/logoff functions, the bulletin board itself which controls all message bases and databases, the file-transfer module with X-Modem upload/download transfer protocol, the message editor (with extensive word processor-like functions), the SysOp commands with the most powerful functions available for any bulletin board on-line, the sub-commands module which contains miscellaneous extra functions, and an on-line trivia game. The Carina BBS has a total of 44 commands including 17 SysOp functions. It is easy to add any other modules of your own, plus there is plenty of room to add any other functions in different modules.

### WHAT ELSE CAN IT DO?

- Runs at 300, 1200, or 2400 baud in ASCII and/or ATASCII modes
- Works with Hayes (or compatable) modems, all Supra (MPP) modems including Supra 1200 with interface, Avatex 1200, Q-MODEM, and now the XM301 and 1030 (with ring detector)
- Works with the 850 interface, ATR8000, or P:R:Connection
- Supports the R-Time 8 cartridge
- · Also works on hard drives or slave drives of any size, in any density
- Works with most DOS's and most BASIC languages (Atari, XL, or XE)
- Run BASIC programs with little or no modification, program in BASIC, or even go to a ram-resident DOS (Like SpartaDOS) on-line!
- Electronic mail system
- Uses macros or full-word commands
- Allows editing of messages already posted
- Virtually an unlimited number of message bases, and databases
- Can work with subdirectories
- Read new mail function
- On-Line games (you can convert your own games to work easily too)
- A day calculating clock plus a 5 line status window at the top of the screen holding 16 items of user information
- · Message editor with many editing commands and word-wrap
- Self-Compacting message bases eliminating the need for constant maintenance.
- · Automatic validation and access control configuration.

For an indepth on-line demonstration, call 305-793-2975

Price Reduction:

Now, get the Carina BBS at the reduced price of only \$55.00 (this includes shipping and tax where applicable).

Supra (MPP) 300 baud modem owners include an extra \$10.00 for the Bitwise System's MPP-Hayes emulator. And now, XM301/1030 (with ring detector) owners, also add \$10.00 for the Bitwise System's XM301-Hayes emulator. Please specify Modem type when ordering.

Carina Software Systems 12390 57th Road North Royal Palm Beach, FL 33411

# ARDWARE

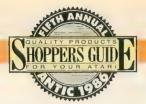

chains with your peripherals. Comes complete with built-in speaker, signal lights and software.

\$99.95. Atari Corp., 1196 Borregas Avenue, Sunnyvale, CA 94086. (408) 745-2000.

CIRCLE 150 ON READER SERVICE CARD

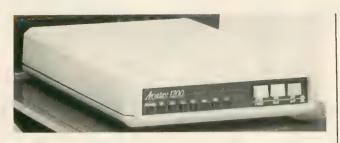

# ATARI XM301

This worthy successor to the Atari 1030 builds several advanced features directly into an inexpensive 300 baud modem that plugs directly into your Atari computer. It has auto-dial and auto-answer and doesn't need a separate power supply. Included in the package are a fine 49-page manual and the powerful XE-Term software.

\$49.95, 32K disk. Atari Corp., 1196 Borregas Avenue, Sunnyvale, CA 94086. (408) 745-2000.

CIRCLE 150 ON READER SERVICE CARD

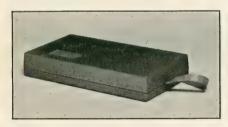

# SUPRA 300-AT

Formerly the MPP 1000-E, the 300 baud Supra 300-AT comes with Smart Term software that allows uploading, downloading, auto-dialing, auto-answer and XMODEM protocol. It plugs directly into your Atari computer.

\$49.95. Supra Corp., 1133 Commercial Way, Albany, OR 97321. (503) 967-9075.

CIRCLE 163 ON READER SERVICE CARD

# **AVATEX 1200-BAUD MODEM**

The new Avatex modem gives you inexpensive Hayes compatibility and reliable operation. It operates with a subset of the Hayes commands that gives you virtually all the important functions. The Avatex usually can be found between \$79 and \$129 at dealers. It requires an 850 or P:R: interface and can also be used with an ST.

\$199. E+E Datacom, 1230 Oakmead Parkway #310, Sunnyvale, CA 94086. (408) 732-1181.

CIRCLE 169 ON READER SERVICE CARD

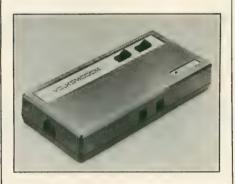

### **VOLKSMODEM 10**

This inexpensive 300 baud modem plugs

directly into the Atari's joystick port 2. Not to be confused with the Hayes-compatible 1200-baud Volksmodem 12 that requires an 850-compatible interface.

\$79.95. Anchor Automation, 6913 Valjean Avenue, Van Nuys, CA 91406. (818) 997-7758.

CIRCLE 170 ON READER SERVICE CARD

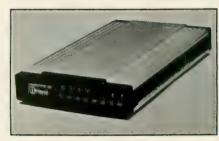

### HAYES SMARTMODEM 1200

The Smartmodem 1200 is the industry standard that all other modems are judged by. The Hayes offers solid construction, automatically adjusted baud rate, internal speaker, auto-answering and outstanding documentation. Most commercial modem software is written to be compatible with the standard set of Hayes commands. It requires an 850 or P:R: interface and can also be used with an ST.

\$599. Hayes Microcomputer Products, 5835 Peachtree Corners East, Norcross, GA 30092. (404) 449-8791.

CIRCLE 171 ON READER SERVICE CARD

# **ONLINE SERVICES**

# **COMPUSERVE**

CompuServe is the leading online information service, and with good reason. You can get stock quotes, news, and weather reports; make airline reservations, buy merchandise, play games; enter special interest groups (SIGs) on dozens of topics. CompuServe is where you'll find the ANTIC ONLINE edition and three bustling Atari SIGs (8-bit, 16-bit and Atari Developers) with hundreds of 8-bit and ST

Hourly rates and membership fees for commercial online services are subject to change. Contact individual companies for latest information. You'll need a modem to book up. programs to download. And upload time is free. Hourly rates are \$6 evenings-weekends and \$12.50 prime time for 300 baud, \$12.50/\$15 for 1200 baud, \$15/\$19 for 2400 baud. \$39.95 entry fee.

500 Arlington Center, Box 20212, Columbus, OH 43220. (800) 848-8199; in Ohio, (614) 457-8600.

CIRCLE 174 ON READER SERVICE CARD

# **GAMES COMPUTERS PLAY**

Let your Atari play games with a 300Mb minicomputer that offers spectacular interactive games in color, real-time conferencing, electronic mail and public domain downloading. Evening and weekend rate is \$6 per hour, and prime time rate is \$15 per hour. A \$29.95 sign-up fee includes disks, documentation and \$18 free

# OFTWARE GRAPHICS

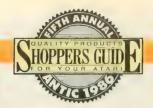

# RAMBRANDT

RAMbrandt paint software produces color images with KoalaPad or Atari Touch Tablet in five graphics modes and multiple text fonts. You can load pictures from Moviemaker, Micro Illustrator, Micro-Painter and Computereyes. The window mode lets you vertically or horizontally rotate, flip (for T-shirts), animate your picture, or scale

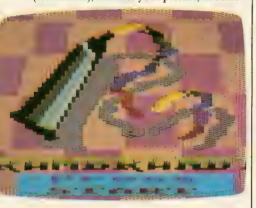

it up or down in size. RAMbrandt has unlimited user-defined brushes, 130XE RAMdisk support and printer dumps for Epson, Star Micronics, C. Itoh, NEC and compatibles. Its Okimate 10 color printer dump produces fine color images. New **Solid Object Module** (\$15.95, AP082) adds easy 3-D object creation to RAMbrandt.

\$19.95, 48K disk. The Catalog, AP0157.

### COMPUTEREYES

Connect your Atari to any video camera or VCR and you'll get a digitized black-

connect time.

112 E. Market Street, York, PA 17401. (717) 848-2660.

CIRCLE 175 ON READER SERVICE CARD

# GENIE

GEnie, the General Electric Information Service, is the newest and least expensive online service, costing \$5 an hour on evenings-weekends, even for 1200-baud modems (\$10 for 2400-baud). Weekday rates are more business-oriented, \$25 per hour for 300/1200 baud and \$45 for 2400 baud. Upload time is free. The SIG-like Atari RoundTable software library has 11 categories and is growing fast.

401 N. Washington Street, Rockville, MD 20850. (800) 638-9636.

CIRCLE 176 ON READER SERVICE CARD

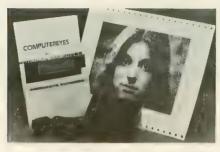

and-white image in less than six seconds. The image can then be modified with standard graphics software. The Computereyes package includes an interface module, software and an owner's manual. For \$399.95, you also get a black-and-white video camera.

\$129.95, 48K disk. Digital Vision, Inc., 14 Oak Street, Suite 2, Needham, MA 02192. (617) 444-0940.

CIRCLE 178 ON READER SERVICE CARD

### **SUPER 3-D PLOTTER**

With this 3-D design and animation program, all you need to do is draw straight-line images from point to point. The program remembers the points of your line drawing, adjusts, redraws and page-flips the completed new image, resulting in a smooth, impressive animation display.

\$39.95, 48K Disk. Elfin Magic Company, 23 Brook Place, East Islip, NY 11730. (516) 581-7657.

CIRCLE 179 ON READER SERVICE CARD

### **ENVISION**

Envision is "the RAMbrandt of character graphics," giving you multi-screen, eightway scrolling pictures and letting you build animations of up to 128 frames at 10 speeds. Envision's 50-plus commands give you total control over the Atari's text modes. And the program supports GTIA modes 9 and 11. It can create standalone pictures from pictures created by any popular paint program, or produce BASIC and Assembler source code.

\$19.95, 48K disk. The Catalog, AP0185.

### **VIRTUOSO**

Create full-color graphics with the keyboard, joystick or touch tablet, move them in any direction at different speeds, instantly make them larger or smaller while they're moving—and turn them 360 degrees with Virtuoso Software. If that's not enough, put music in motion. The graphics you create and the movements you choose, simultaneously produce and control music. Text can be inserted too.

\$49.95. Virtusonics Corp., 125 Duke Ellington Blvd., New York, NY 10025. (800) 528-6060.

CIRCLE 180 ON READER SERVICE CARD

# **ARTIST UNLEASHED**

Using a joystick, KoalaPad or the Rat to control the onscreen painting dot, you can create high-resolution Graphics 8 pictures for saving to disk, inserting in BASIC programs or printing on an Epson-compatible. Enhance or alter the pictures by stretching, inverting, displaying in inverse video, changing colors and rotating in 90-degree increments. The picture editor breaks down a picture into grids for detail work. Used with MTS's Layout (\$39.95), you can compose newsletters, posters and advertising materials.

\$49.95, 48K disk. MTS Software, P.O. Box 623, Williamsville, NY 14221. (716) 634-0578.

CIRCLE 181 ON READER SERVICE CARD

# GAMES

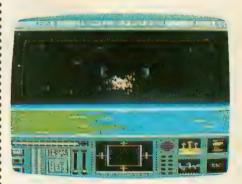

# STAR RAIDERS II

More of a sequel than an update to the original Star Raiders, this game has you jumping between two star systems in your ship, the Liberty Star, and wiping out hordes of Zylons in an attempt to save the Celos IV system. Just fire away at the bad guys, but don't run out of fuel.

\$19.95, 48K disk. Atari Corp., 1196 Borregas Avenue, Sunnyvale, CA 94086. (408) 745-2000.

CIRCLE 182 ON READER SERVICE CARD

# KARATEKA

Rescue your loved one from the evil

December 1986 19

# Software Discounters America

SIERRA Black Cauldron ST Homeword W.P. (D) Kempelen Chess ST

Kings Quest 2 ST

Winnie the Pooh ST SPINNAKER

Alphabet Zoo (R)

Delta Drawing (R)

Fraction Fever (R)

Story Machine (R)

Battalion Commander (D). \$25 Battle of Antietam (D)

Kids on Keys (R)

Broadsides (D) Colonial Conquest(D)

Kampfgruppe (D) Mech Brigade (D)

Wizard's Crown (D)

Flight Simulator 2 (D)

light Simulator ST F.S. Scenery Disks

Syn-Calc Templates (D) . \$16

NAM (D) Phantasie (D)

Phatasie ST

SUBLOGIC

SYNAPSE Syn-Calc (D) Syn-File (D)

TIMEWORKS Data Manager ST

Swiftcalc ST

UNICORN Decimal Dungeon ST.

Word Writer ST . . . .

Fraction Action ST.
Math Wizard ST.
UNISON WORLD

Art Gallery 1 ST Art Gallery 2 ST

Print Master ST

Miniature Golf Const. Set (D)

First Xlent W.P. (D) Megafont ST....

Page Designer (D)

P.S. Interface (D)

Rubber Stamp (D) Rubber Stamp ST

Typesetter (D)

ACCESSORIES Anchor VM 520 300/1200 Baud Modem ST . . . . \$

Astra Disk Drive

Bulk Disks 31/2

Bonus 51/4 SS, DD . . \$5.99Bx Bonus 51/4 DS, DD . . \$6.99Bx

Compuserve Starter Kit

Disk Case (Holds 50-51/4)

Disk Drive Cleaner-51/4

MPP300ST Modern w/

Omega Terminal MPP300AT/1000E . MPP1150 Printer Int.

Microprint Printer Int. Supra 20 meg ST

Hard Disk Drive Wico Boss

Wico Bat Handle

Typesetter ST

XLENT

Gemstone Warrior (D) Gettyshurg (D)

Facemaker (R)

SSI

Adventure Creator (R)

Space Quest ST

\$19 Call

\$33

Call

\$19

\$6.88

\$6.88

\$6.88

\$6.88

\$6.88

\$6.88

\$33

\$25

\$37

\$37

\$25

\$25

\$25

\$32

Call

\$33

\$49

\$49

\$25 \$25

\$19

\$19

\$25

\$25

\$19

\$19

\$25

\$23

\$25

Call

\$19

. \$9

\$39

\$29

\$17

For Orders Only—1-800-225-7638 \$100 in continental USA PA Orders-1-800-223-7784 Customer Service 412-361-5291

• Free shipping on orders over

No surcharge for VISA/MasterCard

Your card is not charged until we ship

| Custome                                                                                                    |                                                    |
|----------------------------------------------------------------------------------------------------|----------------------------------------------------|
| ABACUS BOOKS                                                                                               |                                                    |
| ST Gem Prog. Ref.                                                                                          |                                                    |
| ST Graphics & Sound<br>ST Internals<br>ST Logo<br>ST Machine                                               |                                                    |
| ST Logo                                                                                                    |                                                    |
| ST Machine C                                                                                               | ALL                                                |
| Language                                                                                                   | FOR<br>LOW                                         |
| ST Peeks & Pokes<br>ST Tricks & Tips PR                                                                    | ICES                                               |
| ABACUS SOFTWARE<br>Assem/Pro ST                                                                            |                                                    |
| Forth/MT ST C                                                                                              | ALL                                                |
| Paint Pro ST                                                                                               | FOR                                                |
|                                                                                                    | CES                                                |
| ACADEMY                                                                                                    |                                                    |
| Typing Tutor ST ACCESS                                                                                     | . \$23                                             |
| Leader Board (D)                                                                                           | \$25                                               |
| Leader Board (D)<br>Leader Board Golf ST<br>L.B. Tournament                                                | . \$25                                             |
| Disk#1 ST                                                                                                  | .\$14                                              |
| 1 B Tournament                                                                                             |                                                    |
| Disk #1 (D)                                                                                                | .\$14<br>.\$25                                     |
| ACCOLADE                                                                                                   |                                                    |
| Fight Night (D)                                                                                            | .\$19<br>.\$19                                     |
| Hardball (D)<br>Mean 18 Golf ST                                                                            | .\$29                                              |
| ACTIVISION                                                                                                 |                                                    |
| Borrowed Time ST<br>Great American Cross                                                                   | . \$33                                             |
| Country Boad Bace (D)                                                                                      | . \$16                                             |
| Hacker (D)                                                                                                 | .\$16                                              |
| Little Computer                                                                                            | . 300                                              |
| Paggia ST                                                                                                  | 633                                                |
| Mindshadow ST                                                                                              | \$33<br>\$39                                       |
| Mindshadow ST Music Studio ST Paint Works ST Tass Times in                                                 | .\$44                                              |
| Tass Times in                                                                                              | . \$33                                             |
| Tonetown ST  AMERICAN EDUCATIO                                                                             | NAL                                                |
| COMPUTER                                                                                                   |                                                    |
| Biology (D) French (D) Grammar (D) Science: Grades 3/4 (D) Science: Grades 7/8 (D) Science: Grades 7/8 (D) | .\$14                                              |
| Grammar (D)                                                                                                | .\$14                                              |
| Science: Grades 3/4 (D)<br>Science: Grades 5/6 (D)                                                         | .\$14                                              |
| Science: Grades 7/8 (D)                                                                                    | .\$14                                              |
| Spanish (D)                                                                                                | .\$14                                              |
| Bridge 4.0 (D)                                                                                             | .\$16                                              |
| Bridge 4.0 (D)                                                                                             | .\$19                                              |
| Compubridge ST Hole in One Golf ST                                                                         | . \$19<br>\$19                                     |
| Mail List ST                                                                                               | .\$14                                              |
| Peggammon ST                                                                                               | .\$12                                              |
| Strip Poker (D)<br>Strip Poker ST                                                                          | .\$19<br>.\$19<br>.\$19<br>.\$14<br>.\$12<br>.\$21 |
| Female Data Disk 1                                                                                         | . \$16                                             |
| Male Data Disk 2 Female Data Disk 3                                                                        | .\$16                                              |
| AVANTAGE                                                                                                   |                                                    |
| Spy vs. Spy 1 & 2 (D) BATTERIES INCLUDED                                                                   | .\$12                                              |
| B-Graph (D)                                                                                                | . \$25                                             |
| Degas ST                                                                                                   | . \$25                                             |
| Home Pak ST                                                                                                | .\$49                                              |
| I*S Talk ST                                                                                                | . \$33                                             |
| Isgur Portfolio System ST<br>Paperclip (D)                                                                 | \$129                                              |
| Paperclip (D)                                                                                              | \$39                                               |
| Thunder ST                                                                                                 | . \$25                                             |

BRODERBUND

Karateka (D)

Pitsto

Popey

Math

Spell

Word

Softw Age o

Cut 8 Mail (

MILL

Music

One-o

Racin

Seve

Super

Imp

| Print Shop (D) \$26              |  |
|----------------------------------|--|
| Print Shop Graphics              |  |
| Library #1, #2, #3 (D). \$16Ea.  |  |
| P.S. Companion (D)\$23           |  |
| CBS                              |  |
| Big Bird's Funhouse (D) . \$6.88 |  |
| Big Bird's Special               |  |
| Delivery (R) \$4.88              |  |
| Dr. Seuss Fix Up the Mix         |  |
| Up Puzzler (D) \$6.88            |  |
| Ernie's Magic Shapes (R)\$6.88   |  |
| Math Mileage (R) \$4.88          |  |
| Movie Musical                    |  |
| Madness (R) \$4.88               |  |
| Sea Horse Hide                   |  |
| N Seek (R)\$4.88                 |  |
| Timebound (R) \$6.88             |  |
| *limited qty—                    |  |
| no mail orders please!           |  |
| CENTRAL POINT                    |  |
| Copy 2 ST \$25                   |  |
| CLOSEOUTS                        |  |
| Dragonriders of Pern (D) \$9     |  |
|                                  |  |
| 1                                |  |

|   | Chessmaster 2000 (D) .<br>Chessmaster 2000 ST .<br>Financial Cookbook ST<br>Movie Maker (D)<br>Skyfox ST | \$29<br>\$33<br>\$23<br>\$29 |
|---|----------------------------------------------------------------------------------------------------|------------------------------|
|   | Star Fleet 1 ST                                                                                          | . \$33                       |
|   | Championship                                                                                             |                              |
|   | Wrestling ST                                                                                             | . \$25                       |
|   | Rogue ST                                                                                                 |                              |
|   | Temple Apshai Trilogy (D)                                                                                | \$23                         |
|   | Temple Apshai                                                                                            |                              |
|   | Trilogy ST                                                                                               | . \$25                       |
|   | Winter Games ST                                                                                          |                              |
|   | World Champ, Karate (D                                                                                   | \$19                         |
| ٠ | World Games ST                                                                                           | . \$25                       |
|   | FIREBIRD                                                                                                 |                              |
|   | The Pawn ST                                                                                              | . \$29                       |
|   | Star Glider ST                                                                                           |                              |
|   | FISHER PRICE                                                                                             |                              |
|   | Dance Fantasy (R)                                                                                        |                              |
|   | Linking Logic (R)                                                                                        |                              |
|   | Logic Levels (R)                                                                                         |                              |
|   |                                                                                                    |                              |
|   |                                                                                                    |                              |

| Speed King (D)                                                                                                    | 25<br>23<br>25<br>25 | Sorcerer (D)           | Tink's Adventures (D) \$ Tinka's Mazes (D) \$ Tonk in the Land of Buddy Bots (D) \$ MINDSCAPE CINEMAWARE Defender of the Crown ST Ca Sinbad: Throne of the Falcon ST Ca The King of Chicago ST Ca OMNITREND Universe (D) \$5 |
|----------------------------------------------------------------------------------------------------|----------------------|------------------------|----------------------------------------------------------------------------------------------------|
| Action Biker (D)                                                                                                    |                      |                        |                                                                                                    |
| Elektraglide (D)                                                                                                    | 25                   | MASTERTRONIC           | S.D.I. ST Ca                                                                                                    |
| Magnum Joystick                                                                                                    | 25                   | Action Biker (D)\$7    |                                                                                                    |
| Magnum Joystick                                                                                                    | 23                   | Elektraglide (D) \$7   |                                                                                                    |
| 125   Ninja (D)   \$7   Universe (D)   \$8                                                                                                    |                      | Magnum Joystick\$12    |                                                                                                    |
| 19                                                                                                    | 25                   | Marauder (D) Call      |                                                                                                    |
| Speed King (D)                                                                                                    | 25                   | Ninja (D)              |                                                                                                    |
| Street Surfer (D)   Call   Autoduel ST   \$2   The Last V8 (D)   \$7   Ogre ST   \$2   Street Super Street Super Street Street Super Street Super Street Super Street Super Street Street | 19                   |                        |                                                                                                    |
| 29       The Last V8 (D)       \$7       Ogre ST       \$2         29       Vegas Poker & Jackpot (D)       \$7       Ultima 3 ST       \$5         MICHTRON       Ultima 3 (D)       \$5         Bulletin Board       Ultima 4 (D)       \$         System 2.0 ST       \$49       Ultima 3 Hint Book                                                                                                    | 25                   | Speed King (D)         |                                                                                                    |
| Vegas Poker & Jackpot (D). \$7                                                                                                    |                      |                        |                                                                                                    |
| MIČHTRON         Ultima 3 (D)         \$           Bulletin Board         Ultima 4 (D)         \$           System 2.0 ST         \$49         Ultima 3 Hint Book                                                                                                    |                      |                        |                                                                                                    |
| Bulletin Board Ultima 4 (D) \$<br>System 2.0 ST \$49 Ultima 3 Hint Book                                                                                                    | 29                   |                        |                                                                                                    |
| System 2.0 ST \$49 Ultima 3 Hint Book !                                                                                                    |                      |                        |                                                                                                    |
|                                                                                                    |                      |                        |                                                                                                    |
| Business Tools ST \$33 Ultima 4 Hint Book                                                                                                    |                      |                        |                                                                                                    |
|                                                                                                    |                      | Business Tools ST \$33 | Ultima 4 Hint Book                                                                                                    |

| \$29  | Tinka's Mazes (D) \$7       |
|-------|-----------------------------|
| \$25  | Tonk in the Land            |
| \$23  | of Buddy Bots (D) \$7       |
| \$23  | MINDSCAPE                   |
| \$25  | CINEMAWARE                  |
|       | Defender of the             |
|       | Crown ST Call               |
|       | S.D.I. ST                   |
| . \$7 | Sinbad: Throne of           |
| . \$7 | the Falcon STCall           |
| \$12  | The King of Chicago ST Call |
| Call  | OMNITREND                   |
| .\$7  | Universe (D)\$59            |
| \$14  | Universe 2 ST \$49          |
| . \$7 | ORIGIN                      |
| Call  | Autoduel ST\$33             |
| . \$7 | Ogre ST \$26                |
| . \$7 | Ultima 3 ST \$39            |
|       | Ultima 3 (D) \$32           |
|       | Ultima 4 (D) \$39           |
| \$49  | Ultima 3 Hint Book \$9      |
| \$33  | Ultima 4 Hint Book \$9      |
| _     |                             |
|       |                             |

| EPYX 5                        | CXOO                  | •                       |
|-------------------------------|-----------------------|-------------------------|
| LIST \$19.95                  |                       | 1                       |
| Our Discount<br>Price \$14.00 |                       |                         |
| A                             |                       |                         |
|                               |                       |                         |
|                               |                       |                         |
|                               | 1                     |                         |
|                               | THE WORLD'S FIRST HIG | SH-PERFORMANCE JOYSTICK |

| • The only joystick that's |       |
|----------------------------|-------|
| actually designed to fit   |       |
| right in the palm of your  | hand. |

- Trigger finger firing for faster, more accurate shooting
- Tactile response switches on top for faster, more precise control.
- Microswitches guaranteed for ten million uses
- Unique shaft switches allow you to not only feel, but hear each move of the stick for exacting control.
- Solid steel shaft.
- For right-handed players only!

| all Const. Set (D) . \$9.88<br>ng Dest. Set (D) \$9.88<br>m of                       | Sparta DOS X (R)         Call           US Doubler         *49           W/Sparta DOS         \$49           INFOCOM         \$25           Ballyhoo (D)         \$25           Enchanter (D)         \$23 | The Animator ST \$25 Time Bandit ST \$25 MICROLEAGUE Baseball (D) \$25 Box Score Stats (D) \$16 General Manager (D) \$25 | OSS Action (R)                                                      |
|--------------------------------------------------------------------------------------|----------------------------------------------------------------------------------------------------|----------------------------------------------------------------------------------------------------|---------------------------------------------------------------------|
| npossibility (D)\$9.88<br>in Cities of Gold (D) \$9.88<br>er Boulder Dash (D) \$9.88 | Hitchhiker's Guide<br>to the Galaxy (D) \$23<br>Infidel (D) \$25                                                                                                    | F15 Strike Eagle (D) \$23<br>Silent Service (D) \$23                                                                     | Fleet System 2 WP w/70,000<br>Word Spell Checker (D) \$33<br>REGENT |
| chdown Football (D)\$9.88<br>CTRONIC ARTS<br>ion 2: Adept (D) \$23                   | Leather Goddesses (D) \$25<br>Moonmist (D) \$25<br>Planetfall (D) \$23                                                                                                    | Silent Service ST \$25  MINDSCAPE  Bank St. Music Writer (D) \$19  Brataccus ST \$33                                     | Regent Base ST \$59 Regent Word/Spell ST \$33 Regent Word 2 ST Call |
|                                                                                      |                                                                                                    |                                                                                                    |                                                                     |

# P.O. BOX 111327—DEPT. AT—BLAWNOX, PA 15238

Please Read The Following Ordering Terms & Conditions Carefully Before Placing Your Order: Orders with cashiers check or money order shipped immediately. Personal & "Please Read The Following Ordering Terms & Conditions Carefully Before Placing Your Order: Orders with cashiers check or money order shipped immediately. Personal & Company checks, allow 3 weeks clearance. No C.O.D.'s. Shipping: Continental U.S.A.,—Orders under \$100 add \$3; free shipping on orders over \$100. AK, HI, FPO, APO—add \$5 on all orders. Canada & Puerto Rico—add \$10 on all orders. Sorry, no other International orders accepted! PA residents add 6% sales tax on the total amount of order including shipping charges! Prices subject to change without notice. REASONS FOR CALLING CUSTOMER SERVICE—412-361-5291 (1) Status of order or back order (2) If any merchandise purchased within 60 days from S.D. of A. is defective, please call for a return authorization number. Defective merchandise will be replaced with the same merchandise only. NO CREDITS! After 60 days please refer to the manufacturers warranty included with the merchandise & return directly to the manufacturer. Customer service will not accept collect calls or calls on S.D. OF A.'s 800# order lines! REGULAR HOURS: Mon. Fri. 9AM-5:30PM, Sat. 10AM-4PM Eastern Time. CHRISTMAS HOURS: Nov. 1-Dec. 16: Mon. & Fri. 9AM-5:30 PM, Tues., Wed. & Thurs. 9AM-8PM, Sat. 10AM-4PM Eastern Time. Customer Service Closed Saturday & Evenings. ORDERS RECEIVED AFTER DECEMBER 16th WILL NOT BE GUARANTEED FOR CHRISTMAS DELIVERY! NOT BE GUARANTEED FOR CHRISTMAS DELIVERY! CIRCLE 060 ON READER SERVICE CARD

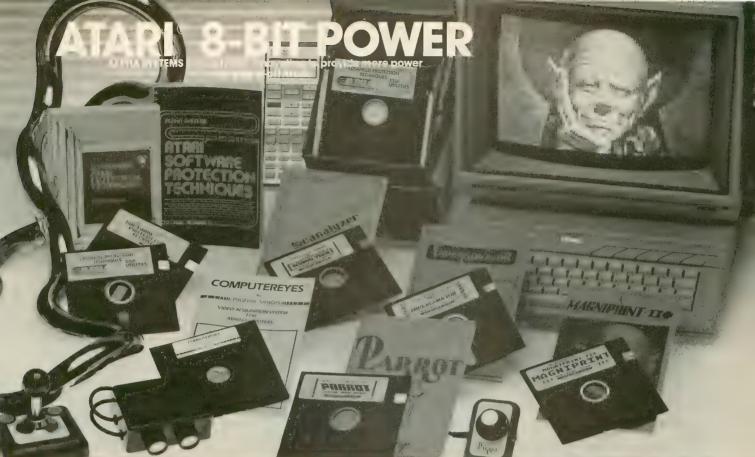

ou don't need an ST to run high-powered software. Your Atari 400, 800, 800XL, 1200XL or 130XE can compute circles around others with these quality packages. – Don't let our low prices fool you – Super Quality doesn't have to be over priced

**DIGITIZE YOUR WORLD** Now you can connect your Atari to a wide range of external interfaces that you can build. This how-to book (over 150 pages) includes all the instructions needed to build a light pen, household appliance controllers, alarm systems, light and motion detectors, voice recognition, and much, much more. The book **Your Atari Comes Alive** includes detailed schematics and instructions for each device. The disk includes the BASIC and Assembler programs to run them. Create your own exciting devices and save money!

Your Atari Comes Alive - Introductory Price \$24.95

# PARROT

### DIGITIZING POWER

The hardware & software you need to digitize real world sounds and play them on your computer, Make your Atari speak in your own voice

record and play sounds from a complete orchestra.
Play the digitized instruments and sounds from your keyboard, or put them in your own BASIC programs. PARROT is now being used for special effects by professional musicians. Turn your Atari into a digital sound sampler and keyboard. Everything you need to record and play digital sounds \$39.95

Additional pre-recorded sound tracks \$4.95/with purchase of PARROT.

# **COMPUTEREYES**

Feed the pictures from your video camera or VCR into your computer and save the images as a graphics screen. Put your picture in your own programs, or digitize your favorite movie star. Our COMPUTEREYES and MAGNIPRINT II+

combination special lefs you print your pictures in 16 shades of grey with incredible detail. Combine the features of MAGNIPRINT II + and COMPUTEREYES for digitizing power that can't be beat. Koala Pad, Touch Tablet compatible.

**COMPUTEREYES and MAGNIPRINT II +** COMPUTEREYES ONLY \$ 99.95 COMPUTEREYES, B/W VIDEO CAMERA, MAGNIPRINT II + ,

and CABLE \$329.95
GRAPHICS 9 CAPTURE SOFTWARE

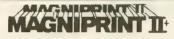

Easily the most powerful and versatile printer package available. Accepts screens from Koala Pad, Print Shop, RAMbrant, MicroPainter, SynGraph, Touch Tablet, Typesetter, Graphics Moster, many, many others. Prints in literally hundreds of sizes, shapes, shades, and distortions, including 6 ft. poster printing. Create detail and resolution thought impossible on a standard dot matrix printer. Supports 16 shades of grey and even color printing (you need color ribbons or color carbons for that). Touch-Up your pictures with multi-size and multi-font text Works on STAR, Gemini, Panasonic, CITOH, NEC, EPSON or compatible printers. (850 interface or equivalent required). Easily the most powerful and versatile printer

### Incredibly priced for only

\$24.95

Free BONUS with every MAGNIPRINT II + - PRINTALL prints your programs and files with all Atari inverse and graphics characters

# **GRAPHICS TRANSFORMER** Create Print Shop

icons from your favorite drawing program, a
ComputerEyes digitized photo, or saved picture files,
Create, Merge, Shrink, or Enarge to transform your
graphics from one to another. Transfer pictures between programs to use the features you need.

ONLY \$22.95

# TAPERSONAL OR

Cartridge to Disk copy system. Create running back-ups of any cartridge (up to 16K) on Disk. ONLY **\$29.95** 

# **Scanalyzer**

Extract the programming secrets for any Atari program. Scanalyzer easily breaks through protection to let you list and study programs. Works with programs on Disk or Cartridge, finds hidden directories, detects copy protection methods and more. ONLY \$29.95

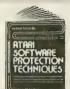

**PROTECT YOUR** PROGRAMS AUTOMATICALLY COPY PROTECTION METHODS EXPOSED

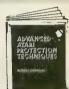

Now the state of the art secrets of software copy protection, piracy, phone phreaking, and hacking are revealed. These comprehensive book and disk packages take you from a novice to an expert in this fast changing field. Everything you need to understand complex protection, and create your own custom methods. Topics include, Unstable Sectors (Phantom or Fuzzy Sectors), Forced CRC Frors, Overfilled Tracks, Short Sectoring, Hardware Data Keys, Cartridge Protection, Cassette Protection, Crackdown on Priates, New Laws Dealing with Piracy, Hacking, On-Line Security, Phone Phreaking, Building Black Boxes, Pirate Bulletin Boards Systems, Trojan Horse Programs, Logic Bombs, Self-Destructing programs, much, much more

The disks included with these books contain powerful utilities to let you automatically protect your files. Features include;

- Automatic directory hidina
- Data encryption (stops pirates from changing your copyrights, etc.)
- Limited use option (makes the program self destruct after a limited number of runs)
- Password option (requires an 8 byte password before the program will run)
- Disk Protection check (have your program check disk protection before running)

Use these methods and more automatically, with no programming skills needed.

BOOK I and DISK I \$24.95 BOOK II (Advanced protection) and DISK II \$24.95 Special limited time offer – BOTH SETS for \$39.95

# 24 HOUR HOTLINE (216) 374-7469

VISA or MasterCard Welcome. Call or Write for our Free Catalog Customer Service (216) 688-9014 9am-3pm EST M-F 'All for Atari Disk Drive at least 48K required

BONUS. Order any 3 programs and get FREE your choice ☐ Deluxe Space Games ☐ Utility Pack 1000. Order by phone or send check or money order to: ALPHA SYSTEMS 4435 Maplepark Rd. Stow, OH 44224 STOW, OH 44224 Include \$3.00 shp & hdlg (US & Canada). Ohio residents add 5½% sales tax. Foreign orders add \$8.00 shipp & hdlg.

# OFTWARE

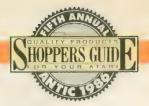

warlord's castle by thwarting his guards with your karate know-how, using the joystick to kick and punch. Karateka has cartoon-quality graphics, realistic even to the swishing robes as you make your moves.

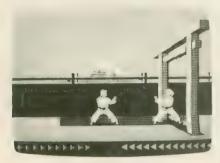

\$29.95, 48K disk. Broderbund Software, 17 Paul Drive, San Rafael, CA 94903. (415) 479-1170.

CIRCLE 183 ON READER SERVICE CARD

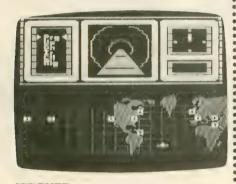

# HACKER

Not unlike the film "War Games," you've broken into the computer of a large multinational corporation, where you discover dirty deeds. Make deals with foreign spies and pick up clues, all very hush-hush and all from the comfort of your chair.

\$34.95, 48K disk. Activision, P.O. Box 7286, Mountain View, CA 94039. (415) 960-0410.

CIRCLE 184 ON READER SERVICE CARD

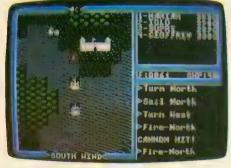

# **ULTIMA IV**

The latest entry in Lord British's popular

graphic fantasy role-playing adventure series lets you carry on complete conversations with other characters as you try to attain perfection in the values of honesty, compassion, valor, spirituality, humility, sacrifice, justice and honor, after which you go to the final challenge: to become an Avatar.

\$59.95, 48K disk. Electronic Arts, 2755 Campus Drive, San Mateo, CA 94403. (415) 571-7171.

CIRCLE 185 ON READER SERVICE CARD

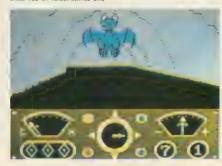

### THE EIDOLON

One of the latest Lucasfilm computer games, The Eidolon sends you through a maze of caverns generated by fractal mathematics. Your goal in Epyx's point-of-view fantasy role-playing game is to find and vanquish a dragon on each of 10 levels.

\$29.95-\$39.95, 48K disk. Epyx Inc., 600 Galveston Drive, Redwood City, CA 94063. (415) 366-0606.

CIRCLE 184 ON READER SERVICE CARD

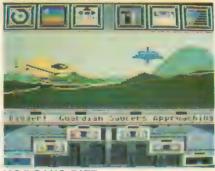

### **KORONIS RIFT**

It's 2049, and you're exploring the Koronis Rift for super weapons left by the Ancients. If you can get by the saucer people and figure out how to use the weapons, you're in great shape. If not, you're Saucer People Chow. In this Lucasfilm game, you'll get plenty of help from your science and retriever droids as you travel the fractal landscape of the planet in your surface rover.

\$29.95-\$39.95, 48K disk. Epyx Inc., 600 Galveston Drive, Redwood City, CA 94063. (415) 366-0606.

CIRCLE 184 ON READER SERVICE CARD

# WISHBRINGER, SPELLBREAKER, BALLYHOO

Wishbringer (\$34.95), Infocom's second introductory-level text adventure, opens on the New England coast, where you're dispatched to deliver a letter to an eccentric old lady. Upon delivery, you are thrust into Witchville to rescue her cat, kidnapped by a sorceress called The Evil One. Your only aid is Wishbringer, a stone that grants seven wishes—don't misuse it.

Spellbreaker (\$49.95) concludes Infocom's Enchanter and Sorcerer trilogy. You're now a member of the Circle of Enchanters and your only clue to the ominous disappearance of magic is the discovery of a strange white cube. As you go on, further cubes provide invaluable hints.

In Ballyhoo (\$39.95) you're loitering under the big top after a performance of the Traveling Circus That Time forgot. You overhear a plot to kidnap the ringmaster's daughter. You've got to find her, but you must be stealthy and willing to slip into any disguise.

Infocom, 125 CambridgePark Drive, Cambridge, MA 02140. (617) 492-6000.

CIRCLE 186 ON READER SERVICE CARD

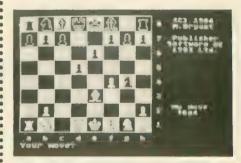

# **COLOSSUS CHESS**

Colossus Chess is for any chess-lover, whether you're a beginner or a master. The space bar toggles between two screens—one showing the board and the other showing Colossus' "brain" considering thousands of moves. Onscreen elapsed-playing-time clocks add realism, and a game can be saved to disk to be picked up later.

\$15.95, 48K disk. The Catalog, APO161.

# OFTWARE

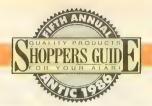

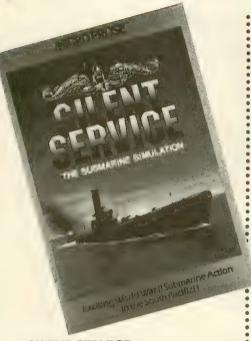

### SILENT SERVICE

This impressive simulation of World War II submarine operations in the Pacific takes you right to the bridge of a sub as your periscope searches the ocean for enemy vessels

\$34.95, 48K disk. MicroProse Software, 120 Lakefront Road, Hunt Valley, MD 21030. (301) 667-1151.

CIRCLE 188 ON READER SERVICE CARD

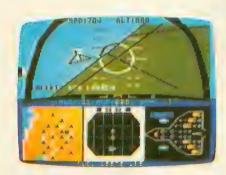

### F-15 STRIKE EAGLE

Launch into aerial combat with this realistic, joystick-controlled computerization of seven sky battle-zones over the Middle East and Vietnam. You'll get state-of-the-art weapons systems, computerized radar, eight supersonic guided missiles, 18 bombs and a 20mm cannon.

\$34.95, 48K disk. MicroProse Software, 120 Lakefront Road, Hunt Valley, MD 21030. (301) 667-1151.

CIRCLE 188 ON READER SERVICE CARD

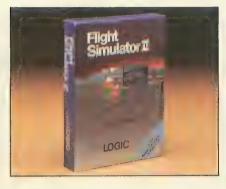

### FLIGHT SIMULATOR II

Zoom your Piper Cherokee Archer around Chicago, New York, Seattle, Los Angeles or any of 80 realistic airports in this advanced flight simulation program. This sophisticated pilot training software provides believable flying practice after you learn the precise and detailed operating instructions. New this year are additional **Scenery Disks** including San Francisco and Tokyo-Osaka (\$19.95 each) and a sixdisk Western U.S. set for \$99.95.

\$49.95, 48K disk. Sublogic Corporation, 713 Edgebrook Drive, Champaign, IL 61820. (217) 359-8482.

CIRCLE 187 ON READER SERVICE CARD

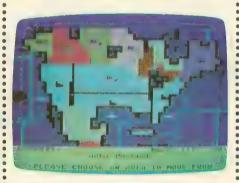

# NAM, COLONIAL CONQUEST, BATTALION COMMANDER

Along the same lines as Conflict in Vietnam, SSI's Nam pits one player against a computer as tough as the Viet Cong and North Vietnam army units it simulates in six basic scenarios.

Battalion Commander, another solitaire game, lets players explore the strategy and tactics of the fictional battlefields of the 1990s and essentially design their own battle. Select a battlefield from 40 different terrain maps.

Colonial Conquest immerses as many as six players in the turbulence of the birth of the modern world. Besides being entertaining, the historic scenarios provide some interesting insights into the dynamics of imperialism as it grew from the strengths and weaknesses of the major nations.

\$39.95 each, 48K disk. Strategic Simulations Inc., 1046 N. Rengstorff Avenue, Mountain View, CA 94043. (415) 964-1353.

CIRCLE 189 ON READER SERVICE CARD

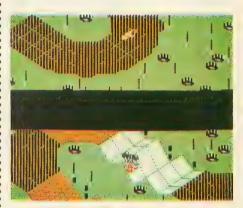

# RACING DESTRUCTION SET

Build your own racetracks and race nine different kinds of vehicles—even choose the gravity conditions. You'll have an endless variety of races in this digital slot-car set. Racing Destruction Set also has 50 built-in tracks, and you can save 58 tracks per disk.

\$14.95, 48K Disk. Electronic Arts, 1820 Gateway Drive, San Mateo, CA 94404. (415) 571-7171.

CIRCLE 185 ON READER SERVICE CARD

# **CROSSWORD MAGIC**

Designing your own crosswords can be just as challenging as solving them, and with crossword puzzles being so popular, Crossword Magic could be an income-producing tool as well as a fun challenge. Crossword Magic takes the drudgery out of trial-and-error testing of up and down word patterns—it's a word processor dedicated to the connection of words sharing one or more letters. You start with a 3-by-3 grid, which adjusts and increases in size to fit your words.

\$39.95, 48K disk. Mindscape Inc., 3444 Dundee Road, Northbrook, IL 60062. (800) 221-9884.

CIRCLE 190 ON READER SERVICE CARD

### MICROLEAGUE BASEBALL

Pit the greatest teams against each other, such as the 1927 Yankees and 1975

# Astra is excited about the "NEW" Atari... That's right, we are excited, but not just about the new ST computers... We are supporting the 8 bit Atari line with four precision disk drives!

The 1001 is where we start. This is where the other drive companies stop. The 1001 is a single or TRUE double density, single sided drive. It has a built in printer interface. The 1001 has a direct drive motor, not a belt driven one.

# XXXXX

You say you need more? You are looking for a drive that is single or double density and double sided too. You also want a built in printer interface and direct drive motor with precision formatting. Then this is...

"The ONE" by Astra

### XXXXX

Perhaps you don't need to keep 360 kbytes of data on a single disk. You prefer the utility of a dual drive system. Word processing, spreadsheets, and data bases are all made more powerful and easier to use with a dual drive system. And we have... the "2001" by Astra

Still not enough? You want brute storage capacity!
You want a single or double density, single or double
sided, dual drive system. You want...
the "BIG D" by Astra
720 kbytes of storage in one system!

# \*ASTRA SYSTEMS, INC.

2500 South Fairview/Unit L Santa Ana, California 92704 **(714) 549-2141** 

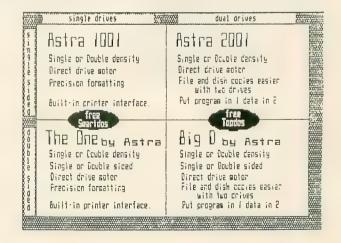

O.K. we are also excited about the ST line. As proof we offer...

# System HD+

20 megabyte hard drive 1 megabyte 3.5" microfloppy

All in one system!

How is that for excitement?

Add this system to your 520ST or 1040ST system and enjoy the power and utility of a great computer with enough storage to tackle the job.

Lighted front switch
Lighted busy light
Surge protected
Muffin fan for super cooling
5 1/2" wide \* 4 1/2" high
12" long

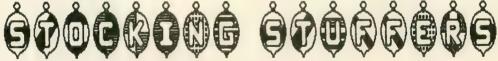

Yep, it's coming soon!

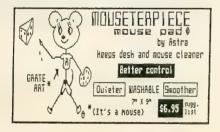

Centronics printer cable
for
Astra 1001 \* "The ONE"

ASO interface
ash your dealer...\$14.95

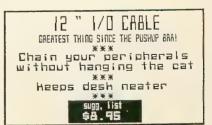

# OFTWARE

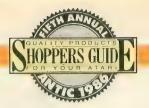

Reds—or even play them against the pitiful Washington Senators of 1955—in this baseball lover's delight. MicroLeague Baseball lets you hit-and-run, attempt squeeze plays and double steals, pitch out and make several other moves.

\$39.95, 48K disk. MicroLeague Sports Association, 2201 Drummond Plaza, Newark, DE 19711. (302) 368-9990, (800) PLAYBAL.

CIRCLE 193 ON READER SERVICE CARD

# HARDBALL

This arcade-style baseball game features enticing graphics and 3-D perspective from three views. The joystick is used to choose lineups, select pitches and move fielders.

\$29.95, \$48K disk. Accolade, 20833 Stevens Creek Blvd., Cupertino, CA 95014. (408) 446-5757.

CIRCLE 194 ON READER SERVICE CARD

# COMMUNICATIONS

# HOMEPAK

This package incorporates HomeTerm, a simple but powerful telecommunications program that accesses online services and bulletin boards; HomeFind, which stores information and instantly retrieves it; and HomeText, an easy word processor. All three programs can pass information to each other.

\$49.95, 48K disk. Batteries Included, 30 Mural Street, Richmond Hill, Ontario, L4B 1B5, Canada. (416) 881-9941.

CIRCLE 198 ON READER SERVICE CARD

### BACKTALK

With Backtalk, your Atari can autodial other BBS's in the middle of the night and upload or download files in XMODEM (with or without Cyclical Redundancy

Checking), AMODEM (Atari-style Xmodem) or Xon/Xoff). 130XE owners can save money on CompuServe with Backtalk's RAMdisk support. You have total modem compatibility and you can create unlimited macro libraries.

\$19.95, 48K disk. The Catalog, AP0154.

### PLATO LEARNING PHONE

This cartridge makes your Atari work like a Plato terminal. Plato is the largest educational online service in the world, devoting over 200,000 hours to languages, mathematics, sciences and more.

\$24.95, 16K cartridge. Atari Corp., 1196 Borregas Avenue, Sunnyvale, CA 94086. (408) 745-2000.

CIRCLE 182 ON READER SERVICE CARD

# **EDUCATION**

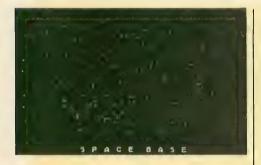

# **SPACE BASE**

A must if you own a telescope. This graphically stunning scrolling map and space atlas offers detailed scientific data for hundreds of the brightest stars. With its extensive documentation, the program is equivalent to a college-level introductory astronomy class.

\$19.95, 48K disk. The Catalog, AP0142.

# **ATARI PLANETARIUM**

Look at the stars tonight—or any night between 9999 B.C. and A.D. 9999—from anywhere on Earth with Planetarium. At up to 64 times normal speed, forwards or backwards, view any celestial event, from the appearance of Halley's comet over Australia on April 5, 1986 to the earliest recorded solar eclipse.

\$24.95, XL/XE and disk. Atari Corp., 1196 Borregas Avenue, Sunnyvale, CA 94086. (408) 745-2000.

CIRCLE 182 ON READER SERVICE CARD

# **RAINY DAY GAMES**

Younger children will love the company of Ted Bear on Baudville's Rainy Day Games. Ted always plays fair and he shows little ones how to have fun playing such favorites as Concentration, Old Maid and Go Fish.

\$29.95, 48K disk. Baudville, 1001 Medical Park Drive, S.E., Grand Rapids, MI 45906. (616) 957-3036.

CIRCLE 195 ON READER SERVICE CARD

### QUIZMASTER

Quiz anybody on any subject, from riddles to nuclear physics, with the Quizmaster Construction Set. Create your own multiple-choice quizzes with an unlimited number of questions. As the screen displays a question, a counter rapidly counts down from 500, and you get the number of points equal to the counter display when you press the key for the right answer.

\$9.95, 48K disk. Ezuse Software, 2850 Enea Way, Antioch, CA 94509. (415) 754-6026.

CIRCLE 196 ON READER SERVICE CARD

### **GRADESCAN**

This user-friendly, menu-driven program helps a teacher track students, classes and grades. Among its options are Examine Averages, Examine Class Averages, Correct or Revise Records, and Print Reports.

\$24.95, 48K disk, requires BASIC. C. Robert Blum, 1722 Golden Court, Crofton, MD 21114. (301) 261-3177.

CIRCLE 197 ON READER SERVICE CARD

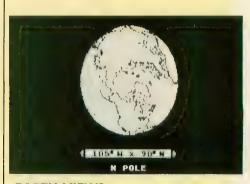

# **EARTH VIEWS**

Earth Views is an electronic world globe—a computerized atlas and exciting adventure game that features detailed high resolution maps and a 3-D view of earth rotating on any axis. Call up 250,000 different views at the touch of a button.

\$19.95, 48K disk. The Catalog, AP0141.

# OFTWARE

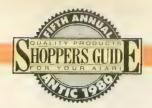

# **BBS EXPRESS!**

The newest member of the Express! family, which includes 1030, 850 and MPP Express! programs. The 1030 version of BBS Express! also runs on the new Atari XM301 modem, supporting both XMODEM and ASCII downloading. Sysops can customize bulletin board through powerful features.

BBS Express! can run using all currently available memory upgrades, and full remote sysop capabilities can be accessed from anywhere in the world.

\$39.95, 48K disk. Orion Micro Systems, 2919 Ennismore Court, Richmond, VA 23224. Specify 850 or 835/1030/XM301 version.

CIRCLE 199 ON READER SERVICE CARD

# **LANGUAGES & TOOLS**

# **BASIC XE**

BASIC XE from O.S.S. runs programs at least twice as fast as Atari BASIC. BASIC XE has powerful new statements, automated editing features and extra utilities. This language harnesses the full 128K memory of the 130XE computer.

\$79, cartridge plus 48K disk. Optimized Systems Software, 1221B Kentwood Avenue, San Jose, CA, 95129. (408) 446-3099.

CIRCLE 200 ON READER SERVICE CARD

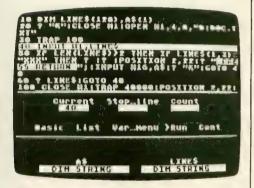

# **BASIC VIEW**

Lighten your debugging load with Basic View, a machine language programming utility that traces BASIC programs as they run. As each line of your code is executed, the BASIC tracer highlights it in a screen window, enabling you to find bugs right away.

\$20, 48K disk. Softview Concepts, P.O. Box 1325, Lisle, IL 60532. (312) 968-0605.

CIRCLE 204 ON READER SERVICE CARD

### **ACTION!**

Fast and powerful, ACTION! blends elements of Pascal and C, but is much easier to program on the Atari. The ACTION! screen editor makes programming a joy and was the basis of Batteries Included's

PaperClip word processor. Particularly outstanding for speedy graphics and game programs.

\$79, 16K cartridge. Optimized Systems Software, 1221B Kentwood Avenue, San Jose, CA 95129. (408) 446-3099.

CIRCLE 200 ON READER SERVICE CARD

# MAC/65 ASSEMBLER EDITOR

MAC/65 is the assembler for programmers who are serious about assembly language. MAC/65 is compatible with the Atari Assembler Editor, as long as you don't use MAC/65's powerful extra commands. It contains a speedy compiler and an excellent debugger.

\$79, 16K cartridge. Optimized Systems Software, 1221B Kentwood Avenue, San Jose, CA, 95129. (408) 446-3099.

CIRCLE 200 ON READER SERVICE CARD

# **DEEP BLUE C**

This C compiler code runs on other computers with only minor complications, making it one of the most transportable languages around. Faster than BASIC, Deep Blue C features pointers, recursive functions and high-level control functions. **Mathlib** (\$19.95, AP0132) is a library of math functions designed to enable your Deep Blue C Compiler to do floating-point calculations.

\$19.95. The Catalog, AP0114.

### KYAN PASCAL

Kyan Pascal has all of the features of standard Pascal, the teaching and programming language widely used in colleges. Many of the Kyan Pascal programs you write on your Atari can run on the mainframe computers at your school or office. It comes with a built-in editor, native code compiler, macro assembler and a 300-page tutorial manual.

\$69.95, 48K disk. Kyan Software, 1850 Union Street, Suite 183, San Francisco, CA 94123. (415) 626-2080.

CIRCLE 201 ON READER SERVICE CARD

### **ADVAN BASIC**

Never has a BASIC given the programmer such effortless command of the special sound and graphics capabilities of the Atari. Advan BASIC is a speedy compiled BASIC with powerful new commands and built-in Player/Missile graphics.

\$39.95, 48K disk. Advan Language Designs, P.O. Box 159, Baldwin, KS 66006. (913) 594-3420.

CIRCLE 202 ON READER SERVICE CARD

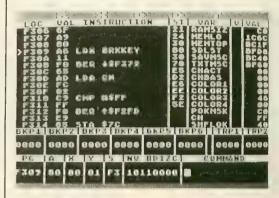

# **EXTENDED D.D.T.**

An outstanding assembly language debugger made better with a built-in miniassembler, over 150 system symbols for more understandable disassembly, and the ability to deposit to graphic control areas without affecting the screen.

\$15.95. The Catalog, AP0171.

# FLOATING POINT PACKAGE

The new Floating Point Package works with the MAC/65 assembler from Optimized Systems Software. Ambitious assembly language programmers can now use the precision of floating point mathematics to create more powerful and accurate software.

\$19.95, The Catalog, AP0186.

# PRINTING

### **GRAPHIC SHOP**

Graphic Shop lets you use images from most standard Atari graphics software with

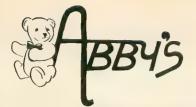

# - INTRODUCING -

CALL ON THESE AND OTHER PRODUCTS

WE CARRY A COMPLETE LINE OF

SOFTWARE AND HARDWARE

# **WORLDS OF WONDER** LAZER TAG

LAZER TAG GAME KIT - Includes Star Lyte (Hand Unit), Star Belt & Star Sensor

# ACCESSORIES Lazer Tag Star Vest . . . . . . . . . \$18.00

| Lazer Tag Star Sensor \$20.00 |
|-------------------------------|
| Lazer Tag Star Band\$ 9.00    |
| Lazer Tag Star Helmet \$36.00 |
| Lazer Tag Star Cap\$20.00     |
| <b>ANIMATED TALKING TOYS</b>  |
| THE TALKING TOTO              |
| Teddy Ruxpin \$65.00          |
| Grubby                        |
| Mother Goose SEE OF           |

### Charlie Brown . . . . . . . . . . . . . . . . . \$49.00 Woodstock......CALL Poseable Miniatures . . . . as low as \$ 2.50 APPECCUPIEC

| ACCECCOUNTED           |     |      |
|------------------------|-----|------|
| Hand Puppets as low as | \$1 | 2.00 |
| Books & Tapesas low as | \$  | 9.75 |
| Clothing (for talking  |     |      |
| toys)                  | \$1 | ก รถ |

# **NINTENDO ENTERTAINMENT SYSTEM**

DELUXE SET - Includes Control Deck, 2 Controllers, R.O.B. (Video Robot), Zapper (Light Gun), 2 Game Paks - Gyromite & Duck Hunt . . . . . . . . . \$149.00

### **ACCESSORIES**

| R.O.B. (Video | Robot) |  |  |  | \$42.00 |
|---------------|--------|--|--|--|---------|
| Zapper (Light | Gun) . |  |  |  | \$24.00 |

### GAME PAKS

| W/1111 1 / 1110        |         |
|------------------------|---------|
| Robot Seriesea.        | \$32.00 |
| Light Gun Series ea.   | \$28.00 |
| Programmable Seriesea. | \$28.00 |
| Sports Series ea.      | \$24.00 |
| Action Series ea.      | \$24.00 |
| Education Seriesea.    | \$19.00 |
| Arcade Classics ea.    | \$19.00 |

520 ST CPU w/RF Modulator. Mouse & Software SF 354 31/2" SS/DD Disk Drive SF 314 31/2" DS/DD

Disk Drive SM 124 12" Monochrom Monitor SC 1224 12" RGB Color Monitor

SH 204 20MB Hard Drive

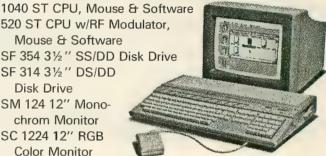

# **CALL FOR PRICES** INDIVIDUAL ITEMS OR PACKAGES

# ABBY'S CHRISTMAS SPECIALS

ATARI, INC. Juggle's Rainbow (C).....\$5.00 Juggle's House (C).....\$5.00 States & Capitals (C) ......\$5.00 

P.Q. Party Quiz . . . . . . . . . . . . . . . . . \$14.95

DATASOFT Pooyan D/C ....\$5.95 Moon Shuttle D/C ....\$5.95 MINDSCAPE Tinka's Mazes .....

Tuk Goes to Town . . Tonk in Land of Buddy Bots . . . . 

# **INCLUDING PRINTERS** ST TOP HITS

| at tur nita                      |        |    |
|----------------------------------|--------|----|
| Ballyhoo                         | \$     | 29 |
| Black Cauldron                   | \$     | 29 |
| Borrowed Time                    |        | 34 |
| Copy II                          |        | 32 |
| Computer Baseball                |        |    |
| Degas                            |        | 29 |
| Easy Draw                        |        |    |
| Financial Cookbook               |        |    |
| Flight Simulator                 |        |    |
| Hacker II                        | Δ:     |    |
| Hippo "C"                        | ė,     | 59 |
| Hitchhiker's Guide to the Galaxy | Č.     | 29 |
| Homework Helper/Math             | č      | 35 |
| Jet                              |        | 29 |
| Joust                            |        | 24 |
| Leaderboard Golf                 |        | 29 |
| Tournament Disk                  | e<br>e | 14 |
| Mind Forever Voyaging            |        | 35 |
|                                  |        | 39 |
| Mind Shadow                      | >      | 39 |
| Music Box                        |        | 39 |
| Music Studio                     |        | 29 |
| N-Vision                         |        |    |
| Pawn                             |        | 34 |
| Paintworks                       | 5      | 49 |
| P.C. Board Designer              | 52     | 69 |
| Phantasie                        |        |    |
| Print Master                     |        | 29 |
| Art Gallery I                    |        | 24 |
| Art Gallery II                   |        | 24 |
| Rogue                            |        | 25 |
| Rubber Stamp                     |        | 29 |
| Silent Service                   |        | 29 |
| Starglider                       |        | 34 |
| Temple of Apshai Trilogy         |        | 27 |
| Thunder                          | \$     | 29 |
| Time Bandits                     | \$     | 29 |
| Treasure Island                  |        | 29 |
| T                                |        | 20 |

**ORDERS ONLY!** Sales Personnel Do

Not Have Information on

Previous Orders or Product Specs.

| Universe II        | .\$ 54  |
|--------------------|---------|
| VIP Professional   | . CALI  |
| Winnie The Pooh    | . \$ 19 |
| Winter Games       | .\$ 29  |
| World Games        | .\$ 29  |
| XL/XE TOP HITS     |         |
| Battle of Antietam | \$30.00 |

| XL/XE TOP HITS                          |
|-----------------------------------------|
| Battle of Antietam \$30.00              |
| USAAF\$35.00                            |
| Touchdown Football                      |
| Chessmaster 2000                        |
| F-15 Strike Eagle                       |
| Music Studio                            |
| Print Shop                              |
| Graphic Library I, II & III ea. \$18.00 |
| Print Shop Companion \$28.00            |
| Temple of Apshai Trilogy \$26.00        |
| Flight Simulator II                     |
| Scenery Disk ea. \$16.00                |
| Karateka                                |
| Nam                                     |
| Koronis Rift                            |
| Moviemaker                              |
| Kampfgruppe                             |
| Paperclip                               |
| B/Graph                                 |
| Computer Quarterback \$24.00            |
| VI/VE HADDINADE                         |
| XL/XE HARDWARE                          |
| 130 XE Package                          |
| 130XE Computer 1050 Dick Drive          |

| XL/XE HARDWARE                     |          |  |  |  |  |  |  |
|------------------------------------|----------|--|--|--|--|--|--|
| 130 XE Package                     | \$359.9  |  |  |  |  |  |  |
| 130XE Computer, 1050 Disk Drive,   |          |  |  |  |  |  |  |
| 1027 Printer, 5 Pieces of Software |          |  |  |  |  |  |  |
| 130 XE Computer                    | CAL      |  |  |  |  |  |  |
| 800 XL Computer                    |          |  |  |  |  |  |  |
| 1050 Disk Drive                    |          |  |  |  |  |  |  |
| 1025 Printer                       |          |  |  |  |  |  |  |
| 1020 Printer                       |          |  |  |  |  |  |  |
| XM 301 Modem                       |          |  |  |  |  |  |  |
| 1010 Recorder                      | \$44.0   |  |  |  |  |  |  |
| 410 Recorder                       | . \$15.0 |  |  |  |  |  |  |
|                                    |          |  |  |  |  |  |  |

# **ATARI SOFTWARE**

| 0 |
|---|
| 0 |
| 0 |
| О |
| 0 |
| С |
| 0 |
| 0 |
| Ç |
| 0 |
| 0 |
| С |
| С |
| 0 |
| 0 |
| 0 |
| 0 |
| C |
| C |
| C |
| О |
| 0 |
| Э |
| ) |
| ) |
| 0 |
| 0 |
| 0 |
| C |
| C |
| 5 |
| 5 |
| 5 |
| 0 |
| 5 |
|   |

|     | RII     | 3 | В | ĺ | Ì | V | S |  |
|-----|---------|---|---|---|---|---|---|--|
| 25  | (Black) |   | ٠ |   |   |   |   |  |
| oe. | 10-1-5  |   |   |   |   |   |   |  |

| stari 1025 (Black) \$      | 2.50 |
|----------------------------|------|
| tari 1025 (Color)          | 3.50 |
| stari 1027 Ink Rollers\$   | 5.00 |
| anasonic 1091\$            | 8.50 |
| kimate 10 (Color) \$       | 6.00 |
| tar Gemini Black\$         | 2.50 |
| itar Gemini Color\$        | 3.50 |
| stari 1020 Pens (Black) \$ | 2.50 |
| stari 1020 Pens (Color)\$  | 3.00 |
| DUST COVERS                |      |

# **DUST COVERS** 520 ST Computer .....\$7.00 SF 354 Disk Drive ......\$7.00

130 XE Computer.....\$7.00 1050 Disk Drive . . . . . . . . . . . . . . . . . \$7.00 1025 Printer .....\$7.00 1027 Printer .....\$7.00 

### PRINTERS

# OTHERS AVAILABLE - PLEASE CALL

| STAR - NX-10\$239.00      |
|---------------------------|
| EPSON - FX-85 \$399.00    |
| PANASONIC - 1091 \$259.00 |

ALL TITLES ON DISK UNLESS MARKED (R) FOR ROM CARTRIDGE WE CHECK FOR STOLEN VISA & MASTERCARD

**Order Line** 1-800-282-0333

M-F 10 a.m.-8 p.m.; Sat. 10-3 ET

37 S. Broad Street, Fairborn, OH 45324

**Customer Service** & Ohio Residents 1-513-879-9699

AD #AT-126

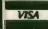

aid orders over \$50 receive free shipping via UPS in continental U.S. Please add \$2 orders under \$50. HARDWARE and al via U.S. Post Office are subject to additional freight charges. Add \$5 for COD orders, VISA/MasterCard orders add \$2 service I 5.5% sales tax. Personal checks require a three-week waiting period. No waiting when paid by credit card, certified check OFTWARE USELT— Inspanse to the control of the control of the contr

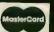

# Don't be Puzzled

# REGENT BASE:

A Relational GEM Database

Solve your business and personal needs with our easy to use database. Regent Base makes full use of the GEM system so using any of the available templates is as easy as dragging the Mouse and pressing a few keys. Included with Regent Base are two templates: A Mailing List Manager and A Checkbook Manager. Other templates available include: Accounts Receivable, Payables, General Ledger, Customer Billing, and Invoicing. Many other templates are also available. Regent Base supports over fifteen printers and even "mail-merges" with Regent Word II.

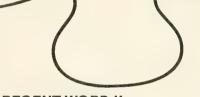

# REGENT WORD II: GEM Word Processor with Spelling Checker

Power through any word processing needs with Regent Word II. Regent Word II makes full use of the GEM system, so editing is powerful and easy! As text is typed Regent Word II reformats the document on the screen to show exactly what will be printed. Bold, Superscripted, Subscripted, Italic and Underlined text are displayed while editing. A 30,000 word Spelling Checker is built in. Insert or delete words — up to 100,000 — in Regent Word II's spelling dictionary with the click of a mouse button! Regent Word II "mail-merges" with Regent Base for instant form letters. Online Help Menus and over fifteen printer drivers are built in.

# The Perfect Match for the Atari ST

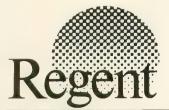

REGENT SOFTWARE 7131 Owensmouth, Suite 45A Canoga Park, CA 91303 (818) 882-2800

# A REVOLUTION IN FLYING

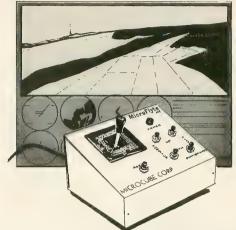

# THE MicroFlyte JOYSTICK

A unique product designed for use with FLIGHT SIMULATOR  $II^{TM}$  to give you accurate and proportional control. Includes control Yoke, Throttle, Flaps, Brakes, Gun and Elevator trim.

### **OTHER FEATURES:**

- Software program drivers for other Flight programs available soon
- Use with User generated BASIC programs
- Use with User generated assembly language programs

This is the **ONLY** fully proportional, continuously variable joystick control for Flight Simulator II. Now your home computer can be a truly realistic flight simulator.

- "...I flew all over the map with one landing after another and no mishaps." K.C.
- "...I am getting more use out of Flight Simulator now and will continue thanks to your joystick" R.T.

**WARNING:** Use of the MicroFlyte joystick may cause Flight Simulator addiction. Order with caution.

# NOW AVAILABLE DIRECT FROM MICROCUBE

ONLY \$59.95 + \$4.00 shipping & handling (VA residents add 4% sales tax)

| Payment enclosed check mone | ey order |
|-----------------------------|----------|
| Bill my MasterCard Visa     | _ Choice |
| Card #                      | Expires  |
| Signature                   |          |
| Name                        |          |
| Address                     |          |
| City State _                | Zip      |
| Computer Model              |          |
|                             |          |

MICROCUBE CORPORATION P.O. BOX 488

**LEESBURG, VA 22075** 

N (703) 777-7157 M-F 9 A.M.-6 P.M. est. DEALER INQUIRIES WELCOME

Flight Simulator II is a trademark of Sublogic Corp.

# OFTWARE

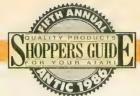

# **WORD PROCESSING**

Print Shop. Create designs and pictures with your KoalaPad or Atari Touch Tablet and compress all or part of your work into Print Shop format. The Print Preview feature lets you choose pattern fills and solid black or white to replace colors in the printout. Graphic Shop requires Broderbund's Print Shop.

\$19.95, 48K disk. The Catalog, AP0156.

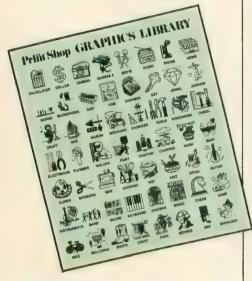

# **PRINT SHOP**

Design your own greeting cards, banners, letterheads, logos and more with Broderbund's versatile Print Shop (\$49.95). You don't need computer graphics experience: Print Shop will guide you through the process. Design elements include eight typestyles, nine border designs, a graphics editor that lets you create original pictures, and the ability to superimpose text over any design.

Volumes I, II & III of the **Print Shop Library** (\$24.95 each) are collections of graphics, ranging from presidents to plumber's helpers, from chess pieces to choppers. These illustrations feed right into Print Shop.

The new **Print Shop Companion** (\$49.95, 64K disk) adds calendars, enhanced borders, fonts and fill-in patterns to the basic program.

48K disk. Broderbund Software, 17 Paul Drive, San Rafael, CA 94903. (415) 479-1170.

CIRCLE 205 ON READER SERVICE CARD

# **PRINT WIZ**

This printer dump mixes text and graphics for hard copies from most popular printers and can print sideways on a page. Print Wiz includes special handlers for popular graphics programs and can change type size directly from your keyboard.

\$29.95, 16K disk. Allen Macroware, P.O. Box 2205, Redondo Beach, CA 90278. (213) 376-4105.

CIRCLE 206 ON READER SERVICE CARD

# LISTER PLUS, PICTURE PLUS

Stretch your dot-matrix printer to its limits. Lister Plus dumps listed files (including programs) to the printer using any custom character set you choose. Picture Plus manipulates most types of picture files, so you can save them in standard files for use with a BASIC program, or dump them to the printer in any of four sizes.

\$19.95, 48K disk. The Catalog, AP0179.

# **MEGAFONT II+**

MegaFont II+ is a lister program that has won many friends during its four years on the market. It speedily prints files that include graphics or Atari special characters. Megafont is compatible with popular paint programs and supports printers compatible with Epson, C. Itoh and Gemini 10X.

\$25.95. 48K. XLEnt Software, P.O. Box 5228, Springfield, VA 22150. (703) 644-8881.

CIRCLE 220 ON READER SERVICE CARD

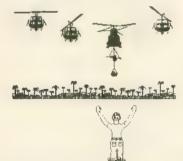

# TYPESETTER (\$34.95), PAGE DESIGNER (\$29.95), RUBBER STAMP (29.95)

These three related programs form into a flexible and powerful package which lets you mix graphics and text elements that you have created from scratch. This software goes beyond Print Shop and Newsroom in control of the printed page. The array of powerful choices means that you have a lot of commands to learn.

XLEnt Software, P.O. Box 5228, Springfield, VA 22150. (703) 644-8881.

CIRCLE 207 ON READER SERVICE CARD

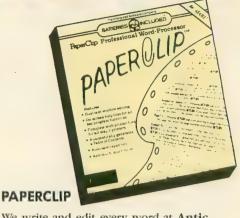

We write and edit every word at Antic with PaperClip before transmitting the copy to our typesetter via modem. PaperClip is a professional-strength word processor that's easy to learn. Its features include a split screen with cut-and-paste between both windows, one-key macros, readable characters with true descenders, double-column printing, configuration files for several different printers and excellent documentation. A new version for the 130XE contains a spell checker.

\$59.95, 48K disk. Batteries Included, 30 Mural Street, Richmond Hill, Ontario, L4B 1B5 Canada. (416) 881-9941.

CIRCLE 198 ON READER SERVICE CARD

# ATARIWRITER+

A disk-based upgrade of the popular AtariWriter cartridge, AtariWriter + now includes a spelling checker and mail merge, as well as allowing 130XE owners to take full advantage of their computers' full 128K memory. AtariWriter + lets you send your file to devices other than "P:"—for instance, you might want to send it to the modem port or to another Atari computer.

\$49.95, 48K disk. Atari Corp., 1196 Borregas Avenue, Sunnyvale, CA 94086. (408) 745-2000.

CIRCLE 183 ON READER SERVICE CARD

### **FIRST XLENT WORD PROCESSOR**

First XLEnt Word Processor is powerful and feature-packed, but beginners can easily learn its basic functions and produce impressive results. The six most useful commands are always available at the bottom of the screen as icons, accessible via joystick or the keyboard. A simple printer driver maker construction set assures full control of your paper.

\$29.95, 48K. XLent Software, P.O. Box 5228, Springfield, VA 22150. (703) 644-8881.

CIRCLE 220 ON READER SERVICE CARD

# OFTWARE

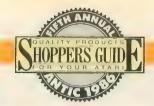

# **PRODUCTIVITY**

# INSYST!

InSyst! is aimed at the small businessman who needs a complete inventory tracking system. The program is written in compiled ACTION! for speed, but you do not need the ACTION! cartridge. The program allows—even encourages—the use of two drives. The manual is well-written and easy to understand. Includes an Edit/Add screen and Reports and Disk menus. Insyst! supports the 130XE RAMdisk.

\$79.95, 48K disk. SoSoft Software, 2513E Sylvester Road, Albany, GA 31705. (912) 888-0821.

CIRCLE 213 ON READER SERVICE CARD

# **BUSINESS MANAGER**

This is for the small businessman who needs a simple accounting system to track sales and inventory without getting lost in bells and whistles. Written in Atari BASIC, The Business Manager also runs with BASIC XL from OSS. This program takes advantage of the extra RAM in a 130XE.

\$49.95, 48K Disk. Reeve Software, 29W150 Old Farm Lane, Warrenville, IL 60555. (312) 393-2317.

CIRCLE 214 ON READER SERVICE CARD

### **INVENTORY MASTER**

This business inventory package allows 1,700 items per disk and has five-second retrieval, multiple vendor history and five standard reports. Up to 12-digit part numbers are supported. Purchase orders and product invoice reports automatically update the records.

\$89.95, 48K disk. Royal Software, 2160 W. 11th Avenue, Eugene, OR 97402. (503) 683-5361.

CIRCLE 215 ON READER SERVICE CARD

# ELITE PERSONAL ACCOUNTANT

This personal finance package handles 79 categories divided into income, expense, asset and liability groups, and contains 17 different transaction codes. Its extensive HELP facilities are easily accessed without disturbing work in progress, and you can use three drives for data disks.

\$48.95, 48K disk. Elite Software, 14897 Interurban Avenue S., #60, Seattle, WA 98168. (206) 246-5122.

CIRCLE 208 ON READER SERVICE CARD

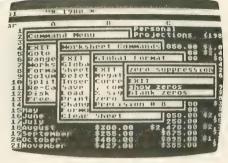

# CALC MAGIC

This spreadsheet is a complete package, featuring programmable macros enabling you to run automated sequences, the ability to quickly test multiple "what-if" conditions, pop-up menu windows and several math functions, including mean, standard deviation and variance. Standard spreadsheet .DIF files are supported.

\$24.95, XL or XE and disk. The Catalog, AP0177.

### MICROMOD

This software defies categorization. It's not just a record-keeping program, but it does the job well. It's not a real inventory program, but it can be with extra modules available from version 3.0. Its power lies in the record-design function providing a package which can be used to track most or all of a small business' records.

\$79.95, six 48K disks. Micromiser Inc., 1635-A Holden Avenue, Orlando, FL 32809. (305) 857-6014.

CIRCLE 212 ON READER SERVICE CARD

# B/GRAPH

B/Graph creates pie charts, 2-D and 3-D bar charts, line and area graphs. You can graph three factors with 100 data points each and convert instantly between graph types without re-entering data. B/Graph also reads and writes to VisiCalc .DIF files—enter data with VisiCalc, then graph it with B/Graph.

\$39.95, 48K disk. Batteries Included, 30 Mural Street, Richmond Hill, Ontario L4B 1B5, Canada. (416) 881-9941.

CIRCLE 198 ON READER SERVICE CARD

### MILES PAYROLL SYSTEM

This advanced, comprehensive payroll accounting system maintains cumulative totals for up to 50 employees per disk and features complete reporting, check writing and W-2 reporting. Covers all standard

payroll deductions, unemployment insurance and worker's compensation. Easy to update for yearly IRS changes, the Miles package allows weekly, biweekly, semimonthly or monthly pay periods.

\$99.95, 32K disk, requires two disk drives. Miles Computing, 21018 Osborne Street, Building 5, Canoga Park, CA 91304. (818) 341-1411

CIRCLE 218 ON READER SERVICE CARD

# MUSIC

# **MUSIC STUDIO**

This easy-to-use music composer will have you playing songs on your Atari within minutes. The Music Studio has five screens from which to compose, edit and play music back. Up to three lines of lyrics can be added to scroll right along with your musical score. Other features include transposition, inserting, copying and moving blocks of music—much like working with word processors. You have a choice of 15 instruments, ranging from flute to drums.

\$34.95. Activision Inc., P.O. Box 7287, Mountain View, CA 94039. (415) 960-0410.

CIRCLE 216 ON READER SERVICE CARD

### MUSIC PAINTER

With Music Painter, you can play three different voices at a time. Colored lines placed on a musical staff with your joy-stick represent notes. You can play the music forward or backward, insert or delete spaces, and copy blocks of music anywhere within the song.

\$19.95, 48K disk. Atari Corp., 1196 Borregas Avenue, Sunnyvale, CA 94086. (408) 745-2000.

CIRCLE 182 ON READER SERVICE CARD

# MIDIMATE

The MIDIMATE series of hardware and software from Hybrid Arts are professional MIDI sequencers that can control a bank of synthesizers. The MidiTrack II uses your Atari to emulate a 16-track digital recorder with synchronizer and MIDI remote control. There's 16-track overdubbing, autolocate and optimizing.

MIDIMATE Interface Box: \$199.50; MidiTrack II Software, \$149.50. Hybrid Arts, 11928 W. Olympic Blvd., Los Angeles,CA 90064. (213) 826-3777.

CIRCLE 217 ON READER SERVICE CARD

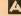

# SAVE

# SUPER VALUES COMPUTER DIRECT

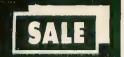

# SINGLE SIDED/DOUBLE DENSITY DISKS .29 ea.

100% Certified 5¼" floppy disks. Lifetime Warranty, automatic lint cleaning liner included. 1 Box of 100 \$29.00 List \$1.99 ea. SALE \$.29 ea.

# ATARI WRITER WORD PROCESSOR SALE \$ 49.95

Write papers, reports, schoolwork, ect. quickly and efficiently with the No. 1 Atari word processor with spelling checker. Make changes with preview modes. Features included: full screen editing, double column printing, page no.s, headers-footers, centering, condensed, elongated, margin setting, underling search and replace and much more. (Disk) List \$99.00 SALE \$49.95

# JOYSTICK SALE SALE \$ 16.95 List \$24.95

This Pro 5000 has been rated No. 1 in joysticks. It fits all Atari machines and is Arcade Quality. List \$24.95 SALE \$16.95

# FLIP—N—FILE SALE \$ 14.95 List \$24.95

Everyone needs a floppy disk secretary. Dust and dirt can hurt your disks. Proper filing and protection of you disk collection will reduce unnecessary wear and tear. Flip-N-File holds over 70 disks in one easy to find, protective filer. List \$24.95 SALE \$14.95

# SOFTWARE

| ACCESS                                                                                                    |
|----------------------------------------------------------------------------------------------------|
| ACTION PACK (D)                                                                                                    |
| ACCOLADE                                                                                                    |
| FIGHT NIGHT (D)                                                                                                    |
| ACTIVISION                                                                                                    |
| ON TRACK RACING (D)                                                                                                    |
| HACKER (D) 15.95<br>MIND SHADOW (D) 15.95<br>MASTER OF THE LAMPS (D) 15.95                                                                                  |
| GREAT AMERICAN CROSS COUNTRY RACE (D) 15.95<br>GHOSTBUSTERS (D) 19.95                                                                                       |
| BATTERIES INCLUDED                                                                                                    |
| HOME PACK (D). \$19.95<br>PAPER CLIP (D) 29.95                                                                                                    |
| BRODERBUND                                                                                                    |
| PRINT SHOP (D)       \$25,95         PRINT SHOP COMPANION (D)       22.95         GRAPHICS LIB. 1,2 or 3 (D).       15.95         KARATEKA (D).       18.95 |
|                                                                                                    |

| COSMI                                                                                                    |           |
|----------------------------------------------------------------------------------------------------|-----------|
| CAVERNS OF KHAFKA (D)                                                                                                    | . \$12.95 |
| TALLADEGA (D)                                                                                                    | 12.95     |
| MASTERS OF TIME (D)                                                                                                    | 12.95     |
| CAVERNS OF KHAFKA (D). TALLADEGA (D). BEVOND FORBIDDEN FOREST (D) MASTERS OF TIME (D) AZTEC CHALLENGE (D) E FACTOR (D). CRYPTS OF PLUMBOUS (D) SPIDER INVASION (T).                                                                       | 4.95      |
| CRYPTS OF PLUMBOUS (D)                                                                                                    | 4.95      |
| SPIDER INVASION (T)                                                                                                    | 4.95      |
| DATA SOFT                                                                                                    |           |
| MR. DO (D)<br>PAC-MAN (D)                                                                                                    | \$9.95    |
| DIG DUG (D)                                                                                                    | 9.95      |
| DIG DUG (D)<br>POLE POSITION (D)                                                                                                    | 9.95      |
| CONAN (D)                                                                                                    | 18,95     |
| MERCENARY (D).<br>221 B BAKER STREET (D)                                                                                                    | 18.95     |
|                                                                                                    | 18.95     |
| ELECTRONIC ARTS                                                                                                    | 50.04     |
| ONE ON ONE (D)                                                                                                    | 9.95      |
| MUSIC CONSTRUCTION (D)                                                                                                    | 9.95      |
| AGE OF ADVENTURE (D)                                                                                                    | 9.95      |
| SUPER BOULDERDASH (D)                                                                                                    | 9.95      |
| M.U.L.E. (D)                                                                                                    | 9.95      |
| GOLDEN OLDIES (D)                                                                                                    | 19.95     |
| MOVIE MAKER (D)                                                                                                    | 22,95     |
| CHESSMASTER (D)                                                                                                    | 26.95     |
| PINBALL CONTRUCTION (D) MUSIC CONSTRUCTION (D). RACING DESTRUCTION (D) AGE OF ADVENTURE (D) SUPER BOULDERDASH (D) SEVEN CITIES OF GOLD (D) M.U.L.E. (D) GOLDEN OLDIES (D) MOVIE MAKER (D) OGRE (D) CHESSMASTER (D). LORDS OF CONQUEST (D) | 22.95     |
| BETA                                                                                                    |           |
| PITSTOP II (D) DRAGONRIDERS OF PERN (D) BALL BLAZER (D) RESCUE ON FRACTULUS (D)                                                                                                    | \$5.95    |
| BALL BLAZER (D)                                                                                                    | 12.95     |
| RESCUE ON FRACTULUS (D)                                                                                                    | 12.95     |
| R THE EDOLON (D)                                                                                                    | 14.95     |
| JUMPMAN (D) WORLD KARATE CHAMP (D) SUMMER OLYMPIC GAMES (D)                                                                                                    | 18.95     |
|                                                                                                    | 22.95     |
| GAMESTAR                                                                                                    |           |
| ON TRACK RACING (D)<br>STAR LEAGUE BASEBALL (D)<br>STAR BOWL FOOTBALL (D)                                                                                                    | \$15.95   |
| STAR BOWL FOOTBALL (D)                                                                                                    | 15.95     |
| HAYDEN                                                                                                    |           |
| SARGON II (D)                                                                                                    | \$9.95    |
| SAT VERBAL MODULE (D)                                                                                                    | 14.95     |
| SARGON II (D) SAT VERBAL MODULE (D). SAT MATH MODULE (D). SAT PRACTICE TEST (D).                                                                                                    | 14.9      |
| HI—TECH EXPRESSIONS                                                                                                    |           |
| CARD WARE (D)                                                                                                    | \$7.95    |
| HEART WARE (D) PARTY WARE(D) WARE WITH ALL KIT (D)                                                                                                    | 7.95      |
| WARE WITH ALL KIT (D)                                                                                                    | 9.9       |
| JINGLE DISK (D) HOLIDAY PRINT PAPER (D)                                                                                                    | 5.95      |
|                                                                                                    | 7.95      |
| MOONMIST (D)                                                                                                    | 0040      |
| MOONMIST (D)<br>BALLYHOO (D)                                                                                                    | 24.9      |
| BALLYHOO (D) HITCHHIKER'S GUIDE TO THE GALAXY (D) WISHBRINGER (D)                                                                                                    | 22.9      |
|                                                                                                    | 22.9      |
| 5.5.1.                                                                                                    |           |
| BATTLE OF ANTIETAM (D)                                                                                                    | 34.9      |
| GETTYSBURG (D)                                                                                                    | 34.9      |
| NAM (D)                                                                                                    | 23.9      |
| KAMPFGRUPPE (D)                                                                                                    | 34.9      |
| MECH BRIGADE (D)  NAM (D)  U.S.A.A.F. (D)  KAMPFGRUPPE (D) SIX GUN SHOOTOUT (D).  CARRIER FORCE (D). FIELD OF FIRE (D).  IMPERIUM GALATUM (D) BROADSIDES (D).  COMPUTER QUARTERBACK (D)  COUMPUTER BASEBALL (D)  COUMPUTER AMBUSH (D)     | 23.9      |
| FIELD OF FIRE (D)                                                                                                    | 23.9      |
| IMPERIUM GALATUM (D)                                                                                                    | 23.9      |
| COMPUTER QUARTERBACK (D)                                                                                                    | 23.9      |
| COUMPUTER BASEBALL (D)                                                                                                    | 23.9      |
| COMPUTER AMBUSH (D)                                                                                                    | 32.9      |
|                                                                                                    |           |
|                                                                                                    | . \$21.9  |
| RUBBER STAMP (D)                                                                                                    | 18.9      |
| TYPESETTER (D). RUBBER STAMP (D). PAGE DESIGNER (D). P.S. INTERFACE (D). IST XLENT WORD PROCESSOR (D).                                                                                                    | 18.9      |
| 1ST XLENT WORD PROCESSOR (D)                                                                                                    | 18.9      |
| MEGAFONT (D)                                                                                                    | 16.9      |

| AMERICAN EDUCATIONAL COMPUTER                                                                                                    |                                                              |
|----------------------------------------------------------------------------------------------------|--------------------------------------------------------------|
| BIOLOGY FACTS (D).  BLEMENTARY SCIENCE FACTS (D)  U.S. GEOGRAPHY FACTS (D)  U.S. GOVERNMENT FACTS (D)  U.S. HISTORY FACTS (D)  WORLD GEOGRAPHY FACTS (D)  WORLD HISTORY FACTS (D)  FEENCH VOCABULARY SKILLS (D)  SPANISH VOCABULARY SKILLS (D)  AEC SPELLING (D).  LEARN TO READ (D).  READING COMPREHENSION (D) | 9,95<br>9,95<br>9,95<br>9,95<br>9,95<br>9,95<br>9,95<br>9,95 |
| DESIGNWARE                                                                                                    |                                                              |
| SPELLAKAZAM (D)         \$           TRAP-A-ZOID (D)            SPELLAGRAPH (D)            MATH MAZE (D)            CRYPTO CUBE (D)            SPELLICOPTER (D)            MISSION ALGEBRA (D)            BLUE CHIP TYCOON (D)            BLUE CHIP MILLIONAIRE (D)                                              | 9.95<br>9.95<br>4.95<br>2.95<br>4.95<br>4.95<br>4.95<br>4.95 |
| FISHER PRICE BUY 1 GET 1 F                                                                                                    | -                                                            |
| LINKING LOGIC (C)                                                                                                    | 7.95<br>9.95                                                 |
| MINDSCAPE                                                                                                    |                                                              |
| BANK STREET WRITER (D)         \$2           CROSSWORD MAGIC (D)         2           THE HALLEY PROJECT (D)         2           SPINNAKER         BUY 1 GET 1 FG                                                                                                    | 9.95<br>2.95<br>REE                                          |
| DELTA DRAWING (C)                                                                                                    | 9.95<br>9.95                                                 |
| SYMAPSE                                                                                                    |                                                              |
| MINDWHEEL (D)       \$1         ESSEX (D)       1         SYNCALC (D)       2         SYNCALC TEMPLATES (D)       1                                                                                                    | 9.95<br>9.95                                                 |
| WEEKLY READER                                                                                                    |                                                              |
| PICTURE BUILDER (D) \$1 STICKYBEAR BOP (D)                                                                                                    | 4.95<br> 4.95<br> 4.95<br> 4.95                              |
| STICKYBEAR ABC (D)                                                                                                    | 4.95                                                         |

BEST SERVICE IN THE
U.S.A. • 90 DAY
REPLACEMENT
WARRANTY • ONE DAY
EXPRESS MAIL • 15 DAY
FREE TRIAL • OVER 500
PROGRAMS • A CUSTOMER
LIST OF OVER 3,000,000
LARGEST IN THE U.S.A.

CALL FOR FREE CATALOG WITH \$2.00 OFF COUPON!

# **PHONE ORDERS**

8 a.m. - 8 p.m. C.S.T. Weekdays 9 a.m. - 12 noon C.S.T. Saturdays (312) 382-5050

Add \$3.00 for shipping, handling, and insurance. Illinois residents please add 6½% sales tax. Add \$6.00 for CANADA, PUERTO RICO, HAWAII, ALASKA, APO-FPO orders. All orders must be in U.S. Dollars. WE DO NOT EXPORT TO OTHER COUNTRIES EXCEPT CANADA. Enclose Cashier Check, Money Order or Personal Check. Allow 14 days for delivery, 2 to 7 days for phone orders, 1 day express mail. Prices & Availability subject to change without notice. Hardware shipping prices vary according to weight. Please call for amount. (No APO-FPO for monitors)

VISA—MASTER CARD—C.O.D.

C.O.D. on phone orders only.

PEACHTREE

### COMPUTER DIRECT WARRANTY

All Computer Direct's products carry a minimum 90 day warranty. If anything fails within 90 days from the date of purchase, simply send your product to us via United Parcel Service prepaid. We will IMMEDIATELY send you a replacement at no charge via United Parcel Service prepaid. This warranty proves that **We Love Our Customers**.

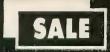

# SUPER DEALS (312) 382-5050 TO ORDER

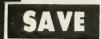

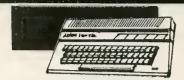

**ATARI 130XE 152K** COMPUTER SALE \$134.95

This 128K Ram, 24K Rom computer has a redesigned keyboard for easier use. Features 256 colors, 4 special function keys, and more. List \$249.00 SALE \$134.95

# 1050 DISK DRIVE **WITH 127K** SALE \$159.95 List \$299

You can instantly store and retrieve information and programs 5 times faster than the Commodore 1541. Contains its own microprocessor and ROM, DOS 2.5 included.List \$299.00 SALE \$159.95

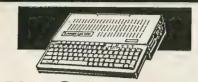

APPLE® COMPATIBLE SYSTEM SALE

SALE \$ 499.00 List \$1227

Marvelous! Save over \$700! Included are: Laser 128 Computer, Big Blue Printer, 9" Samsung Green Monitor, Interface, Magic Window IIe Word Processor, Magiccalc Spreadsheet, Magic Memory Data Base and 2 Paper Rolls. List \$1227.85 SALE \$499.00

# ATARI SYSTEM SALE SALE \$ 299 00

Here are the fantastic items you'll receive: Atari 130XE, Atari 1050 Drive, Big Blue Printer, Atari Interface, and 2 Rolls of Paper. Save over \$60 off the sale prices! List \$361.75 SALE \$299.00

# 12" 80 COLUMN MONITOR

SALE \$ 79.95 List \$129

Super High Resolution green screen monitor. 80 columns x 24 lines, easy to read, plus speaker for audio sound included. Fantastic value. (cable \$9.95) List \$129.00 SALE \$79.95

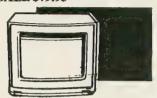

13" COLOR MONITOR SALE \$139.95 List \$329

This premium quality monitor comes with speaker and audio hook up. High Resolution, clear screen, 40 columns x 24 lines, front panel controls and more. Can also be used with VCR. One year warranty. (cable \$9.95) List \$329.00 SALE \$139.95

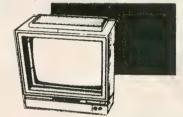

14" RGB & COMPOSITE **COLOR MONITOR** SALE \$239.95 List \$399

Must be used to get 80 columns in color with 80 column computers (C128 - IBM - Apple) (RGB cable \$19.95) Add \$14.50 shipping. List \$399.00 SALE \$239.95

TV TUNER SALE \$ 49.95 List \$130

This tuner has dual UHF/VHF selector switches, mute, automatic fine tuning and computer/TV selector switches. Hook it up between your computer and monitor! Inputs included for 300 ohm, 75 ohm, and UHF. List \$129.95 SALE \$49.95

CALL BEFORE YOU ORDER: OUR PRICES MAY BE LOWER & AND WE OFFER SPECIAL **SYSTEM DEALS** •

# **BIG BLUE PRINTER**

SALE \$ 39.95 List \$199

processing, and much more. List \$199.00 SALE \$39.95 PREMIUM QUALITY 150-170 CPS COMSTAR **AERO 160 PRINTER** 

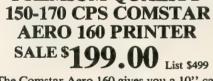

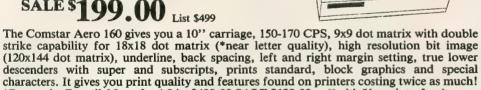

(Centronics Parrallel Interface) List \$499.00 SALE \$199.00 (\*with Xetec interface)

This is the affordable printer you have been waiting for! This 81/2" letter size, 80 column dot matrix, heat transfer printer features upper and lower case, underline, graphics, word

# PRINTER/TYPEWRITER COMBINATION SALE \$199.95 List \$299

quality daisy letter printer/typewriter combination, just a flick of the switch to interchange. Extra large carriage, typewriter keyboard, automatic margin control, compact, lightweight, drop in cassette ribbon! (90 day warranty) Centronics Parallel Interface is built in. List 299.00 SALE \$199.95

# **COMSTAR 1000 PRINTER** SALE \$199.95 List \$349

This is the best values today. Print letters, documents, ect. at 100 characters per second or 20 cps in Near Letter quality mode. Features are dot addressable graphics, adjustable tractor and friction feed, margin settings, pica, elite, condensed, italics, super & subscript, underline, bold, and double strike. Centronics interface included. (please specify atari) List \$349.00 SALE \$179.95

# ATTENTION

**COMPUTER CLUBS • DEALERS** We offer big volume discounts!

CALL TODAY

# COMPUTER DIRECT

We Love Our Customers 22292 N. Pepper Rd., Barrington, Illinois 60010 (312) 382-5050 to order

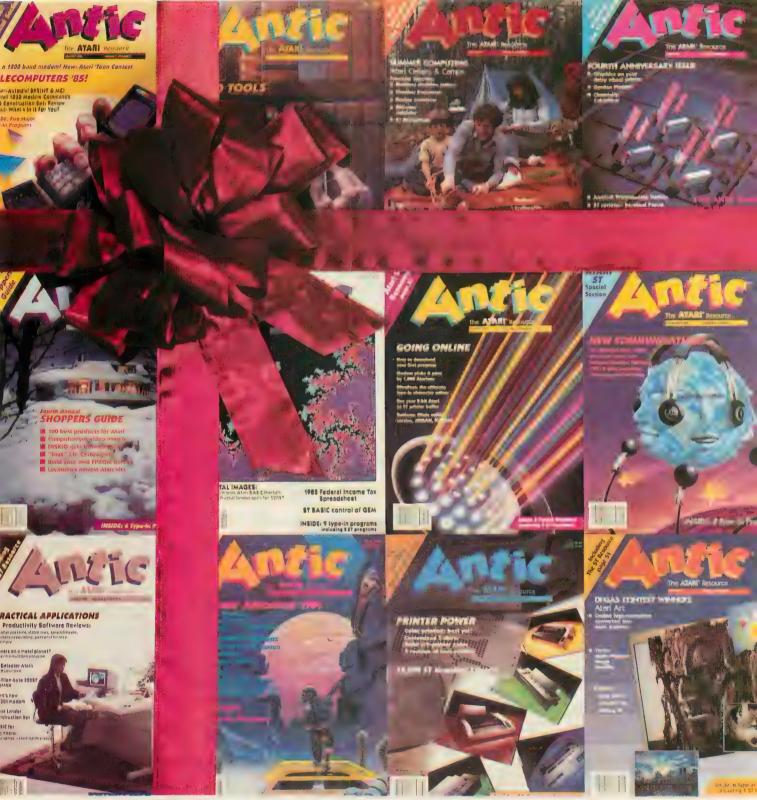

12

# GIFTS TO GIVE YOUR FAVORITE ATARI USERS

This year, shop the easy way. No need to stand in line! You will save time, energy and money—and give pleasure every month when you give subscriptions to Antic, the #1 Atari Magazine.

Just order the first subscription (or renewal) at the regular rate and then save almost 30% on all the others. (Come to think of it, now's the time to give yourself the Action Edition with disk. You deserve it! No more tedious typing — just load and go!)

We will send a handaddressed card announcing your gift in plenty of time for the Holidays. What could be easier?

And, since it's the Season, we have a gift for you when you order: The Best of Antic, an anthology of the best games, articles and programs from earlier Antics.

HAGUE JAMES

with TYPO II. If you have trouble typ-

# Uncle Henry's Nuclear Waste Dump **DUMPING IT** Your first task is to type in Listing 1, NUCWASTE.BAS, checking each line

Be careful with those toxic cans

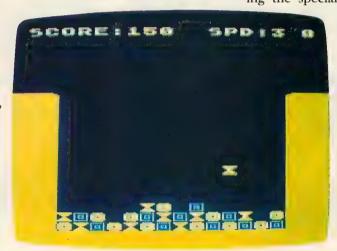

That falling can of nuclear waste may land safely this time, but don't count on safe landings for long. Better get used to bombastic explosions.

"I hope you've got insurance," says Uncle Henry as you don your yellow rubber suit. Dump the nuclear waste and make that old cuss rich. Be very careful and you may live through it. This BASIC program works on all 8-bit Atari computers of any memory size, with disk or cassette.

ncle Henry is always trying to make a fast buck, so when he discovered that thousands of corporations desperately needed a place to dispose of their nuclear waste, he started thinking. When Uncle Henry starts thinking, something bizarre usually follows.

And it did! After six months of Uncle brainstorming, Henry celebrated the grand opening of his Nuclear Waste Dump. Hidden behind the local Sloppy Joe Hut, the waste dump was designed to handle vast quantities of discarded radioactive material.

Soon Uncle Henry was rolling in dough, but there was too much waste for one man to handle. So he put an ad in the local paper-which of course you answered.

ing the special characters in lines 9040, 9050 and 9085, don't type them in. Listing 2 will create those lines for you, and store them in a file called LINES.LST. SAVE a copy, plug a joystick into port 1 and RUN the program. When the title screen appears, press [SELECT] to choose your speed -1 for easy, 5 for hard. Then press either [START] or the fire button to begin.

> The Nuclear Waste Dump em-

ploys the most advanced method of waste disposal known to mandumping the stuff in a pit. You stand on the edge of the pit. Uncle Henry hands you a container of nuclear waste, which you maneuver above the pit with the joystick. Press the button to drop it. The can falls into the pit and bounces along the pile of waste until it comes to rest. Simple, right? Well, almost...

There are three types of waste containers, each having its own distinct shape and color. The catch is that a container may not end up on or next to a container of the same type. If it does, POW-the end of your little corner of the world!

Momentary contact between containers of similar waste is allowed. For example, a container of Type 1 waste continued on page 53

# "Computing at night bit into my budget..."

# "With GEnie I get more bytes online for less."

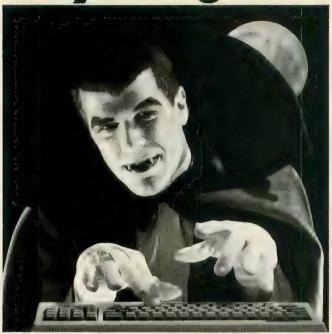

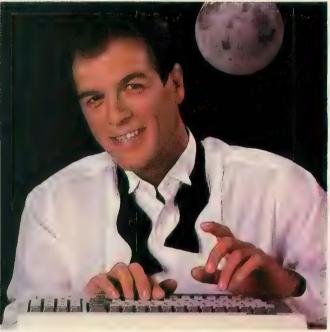

\$10.00+ per hour

Most online information networks can drain your resources faster than you can say "Vampire." Not with GEnie, the General Electric Network for Information Exchange. As part of the world's largest commercially available teleprocessing network of General Electric Information Services Company,

# GEnie won't bite into your budget. **Evenings, weekends, holidays. Just \$5 per hour.**

With GEnie, you can make friends, schedule meetings, gather facts and figures, set up travel reservations, get the news, be entertained, even shop for a fraction of what other information services charge.

# And you get a lot more for your money.

With GEnie's Atari† RoundTable TM Special Interest Group you can discuss the latest in Atari products and accessories; download hundreds of public domain software programs, and participate in exciting and informative online conferences. And, uploads are FREE on GEnie!

### There's more!

Meet friends old and new with GEnie's *LiveWire*<sup>TM</sup> CB simulator or exchange messages with *electronic mail* service. Schedule a trip with the *online travel service*. Fun and learning for the whole family with *Grolier's* electronic encyclopedia.

Play multiplayer and classic games in GEnie's *Game Room.* Get the latest in domestic and international *computing news.* All this and there's more to come. New services are being added each and every month!

# \$5 per hour

# Only \$18 to register! Save up to 60%!

Check out the chart. Compare the savings for yourself. You'll find GEnie delivers all of your favorite services for an incomparable price, at incomparable savings.

| Compare    | Services             |                     |                    |                 |      |       | Pricing             |                    |                       |            |
|------------|----------------------|---------------------|--------------------|-----------------|------|-------|---------------------|--------------------|-----------------------|------------|
| Save       | Travel &<br>Shopping | SIGs/User<br>Groups | Electronic<br>Mail | CB<br>Simulator | News | Games | Registration<br>Fee | Monthly<br>Minimum | Non-prime<br>300 baud | time rates |
| The Source | X                    | X                   | X                  | no              | X    | X     | \$49.95             | \$10.00            | \$8.40                | \$10.80    |
| CompuServe | X                    | X                   | X                  | X               | X    | X     | \$39.95             | none               | \$6.00                | \$12.50    |
| GEnie*     | X                    | X                   | X                  | X               | X    | X     | \$18.00             | none               | \$5.00                | \$5.00     |

\*Rates and Services shown in effect 6/86. Non-prime time applies Mon.-Fri, 6pm-8am local time, all day Sat., Sun., and nat'l bolidays. Subject to service availability. Additional surcharge applies for 2400 baud service.

With services and savings like these, now you can get more bytes online without incurring blood-curdling costs. Get online with GEnie. Sign up today!

# Sign up from your keyboard today. 4 Easy Steps:

- Have your Visa, MasterCard or checking account number ready.
- 2. Set your modem for local echo (half duplex)—300 or 1200 baud.
- 3. Dial 1-800-638-8369. When connected, enter HHH
- 4. At the U#=prompt enter **XJM11939,GEnie** then RETURN.

Need help or more information? No modem yet? We can help. Call **1-800-638-9636.** 

† Atari is a registered trademark of Atari Corporation.

INFORMATION SERVICES

Stay online longer, for less.

General Electric Information Services Company, USA

GEnie rates and services subject to change. Uploads are free during nonprime hours at 300 or 1200 baud. Third-party services offered on GEnie may include additional charges.

CIRCLE 032 ON READER SERVICE CARD

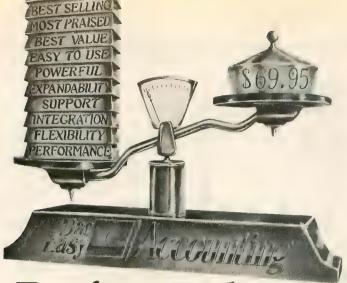

#### **Perfect Balance**

N ow the scales are in your favor. Dac-Easy Accounting gives you the best price plus tremendous performance. That means value, and the experts agree. Dac-Easy Accounting was recognized by InfoWorld as 1985's overall "BEST SOFTWARE VALUE."

No other accounting package can match the explosive user base or the unanimous acclaim from industry experts. Dac is the perfect choice for your first accounting system or for upgrading from a single module system. Either way compare, and you will join over 150,000 people who have computerized with Dac-Easy.

#### PERFORMANCE

Accurate information when you need it is what performance is all about. Fast, flexible reports give you what you need to know to manage cash-flow, turn inventory and increase profits . . . Listen to the skeptics-turned-believers. "Dac-Easy Accounting is so

inexpensive . . . we were skeptical We expected to find a program that couldn't compete on a featureby-feature basis . . . We were wrong."

#### InfoWorld, 1985

#### You never have to worry about outgrowing the Dac-Easy Series

EXPANDABILITY

which offers Atari software products, support, and ten different business forms. All of our products are top performers offered at amazing prices. Dac-Easy Payroll is designed to solve all your personnel and payroll management problems, outperforming systems costing thousands more. And it can either stand alone or integrate perfectly with Dac-Easy Accounting to form a comprehensive business management program. Also available are Dac-Easy Forms and Fast Forms which offer the finest selection in continuous, multi-part forms and checks.

#### ✓ FLEXIBILITY

Dac offers the rare ability to handle either service or productoriented companies without sacrificing features.

"Dac-Easy Accounting is everything its designers say it is . It is also flexible enough to fulfill the accounting needs of almost any type of business.

Journal of Financial Computing, 1985

#### ✓ SUPPORT

Subscribe to our toll free support agreement and join the best support program in the industry. Our friendly 12 person support staff are trained to answer your accounting and technical questions. No excuses, and no delays.

Find out for yourself why Dac-Easy is the fastest selling accounting package in history. Call us today!

#### **✓** FEATURES

#### General Ledger

- Unlimited multi-level accounts with screen
- inquiry for three years
   Pencil and pen correction
- Automatic budgeting by department

  Unlimited journals and
- departments
- Excellent audit trail and flexible financial statements Accounts Receivable

- Open invoice or balance forward per customer for unlimited number of
- customers
   Multi-sorted mailing labels
   Statements and invoices support automatic finance
- charges and special comments Detailed history for three
- years for number of invoices, sales, cost, and profits

  Customized aging report
  Automatic sales forecasting

#### Accounts Pavable

- Checks handle multiple invoices, unlimited
- allocations and cash available protection Multi-sorted vendor labels and directories Customized aging report Automatic forecasting of
- purchases Inventory

- Average, last purchase, and standard costing
   Physical inventory with
- perpetual comparisons Accepts fractional measure such as dozens Automatic forecasting of
- product needs Automatic forecast of product sales Detailed three-year history
- Detailed three-year history of or every product Automatic pricing, alert and activity reports
  Screen inquiry for on-hand/on-order/sales/cost/profit/turns/GROI/etc.

- Purchase Order
- Archase Order
  Inventory and noninventory items
  Allows up to 99 lines
  Per line discount in %
  Accepts generic deductions
  Accepts back orders and
  returns
  Purchase journal
- Billing
- Service or Inventory invoicing on plain or pre-printed forms with
- remarks Prints sales journal Allows return credit memo

#### Forecasting

Unique program that auto-matically forecasts using your three-year history:

- Revenue and expense accounts
   Vendor purchases
   Customer sales, cost and
- profit Inventory item usage Four different forecasting methods

OVER 80 ROUTINES AND 300 REPORTS

#### INTEGRATION

Dac-Easy's seven modules work together perfectly. Enter data once and it's posted to the other modules automatically. Also, most modules can be used stand-alone.

#### ALSO AVAILABLE FOR IBM & APPLE II

Dac-Easy Accounting is also available for the Apple II series. On the IBM compatible machines we have seven software products including Dac-Easy Accounting, Dac-Easy Payroll, Dac-Easy Word II, Dac-Easy Mate, Dac-Easy Port, Dac-Easy Accounting Tutor, and Dac-Easy Payroll Tutor.

Minimum hardware requirements Atari 520 ST or 1040 ST, one doublesided disk drive, 132 column printer in compressed mode. The Atari 520 ST must have the upgraded memory or the TOS in ROM chips installed in

Easy - Accounting

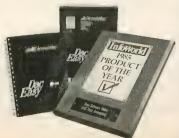

Now Available for the Åtari ST Series

TO ORDER **CALL TOLL FREE** 1-800-992-7779 Ask for Operator #456

IN TEXAS CALL 1-214-458-0038

> or mail the order form below.

Mail to:

Product

#### dac software, inc.

4801 Spring Valley Rd Bldg. 110-B Dallas, TX 75244

#### **Yes**, please rush me the following Dac products:

Qty. Price Total

| Dac-Easy Accounting 69.95             |  |  |  |
|---------------------------------------|--|--|--|
| Dac-Easy Payroll 49.95                |  |  |  |
| Add Shipping Charge 7.50              |  |  |  |
| Texas Residents Add Sales Tax (61/8%) |  |  |  |
| TOTAL                                 |  |  |  |
| Check Money Order                     |  |  |  |
| ☐ AMEX ☐ VISA ☐ MASTERCARD            |  |  |  |
| Account #                             |  |  |  |
| Expires                               |  |  |  |
| Signature                             |  |  |  |
| Name                                  |  |  |  |
| Company                               |  |  |  |
| Address                               |  |  |  |
| City                                  |  |  |  |
| St Zip                                |  |  |  |
| Phone                                 |  |  |  |
| Town of Parainara                     |  |  |  |

30 Day Money-Back Guarantee Dac Software offers an uncondi-

No. of Employees \_

tional guarantee on all Dac-Easy products (less shipping charges). There is a \$10 restocking fee if the disk seal is broken. This guarantee is available on all products bought directly from Dac Software.

CIRCLE 089 ON READER SERVICE CARD

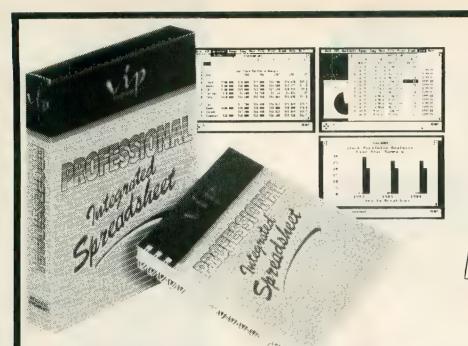

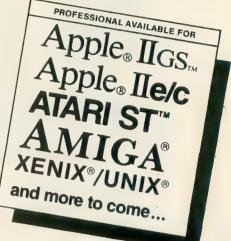

## VIP Professional

#### The New Generation Spreadsheet Spreadsheet, Database, Graphics and Macros With Total Lotus 1-2-3™ Functionality

VIP Professional Professional was modeled after the powerful, best-selling Lotus 1-2-3. It not only has the same commands and features, you can also type the same keys to do the same things. It can also read and write Lotus files and run all Lotus macros. So you have immediate access to thousands of worksheet models, hundreds of macro applications, tens of books, scores of training courses, skads of user groups, and bulletin board services to help you make the most of Professional, and share data with the rest of the business world.

Mouse Interface You may elect to use the keyboard for all commands, but Professional also provides a full-featured mouse interface with Icons, Dialogue Boxes, Pull-down Menus, Mouse Ranging, and Scroll Bars. This makes command selection, movement in a sheet, range selection, splitscreen use and a score of other functions much more intuitive and easy to use. What were once complex commands with Lotus are now only a

- Spreadsheet Nothing is left out of this giant 256 column by 8192 row spreadsheet. You get variable column width, split screens, frozen titles, sorting, file combine and extract, copy, move, range naming, local and global cell protection, total printer control, and over 50 special functions to make worksheet creation a snap. And Professional supports up to four megabytes of memory - when you need real power!
- 2. Database Professional includes a powerful data manager to help you arrange, store and analyze information about your home or business. It allows up to 8192 records, with up to 256 fields, and has commands for sorting, data queries and statistical analysis.
- Graphics With Professional's presentation graphics you can give shape to your figures with five different types of graphs - pie chart, bar, stacked-bar, line and XY graphs. With the many options available you can decorate your graph just about any way you wish. You can also print presentation-quality graphs with different fonts, sizes - and colors too!

Macros Professional features macros for automating repetitive tasks. Macros also allow you to program Professional for doing your accounting, inventory control, even school work.

Just Minutes to Learn Professional comes with a user-sensitive handbook for the newcomer. And help is built right into the program. With the handy tutorial you will be able to create your first worksheets in just minutes.

- \* Features may differ on different versions. Contact your dealer for further details.
- \* SCO Professional UNIX/XENIX Multiuser systems contact Santa Cruz Operation (800) 626-UNIX / (408) 425-7222

VIP Professional is a trademark of VIP Technologies Corp Lotus and 1-2-3 are registered trademarks of Lotus Development Corporation. Natir ST is a trademark of Atari Corp. Apple and Apple IIBCS are registered trademarks of Apple Computer Inc. Amiga is a registered trademark of Commodore Amiga Inc. UNIX is a registered trademark of Commodore Amiga Inc. UNIX is a registered trademark of ATET XENIX is a registered trademark of ATET XENIX is a trademark of ATET ATENIX is a trademark of ATET ATENIX is a registered trademark of ATET ATENIX is a registered trademark of Morcosoft Corporation. SCO Professional is a trademark of Santa Cruz Operations Inc

pyright <a>↑ 1986 VIP Technologies Corp ecifications and availability subject to change without notice</a>

FOR MORE INFORMATION CALL 1-416-479-1880 U.S. ORDERS SHIPPED FROM U.S.

ISD MARKETING INC.

20 Steelcase Road, Unit 12 Markham, Ontario, Canada L3R 1B3

### Next Month in January

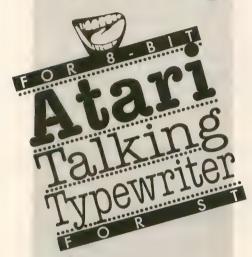

#### Plus:

- Door Prize
   Selector
- Math Educational Game With optional speech modules

J.D. Casten's Newest Hit Game!!

ST Super Star Trek

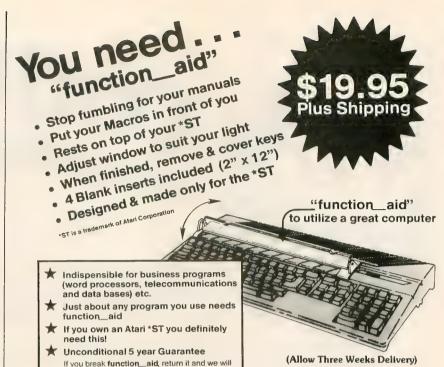

STATIC ENGINEERING, INC. P.O. Box 570, Bristol, Connecticut 06010

replace it at no charge to you.

Phone Open (12 p.m. - 9 p.m. Eastern) (203) 879-4671

VISA ● MASTER CARD ● MONEY ORDER
Add \$1.75 each for Shipping Costs

CIRCLE OAA ON READER SERVICE CARD

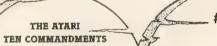

"We shall create a computer that will be a landmark in the history of computers." Alari CORP.

Recently, a writer compared the revolutionary 1040ST™ to Henry Ford's Model T.™

You may be surprised to learn that we were very complimented.

The truth is that both the ST™ and the Model T were designed to be machines of great power and usefulness at a price that was affordable to everybody.

The only difference is that the 16-bit 1040ST uses the most advanced technology in the world. And the result is a computer that has 1024 Kbytes of memory for the amazingly affordable price

of \$999. That's actually less than \$1 per Kilobyte.

We think Henry Ford would be very proud.

The ATARI 1040ST is at your computer retailer now.

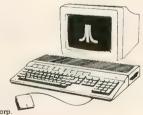

**ILATARI** 

© 1986, Atari Corp.
ATARI, 1040ST, and ST are TM's or reg TM's of Atari Corp
Model T is a TM of Ford Motor Company

# STACCOUNTING Package Integrated Accounting For Atari ST Computers

No more spending thousands of dollars on an accounting package! For the price of some accounting packages alone, you can now purchase a full computer system that will satisfy your accounting needs and more. WHY!?

- STAccounts is fast, powerful, easy to use, and affordable. Fully integrated A/R, A/P, I/C, and G/L.
- All printed output/reports can be altered, amended, or entirely reconfigured to your specific needs utilizing the Report Generator.
- Easy as a click of a mouse you can change from one module to another.
- STAccounts is written totally within Digital Research "GEM" operating system, fully utilising the Graphics and Mouse capabilities of the Atari ST Personal Computer.

The combination of the STAccounts and the Atari ST Personal Computer will provide you with the solution to all your needs at an affordable price.

#### VISIT YOUR ATARI DEALER TODAY AND FIND OUT FOR YOURSELF.

#### PARTIAL LIST OF FEATURES

Accounts Receivable (A/R) - Integrated with A/P, G/L & I/C.

\* Account numbers and/or names \* Customers' names and addresses \* Invoicing/statements \* Credit limit \* 10 tax rates \* Immediate account access \* Backorders. REPORTS include Sales Turnover, Aged Receivables, Customer Statements and much more.

Accounts Payable (A/P) - Integrated with A/R, G/L and I/C.

- \* Account numbers and/or names \* Suppliers' names & addresses \* Remittance advices/statements
- \* Immediate account access \* Credit limits. REPORTS include Purchase Turnover, Aged Payables, an Supplier Mailing List.

Inventory Control (I/C) - Integrated with A/R, A/P and G/L.

\* 10 product groups \* Turnover by quantity and value \* Alpha supported item lists \* Inventory linked to A/P \* Editing of invoice information. REPORTS include Inventory Turnover, Price Lists, Inventory Re-order list, and Stock Report.

General Ledger (G/L) - Integrated with A/R, A/P, and I/C.

\*256 G/L Accounts \* Immediate account access \* Account details including budgets \* Variance percentages for budget against actuals. G/L REPORTS include Profit and Loss Statement, Trial Balance, Balance Sheet and statement of accounts.

Help

STAccount provides you with on screen help through the use of TEDDY, a screen icon. If you become uncertain of your actions during the course of running the program, just click the left mouse button on TEDDY and a help screen for that particular section of the system will appear.

Report Generator

STAccounts Report Generator is a powerful tool integrated into the system. It will allow you to reconfigure reports using any of the system information. Provided with the system are a number of default reports which can be altered, amended, or entirely reconfigured for your individual company's needs, or create new reports as to your company requirements.

#### SYSTEM CONFIGURATION

STAccounts is designed to be used with either a 520 ST or 1040 ST, 0.5 or 1.0 megabyte drive with monochrome or colour monitor.

STAccounts and TEDDY are trademarks of Silicon Chip Limited.

Atari ST is a trademark of Atari Corporation. Gem is a trademark of Digital Research.

In Europe, STAccounts is available from Cilicon Chip Ltd, 82 London Rd., Kingston, Surrey, England.

Fax # 01-541-5398, Telephone 01-549-6657

TO ORDER AND FOR MORE INFORMATION CALL

1-416-479-1880

U.S. ORDERS SHIPPED FROM U.S. NON U.S. ORDERS SHIPPED FROM CANADA

|  | RKET |  |
|--|------|--|

20 Steelcase Road, Unit 12 Markham, Ontario, Canada L3R 1B3

S end in this coupon with your credit card number, money order or check for U.S. \$249.95.

In Ontario add 7% sales tax.

No C.O.D.

☐ CHECK ☐ MONEY ORDER

☐ AMEX ☐ VISA ☐ MASTERCARD Expires

account No

Name \_\_\_\_

Company Name \_

Addiess.

City \_\_\_\_

\_\_ State \_\_\_\_\_ Zij

Phone .

Signature

30 Day Money Back Guarantee: VIP MARKETING provides a 30 day money back guarantee that all claims and features listed in this ad

STAccounts

CIRCLE 036 ON READER SERVICE CARD

## Begin your Holidays

with a free gift\* from Abacus

Simply fill out the attached coupon and return it to one of our participating dealers for your free ST BASIC Reference Card (Retail value \$2.95). And while you're there, take a look at our complete line of top-notch software. No purchase necessary.

available at participating dealers

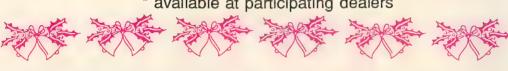

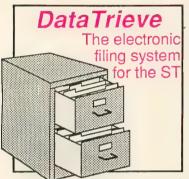

DataTrieve is a simple to use but flexible data manager. Drop-down menus allow you to quickly define your file and enter your information through screen **DataTrieve** templates. has many unique features: store data items in different type styles; create subsets of a file; change file definition and format: includes and supports a RAM disk for

high-speed operation. DataTrieve also has a fast search and sort capabilities, handles records 64,000 characters long, accesses 4 files simutaneously, index up to 20 fields per file and has complete report capabilities. \$49.95

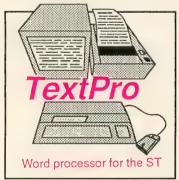

"Outstanding wordprocessing program . . . for the novice and professional" ST World [Oct. 86]. TextPro features full-screen editing by mouse or keyboard, multicolumn output, automatic index and table-of-contents generation, sideways printing (to Epson printers), 30 user definable function keys, mode for editing C programs source

flexible printer driver installation. It is designed with fast entry of text in mind. Advanced TextPro users can substitute shortcut keyboard commands for drop-down menu commands. \$49.95

Other software and books also available. Call or write for your free catalog or the name of your nearest dealer. Or order directly using your credit card. Add \$4.00 per order for shipping. Foreign orders add \$10.00 per item. 30-day money back guarantee on software. Dealers inquires welcomeover 1500 dealers nationwide.

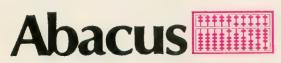

P.O. Box 7219 Dept.AC Grand Rapids, MI 49510 Phone 616/241-5510 • Telex 709-101 • Fax 616/241-5021

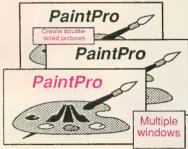

PaintPro is a friendly, yet powerful design and painting package for drawing graphic and artistic pictures. This GEM-based package supports up to three active windows-cut & paste from one window to another. Complete toolkit of functions: free-form sketching, lines, ellipses, boxes, fill, copy, move, zoom, undo, help and extensive text

Convenient reference card lists all the ST BASIC commands with their syntax and explanations. Great to keep handy near your ST.

Atari ST BASIC

capabilities. Import "foreign" pictures for enhancement using double-sized picture format and send hardcopy to dot-matrix printers. PaintPro works with either monochrome or color \$49.95 systems.

#### AssemPro

The complete 68000 assembler development package for the ST

AssemPro is the professional developer's package for programming in 68000 assembly language on the ST. The package includes: editor, two-pass interactive assembler and error editing (direct or separate with an error file), and GEM parameter information, monitordebugger, disassembler ### and 68020 single-step simulator. Selective assem-

bly from memory to memory or from file to file, large GEM and TOS libraries, macros, local and redefinable variables, 32-bit arithmetic, online help showing addressing types and GEM/TOS functions

| CENT TO TAILORD                                                                        |   |  |  |  |  |
|----------------------------------------------------------------------------------------|---|--|--|--|--|
| Atari ST and ST BASIC are trademarks of Atari Corp.  GOOD FOR ONE ATARI REFERENCE CARD |   |  |  |  |  |
| One per customer. Good only while supplies last. This offer ends January 31, 1987.     |   |  |  |  |  |
| Name                                                                                   | 1 |  |  |  |  |
| Address                                                                                |   |  |  |  |  |
| City State Zip                                                                         | i |  |  |  |  |
| Have you ever purchased Abacus products before?                                        |   |  |  |  |  |
| Dealer                                                                                 |   |  |  |  |  |
| GOOD FOR ONE ATARI REFERENCE CARD, NO. 1                                               |   |  |  |  |  |

CIRCLE OOL ON READER SERVICE CARD

### The Next Revolution

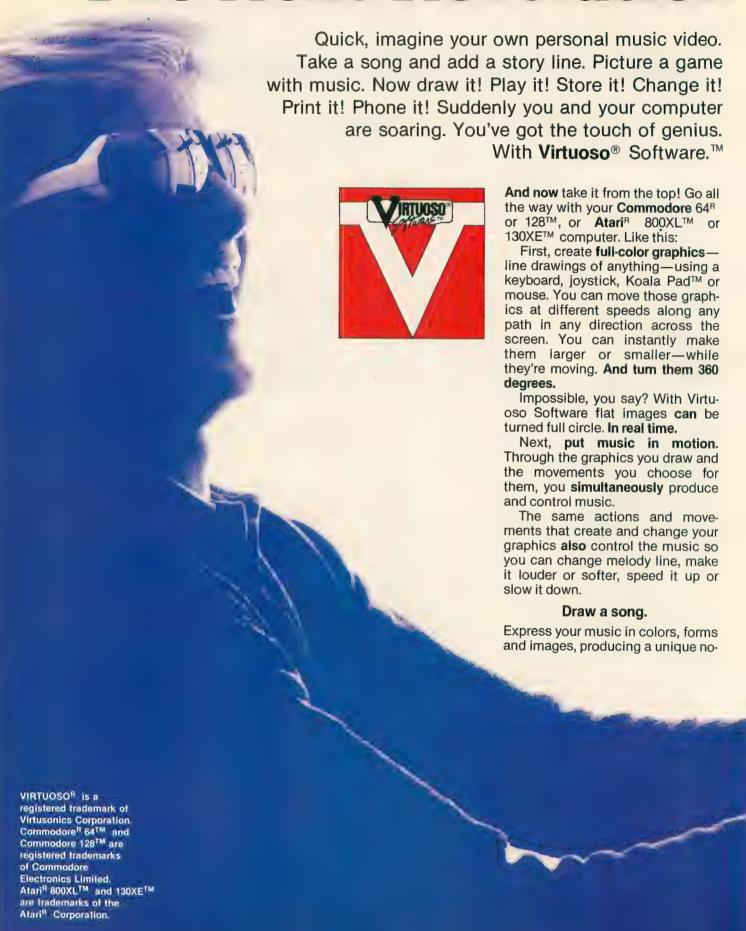

### in Fun Power is Here!

tation system that is itself an original graphic.

Let's keep rolling. With Virtuoso Software you can also generate text -letters, words, copy-change their size and move them around exactly the same way as graphics.

Think you've seen it all? You can split the screen into multiple windows for processing text and graphics. You can run words, song lyrics, or a complete story in one or more

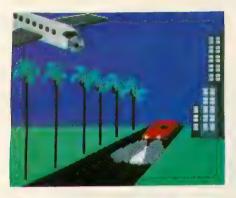

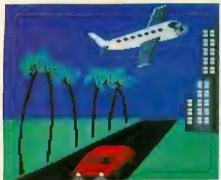

Draw an adventure in the tropics. Make the plane dive, spin the propeller, pull up and away. Bend the palms. Simultaneously, make the red coupe speed toward you, growing larger as it zooms into the night. With music!

windows while your graphics continue to appear in other windows.

There's more to astound you. Everything produced by the Virtuoso Software System-graphics, music, text -can be printed out or sent to other Virtuoso Software owners by phone (modem), using the built-in protocol. And, you can interact with their games or shows.

Best of all, the Virtuoso Software System is so easy to use that there is NO conventional user's manual or complicated documentation. Instead, instructions and choices are offered by menu screens, using simple action words and icons, not codes. You make choices and you can even check out examples to demonstrate or clarify your choices. Nice work.

The price? An incredibly low \$49.95 per disk. Plus, Virtuoso Software includes a pre-set library of graphics, musical compositions and game formats that appear on the screen at the press of a key. Press on.

#### Free Bonus: CompuServe \$15 Starter Set

Order now and your Virtuoso Software will include the CompuServe INTRO-PAK™, a starter set that gives you instant access to CompuServe plus \$15 credit. It's FREE if you hurry.

#### 4 Ways to Order

Use the coupon, phone us, shop CompuServe's The Electronic Mall™, or ask your dealer. But don't wait. We ship November 10. Get the touch of genius now. What a gift!

212-316-6744 in New York City 1-800-528-6060 ask for ext. 105

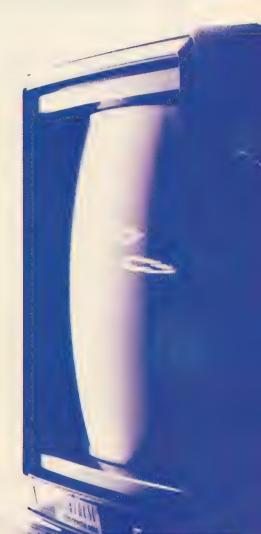

CALL
TOLL-FREE
TO ORDER NOW! **ASK FOR EXTENSION 105** 

CIRCLE 071 ON READER SERVICE CARD

To: Virtusonics Corporation 123 Duke Ellington Boulevard Atari

New York NY 10025 Commodore New York, NY 10025

Check one:

Yes, send me\_\_\_\_\_Virtuoso Software disks at \$49.95 each for a total of \_ New York State residents add sales tax. ☐ Check Enclosed ☐ VISA ☐ MasterCharge \_\_\_\_\_Exp. Date \_\_\_ Ship to: (Name)

Address\_ City/State/Zip \_

Signature

## CK-U We specialize in Atari® Hardware & Software copy systems.

THE 1050 DUPLICATOR™ The most powerful disk drive copy system ever developed for the ATARI

**NEW! 3.0** IMPROVED SOFTWARE WITH MORE COPY POWER NOW AVAILABLE

- The main purpose of the Duplicator is to copy disks! You will be able to copy just about any disk! The copies you make will run on any Atari drive. Copies made with the Duplicator will run on any disk drive, unlike our competition whose copies will only run on their own drives. The Duplicator is fully automatic. You need only insert source and destination disks. Custom formats will be read and in turn reproduced on the backup copy disk. Our device will reproduce any custom format or heavily copy guarded scheme, bad sectors, double sectors, 19 through 24 sector formats will present no problem to the Duplicator.
- You will still have single density, density and one half, and double density. When you have a Duplicator installed in a 1050. drive that drive will be turned into true double density. You will have twice the disk storage. Your drive will be compatible with other double density drives as The Rana Indus. Percom, etc.
- High speed read & write. Your disk drive will read and load all of your software, saving wear and tear on your drive. The 1050 drive now reads one sector at a time. This is slow and inefficient. With the Duplicator installed you will read eighteen sectors in the time it takes standard, unenhanced drives to read one
- User friendly disk software will be included with every Duplicator. A simple, menu driven program will allow you to copy all of your software, it will back-up many new programs never before possible. Example: Goonies and Never Ending Story by Datasoft™ (weak sector), Hardball by Accolade™, **Apshi Trilogy by Epyx™ (Fuzzy Track 39).** Yes, the Duplicator is now backing-up disks protected by the WEAK and FUZZY sectors and the copies will run on any drive and computer.

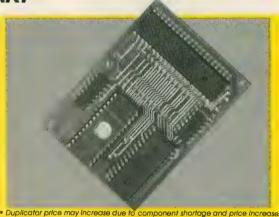

Dealer inquiries are welcome, call for quantity price quote

EASY 5-MINUTE INSTALLATION Fully Compatible with XL and New XE Series.

#### THE HACKER'S TREASURE CHEST ON DISK

18 Utility Programs on disk. Each program is specifically designed to aid you in backing-up your software collection. You will be able to duplicate disks, cartridges and cassettes. Any one program is worth the price of all 18. It has taken us over one year to put together this fine collection on the Hacker's Treasure Chest disk. Some of the programs you will receive are: Cartridge Copy, Bootape Maker, Tape to Disk, Sector Copy, The Unprotector, Sector Disassembler, Bad Sector Finder, Modem Program... plus more. All of these programs plus 10 more on this disk. You will also receive a menu that will run basic and binary files just by typing the number of the program. Any file on any disk will load automatically from this menu. ALL FOR ONLY

#### **DENSITY "DOUBLER" 1050** DOUBLE THE POWER... TRIPLE THE SPEED...

Get TRUE double density, full com-Get TRUE double density, full compatibility with any DOS. Now store twice as much data on each disk. Read and write up to 3X faster in single or double density (Whole Track Buffering). Includes ultra-speed software, simple plug-in PC board. No soldering or cutting required.

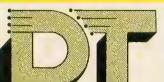

"Constantly Working on New Products and Software."

#### DUPLICATING TECHNOLOGIES inc.

Formerly Gardner Computing

TECHNICAL INFO ONLY

(516) 333-5504, 5712

WEEKDAY ORDERS ONLY

(516) 333-5805

EVE. & WKEND. ORDERS ONLY

(516) 333-5950

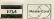

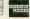

99 Jericho Toke., Suite 202 Jericho, N.Y. 11753

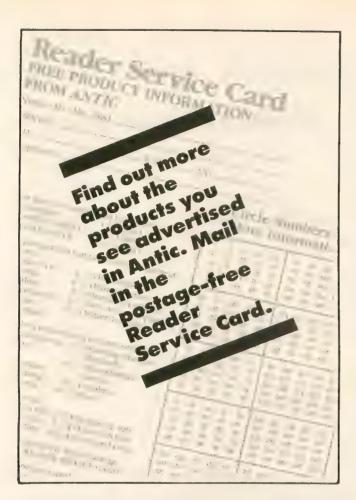

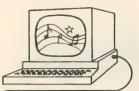

#### Dr. T's MUSIC SOFTWARE

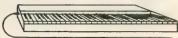

#### THE MOST POWERFUL MIDI MUSIC SOFTWARE IS NOW AVAILABLE FOR THE MOST POWERFUL HOME COMPUTER!

Dr. T's Music Software is currently developing a complete line of MIDI music software taking FULL advantage of the power and features of the ATARI 520/1040ST computers.

**NOW AVAILABLE...** 

KEYBOARD CONTROLLED SEQUENCER

\$195

Full MIDI parameter/note editing, cut and paste editing, 48 tracks, 126 sequences, 40,000+ notes 520ST, 130,000+ notes 1040ST, MIDI song pointer, and MUCH MORE!

MIDI RECORDING STUDIO

\$39

6-Tracks, full cut and paste editing, data compatible with Keyboard Controlled Sequencer, and MORE! Full credit on trade-up to KCS.

CZ PATCH

899

Graphic display of envelopes, full edit/librarian features, point and click, 240 sounds on the disk!

COMING SOON ...

A full line of sound editors, music score printing/editing utilities, algorithmic composition tools, and more! Call or write for details.

LIMITED ONLY BY YOUR IMAGINATION . . .

Dr. T's MUSIC SOFTWARE, 66 Louise Rd., Chestnut Hill, MA 02167 (617) 244-6954

CIRCLE 090 ON READER SERVICE CARD

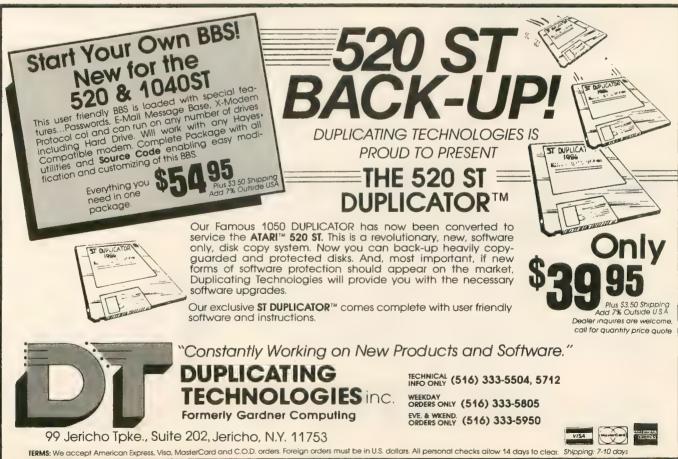

## Graphic Artist

The first software to combine

#### Computer Aided Design

#### Desktop Publishing

in a single environment.

WRITTEN and DESIGNED By Peter Naleszkiewicz

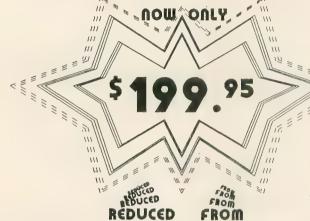

\$495.00

#### SOFTWARE:

#### \$79.95 EDITOR

Use to create new Graphic Artist fonts (like the one you are reading), or modify existing ones. AVAILABLE NOW.

#### FONTPACK-I \$49.95

Four additional font styles, including the two used in this ad. AVAILABLE IN NOVEMBER.

#### TECHNIQUES and TIPS

A guide for both beginner and expert. Includes file format descriptions. AVAILABLE IN NOVEMBER.

DESKTOP PUBLISHING LIBRARY \$49.95 Dozens of useful pictures as symbols. IN NOVEMBER.

#### ELECTRONICS LIBRARY \$49.95

A set of electronic symbols. IN DECEMBER. 

From the creator of the Graphic Artist comes a 3-D simulation with dazzling graphics, a game for sophisticated players...

AVAILABLE IN NOVEMBER from

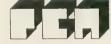

### DESERT TRANSPO Simulator WRITTEN and DESIGNED By Peter Naleszkiewicz

A futuristic real-time 3-D simulator, DESERT TRANSPORT Simulator has you driving a small transport tanker truck through post World War III wasteland to a small, newly discovered, uncontaminated water hole. Includes complex perspective 3-D animation and features an on-board weapons system.

**REAL-TIME** 3-D **SIMULATION** 

•• THIS ENTIRE AD WAS DESIGNED WITH AND PRINTED BY THE GRAPHIC ARTIST and FONTPACK-I USING AN HP LASERJET PRINTER, Shown ACTUAL size. ••

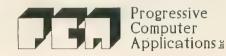

2002 McAuliffe Dr. Rockville, MD 20851 (301) 340-8398

## Response Surface Mapping

#### New views for 3-D graphics

Z = SQR(X \* X + Y \* Y)

Turn complicated math functions into easy-to-read graphs that double as moire art. This BASIC program runs on all 8-bit Atari computers, with disk or cassette. An 80-column printer is required.

#### BY JAMES PIERSON-PERRY

ne of the more useful ways to study mathematical relationships is through graphics. Plotting a function usually gives a greater intuitive grasp of how the variables interact with each other. For example, a drawing of a sphere is much easier to comprehend than the function Z = SQR(R\*R-X\*X-Y\*Y).

Response surface mapping is another way of representing 3-D functions and is widely used for scientific applications. These maps are also called "contour plots" because they resemble the contour lines on topographic land maps. RSMAP generates response surface maps for BASIC functions having one or two variables (X and Y). Analytical uses aside, many such graphs are interesting simply for their visual appeal.

In view of this, it is not surprising that 3-D graphics plotting is a popular software application. Examples of these include Paul Chabot's *GRAPH 3-D* (Antic, October 1985) for 8-bit Ataris, and Tom Hudson's *CAD 3-D* for the ST (\$49.95. The Catalog, ST0214). Programs like these let you

continued on next page

create, manipulate and print 3-D images of functions.

Response surface maps use colors or symbols to represent the Z (response) value, rather than plotting the third dimension in perspective. A weather map is a good example of a response surface map. Here, one type of symbol represents low pressure areas, while another symbol represents high pressure areas.

#### BACKGROUND

Most 3-D plotting programs give the illusion of three dimensions on a flat surface. The resulting image is greatly dependent on the viewing angle and may hide important parts of the function. Response surface mapping programs always look "down" at the function, along the Z-axis. This gives the entire X,Y grid as the viewing field.

The computer evaluates the function at each point on the grid and prints a letter corresponding to the resulting response value. We can extend this technique to examine functions having more than two variables. For example, consider the function Z = X \* X + Y \* Y + W \* W. We can make a separate map at various fixed values of W (called "slices") which, when viewed in sequence, give a good picture of what the overall function looks

#### THE PROGRAM

Type in Listing 1, RSMAP.BAS, check it with TYPO II and SAVE a copy before RUNning it.

When RUN, RSMAP displays a title screen, then pauses and waits for you to type in your function. All standard BASIC arithmetic operators and transcendental functions are allowed. Constants such as PI and E also may be used. You may define any of your own constants in line 1270. (NOTE: Embedded logic operators for discontinuous functions are not allowed.)

Here are some sample functions: Z = X \* X + Y \* Y \* PI

Z = LOG(ABS(X)) + LOG(ABS(Y))/EZ = ABS(COS(X) + COS(Y))

If BASIC detects any errors, you'll be asked to re-enter the function.

Next, enter the boundaries for the X and Y axes (even if only one variable is used) and the response limits. Estimates of the response minimum and maximum values are automatically generated to guide you in selecting the response limits. These limits will determine the resolution of the

Your Atari will now print the response map, along with a key to the response symbols. A typical map takes from two to five minutes to print. Press the [OPTION] key to abort the printout and enter new parameters.

Here are some additional interesting functions to get you started:

- 1. Z = LOG(ABS(X)) + LOG(ABS(Y))X,Y Ranges = -3 to 3 Z Range = -6.5 to 2.5
- 2. Z = SOR(5-X \* X-Y \* Y)X,Y Ranges = -1.5 to 1.5
  - Z Range = 0 to 2.5
- 3. Z = COS(X) + COS(Y)X,Y Range = -3.14 to 3.14
  - Z Range = -180 to 180

#### PROGRAM TAKE-APART

The heart of the map processing is the short subroutine located at the very start of the program to speed execution time.

Lines 1090-1190: Subroutine to evaluate the function over the X.Y grid and translate response values into map symbols. The symbols are stored

```
**AAAA, B.C.D.E, G. I, J.K.L. MMM, MMM.L, K.J, I., G., E.D.C.B., AAAAA AAAA, B.C.D.EF.G. IJK, L.MMM, MMM.L, K.J.I., G.FE.D.C.B., AAAAAAA, B.C.D.EF.G. IJK, L.MMM, MMM.L, K.J.I., G.FE.D.C.B., AAAAAAAA, B.C.D.EF.G. IJK, L.M., NN, M. H.L., K.J.I., G.FE.D.C.B.B., AAAA, B.B.C.D.E., G., H.I.J.K.L.M., NN, NN, M. H.L., K.J.I., G.F.E.D.C.B.B., AAAA, B.B.C.D.E., G., H.I.J.K.L.M., NN.O., NN, M. H.L., IJH, G.F.D.C.B.BBB

***.CC.D.E., G., H.I.J.K.L., NN.O., PPP, D.NN, L.K.J.I., G.F.E.DD., CC...*

***, DD.E., F.G., I.J.K.L., NN.O., PPP, D.NN, L.K.J.I., G.F.E.DD., CC...*

***, DD.E., F.G., I.J.K.L., NN.O., PPP, D.NN, L.K.J.I., H.G.F., EEE EFF.G., G.HI.J.L., N.O.P.G., R.G., P.P.O., N.M., K.J.I., H.G.F., EEE EFF.G., G.HI.J.L., N.O.P.G., R.G., R.G., P.O.N, L.K.J.I., H.M., G.G.F.F.F. G.G.G., H.I.J.L., N.O.P.G., R.S., T.T., T.T., S.R.G.P.O.N, L.K.J.II. H.H. G.G.G. H.H.I.J.J.K.L., N.O.P.G., R.S., T.T., T.T., S.R.G.P.O.N, H.K.J.II. H.H. IIII.J.J.K.L., N.O.P.G., S.T.T.U., U.U. U.U.U.L., T.S.R., P.O.N, H.K.K.J.III. J.J.J., K.K.M., N.O., R.S., T.J.U. U. WWWWWWW.U.U.T.S., R.P.O.N, H.K.K.J.JIII. J.J.J.K.L., N.O.P.G., S.T.T.U.U. WWWWWWW.U.U.T.S., R.P.O.N, H.K.K.J.III. H.H. M.N.O., G., S.T.U.U. W.XXXXXX, W.U.U.T.S., G.PO.N, L.K.J.III. H.H. M.N.O., G., S.T.U.U. W.XXXXXX, W.U.U.T.S., R.P.O.NN, H.M.M. M.M.N.O., R.S., T.U.U. W.XX.YYYYYYYXX, W.U.U.T.S., R.D.O.N, M.M.M. M.M.N.O., R.S., T.U.U. W.XX.YYYYYYYXX, W.U.U.T.S., R.D.O.N, M.M.M. M.M.N.O., R.S., T.U.U. W.XX.YYYYYYYXX, W.U.U.T.S., R.P.O.NN, M.M.M. M.M.N.O., R.S., T.U.U. W.X.YYY, M.Y.X.W.U.U.T.S., R.D., O.NN, M.M.M. M.M.N.O., R.S., T.U.U. W.X.YYY, M.Y.X.W.U.U.T.S., R.D., O.NN, M.M.M. M.M.N.O., R.S., T.U.U. W.X.YYY, M.Y.X.W.U.U.T.S., R.D., O.NN, M.M.M. M.M.N.O., R.S., T.U.U. W.X.YYYYYYYXX, W.U.U.T.S., R.D., O.NN, M.M.M.M.N.O., R.S., T.U.U. W.X.YYYYYYYXX, W.U.U.T.S., R.D., O.NN, M.M.M.M.N.O., R.S., T.U.U. W.X.YYYYYYYYXX, W.U.U.T.S., R.D., O.NN, M.M.M.M.M.N.O., R.S., T.U.U. W.X.YYYYYYYXX, W.U.U.T.S., R.D., O.NN, M.M.M.M.M.N.O., R.S., T.U.U. W.X.YYYYYYYXX, W.U.U.T.S., R.D., O.NN, M.M.M.M.M.M.M.M.
```

```
Z = COS(X) + COS(Y)
```

Z = LOG(ABS(X)) + LOG(ABS(Y))

in a buffer (B\$) and printed one line at a time.

Lines 1240-1290: Initialize variables and strings. Current color register values are saved and restored at the end of the program.

Lines 1630-1800: Entry of the plotting function. We use the Atari's "forced-read" mode to install the function into the program.

Analytical uses aside, many such graphs are interesting simply for their visual appeal.

Lines 1830-1890: Input X,Y boundaries and ensure the minimum value is less than the maximum value.

Lines 1910-2030: Routine to estimate minimum and maximum values of Z. A TRAP here prevents errors from illegal BASIC math operation, such as LOG(0).

Lines 2260-2410: Generate the response surface map.

Lines 2430-2510: Allow you to generate a new map using the same function but different ploting parameters.

#### **NEXT STEP**

Ambitious readers may want to modify this program to plot functions on a graphics screen instead of a printer. **Antic** would be glad to see a short, elegant enhancement which would support Graphics 15 (ANTIC Mode E), Graphics 7 or any of the GTIA modes.

James Pierson-Perry of Elkton, Maryland is a research chemist with DuPont. His Molecular Weight Calculator program appeared in Antic, May 1986. Pierson-Perry was introduced to Atari computers in 1982 when his daughter's school began using them.

Listing on page 110

## RACK YOUR BRAINS

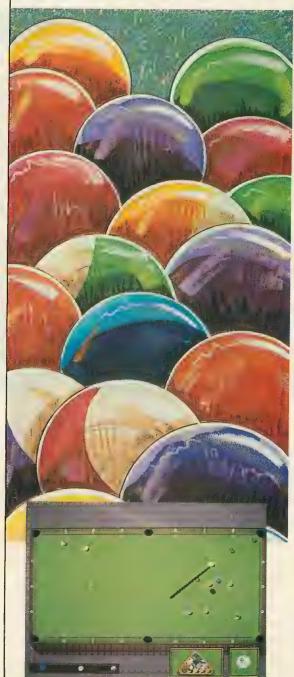

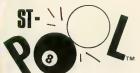

Available for the Atari 520ST or 1040ST; Color monitor required.

To order: Contact your Atari ST Dealer or send \$34.95 plus \$3.50 for shipping and handling to:

Shelbourne Software 7221 Rising Sun Ave. Suite 191 Philadelphia, PA 19111 (215) 725-5644

(PA residents add 6% sales tax. Visa and MC accepted.)

Atari 520ST & 1040ST registered trademarks of Atari Corp. ST-Pool is a registered trademark of Shelbourne Software.

Dealer inquiries accepted.

CIRCLE 059 ON READER SERVICE CARD

## Two New Atari Printers

#### Good deal at \$219.95

tari's longawaited XMM801 and

**SMM804** dotmatrix printers are solidly in the tradition of previous printers. They offer many (but not all) of the features currently considered standard in the marketplace. And they are priced attractively less than the competition—available as low as \$199.97 as we go to press.

In most respects, both new

printers are identical. The XMM801 has a serial interface that plugs directly into 8-bit Atari computers or their disk drives. The SMM804 has a faster parallel interface and is intended for direct hookup to STs. But it can be connected to 8-bit models via the Atari 850 Interface Module or ICD's new P:R: Connection. In fact, if you already own an interface and are considering buying an ST, the SMM804 will give you more speed and features than the identically-priced XMM801.

The XMM801 is compatible with Epson's medium-resolution graphics mode, 960 dots per line. The SMM804 supports as many as 1,280 dots per line. Both were designed to be as Epson-compatible as possible, but

Left: a digitized Churchill printed by Atari's new XMM801 (above). Opposite from top: the ST hi-res bee printed by the SMM804. Atari Planetarium world map printed by the XMM801. Text sample from SMM804.

they are also fully compatible with the old Atari 825 printer and were primarily designed primarily as a new, improved 825.

The printers are easy to set up and operate, and they both have quick self-test routines. Paper is easy to load and, unlike other printers, the XMM801 and SMM804 don't waste a sheet of paper while setting up to start printing at the top of the next page.

Detailed, readable documentation is provided for each printer. The XMM801 has a 73-page manual while the SMM804 covers 117 pages. This size difference is mostly due to 25 pages of multi-national control code tables for the ST printer.

Both printers use the same type of

ribbon cartridge, and it's easy to change—just pull straight up and out, and snap in a new one. Atari's own ribbons should be available from dealers who sell the printers, or directly by mail from Atari at approximately \$12.95 each.

However, when Antic checked for additional ribbon sources, we discovered that the XMM/SMM ribbon is compatible with easily-found ribbons used by the Commodore 1526 and the Mannesman-Tally Spirit 80. The sample printouts accompanying this article were made on a Pelikan P-116 ribbon we purchased for \$8.95. The P-116 was a bit tricky to load properly, but it seemed to print darker and more evenly than the Atari ribbons.

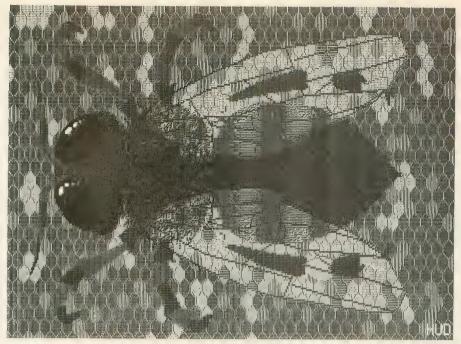

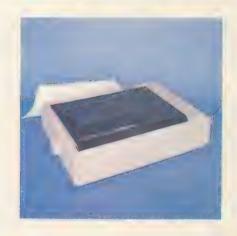

#### GRAPHICS COMPATIBILITY

Text printouts look virtually the same on both printers, except that the 8-bit model does not produce italics. Neither model has a near-letter-quality mode, but their regular text printing is not bad at all.

Both printers are capable of producing detailed graphics, under standard Epson printer drivers. However, software compatibility varies widely. Here are our first results:

On the XMM801, our Atari Planetarium world map and star chart printouts were every bit as good as those from our Star Micronics SG-10. The XMM801 did a respectable job on a digitized photo of Winston Churchill. However, we could *not* get the XMM801 to work with Lister Plus from the The Catalog—or with Broderbund's Print Shop. (According to Broderbund Software, Print Shop has never worked with Atari printers, but they had not yet tested the XMM801 as we went to press.)

The SMM804 generally did justice to the graphics capabilities of ST computers. In a sort of "blind taste test," everyone we questioned at **Antic** preferred the SMM804 rendering of "Stoneage," Darrel Anderson's DEGAS Art Competition winner (**Antic**, July 1986) over that from our in-house Ep-

son FX-85. The SMM804 also turned out accurate dumps of game screens from Epyx's Winter Games and Rogue and Activision's Hacker II.

On the other hand, Tom Hudson's well-known ST Bee screen showed more black-and-white detail on the Epson printout. And in ST desktop screen dumps, white lines were slightly more noticeable on the Atari printouts than on the Epson copies.

Two other Activision ST screen dumps gave different results. When printing a fill pattern from Audio Light's Paintworks, our results were accurate but inconsistent in density. When we tried to print a musical staff from Music Studio, the SMM804 added an extra line-feed after each line. However, Activision said that a fix for Music Studio was in the works. PCBoard Designer from Abacus Software also gave extra line feeds.

#### SPEED TEST

Both printers are bi-directional, but neither is incredibly fast. On an 800XL with an 850 interface, we compared the print speeds of six printers: the Atari XMM801 and SMM804, Epson FX-85, the Star SG-10 and new NL-10 and the Axiom (Seikosha) GP-550AT. The XMM801 and Seikosha both had serial hookups, while the other four used parallel connections.

We printed a 20,000-character continued on next page

TIMEZONE

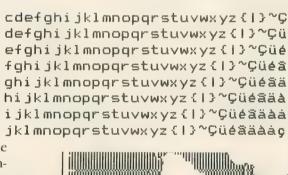

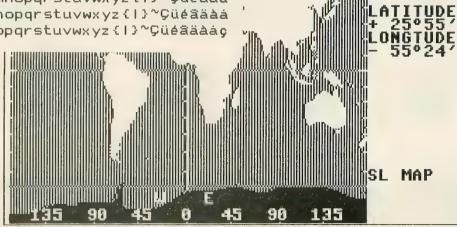

## Your Ticket To The Best In Sports

When was the last time you had the chance to attend a championship sporting event-or better yet, play in one? Gamestar's series of outstanding sports simulations gives you that chance. Make the playoffs. Play in the final round at Pebble Beach. Fight the heavyweight champ for the title.

Every Gamestar simulation is as real as the sport itself, from gameplay to strategy to graphics. So winning the championship won't be easy. If it was, it wouldn't be worth it.

For the very best in sports-the excitement, the challenge, even the championship-Gamestar is your ticket.

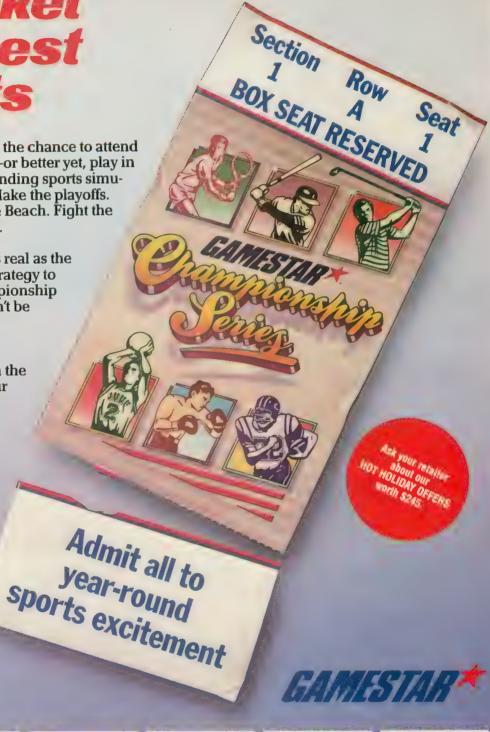

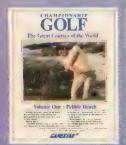

Available for IBM PC, PCjr and Tandy 1000, Commodore Amiga, and compatible computer systems. Coming soon for Apple II, Atari ST and compatible computer systems.

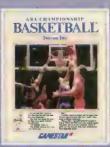

Available for Apple II, IBM PC, PCjr, and Tandy 1000, Commodore 64, 128, and Amiga, Atari ST, and compatible computer systems.

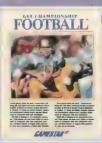

Available for Apple II, IBM PC, PCjr, and Tandy 1000, Commodore 64, 128, and Amiga, Atari ST, and compatible computer systems.

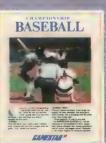

Available for Apple II, IBM PC, PCJr, and Tandy 1000, Commodore 64, 128, and Amiga, Atari ST, and compatible computer systems

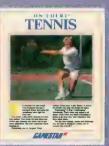

Available for Commodore 64 and 128 computer systems.

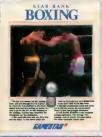

Available for Commodore 64 and 128 computer systems.

Gamestar is a trademark of Activision, Inc. Commodore 64, 128 and Amiga are nademarks of Commodore Electronics Limited. IBM is a trademark of International Business Machines Corporation. Pandy is a trademark of Tandy Corporation. Atan and ST are trademarks of Atan Corp. Apple is a trademark of Apple Computer. Activision is the registered trademark of Activision, Inc. © 1986 Activision, Inc.

#### **NUCLEAR WASTE**

continued from page 35

may be dropped onto another Type 1 container as long as it bounces to a different location and does not come to rest in contact with Type 1 waste.

Also, you can only hold a can for a short time (depending on which speed you selected). When you are handed a can, a timer in the upper right-hand corner of the screen counts down. When it reaches zero, a buzzer sounds and you must drop the waste in your tracks. Needless to say, this could be disastrous.

You get 10 points for every container successfully dumped. If you manage to fill the pit by placing just

one container of waste as high as the pit's rim, you get a 1,000-point bonus, some neat special effects and an early retirement. If only it were that easy...

#### **DESIGNER'S NOTES**

Surviving Uncle Henry's Nuclear Waste Dump does not depend solely on your reflexes, but also on quick, logical decisions. Speed 1 allows quite a bit of time to decide where to drop the waste, while Speed 5 only gives you a split second. Plan ahead, because each move may drastically affect subsequent moves.

The game may seem simple at first, but as the pit fills up, you must consider the physics of how each container will react when it hits the pile, which makes things extremely tricky. Only by playing can you learn. But here's a tip: if a container has the choice of falling left or right, it will always go left. And as you play, you will be treated periodically to words of wisdom from Uncle Henry himself.

Now get back to work. Uncle Henry is counting on you. Good help is hard to find.

James Hague lives in Richardson, Texas and bas worked in assembly language and BASIC for four years. His game Rockslide, appeared in the May, 1986 issue of Antic.

Listing on page 114 🔼

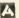

#### ATARI PRINTERS

continued from page 51

document created with a simple BASIC program that read a text file character by character and copied it to another file (substituting periods for special characters). Then we had DOS 2.5 copy the file from the disk to each printer in turn.

| Printer      | Time C | haracters Per |
|--------------|--------|---------------|
|              | S      | econd (cps)   |
| Epson FX-85  | 3:06   | 108           |
| Star SG-10   | 3:45   | 89            |
| Star NL-10   | 3:45   | 89            |
| Atari SMM804 | 5:28   | 61            |
| Atari XMM801 | 6:32   | 51            |
| GP-550AT     | 9:41   | 34            |

(60 words per minute is about 5 cps.)

The speed differences in our ST graphics tests were even more dramatic. The Epson printed the Bee in two minutes, 28 seconds and the SMM801 took five minutes. 30 seconds (2.2 times as long). But the GEM desktop, which the Epson zipped through in 42 seconds, took the Atari four minutes, 55 secondsseven times as long.

Also, both Atari printers are fairly loud. On a scale of 1-to-10, with 10 the loudest, the XMM801 and SMM804 would be closer to the GP-550AT (about 9) than to the Star SG-10 (about 2).

You'll get quality printouts from Atari's two new 9-pin dot-matrix units. The \$219.95 suggested retail price is their most attractive feature. You won't get all the features, speed, quietness and software compatibility that you'll find in the market leaders, but you'll definitely get your money's

ATARI XMM801-8-Bit Printer ATARI SMM804---ST Printer Atari Corp. 1196 Borregas Avenue Sunnyvale, CA 94086 (408) 745-2000 \$219.95 each

CIRCLE 250 ON READER SERVICE CARD

A

#### **ACCOMMODATES** ATARI ST AND XL/XE MODEL Metal Box ABS Plastic Face Plate CONSOLE WORK **Smoked Glass Modem Compartment Sliding Keyboard Tray** Compact organization Hardware protection Increased portability Manufactured by: Available at: Whitehouse Computers BMW & Associates, Inc. P.O. Box 4025 Williamsport PA 17701 515 Michigan Ave, Troy, Ohio 45373 (717) 322-7700 (513) 339-8093

BY DAVID PLOTKIN, ANTIC CONTRIBUTING EDITOR

## New Owners Column

Lesson 9: Subscripted Variables

This series, which started in the March, 1986 Antic, teaches beginners how to program in BASIC on all Atari 8-bit computers such as the 800XL and the 130XE. Contributing Editor David Plotkin is a chemical engineer and longtime Atari programmer.

ubscripted variables are very useful for storing and manipulat-

ing information. As you gain more programming experience, you'll learn that sometimes it can be limiting to hold values in standard variables (as explained in **Antic**, May 1986, page 107). Each variable must have a unique name, which must be kept track of. Also, Atari BASIC limits you to 128 different variables. Normally this is enough, but it's possible to run out.

An example of this might be a starship simulation program. Imagine that your universe is broken up into 120 sectors, 10 across and 12 down. Keeping track of all 120 sectors, each with a different variable name, would be cumbersome. Such situations cry out for subscripted variables, which make your job much easier.

Subscripted variables can hold a whole series of values at the same time because of their subscripts, which provide an index to each value. Each **element** of the subscripted variable has a different subscript and can hold a different value. An example of a subscripted variable is: EXAMPLE(2)=3.5, where

EXAMPLE is the name of the variable, 2 is the subscript, and the value 3.5 is the second element of EXAMPLE.

Subscripted variables are given names just like regular variables. However, they are different from regular variables in two important ways. First, you must tell your Atari how much room to save for the values in each set of subscripted variables. This is done with the **DIM** statement.

## PLACING VALUES IN STANDARD VARIABLES IS LIMITED. SUBSCRIPTS PICK UP THE SLACK

Second, values stored in the subscripted variable are accessed by use of the appropriate subscript.

#### **DIM STATEMENT**

After you decide on a name for a subscripted variable, you must allocate memory to hold its values. The DIM statement DIMensions the sub-

scripted variable. For example, if the variable UNIVERSE is to hold 100 values, then you would use the following:

10 DIM UNIVERSE(100)

You can DIMension more than one subscripted variable on each line:

10 DIM UNIVERSE(100), STAR(50), HIT(10)

Subscripted variables may also have two subscripts, in which case the DIM statement might look like this:

20 DIM DOUBLE(20,20), DOUBLE2(10,20)

Note that you can DIM more than one doubly-subscripted variable on a line, just as with singly-subscripted variables. You may also DIM both singly-subscripted and doubly-subscripted variables in the same DIM statement. You may *not* use variables with more than two subscripts. And it is important to know that DIMensioning a subscripted variable more than once in a program generates an error.

#### SINGLE SUBSCRIPTS

Singly-subscripted variables have one subscript that must be an integer, and each element can hold a different value:

10 DIM EXAMPLE(10)

20 FOR J = 0 TO 10:EXAMPLE(1) = J\*2.2

30 PRINT "EXAMPLE(";J;")=";EXAMPLE(J)

40 NEXT J

Thus, the subscripted variable EXAMPLE can hold 11 different values, one for each value of the integer subscript which was DIMensioned to 10. Although the subscript must be an integer, the value held by EXAMPLE(J) can be any number, including a calculated number. You can also simply assign a value to a subscripted variable:

50 EXAMPLE(0) = 100.345

Another oddity about subscripted variables is that the subscripts start from *zero*. Thus, for example, when you DIMension a variable subscript for 10, you will actually have space for 11 values.

Singly-subscripted variables have many uses. This month's program Listing 1 demonstrates how they can be used to record test scores for a full classroom of students. Subscripted variables are quite commonly used with READ/DATA statements. Notice that you *cannot* READ the value contained in the DATA statement directly into the subscripted variable. The following will *not* work:

10 READ SCORE(J)

Instead, you must READ the value into a regular variable, then transfer it into the subscripted variable:

10 DIM SCORE(1)

20 READ SCORE:SCORE(0)=SCORE

The above is perfectly valid, because your Atari sees SCORE and the subscripted variable SCORF(J) as two *dif*-

A SUBSCRIPT CAN HOLD OVER 5,000 VALUES— A STANDARD VARIABLE, ONLY ONE

ferent variables: The same principle applies when you use INPUT and GET to obtain a value for a subscripted variable—you must INPUT or GET a regular variable, then equate the subscripted variable to the regular variable:

10 DIM SCORE(1)

20 PRINT "What Score";:INPUT SCORE

30 SCORE(0) = SCORE

#### DOUBLE-SUBSCRIPT ARRAYS

Each subscript of a doubly-subscripted variable must be DIMensioned:

10 DIM UNIVERSE(10,12)

Doubly-subscripted variables are often thought of as being represented by rows and columns. Thus, UNIVERSE would have 10 rows and 12 columns, holding  $10 \times 12$ , or 120 values. Because of the analogy to rows and columns, doubly-subscripted variables are often referred to as arrays. To access the values held in an array, you must specify *both* subscripts:

10 DIM UNIVERSE(5,6): UNIVERSE(1,4) = 2.1

20 PRINT UNIVERSE(1,4)

Again, the subscripts must be integers. The same rules for singly-subscripted variables apply to arrays.

As you can see, it is now quite easy to solve the problem of keeping track of 120 sectors in your starship simulation. Just DIMension a 10×12 array and store a number into each element of the array. This month's Listing 2 is an example of how you might carry this out. Notice how the nested FOR/NEXT loops are used to access each element of the array UNIVERSE by stepping through the subscripts. Using the RND (random number) function assures that there will be a different number of enemy ships in the sectors each time we play the simulation.

#### CALCULATED SUBSCRIPTS

I have stated that the subscripts must be integers. In fact, if you do specify a subscript which is not an integer, your Atari will round it to the nearest integer anyway.

You can also calculate a particular subscript by using the mathematical rules explained in **Antic's** July, 1986 New Owners Column. This option gives you considerable flexibility. For example, while you are limited to having two subscripts in an array, you can represent three-dimensional space with a singly-subscripted variable by doing some calculations on the chosen 3-D coordinates:

10 DIM SPACE(1000)

20 FOR J = 0 TO 999:SPACE(J)=RND(0):REM PUT SOME VALUES IN SPACE

continued on next page

December 1986 55

30 PRINT "INPUT X,Y,Z COORDINATES (0-9)":INPUT X,Y,Z

40 IF (X<0 OR X>9 OR Y<0 OR Y>9 OR Z<0 OR Z>9)
THEN PRINT "COORDINATE OUT OF RANGE!":
GOTO 30

50 PRINT "VALUE IS "; SPACE(X+Y\*10+Z\*100): REM CALC. THE SUBSCRIPT.

60 GOTO 30:REM AROUND AGAIN

Both singly-subscripted and doubly-subscripted variables can be used like regular variables in mathematical equations and in GOTO/GOSUB statements. In fact, subscripted variables can be used just about anywhere that regular variables are used—except, as stated above, in READ, INPUT, and GET statements.

#### FRACTAL LISTING

Listing 3 makes extensive use of arrays to store values for later use. The program generates a shape on your screen which looks like a different 3-D landscape every time. The program uses a form of fractal arithmetic, which generates shapes that imitate nature. Memory requirements for Listing 3 are 32K disk and 24K cassette.

When the program starts, it will ask you how many levels you want. The higher the number of levels, the finer the resolution of the picture and the more lifelike the result. But the higher-numbered levels also take longer to draw on the screen. Level 6, the highest resolution, takes several hours, so be sure you want your computer tied up that long.

Listing on page 112

## BASIC COMPILER For Atari 520/1040 ST

- So easy to use!
- A menu driven GEM application!
- Fully ST BASIC compatible!
- Produces small efficient code!
- Generates a stand alone program!
- Supports GEMSYS and VDISYS calls!
- Has hooks to BIOS!
- No line numbers needed
- Double-precision floating point numbers fully implemented

For the BEST professional BASIC Compiler on the market today send.

personal check (wait 10 days to ship), money order, cashiers check, VISA and M/C, C.O.D. (add \$2.00). (California residents add applicable sales tax.)

— Dealers Welcome —

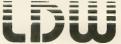

**Logical Design Works, Inc.** 780 Montague Expwy., Suite 205 San Jose, California 95131

(408) 435-1445 Telex: 294526 LDW UR

CIRCLE 037 ON READER SERVICE CARD

## X-10 POWERHOUSE A new dimension in home safety, energy savings and security A new dimension in home safety, energy savings and security

Now you can finally use your ATARI home computer to conveniently create, store and recall programs that can be loaded into the X-10 POWERHOUSE to control lights, appliances and other devices hooked up to X-10 Control modules throughout your home. The X-10 POWERHOUSE control system provides a new dimension in home security, safety and energy savings.

Each interface kit includes an X-10 POWERHOUSE, a special ATARI interface adaptor and the Building Manager software disk.

Suggested List \$119.95 VISA/MC/COD Add \$3.50 for shipping.

Works with all 8 bit Atari home computers with at least 48K of RAM.

Building Manager is a trademark of Terrific Peripherals. Atari is a registered trademark of Atari Corp. X-10 and Powerhouse are registered trademarks of X-10 Corporation.

CIRCLE 067 ON READER SERVICE CARD

Available at your local computer dealer or from Terrific Peripherals

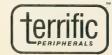

17 St. Mary's Court Brookline, MA 02146 (617) 232-2317

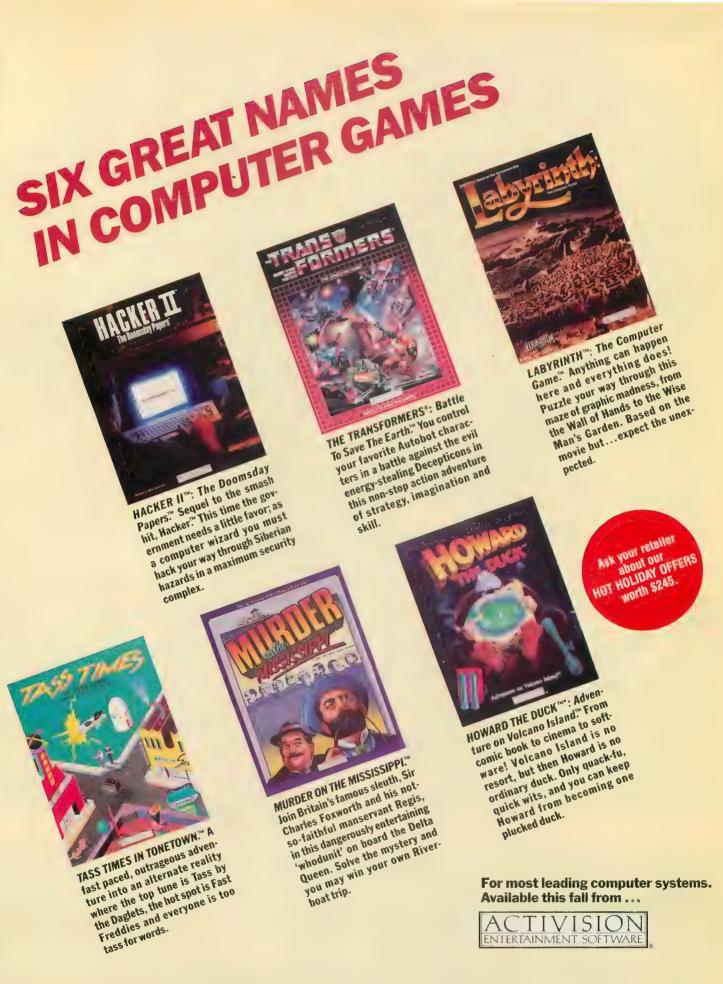

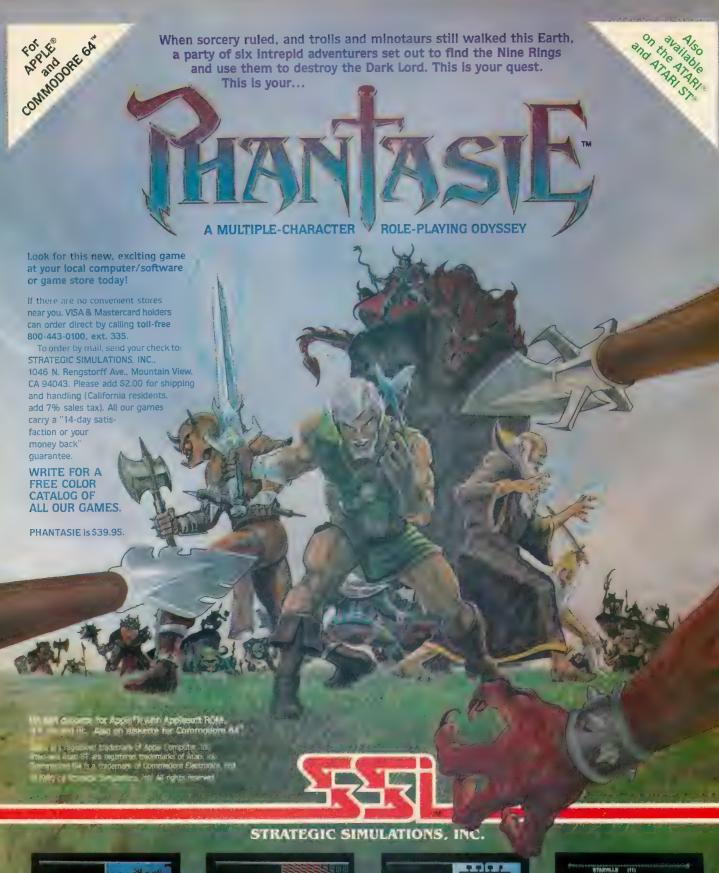

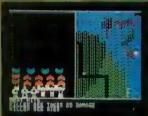

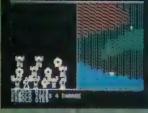

The Miss come Add to trap to the com-

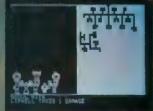

न इ. १ क्षेत्र का misdes is injured by Ghouls iffining a search of the dungeons.

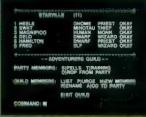

A sample composition of your party a visit mg race, class and status

BY MATTHEW RATCLIFF

## Spellblast

#### Space-action spelling action

Spellblast combines rapidfire arcade action with the
time-bonored Hangman
format to bring children a
fun way to to learn spelling. The BASIC program
works on all 8-bit Atari
computers with a minimum of 24K memory,
with disk or cassette.

any children automatically seem to dislike things that are supposed to be good for them. Well, just leave out the word "educational" when you introduce your children to Spellblast, a

space-action version of Hangman. The kids will soon be spelling better than ever, and they'll be having too much fun to realize that Spellblast is supposed to be "good for them."

The game can also be easily customized to help children—and adults—practice spelling the exact words they need more work on.

#### PLAYING SPELLBLAST

After the title page is displayed, pressing the joystick button calls up the instruction screen. Press the joystick button a second time to arrive at the topics menu. Move the joystick left and right to choose the total words to be spelled per game. The default value is 10, with a maximum of 50. Move the stick up and down to pick one of the desired topics from the display. Press the joystick button to begin game play. This published listing has three topics for spelling practice:

- 1. Animals, Fish & Fowl
- 2. Musical Instruments
- 3. Computer Terminology

A series of blanks for letters appears across the top of the screen. On the right is a display of the current score (SCR), total guesses for a given word (GES) and the number of correctly chosen letters in the word (OK). On the left is the play area, where your "spellbase" appears in the center of a wave of attacking letters.

Four letters approach your base from above, below, left and right. At least one of these letters *might* fill a blank. Just point the joystick handle

continued on next page

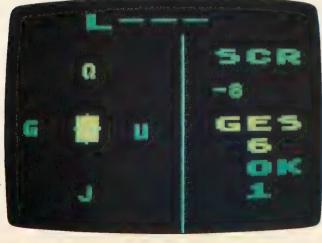

In this fast-action spelling game, zap the correct letter before it reaches the starbase at the bottom of your screen.

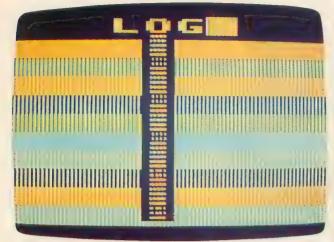

Guess the whole word by pressing the [SPACEBAR]. Typing a correct letter zooms it into the correct space and gives you 10 points.

toward your guess—don't press the trigger button. If you guessed right, the letter you blasted will fill each blank where it belongs in the word. Each correct letter scores two points, but a wrong guess deducts two points. If you think that none of the four letters in a turn are correct, press the joystick button to pass without a wrong-guess penalty. Holding down the joystick button also lets you pause the action and think a bit, before the next quartet of letters descends upon you.

As soon as you think you know the whole word, press the [SPACE BAR]. A large flashing cursor appears at the first blank space remaining in the word. Typing a correct letter zaps it into the blank and adds 10 points to your score. An incorrect guess sends you back to the play screen with a new wave of letters.

Correct completion of a word gives you a 10-point bonus. If you allow a wave of letters to reach your spellbase and destroy it, you lose 10 times the number of points earned in the current word—after which the correct spelling is shown. After you spell all the words for the game, the total, high score and best guess ratio are displayed. Press [Q] whenever you want to quit.

#### TYPING IT IN

Type in Listing 1, SPELLB.BAS, check it with TYPO II and SAVE a copy before you RUN it.

If you have trouble typing the special characters in lines 5000-5068, don't bother typing them in. Listing 2 will create these lines for you and write them to cassette, or to a disk file called SLINE.LST. Now type NEW and LOAD Listing 1, then ENTER the file created by Listing 2. Make sure you SAVE a copy of the combined program before you RUN it.

#### CUSTOMIZING SPELLBLAST

Adding new topics or words to Spell-blast is easy. First, change the value of TOPICS in line 2820. Next, add an appropriate menu bar to the number of topics available. Follow the example menu in lines 2850-2870, when adding a new menu line. For example, suppose we are going to add European Countries. TOPICS would then have to equal four in line 2820. We would then add a line to the menu as follows:

2880 POSITION 6,8:?
"4. EUROPEAN COUNTRIES"

Once these steps are complete, just add DATA to the program. There must be five words per line, but if you're a few words short, just repeat some of those already listed in the topic. The beginning line number and the total number of lines in the new topic,

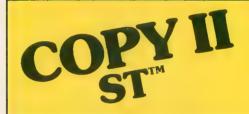

#### BACKUP PROTECTED SOFTWARE FAST.

From the team who brought you COPY II PLUS (Apple), COPY II PC (IBM) and COPY II MAC (Macintosh) comes a revolutionary new copy program for the Atari 520 and 1040 ST computers.

- Copies many protected programs automatically. (We update COPY II ST regularly to handle new protections; you as a registered owner may update at any time for \$15 plus \$3 s/h.)
- Supports single and double sided drives.
- Includes both a fast sector-based copier and a true bit copy mode for protected disks.

CIRCLE 016 ON READER SERVICE CARD

Requires an Atari 520 or 1040 ST computer with one or two drives.

Call 503/244-5782, M—F, 8—5:30 (West Coast time) with your in hand. Or send a check for \$39.95 U.S. plus \$3 s/h, \$8 overseas.

\$39.95

Central Point Software, Inc. 9700 S.W. Capitol Hwy. #100 Portland, OR 97219

Central Point Software

Backup utilities also available for the IBM, Apple II, Macintosh and Commodore 64.

This product is provided for the purpose of enabling you to make archival copies only.

must also be added following the data in line 20000. In our example, you could add line 20010 as follows:

20010 DATA 10040,5

You would then be able to select from four topics for the game.

You are limited only by the size of the screen for topics, which will allow 17 with the current display layout. The words are limited in length to 10 characters. Any more than this causes wrap-around and confuses the display (but does not crash the program).

Memory limitations can be remedied by keeping each topic in separate text files on disk or cassette. Spell-blast could then be modified to ENTER new DATA lines in place of the old ones, along with a new set of topics.

#### PROGRAM TAKE-APART

200-290: Select a wave of four letters for the game-play loop.

300-595: Draw a wave of characters, get joystick input and set flags.

600-650: Clear the game-play area of the screen.

1000-1430: Display the game title screen.

1500-1610: Select a new word at random from the current topic.

1620-1740: Letters-hit-spellbase routine. Deduct points and continue with a new word.

1750-2020: Spell out the word from keyboard input.

2030-2230: Process selected letter from joystick input and see if word is complete.

2300-2780: End-of-game routine. Print out totals and wait for keypress.

10000-10037: Word DATA for three topics (exactly five words per line.)

20000: DATA indicating beginning line number and total lines of word DATA under each topic.

In May, 1986 Matthew Ratcliff of St. Louis, Missouri won the Antic Award for Outstanding Contributor to this magazine. Listing on page 107

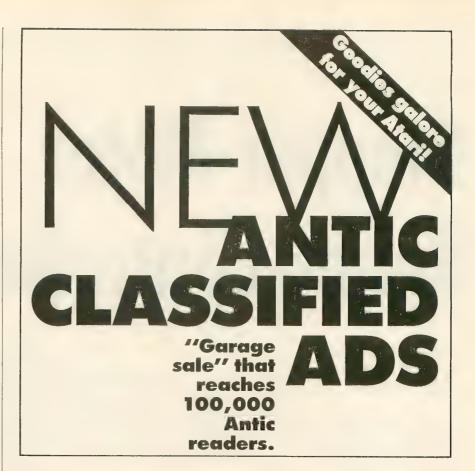

THE ATARI
TEN COMMANDMENTS

# [[]

"We shall create a computer that is as smart as the people who buy it." Jack Corp.

The real genius of the ATARI  $1040ST^{\text{TM}}$  is that the level of performance you want is already built in.

Our competitors, however, think they can sell you a computer with a puny memory, and then charge you a small fortune to expand it.

We don't think that makes much sense.

That's why the 1040ST offers you 1024 Kbytes of memory built in for the incredibly low price of just \$999. That's less than \$1 per Kilobyte.

About the only thing the competition offers is the

chance to spend big bucks to upgrade their systems to where the  $ST^{\text{TM}}$  started in the first place.

We're pretty sure which computer smart shoppers will buy.

The ATARI 1040ST is at your computer retailer now.

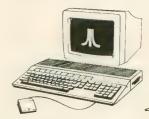

**JLATARI** 

© 1986, Atari Corp. ATARI, 1040ST, and ST are TM's or reg. TM's of Atari Corp.

CIRCLE 008 ON READER SERVICE CARD

## Stepper Motor Robot-Controller

Have you ever wanted to use your Atari to move things? Perhaps to roll a robot around, direct a photocell scanner from across a room, or move a manipulator arm? Stepper motors can do it—with the interface board and software described in this article. Note: To complete this project successfully, you must be enough of an electronics hobbyist to read schematic diagrams and solder a circuit board. The BASIC program works on all 8-bit Atari computers of any memory size, with disk or cassette.

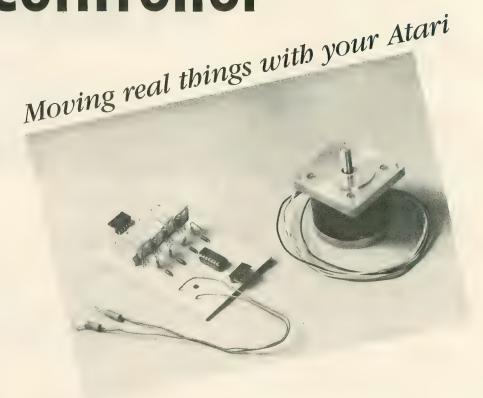

tepper motors move the print head and the paper feed on dot matrix printers. They move the head assembly on your disk drive in and out with great precision, accessing different disk tracks. In fact, steppers are very versatile and would be used for even more purposes except that you can't just connect them to a power source and switch them on and off. They must be controlled with sophisticated hardware—such as your Atari computer.

(Antic successfully tested the stepper motor interface board and software provided by the authors. But because we wanted to get this important (and thoroughly detailed) material into print as quickly as possible, we did not take time to rebuild the bookup from scratch, as is our usual procedure when publishing hardware-software projects.—ANTIC ED)

#### **HOW STEPPERS WORK**

Stepper motors rotate only a little bit when pulsed, typically 1.8 to 3.75 degrees. But they do it with precise accuracy and powerful torque. These motors move something into position and lock it there firmly. Unlike most other tools for moving things, stepper motors can tell you exactly how far and how fast they have moved, and which way they are pointing.

All electric motors have two basic parts—the armature, which turns, and the stator, which doesn't. Magnetism pushes and pulls the armature with the stator. In a conventional motor, when the armature almost gets to where magnetism is moving it, brushes contact new areas and the magnetic polarity is switched. The armature suddenly has a long way to go again—rather like coaxing a horse forward with a carrot on a stick.

Most conventional motors have only one stator coil, but stepper motors usually have four. Steppers also use a permanent armature magnet instead of armature coils, commutators and brushes. Stepper motors let the armature catch the carrot, and they magnetically lock the armature into each position. Turning on another coil of the stator and turning off the previous coil moves the armature another step and locks it into a new position.

The stepper motor controller rapidly distributes precisely timed bursts of electricity to the different coils of the stepper motor and provides the timing to control the speed. It can also count the number of steps traveled—that is, how far the armature has been turned—with computer-like accuracy. And this is where your Atari comes in. The software and hardware explained in this article will let you use your Atari as a stepper motor controller for many robotics-type projects of your own choosing.

#### HOOKING UP

An Atari 8-bit computer has excellent Input/Output capabilities that include two joystick ports, each containing four digital I/O pins, two analog (pad-

| Step # | Q1  | Q2  | Q3  | Q4   |
|--------|-----|-----|-----|------|
| 1      | ON  | OFF | ON  | OFF  |
| 1 1/2  | ON  | OFF | OFF | OFF  |
| 2      | ON  | OFF | OFF | ON . |
| 21/2   | OFF | OFF | OFF | ON   |
| 3      | OFF | ON  | OFF | ON   |
| 31/2   | OFF | ON  | OFF | OFF  |
| 4      | OFF | ON  | ON  | OFF  |
| 41/2   | OFF | OFF | ON  | OFF  |
| 1      | ON  | OFF | ON  | OFF  |

Figure 1

dle) inputs, a trigger input, a five-volt direct-current source (+5VDC) and a ground. These items meet the needs of most stepper motors. The digital I/O lines can be used in a joystick port to turn the stepper motor coils on and off, while the +5VDC and ground can power the interface circuit. The source of the current to power the motor depends on the stepper motor used.

In our sample interface, we'll use an Airpax 86402, a +12VDC four-phase stepper. This is a good choice because +12V is easy to get and the motor is

#### SOME SUPPLIERS

Below are three electronics sources where the authors found good deals on key parts for this project. This short list is clearly not meant to be a complete guide to all possible parts suppliers throughout the U.S.

John J. Meshna Jr., Inc. 19 Allerton St. Lynn, MA 01904 (617) 595-2275 Stepper Motor SP-369B31 \$3.50

Jerryco 601 Linden Place Evanston, IL 60202 (312) 475-8440 11.5VDC Power Supply J-3895 \$7.50

H & M Engineering 1945 S. Lincoln St. Springfield, IL 62704 (217) 787-8422 (after 5 p.m.) Stepper Motor Printed Circuit Board \$8.50 strong and precise—only 1.8 degrees per step—but mostly because it's cheap. In fact, we can buy the whole controller and motor with power supply for less than \$25. Steppers are usually fairly expensive, but if you buy from surplus stores the prices get ridiculously low (\$3.95 for the one we used).

To turn the stepper motor, we apply +12V to different phases (combinations) of stator coils in turn. The stepper can be turned in half steps by using another set of combinations. But the half steps don't have the same powerful torque as the full steps and your project will probably not need to use them.

Some stepper motors need different arrangements for coils and phases. These can be obtained from the stepper manufacturer. *Figure 1* shows which coils to send power to for different amounts of clockwise and counter-clockwise rotation, on an Airpax and similar motors.

We will assign one digital I/O pin in the joystick port to each coil, and use that pin to turn the power on and off for that coil. The Atari software will regulate the combination of coils to power during each phase, take care of the timing and keep track of the stepper position.

We must build a circuit to tell the coils when the joystick lines go high or low. We'll use a 2N3055 transistor to turn the power on and off. A 7404 integrated circuit will turn the transistor on and off with the digital line, and costs as little as 15 cents. A diode keeps the motor noise out of the computer, a pull-down resistor keeps false signals away and a power resistor cools the motor.

#### **HIGH-LOW**

When the joystick line for a coil goes low, the 7404 sends +5V to the base of the transistor, turning that transistor on and allowing the current from the motor to flow through the transistor to ground, powering that coil. The current goes through a power resistor before reaching ground, however, limiting total current flow.

continued on next page

When the joystick line goes high, the 7404 output and the transistor are turned off, stopping the current flow in that coil. We invert the pin/power relationship because the Atari normally puts all four pins high after a system reset. That would simultaneously power all four phases of the stepper before the program takes over and heat up the motor unnecessarily.

A diode between the 7404 and the transistor allows current to flow from the chip to the transistor, but not vice versa. This prevents motor noise from backing up through the system. The pull-down resistor keeps the transistor off until the computer

supplies a signal. This is repeated once for each coil. The 7404 handles all four digital signals, triggers each transistor, and is powered and grounded by the joystick port.

The power and ground for the stepper motor come from a +12VDC power supply. A power supply from an Atari 5200 video cartridge system is rated at +11.5 VDC, which is close enough. There are ample 5200 power supplies on the surplus market for \$7-\$8 each.

Assembly of the interface board is comparatively easy, but beginning hardware hobbyists should work carefully and use a low-wattage soldering iron. Follow the schematic diagram in *Figure 2* if you are using perforated board, which works fine if you don't want to etch your own board. Or work from *Figure 3* if you are making a printed circuit. Use a socket for the 7404, make sure your solder joints are good and don't short the IC's pins together. Watch out for correct wire connections to the 2N3055.

If you are using the Airpax 86402 stepper motor, connect the two red wires to the positive lead of the power supply. The other four wires are the individual phase wires and should be connected to the board as follows:

Yellow Q1 Orange Q2

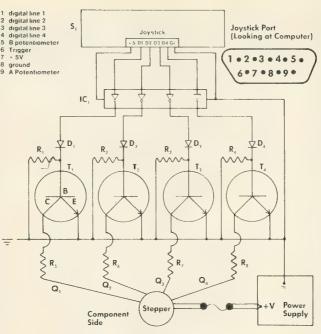

Figure 2

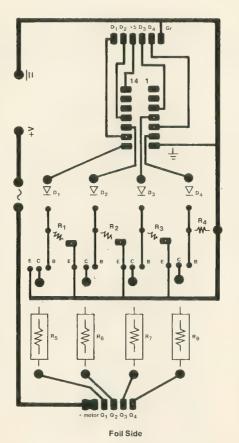

Figure 3

Brown Q3 Black Q4

The stepper motor plugs into the interface board via a polarized con-

nector. Plug the power supply to the board, following the correct polarity. Plug the DB-9 socket into the first joystic port, plug in the power supply and RUN the software.

Our stepper program was written to control various different motors. And different brands of stepper motor have different maximum stepping speeds. When performing a full-speed movement, the program may sequence the steps a little too quickly for your particular model of stepper motor, which would cause erratic movement. If necessary, insert a FOR/NEXT delay loop between steps, to smooth out the motion.

#### THE PROGRAM

Type in Listing 1, STEPPER.BAS, check it with TYPO II and SAVE a copy before you RUN it.

This program was originally written to raise and lower a camera platform in precise increments. (See adjoining story, *Steppers In Microphotography*). But the modifications to move almost anything else are simple. The program includes routines for quickly moving the motor in either direction, moving it to a given point, keeping track of the stage position, adjusting speeds, signalling when a move is complete and moving from point to point.

Each time a phase is powered, some I/O pins must be turned on and some off. This corresponds to putting ones and zeros into PORTA (location 54018, \$D300). PORTA is the memory location of joystick port 1 when it is being used as a data register. POKE that location with the decimal equivalent of the proper binary number (5 for 0101, 9 for 1001, etc.) to push the four joystick pins high or low. Labeling each phase number with a variable makes it clearer. Then we just POKE PORTA, A: POKE PORTA, B: POKE PORTA,C etc., to turn the motor.

By noting how many times we've POKEd the stepper, we can record its

motion and then turn it to selected positions with precision. Inserting a FOR/NEXT timing loop creates a variable delay to control the speed. POKE PORTA with A,B,C,D,A,B etc. in order, to turn the motor turns in one direction. If you POKE in the reverse order, it turns in the opposite direction. POKE PORTA with A,E,B,F,C,G,D,H,A,E,B etc. to turn it in half steps.

#### PROGRAM TAKE-APART

The program's REM statements explain various sections. Line 310 sets up joystick port 1 for output. Memory location 54016 (\$D302) is the PORTA control register (PACTL), and these POKEs set up PORTA for output to the joystick port.

I should mention a few other programming tricks used in the display routines. One trick is to DIMension BL\$ in line 270 and PRINT it in line 490 (every time the menu is rewritten). BL\$ is a character string filled with blanks, and here it clears the command line.

Second, although the menu and commands are in Graphics 1, the display settings are in Graphics 0. Lines 110-120 print the display and the initial settings. Note that PRINT #6; prints to the Graphics 1 screen, while PRINT is used to print in the text window.

The statistics are updated by POKEs to TXTROW and TXTCOL (memory locations 656 and 657) throughout the program. These locations hold the row and column, respectively, for the current cursor location in the text window. In line 890, for example, each time the program moves the stage and updates P (the present location variable), the cursor goes to row 2, column 28 where P is PRINTed. You must also PRINT a trailing space to clear the old number.

Finally, the ticking noise in the keyboard speaker as the program moves the stage up and down is produced by POKEs to CONSOL, memory location 53279 (\$D01F). This is the same location used for reading the console keys. By using FOR/NEXT loops and experimentation, you can create a "fifth voice" for your Atari.

Using stepper motors with your

#### INTERFACE PARTS LIST

| Label | Quan. | Description             | Radio Shack # | Price  |
|-------|-------|-------------------------|---------------|--------|
| T1-T4 | 4     | TIP 3055 transistor     | 276-2020      | \$1.59 |
| D1-D4 | 4     | IN4001 diode            | 276-1101      | \$.49  |
| R1-R4 | 4     | 1000 ohm 1/2watt        | 271-1321      | \$.39  |
| R5-R8 | 4     | 50 ohm 2 watt resistor  |               |        |
| IC1   | 1     | 7404 integrated circuit | 276-1802      | \$.99  |
|       |       | (with 14 pin socket)    | 276-1999      | \$.89  |
| S1    | 1     | DB9 socket              | 276-1538      | \$2.49 |
|       | 1     | perforated board        | 276-1394      | \$1.89 |

Plus wire, 1 amp fuse and holder, solder, case, printed circuit board if desired, etc.

Atari can open a world of computercontrolled precision movement. You can control a robot on wheels powered by stepper motors, using arms controlled by stepper motors, seeing with a scanner positioned by a stepper motor. And who knows what else?

In my own case, I've found that making the robot open the refrigerator door is easy, but how do I get it to take the tops off the bottles? Scott Kilbourne is the Chief of Medical Photography at Southern Illinois University and president of the Lincolnland Atari Users' Group. Jon Holcomb is a Radiation Safety Technician at the Southern Illinois Unversity School of Medicine. William Hall is Deputy Director of the Illinois Dept. of Children and Family Services. Bill Andrea provided some of the illustrations.

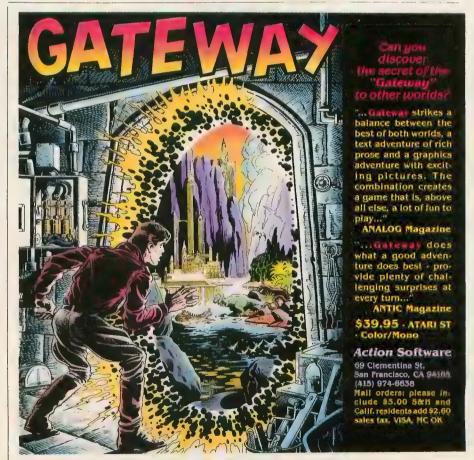

CIRCLE 004 ON READER SERVICE CARD

## THE ST QUARTERLY

PREMIFRE ISSUE

See SIANT Disk. Offer Institle

10 mm - 10 Mg (1

Volume I. Mireture I.

#### START NOW

Subscribe to STart, the ST Quarterly now. In addition to 4 issues of STart and four 3½" program disks, you will also receive—FREE—a full year (12 issues) of ANTIC which features the ST Resource every month. To subscribe use the handy order card to the right.

#### START AT THE BEGINNING

If you missed a previous issue, there are still copies available. For magazine plus 3½" disk, send \$14.95 plus \$2.00 shipping to:

STart 524 Second St. San Francisco, California 94107

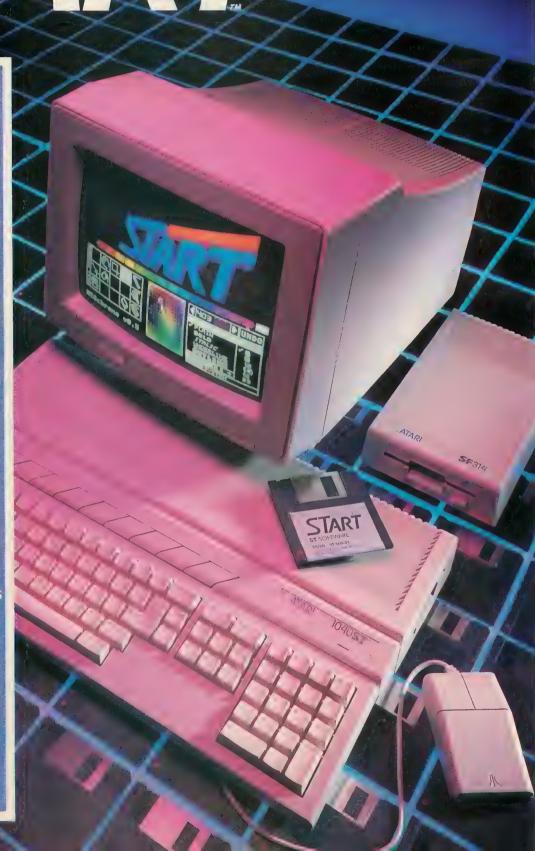

## Landscape Illusion

Take your Atari on a scrolling 3-D drive through the desert, complete with engine noises. The illusion of three-dimensional depth is surprisingly effective. This BASIC program works on all 8-bit Atari computers with at least 32K disk or 24K cassette.

his colorful optical illusion demonstrates parallax—the way objects appear to move when the viewer changes position. 3-D Landscape Illusion simulates driving through a desert where nearby objects seem to "move" faster than more distant objects. There are also engine sounds to help maintain the illusion.

Type in Listing 1, GOWEST.BAS, check it with TYPO II and SAVE a copy before you RUN it. If you have trouble typing the special characters in lines 210, 1010, 1030, 1100-1150, 1270-1280 and 1330-1350, don't bother typing them in. Listing 2 will create them for you and write them to a file called GWLINES.LST. Once you've created this file, type NEW and LOAD Listing 1. Next, ENTER the file created by Listing 2 to complete the program. Remember to SAVE a copy of the merged program before you RUN it.

When you RUN 3-D Landscape Illusion, it creates a desert scene divided into three independently scrolling horizontal strips. The mountains are drawn in the Landscape Illusion simulates motion by scrolling the foreground and background scenes at different rates.

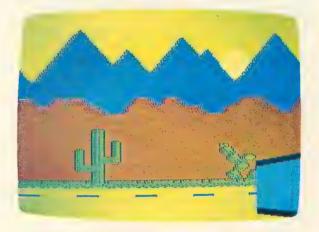

top strip, which moves slowest. The hills occupy the center strip, which scrolls a little faster than the mountains. The road is the bottom strip and scrolls fastest of all.

The Sun and the car bumper are players and remain stationary. The Player/Missile priority selection register (GPRIOR, memory location 623) is set to 2, allowing the Sun to apparently "slip behind" the taller mountain peaks. This instruction is in line 170.

continued on next page

### Scrolling scenery fools the eye

#### **ANTIC MODE 4**

The hills, mountains and the road are made of redefined characters, and displayed in ANTIC Mode 4 (Graphics 12 on XL and XE computers). This four-color character mode has the same horizontal resolution and twice the vertical resolution of Graphics 7—but requires less than a third as much memory.

Unlike other character modes, ANTIC Mode 4 characters were not meant to be formed into words and sentences. They're primarily used to generate detailed playfields which use a minimum of memory. To design original

games or other graphics with your own ANTIC 4 characters, you need a special character set editor such as INSTEDIT (\$15.95, The Catalog, AP0117).

Sub, a joystickcontrolled illusion, simultaneously scrolls four horizontal scenery "strips."

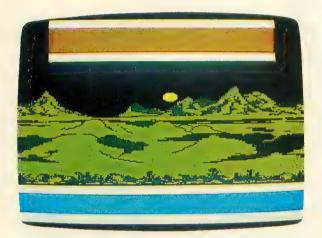

#### **DISPLAY LIST BENDER**

A Display List is a program which tells the ANTIC chip how to draw the screen. Display lists may only have three types of instructions:

- 1. Where to get the information to display.
- 2. How the information should be displayed (Graphics 0 characters, Graphics 8 bit-mapped graphics, ANTIC Mode 4 characters, etc.)
- 3. Are there any special options (such as vertical or horizontal scrolling, or interrupts) to consider?
- 3-D Landscape Illusion constructs a special display list which extensively uses all three types of instructions. The Graphics 23 call in line 40 establishes a Graphics 7 display list, without a text window.

Routines in lines 120-140 change this display list into the special ANTIC 4 display list which handles all three scrolling strips, plus the background.

A display list interrupt (DLI) at the start of each strip controls its horizontal scrolling, and changes color values at the bottom of the screen. A Vertical Blank Interrupt (VBI) routine controls the DLI's timing, and handles coarse scrolling. These routines are called in lines 210 and 220.

#### **DISK BONUS**

This month, Antic Disk owners are treated to a second optical illusion. SUB.EXE is a machine language joystick-controlled scrolling demo for all 8-bit Atari computers. This smoothly detailed, unearthly landscape was programmed by Patrick Bass, Antic's ST Program Editor. To see SUB in action, choose Main Menu selection 1 to get into DOS and then [L]oad SUB.EXE from DOS Menu selection L.

The following books will teach you more about these advanced graphics techniques:

Atari Graphics and Arcade Game Design By Jeffrey Stanton with Dan Pinal 477 pages

\$19.95, Antic Catalog, MG0103

Your Atari Computer By Lon Poole Osborne/McGraw-Hill 465 pages \$17.95

Pennsylvanian Joe Brzuszek sent us this impressive graphics demo along with a letter explaining why he believes the 1/60th-second television screen refresh rate is not fast enough to meet the Antic Lightstick Challenge (July 1986, page 29).

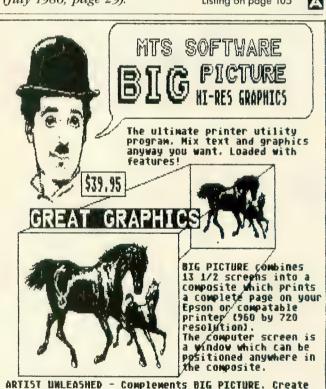

graphics files and 2 sizes of character sets. \$39.95
NTC COMPUTER EYES Converter \$ 9.95

MTS SOFTMARE P.O. Box 623

DATA DISKS

\$14.95 ea.

Williamsville, N.Y. 14221 orderline: 716-634-0578

DIRECT ORDERS ENCLOSE \$3 FOR SHIPPING, SPECIFY UPS OR 1ST CLASS MAIL. NY STATE ADD 8% TAR

CIRCLE 092 ON READER SERVICE CARD

THE BEST SERVICE

#### **ELECTRONIC ONE\***

PHONE LINES OPEN

10-6 E.S.T. M-F

#### CALL (614) 864-9994 • P.O. Box 13428 • COLUMBUS, OHIO 43213

#### VIDEO GAMES

#### ATARI 2600 VIDEO GAMES

| 2600 JR 39.99                          |
|----------------------------------------|
| GAME SYSTEM                            |
| JOY STICKS 6.99 ea.                    |
| SWITCH BOX 3.99                        |
| POWER SUPPLY 5.99                      |
| 2600 GAME CARTS                        |
| COMBAT 3.99                            |
| FANTASTIC VOYAGE 3.99                  |
| SHOOTING GALLERY . 3.99                |
| STAR VOYAGER 3.99                      |
| DRAGON FIRE 3.99                       |
| FOOTBALL 3.99                          |
| ASTEROIDS 3.99                         |
| VENTURE 4.99                           |
| FANTASTIC VOYAGE . 4.99                |
| PLAGUE ATTACK 4.99                     |
| SOLOR FOX 5.99                         |
| REAL SPORT BASEBALL 3.99               |
| OINK 5.99                              |
| OUTLAW 5.99                            |
| CHALLENGE FOOTBALL 5.99                |
| CHALLENGE BASEBALL 5.99                |
| MASH 7.99                              |
| Q-BERT 7.99                            |
| FUN W/NUMBERS . 7.99                   |
| AIR RAIDERS . 7.99 BACHELOR PARTY 9.99 |
|                                        |
| BEATEM & EATEM 9.99                    |
|                                        |

#### ATARI 2600 VIDEO GAMES

| 2600 GAME CART  | S     |
|-----------------|-------|
| POPEYE          |       |
| MOON PATROL     | 9.99  |
| MARIO BROS      | 9.99  |
| CENTIPEDE       | 9.99  |
| MILLIPEDE       | 9.99  |
| STARGATE        | 9.99  |
| POLE POSITION   | 9.99  |
| MS. PAC MAN     | 9.99  |
| PAC MAN         | 9.99  |
| BATTLE ZONE     | 9.99  |
| TAZ             | 9.99  |
| KANGAROO        | 9.99  |
| GALAXIAN        | 9.99  |
| SPACE SHUTTLE   | 9.99  |
| CRYSTAL CASTLES | 9.99  |
| SOLARIS         | 9.99  |
| MIDNIGHT MAGIC  | 9.99  |
| PAC MAN JR      | 9.99  |
| HE MAN          | 9.99  |
| THUNDER CASTLE  | 9.99  |
| TREASURE TARMIN | 9.99  |
| DIG DUG         | 9.99  |
| GREMLINS        | 9.99  |
| JOUST           |       |
| BASKETBALL      |       |
| JUNGLE HUNT     |       |
| GRAVITAR        | 9.99  |
| TRACK & FIELD   | 15.99 |
|                 |       |

#### **ATARI** 7800 VIDEO GAMES

| _ |                            |     |                         |
|---|----------------------------|-----|-------------------------|
|   | 7800                       | - 1 | REFURBISH               |
|   | GAME SYSTEM 6999           |     | INTELLIVISION II        |
|   | SYSTEM                     |     | GAME 109                |
|   | (PLAYS ALL 2600 CARTS)     |     | SYSTEM                  |
|   | CENTIPEDE 9.99             |     | 90-DAY WARRANTY         |
|   | DELUXE ASTEROIDS 9.99      |     | INTELLIVISION III       |
|   | DIG DUG9.99                |     | (NEW)                   |
|   | FOOD FIGHT 9.99            |     | (                       |
|   | GALAGA 9.99                |     | 599                     |
|   | JOUST9.99                  |     | 33"                     |
|   | MS. PAC MAN9.99            |     | SOCCER6.                |
|   | ROBOTRON 9.99              |     | SKIING 6.               |
|   | XEVIOUS 9.99               |     | SEA BATTLE6.            |
|   | BALL BAZER9.99             |     | FOOTBALL 6.             |
|   | DESERT FALCON 9.99         |     | BASEBALL 6.             |
|   | CHOPLIFTER 14.99           |     | DUNGEON & DRAGONS . 6.  |
|   | KARATEKA14.99              |     | SUB HUNT 6.             |
|   | TOUCHDOWN                  |     | MOTOR CROSS6.           |
|   | FOOTBALL 14.99             | _   | SNA FU                  |
|   | ONE BASKETBALL 14.99       |     | TRIPLE ACTION 6.        |
|   | SKY FOX14.99               |     | HE MAN6.                |
|   | SUMMER GAMES 14.99         |     | BURGER TIME 6.          |
|   | GATO 14.99                 |     |                         |
|   | SUPER HUEY14.99            | - 1 | MORE — CALL FOR         |
|   | HATRICK14.99               |     | THE NEW TITLES          |
|   | DEMOLITION DEPOT 14.99     |     |                         |
|   | QUANTITIES & TITLES DO CH  | IAN | GE DAILY CALL FOR TITLE |
|   | NINTENDO GAME SYSTEM 119.9 |     |                         |
|   | CALL FOR AU                |     |                         |

#### INTELLIVISION **VIDEO GAMES**

INTELLIVISION II 1999 GAME 90-DAY WARRANTY INTELLIVISION III (NEW) 5999 SKIING .. .....6.99 SEA BATTLE ...........6.99 BASEBALL. . 6.99 DUNGEON & DRAGONS . 6.99 SUB HUNT ............6.99 MOTOR CROSS..... 6.99 SNA FU... .6.99 TRIPLE ACTION . . . . . 6.99 .....6.99 BURGER TIME . . . . . . . 6.99 MORE - CALL FOR THE NEW TITLES

CALL FOR NINTENDO CARTS HOW TO ORDER: CASHIER CHECK, MONEY ORDER, MASTERCARD\* OR VISA\* (ADD 4% FOR CHARGE CARDS) ... NO PERSONAL CHECKS ... NO C.O.D.'S ... SHIPPED U.P.S. . . ALL PRICES SUBJECT TO CHANGE WITHOUT NOTICE.

SHIPPING: ADD \$3.00 ON ALL ORDERS UNDER \$100.00 . . . ADD \$5.00 ON ALL ORDERS OVER \$100.00 . ACTUAL FREIGHT CHARGED ON MULTIPLE ORDERS.

INTERNATIONAL: ACTUAL FREIGHT CHARGED ON ALL ORDERS OUTSIDE THE CONTINENTAL UNITED STATES INCLUDING A.P.O.

POLICIES: NO RETURNS WITHOUT A RETURN AUTHORIZATION ... NO RETURNS UNLESS DEFECTIVE. ALL DEFECTIVES WILL BE EXCHANGED ... NO EXCEPTIONS. PLEASE SPECIFY . . .

CALL OR WRITE FOR FREE CATALOG

**CALL ELECTRONIC ONE (614) 864-9994** 

P.O. BOX 13428 COLUMBUS, OHIO 43213

## Antic 8-Bit

# PRACTICAL PROGRAM \*\*\* CONTEST \*\* First Prize Atari 1040ST

#### Plus \$500 worth of Batteries Included ST software

Computer (Provided by Michtron)

### Three Runner-Up Prizes; Antic 1-Year Disk Subscriptions

A lso, any entries (including prizewinners) accepted by Antic Magazine will be paid at our standard authors' rate, upon publication.

HOW TO WIN We are looking for the most powerful, versatile, easy-to-operate programs that perform useful jobs in the real world. The more uses for your software, the better. For example, a stuffed-animal database for taxidermists would probably be considered too specialized by the magazine's judges—no matter how excellently it is programmed.

The winning software must be user-friendly, most likely menu-driven wherever possible. Users should not need programming knowledge in order to successfully operate the application programs.

Please note that some of the other popular Atari program categories—such as utility routines that add power when inserted into your own programs—cannot properly be considered applications. Practical application programs should be complete, stand-alone software that does an entire user-controlled job from start to finish. For example, a drawing or painting program would be a practical application—a colorful graphics demo would not!

TECHNICAL RULES Programs must run on the Atari 800, 800XL and 65XE models and require no

more than 48K memory. However, programs that *also* take advantage of the extra memory in the 130XE will be given preference.

Programs must be written in standard renumberable Atari BASIC or MAC/65 assembly language, under a disk operating system compatible with Atari DOS 2 or 2.5. Program listings cannot be larger than 150 sectors of a single-density disk.

Thorough error-trapping is very important. Your program should not crash every time a user accidentally presses the wrong key. And please do not include authors' copyright statements in your listing.

JUNE 15, 1987 All entries in the Antic 8-Bit Practical Applications Competition must be received by June 15, 1987. Winners will be announced in the November, 1987 issue of Antic. Judges' decisions are final.

Entries—programs and accompanying articles—should be submitted on disk *and* in printout. Entries will be returned only if the author provides a stamped, selfaddressed envelope.

Send entries to:

**Practical Applications Competition** 

**Antic** Magazine

524 Second Street

San Francisco, CA 94107

All 8-bit practical application programs accepted for publication by **Antic** between November 1, 1986 and June 15, 1987 will also be automatically evaluated as potential prizewinners in the contest.

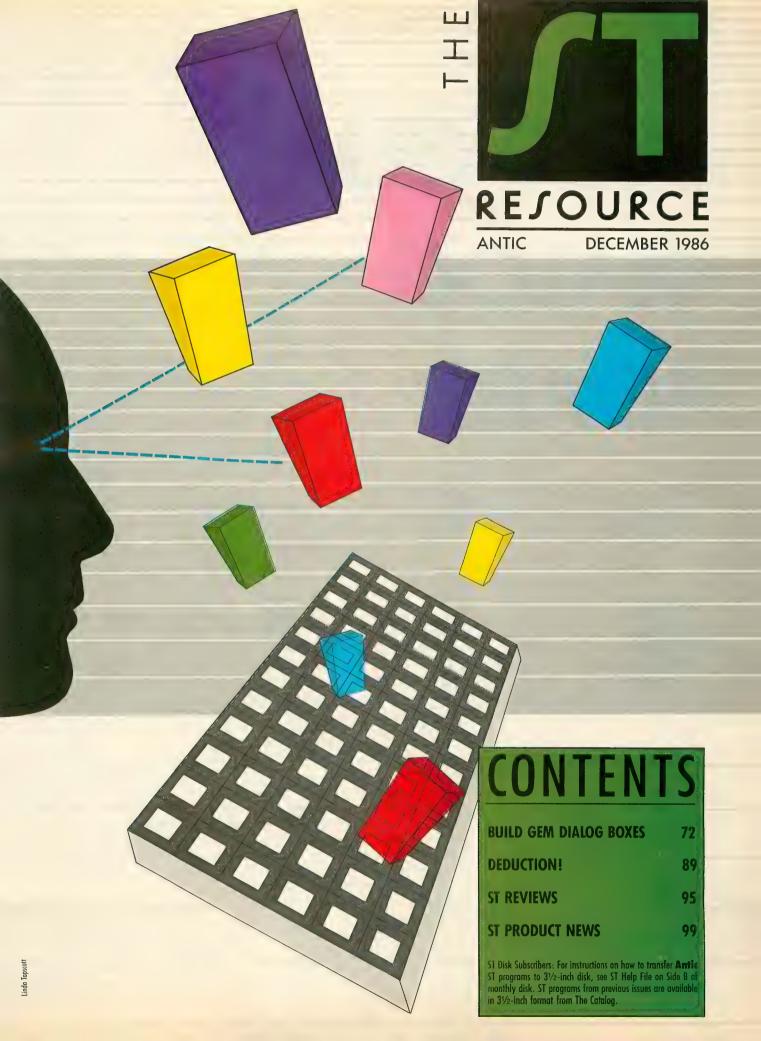

# BUILD GEM DIALOG BOXES

### Stepper Motor for ST

p to now, the Antic ST Resource has published programs that got necessary user-supplied information either directly from the keyboard or from alert boxes. While alert boxes are fine for small amounts of communication, such as "pick one of three choices," they fall short when more detail is needed. The keyboard allows for more detail, but isn't as friendly the GEM interface standard.

People are comfortable working with paper "forms" they can fill out. In GEM, the equivalant of a paper form is called a dialog box. Unlike an alert box, a dialog box can accept multiple lines of text, or detect when the user clicks on graphic buttons or switches inside the box. Examples of dialog boxes include the File Selector Box and the box that pops up when you "show info" on a disk or file.

This month, we're going to create and manipulate our own dialog box. Although the program is written in DRI's Alcyon C from the Atari ST Developers Kit, the same principles apply for users of other ST languages—such as OSS Personal Pascal, TDI Modula-2 and Prospero Pro Fortran-77.

Since we're using Alcyon C, we'll create it using one of the three Resource Construction Sets (RCS) available. Resources are collections of text strings, rectangle descriptions and pictures which are kept separate from individual programs. Thus anyone can come along later and, for example, change the program's English text into French *without* disturbing the rest of the program.

Two of the RCS programs are from DRI itself. The original RCS was supplied with the Atari ST Developers

Kit, and RCS 2.1 can be downloaded from the CompuServe SIG\*Atari Developers Forum. The third is the RCS supplied with MegaMax C. All three RCS programs are compatible with one another. For example, this means you could create a resource file with the DRI RCS and edit the same file with the MegaMax RCS.

Those of you with OSS Personal Pascal can easily create these resource files from within a running program. The C packages, however, make this feature too cumbersome for demonstration here.

#### WHAT'S INSIDE?

Anybody who programs the ST for awhile finds out that GEM loves rectangles. A GEM dialog box is *always* a rectangle—whether visible or invisible—and holds smaller rectangles inside it, which may in turn contain even smaller rectangles. This is explained as a "parent/child" relationship, where the smaller child rectangle is always completely contained within the larger parent rectangle and may not overlap.

This arrangement of nested rectangles is also known as a "tree of objects". The information structure within each tree allows GEM to track the size, color, location and other specifications of each rectangle. The "root" of the tree points to each of the parent root's children, which themselves point to any children they contain, etc. Visualize this relationship as spreading branches of a tree.

#### THE OBJECTIVE

For the demonstration program this month, we'll create a dialog box—resembling a control panel—to operate the hardware described in this issue's 8-bit *Stepper Motor Robot-Controller* article. The GEM dialog box performs the same functions as the keyboard-operated program for the 8-bit Ataris. (You'll need to read the 8-bit article to understand the overall stepper motor project.)

Antic Disk owners can LinkLine the program over to their STs right away. LOAD both STEPPER.PRG and STEPPER.RSC to your ST. For the program to fully work, you need to build the

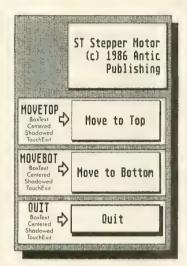

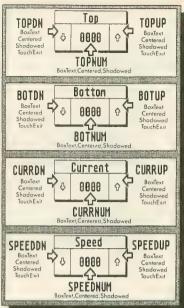

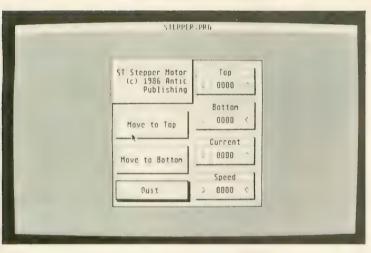

Above: Diagram of ST
Stepper Motor
dialog box
(drawn with
DEGAS)
showing the
GEM names
and attributes. Below:
Completed
anscreen
dialog box.

interface board described in the 8-bit stepper motor story. However, if you just want to study the programming of ST dialog boxes, this program will run only if you have your printer connected and online.

If you don't have this month's Antic Disk, carefully type in Listing 1 STEP-PER.C, and SAVE a copy to disk. Compile and assemble this C source code down into a .o file, and then link it to apstart, with aesbind, vdibind, osbind, and libf trailing along behind. Relmod the resulting .68K file into a .prg file and you're half finished. We now need to create our resource file.

### **BUILDING A RESOURCE**

Figure 1 is a picture (drawn with DEGAS) of the dialog box created for the ST Stepper Motor program. Using your Resource Construction Set to re-

produce the rectangle sizes exactly as shown is not important. The important thing is that you correctly *name* each of the objects and correctly set their individual *attributes*. For example, let's look closely at the four objects at the upper right of the dialog box—these objects combine to form a controller for the way we change and monitor the top location of the camera platform.

There are three smaller boxes below a full-width box that contains the word "Top" inside it. Of the lower three boxes, the center one has a four-digit number in it and the two flanking boxes contain a down and an up arrow. All four object boxes are of type **BoxText**, and are **shadowed** and **centered**. The two arrow objects are also **touchexits**. The main difference between them is their *names*.

The "Top" box has no name, be-

cause it's only there as a title. The up arrow box is named TOPUP, the down arrow is named TOPDN and the number is named TOPNUM. Each object has its own unique number, so we can use these names just like declared constants when we later need to determine which object we are dealing with. When you're finished creating your new resource, save it to disk. The Resource Construction Set will automatically create a .h header file for inclusion with your C program, containing all the names for the parents and children, along with their object numbers.

For example, because the up arrow object is a **touchexit**, when the program runs and we interact with the dialog box we will receive the number of the up arrow object—TOPUP—whenever the user presses the left mouse button while pointing at that object. We can test for the number of the object which caused the exit from the dialog box and act accordingly. In this case, getting the object number TOPUP from the dialog box directs us to increment the TOP number by one.

### SAVING A RESOURCE

Finish creating your new dialog box using your RCS and the example in *Figure 1*. Save it to disk using the name STEPPER. When you examine the directory for that disk, you'll find the RCS has created at least three files:

- 1. .RSC file—the resource itself.
- 2. .H file—contains the names and object numbers. This file is for C programs only, but the RCS from Digital Research can also create files compatible with Pascal or Fortran-77.
- 3. .DEF file—tracks how different trees in a single resource are classified. Categories are dialog boxes, menus, free strings, or unknown. This file is only needed when you reopen a resource file for editing. You can edit a resource *without* the .DEF file, but you must reclassify all trees inside the resource file itself. Incidentally, RCS 2.1 creates a .DFN file, which works the same way.

When the resource is created, you can run STEPPER.PRG by just doubleclicking on its icon. The program will

### **UNLEASH YOUR CREATIVE GENIUS**

Activision Creativity Software gives you all the tools you'll ever need.

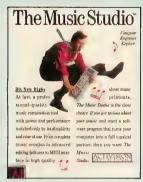

Like The Music Studio. Compose and edit any musical score quickly and easily using features and power unmatched by other music programs. Mozart never had it so good!

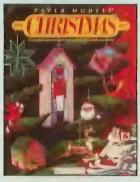

Deck the halls! Paper Models™: The Christmas Kit™ turns your computer into Santa's workshop. Three-dimensional decorations including ornaments, gift boxes, and Christmas villages are yours at the touch of a key. Decorate using the clip-art library or customize your own with the paint program.

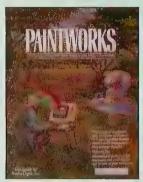

Picture this. Paintworks, the easy-to-use, complete graphics editor and paint program. Lets you design cards, stationery, newsletters, musical slideshows, or just plain doodle. Features color cycling for animation effects, 3 work screens, multiple brushes and instant color blending to bring out the artist in you.

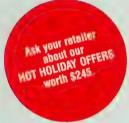

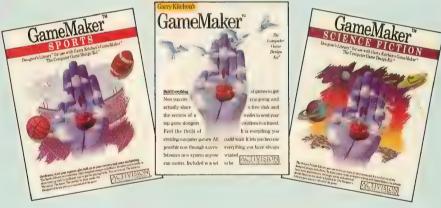

Have a great idea for a game? With Garry Kitchen's **GameMaker™: The Computer Game Design Kit,™** you can create computer games using 5 professional quality design tools in one easy-to-use program. Or get a head start with pre-designed images and effects. The **GameMaker Designer's Sports Library™** lets you create your favorite sports games from football and baseball to skiing and auto racing, easily and quickly. With the **GameMaker Designer's Science Fiction Library,™** you can create a whole new world, full of spaceships, planets, galaxies, aliens and more. Both libraries for use with Garry Kitchen's GameMaker.

### ACTIVISION CREATIVITY SOFTWARE LETS THE CREATIVE GENIUS IN YOU SHINE THROUGH.

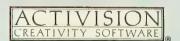

For Commodore 64 and 128, Amiga, Apple II series, Atari 800/XE/XL/ST, IBM PC, PCjr, Tandy 1000, Macintosh, and Apple IIGS computers, NOT ALL PROGRAMS AVAILABLE ON ALL SYSTEMS.

search for, and load, the STEP-PER.RSC file, presenting it for interaction. Let's examine the program in detail.

#### PROGRAM TAKE-APART

This program is written in the original Alcyon C contained in the Developers kit. It is *not* the new Version 4.14. We'll switch when we learn that enough readers have access to Version 4.14. Those of you with MegaMax C should find little problem in converting this program—basically just substitute **sprintf()** for the published program's **ftoa()**. Lattice C and Mark Williams C owners are also encouraged to try.

The top few lines contain remarks for the title and version date. Right below, we **#include** the **stepper.h** file constructed by the RCS and the stock **osbind.h** that everybody knows and loves.

Next come **#defines**, where we redefine some funny C operators into understandable words. The last three lines construct LWGET(x), which functions like an inline PEEK statement for words, and OB\_W / OB\_H, which will allow us to get the width and height of object rectangles when we update them.

Below the **#define**s are definitions for OBJECT and TEDINFO structures. Structures are a convention in C to relate different sizes of data into an easily accessed form. They are similar to Pascal RECORDS.

Below the structure definitions come the global variable declarations including the 16-bit **ints**, the 8-bit **chars**, and the 32-bit **long**s.

Now we start our program logic. In main(), which every C program must have, we describe the program's operation briefly. Here, we initialize() the application, then move\_the\_stepper\_motor(), and repeat this action while(not finished);. When we finally get finished—when finished sets TRUE—we'll terminate() this application and return to the desktop.

#### INITIALIZATION

Initialization here hooks our program into GEM and gets our application

"handle." Then it opens a virtual workstation that returns a world of information about the type of terminal we're on, in the array **workout**[].

The first of two new calls, rsrc\_load(), when given the path/filename of the needed resource file, will determine how big the resource is, reserve enough memory, and then load the resource into the just-reserved memory section. The second call, rsrc\_gaddr(), will return the long address of the memory location holding the root of the desired tree.

From here we can search the tree for any desired object within. Before we leave the initialization function, we set **a**, **b**, **c**, and **d** — which match the function and value of a, b, c, and d in the 8-bit Atari program—to their proper port bit-pattern values. Then we force the mouse pointer sprite back to a pointing arrow, and set **finished** to FALSE, because we haven't finished the program yet.

#### MOVING THE MOTOR

In move\_the\_stepper\_motor(), we have the major block of code for interacting with our dialog box. The

forms library call: form\_center() will figure out the screen position to center the dialog box (based on the size of the dialog) and return them to the variables xdial, ydial, wdial, and hdial. The next call, find\_box\_sizes(), computes the clipping rectangle needed for each numeric display inside our dialog.

form\_dial(0...) saves for later redrawing a copy of the screen portion covered up by the dialog box. form\_dial(1...) draws the "growing box" display from size x, y, w, h to size xdial, ydial, wdial, hdial.

We draw our dialog box on the screen with the **objc\_draw()** call, which needs to be told the location of the ROOT of the tree to be drawn (box\_address), which object to draw (TREE1), how many children deep to draw (2), and the largest clipping rectangle expected, (x, y, w, and hdial).

We now begin interaction with the displayed dialog. The form\_do() call needs the ROOT of the tree to interact with, and the number of the editable text field (TEDINFO) on which to place the cursor when the

continued on page 87

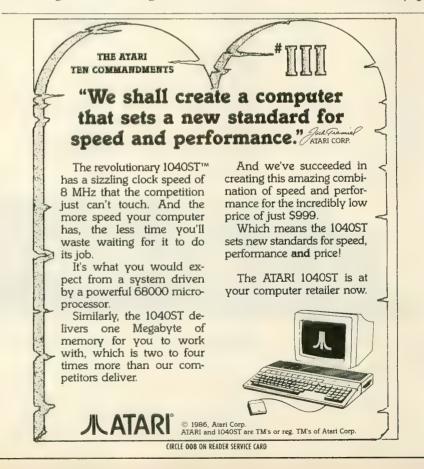

# —BEST BUY ON—SMALL QUANTITIES

COLORED DISKS AS LOW AS 69¢ EA. - FLOPPY DISKS AS LOW AS 39¢ EA.

|   | 374                    | DIACK GE                     | HIGHC D  | uik | Colored Generic B                         | uik         |  |  |  |  |
|---|------------------------|------------------------------|----------|-----|-------------------------------------------|-------------|--|--|--|--|
|   | BULK                   | SS                           | /DD      |     | SS/DD                                     |             |  |  |  |  |
|   | 20-69                  |                              | ea.      |     | .69 ea.                                   |             |  |  |  |  |
|   |                        |                              |          |     |                                           |             |  |  |  |  |
|   | 70+                    |                              | ea.      |     | .59 ea.                                   |             |  |  |  |  |
| - | Star Raid              | TWARE - 8 BI                 | T<br>17  | 1 * | NX-10                                     | 269         |  |  |  |  |
|   | Atariwrite             | r Plus                       | 39       |     | SG-15                                     | 399         |  |  |  |  |
|   | Learning               | Phone                        | 19       |     | LV-1210                                   | 189         |  |  |  |  |
|   | Proofread              | ler                          | 14       |     |                                           |             |  |  |  |  |
|   | Silent But             | ier                          | 19       | '   | PANASONIC PRINTERS<br>KX-1091             | 239         |  |  |  |  |
| 4 | CCESS                  |                              |          |     | KX-3131                                   | 259         |  |  |  |  |
|   | Beachhea               |                              | 26       | 1   | KX-1092                                   | 319         |  |  |  |  |
|   | Raid over              | Moscow                       | 26       | ١.  |                                           |             |  |  |  |  |
| 9 | CCOLADI                | =                            |          | '   | PRINTER INTERFACE CAB<br>Microprint       | LES<br>29   |  |  |  |  |
| - | Hardball               |                              | 20       |     | 1150 Parallel Int.                        | 39          |  |  |  |  |
|   | Fight Nigh             | nt                           | 20       |     | Micro Stuffer                             | 59          |  |  |  |  |
|   | CTIVISIO               | M                            |          | Ι.  | DINYPR DIDDONO                            |             |  |  |  |  |
| - | Music Stu              |                              | 23       | , , | Gemini Printers                           |             |  |  |  |  |
|   | Mindshad               | ow                           | 17       | 1   | (Black)                                   | 3           |  |  |  |  |
|   | On-Track               | Racing                       | 17       |     | Gemini Printers                           |             |  |  |  |  |
|   |                        |                              |          |     | (Blue/Red/Purple/                         |             |  |  |  |  |
| 2 |                        | w/Spellpak                   | 41       |     | Green/Brown)                              | 4<br>6      |  |  |  |  |
|   | Homepak                | Wyopenpak                    | 35       |     | Epson (80 Series) Blk<br>Epson (Color)    | 8           |  |  |  |  |
|   |                        |                              | -        | 1   | Panasonic Printers                        |             |  |  |  |  |
| E | RODERBL                | IND                          |          | 1   | (Black)                                   | 9           |  |  |  |  |
|   | Printshop              | Companion                    | 29<br>26 |     | Panasonic Printers<br>(Color)             | 10          |  |  |  |  |
|   | Printshop              |                              | 20       |     | (60101)                                   | 10          |  |  |  |  |
|   |                        | 1,2,3, (ea)                  | 17       | B   | IONITORS                                  |             |  |  |  |  |
|   | ATACOUT                |                              |          |     | Thompson Color Comp.                      | 139         |  |  |  |  |
|   | Crossche               | ck                           | 20       |     | Samsung Grn./Amber<br>Monitor Cable       | 69<br>7     |  |  |  |  |
|   | Never End              |                              | 20       | 1   | William Cable                             | ,           |  |  |  |  |
|   |                        |                              |          | l n | IODEMS                                    |             |  |  |  |  |
| ε | LECTRON                |                              | 4.4      |     | Atari XM-301                              | 45          |  |  |  |  |
|   | Super Bo               | estruction Set<br>ulder Dash | 11<br>11 | 1   | Supra 300 AT<br>Avatex (300/1200          | 39          |  |  |  |  |
|   | Chessmas               | ster 2000                    | 28       |     | Baud)                                     | 99          |  |  |  |  |
|   | Touchdow               | ster 2000<br>n Football      | 28       |     | Compuserve Starter                        | 24          |  |  |  |  |
|   | NICROPRO               | ne.                          |          |     | Supra 300 ST                              | 59          |  |  |  |  |
| ľ | Conflict in            |                              | 26       |     | Supra 1200 ST<br>Haba 1200                | 149<br>114  |  |  |  |  |
|   | Silent Ser             |                              | 23       |     | 11404 1200                                | 117         |  |  |  |  |
|   | F-15 Strik             |                              | 23       | 11  | CD                                        |             |  |  |  |  |
|   | Kennedy /              | Approach                     | 23       |     | P:R: Connection                           | 59          |  |  |  |  |
| o | 55                     |                              |          |     | US Doubler/Sparta<br>DOS                  | 49          |  |  |  |  |
|   | Action                 |                              | 49       |     | US Doubler without                        | 40          |  |  |  |  |
|   | Action Too             | ol Kit                       | 19       |     | Sparta DOS<br>R-Time 8                    | 29          |  |  |  |  |
|   | Basic XL<br>Basic XL 1 | Food Mile                    | 38       |     | R-Time 8                                  | 49          |  |  |  |  |
|   | DOS XL                 | TOOI KIL                     | 19<br>19 |     | Rambo XL<br>Sparta DOS                    | 29          |  |  |  |  |
|   | Basic XE               |                              | 49       |     | Construction Set                          | 29          |  |  |  |  |
|   | Mac 65                 |                              | 49       |     | Multi I/O Board                           |             |  |  |  |  |
|   | Mac 65 To              | ol Kit                       | 19       |     | (256K)                                    | 179         |  |  |  |  |
| 5 | YNAPSE                 |                              |          | l u | PGRADES/ACCESSOR                          | IES         |  |  |  |  |
|   | Syn-File               |                              | 33       | 1   | Flip N' File 10                           | 4           |  |  |  |  |
|   | Syn-Calc               |                              | 33       |     | Disk Bank/5                               | 12          |  |  |  |  |
| y | -LENT                  |                              |          |     | Disk Coupler (Notch)<br>Disk Cleaning Kit | 6           |  |  |  |  |
| ~ | Typesetter             |                              | 23       |     | (51/4")                                   | 15          |  |  |  |  |
|   | Rubber St              | amp                          | 21       |     | Disk Cleaning Kit                         |             |  |  |  |  |
|   | Page Desi              | gner                         | 21       |     | (3½")<br>Dust Covers                      | 15          |  |  |  |  |
|   | Megafont<br>Word Prod  | resear                       | 17<br>21 |     | Henry Enhancement                         | Call<br>139 |  |  |  |  |
|   | P.S. Interf            |                              | 21       |     | Happy Enhancement<br>Monitor Stands       | 12          |  |  |  |  |
|   | Miniature              | Golf                         |          |     | Joysticks (Pair)                          | 13          |  |  |  |  |
|   | Constru                | ction Set                    | 21       |     | Printer Stand                             | 14          |  |  |  |  |

51/4" Black Generic Bulk Colored Generic Bulk

|   | 69 | e E   | <b>4.</b> -                 | FLO                                 | PP   | YD        |
|---|----|-------|-----------------------------|-------------------------------------|------|-----------|
|   |    | 3½"   |                             | Sony                                | S    | ony       |
|   |    | Bulk  |                             | SS/DD                               | DS   | /DD       |
| _ |    | 10-29 | )                           | 1.39 ea.                            | 1.9  | 9 ea.     |
| _ |    | 30+   |                             | 1.29 ea.                            | 1.8  | 9 ea.     |
|   |    |       |                             | 20 ST SOF                           | TWAR |           |
|   |    |       |                             | Emulator<br>Planetariu              | m    | 34<br>24  |
|   |    | BA    | TTER                        | IES INCL                            | JDED | 53        |
|   |    |       | egas)                       |                                     |      | 26        |
|   |    |       | imeli<br>hund               |                                     |      | 33<br>26  |
|   |    |       |                             | OTAMUS                              |      | 00        |
|   |    | j     | oke 8                       | uter Alman<br>L Quotes<br>Itilities | ac   | 23<br>23  |
|   |    |       | lisk U<br>lamdi             |                                     |      | 33<br>23  |
|   |    | H     | lippo:                      | spell                               |      | 27        |
|   |    |       | lackg<br>lippo              | ammon<br>word                       |      | 27<br>59  |
|   |    | Н     | lippo                       | concept                             |      | 59        |
|   |    | H     | lippo <sub>l</sub><br>lippo | vision B & \                        | N    | 27<br>105 |
|   |    |       | CHYR                        |                                     |      | 20        |
|   |    | N     | 1-Disl                      | <                                   |      | 39<br>26  |
|   |    |       | ludpi<br>oft S              |                                     |      | 26<br>26  |
|   |    | A     | nıma                        | tor                                 |      | 26        |
|   |    |       | alend<br>li-Ter             |                                     |      | 19<br>33  |
|   |    | С     | orne                        | rman                                |      | 33        |
|   |    |       |                             | Bandit<br>Motion                    |      | 26<br>26  |
|   |    | AŅ.   |                             |                                     | 4    |           |
|   |    | . N   | lacro                       | and Legeno<br>Assemble              |      | 27<br>60  |
|   |    |       |                             | ascal                               |      | 75        |
|   |    | A     | attice<br>-Calc             |                                     |      | 114<br>45 |
|   |    |       | ad-31<br>-Ram               |                                     |      | 38<br>15  |
|   |    | E     | xpert                       | Opinion                             |      | 75        |
|   |    |       | lash                        |                                     |      | 30        |
|   |    | OS:   |                             | al Pascal                           |      | 50        |
|   |    |       |                             | WORLD                               |      |           |
|   |    |       | rintm<br>rt Ga              |                                     |      | 26<br>19  |
|   |    | Α     | rt Ga                       | llery II                            |      | 19        |
|   |    |       |                             | HNOLOGII<br>otus1-2-3               | S    |           |
|   |    | •     | Туре                        | )                                   |      | 89        |
|   |    | XLE   |                             | Har                                 |      | 0.5       |
|   |    | R     | /pese<br>ubbe               | r Stamp                             |      | 25<br>25  |
|   |    |       | lusic l<br>legafo           |                                     |      | 32<br>25  |
|   |    |       |                             | R PRODU                             | CTC  | 20        |
|   |    | L     | CM-2                        | 000 Clock                           | 013  | 33        |
|   |    | M     | acro-                       | -Manager                            |      | 49        |

| 4                                 | NO LO                               | 11 70 | 004 E  | B. o |  |  |  |  |
|-----------------------------------|-------------------------------------|-------|--------|------|--|--|--|--|
|                                   | 31/2"                               | Sony  | Sony   |      |  |  |  |  |
|                                   | Box (5)                             | SS/DD | DS/DD  |      |  |  |  |  |
|                                   | 2-6                                 | 9 Bx. | 14 Bx. |      |  |  |  |  |
|                                   | 7+                                  | 8 Bx. | 13 Bx. |      |  |  |  |  |
| ALL FOR SOFTWARE: 520 ST Software |                                     |       |        |      |  |  |  |  |
|                                   | olmes & Duckworth Mark of the Unico |       |        |      |  |  |  |  |

| Holmes & Duckworth<br>SST Systems<br>Quickview<br>Central Point<br>Audio Light<br>Haba<br>Sierra<br>Quantum Micro<br>Philon<br>Epyz<br>Firebird<br>Pryority<br>Action<br>Beckemeyer<br>Omnitrends | Mark of the Unicorn Infocom Activision Academy Dragon Group Mi-Graph TDI Electronic Arts Spinnaker SST Regent Quickview Unicorn Penguin/Polarware Microware |
|----------------------------------------------------------------------------------------------------|----------------------------------------------------------------------------------------------------|
|                                                                                                    |                                                                                                    |

#### CALL FOR PRICES: Atari 8-Bit

C

| Avalon Hill | Sub-Logic    |
|-------------|--------------|
| Epyz        | Micro-League |
| First Star  | Infocom      |
| Origin      | Artworx      |
| Sierra      | Continental  |
| SSI         |              |

#### ATARI 520 ST HARDWARE: CALL

#### Package #1

Atari 520 ST Computer & SF 354 Disk Drive

#### Package #2

Atari 520 Computer, SF 354 Disk Drive and SM 124 Monochrome Montior

#### Package #3

Atari 520 ST Computer, SF 314 Disk Drive and SM 124 Monochrome Monitor

#### Package #4

Atari 520 ST Computer, SF 354 Disk Drive and SC 1224 Color Monitor

#### Package #5

Atari 520 ST Computer, SF 314 Disk Drive and SC 1224 Color Monitor

#### Package #6

1040 ST Mono System

#### Package #7

1040 ST Color System

#### **CALL FOR PACKAGE PRICES**

| SF 354 SS/DD Disk Drive   |      |
|---------------------------|------|
| SF 314 DS/DD Disk Drive   | Cat  |
| SM 124 Monochrome Monitor |      |
| SC 1224 Color Monitor     |      |
| SHD 204 20 MG Hard Disk   | Call |
| Abacus Books for ST       |      |

\$16

To order call TOLL FREE 1-800-824-7506

Shanner Planner Easel Disc Directory

ORDER LINE ONLY

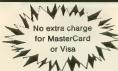

### **COMPUTER CREATIONS, Inc.**

P.O. BOX 493 - DAYTON, OHIO 45459

For information, order inquires, or for Ohio orders (513) 435-6868

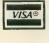

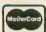

Order lines Open 9:00 a.m. to 8:00 p.m. Mon.-Frl.; 10 a.m. to 4:00 p.m. Sat. (Eastern Standard Time). Minimum \$15 per order. C.O.D. (add \$3.00). Please specify computer system. Call toll free number to verify prices and availability. Prices and availability are subject to change without notice. We ship C.O.D. to Continental U.S. addresses only! Please include 4% shipping on all Hardware orders (min. \$4.00). Software and accessories add \$3.00 shipping and handling in continental U.S. Actual freight will be charged outside U.S. to include Canada, Alaska, Hawaii, Puerto Rico and APO. Ohlo residents add 61% sales tax. Canadian orders add 55% shipping, (min. \$5.00). All other foreign orders, please add 15% shipping, (min. \$10). For immediate delivery send cashier's check, money order or direct bank transfers. Personal and company checks allow 3 weeks to clear. School purchase orders welcome. Due to our low prices, all sales are final. NO CREDITS. All defective returns must have a return authorization number. Please call (513) 435-6868 to obtain an RA# or your return will not be accepted for replacement or repair. FOR YOUR PROTECTION WE CHECK FOR CREDIT CARD FRAUD. We do not bill until we ship.

### ProCopy ST BACKUP \$34.95

- ★ Duplicate virtually any disk
- ★ ProCopy works with all ST, S/S & D/S floppy disk drives
- ★ Updating policy: \$10 with return
- ★ Protects against accidental loss of expensive software

### ★ Not copy protected

You can't back up your investment because copy protection locks you out. **ProCopy** is the key!

Send \$34.95 (check or money order). VISA & MC accepted. Add \$2.00 shipping & handling in North America. Overseas shipping & handling add \$4.50. Dealer inquiries welcome.

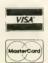

### PROCO PRODUCTS

P.O. BOX 665, CHEPACHET, RHODE ISLAND O2814 USA For ordering only, call: (800) 843-1223 For information, call: (401) 568-8459

CIRCLE 053 ON READER SERVICE CARD

### 520ST RAM UPGRADE BOARDS

- FITS UNDER RF SHIELD
- ONLY 3 SOLDER CONNECTIONS
- DO IT YOURSELF INSTALLATION
- 100% 1040ST MEMORY COMPATABILITY
- ★ 0K BOARD YOU SUPPLY RAM . . 129.95
- ★ 512K BOARD..... 174.95

Send check or money order to:

### DIVERSE DATA PRODUCTS, INC.

1805 Northeast 164 Street N. Miami Beach, Florida 33162 (305) 940-0458 (305) 940-4763

or see your local dealer.

Out of country order add \$10. shipping Use Int. money order payable in U.S. funds Florida residents add 5/tax

520ST & 1040ST ARE TRADE MARKS OF ATARI CORP

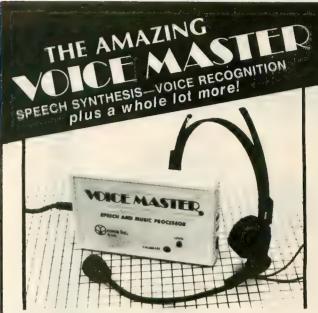

Your computer can talk in your own voice. Not a synthesizer but a true digitizer that records your natural voice quality—and in any language or accent. Words and phrases can be expanded without limit from disk. Speech Editor program alters or improves sounds.

And it will understand what you say. A real word recognizer for groups of 32 words or phrases with unlimited expansion from disk memory. Speech playback and word recognition can work together. Have a two way conversation with your computer!

Easy for the beginning programmer with new BASIC commands. Machine language programs and memory locations for the more experienced software author.

Exciting Music Bonus lets you hum or whistle to write and perform. Notes literally scroll by as you hum! Your composition can be edited, saved, and printed out. You don't have to know one note from another in order to write and compose!

Based upon new technologies invented by COVOX. One low price buys you the **complete system** Includes a host of sample programs! In addition, you will receive periodic information about speech technology, applications, new products, up-dates, and user contributions. You will never find a better value for your computer.

ONLY \$89.95 includes all hardware and software.

Available from your dealer or by mail. When ordering by mail add \$4.00 shipping and handling (\$10.00 foreign, \$6.00 Canada).

The Voice Master is available for the Commodore 64, 128, Apple IIc, IIe, II+, and Atari 800, 800XL, 130XE. Specify model when ordering. Apple II+ (with 64K) owners must have joystick adapter. Available from Covox at only \$9.95.

Apple Ile and II+ owners: Enhance speech quality and music capabilities with optional Sound Master hardware card. Installs in slot 4 or 5. Available separately for \$39.95 with demo software, or order with Voice Master for only \$119.95 (saves \$10 when ordered together).

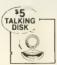

DEMO SPEECH DISK AVAILABLE New! An introduction to Covox speech. The \$5 disk gives several general vocabularies that you can use in any of your own programs. Sample programs include a talking keyboard, calculator, clock, and more. English, French and German selections. Samples of level 1 and 2 speech editing. 28 page booklet included. Price is \$5 including postage (\$7 outside North America). Check, money order, or cash only. SPECIFY COMPUTER BRAND.

For telephone demo, additional information, or prompt service for credit card orders (except \$5 talking disk),

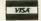

CALL (503) 342-1271
Call or write today for complete product information.

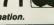

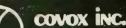

(503) 342-1271

675-D Conger Street, Eugene, OR 97402 Telex 706017 (AV ALARM UD)

### LYCO COMPUTER MARKETING & CONSULTANTS, INC.

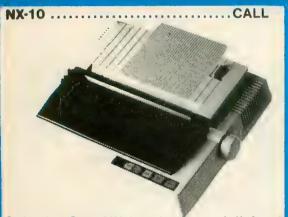

Only the Star NX-10 gives you full front panel control in a 120 CPS draft/30 CPS near-letter-quality printer. And the quality and reliability Star is famous for.

### PRINTERS \* PRINTERS STAR MICRONICS

LV 12-10 (New) NL-10 NX-10 NX-15 SB-15 SG-15 SD-10 SD-15 SR-10 SR-10 SR-10 SB-10

1550 SP+ ... CALL D 1040 ... CALL Prowriter Jr ... CALL Prowriter 8510 SP+ CALL

**LEGEND** 

SILVER REED

Juki 6100 Juki 5510 Juki 6300 RS-232 serial board

PRINTERS ★ PRINTERS

# ATARI 520 ST

### ACCESS

Hacker ..... 26.75 Leaderboard ......24.75 Little People ......29.75 

ACTIVISION

**UNISON WORLD** 

Print Master......24.75 

> FIREBIRD

### **ACCESSORIES**

ZOOM PC 1200 ST ..... 189

SUPRA

1200 (520ST).....149

ATARI

SF 314 Drive ......219 

ANCHOR

**US ROBOTICS** 

Volksmodem......55

Password 1200......189

ATARI 520 ST Color System Call for lowest price!

**TOLL FREE 1-800-233-8760** 

In PA 717-494-1030

### LYCO COMPUTER MARKETING & CONSULTANTS, INC.

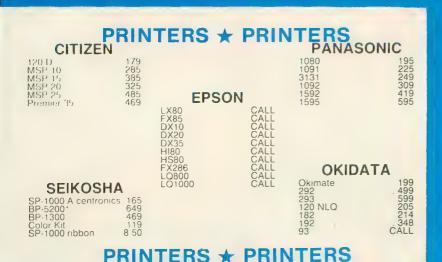

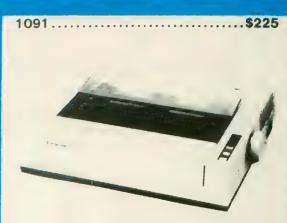

The Panasonic KX-P1091 impact dot matrix printer provides versatile performance. Multiple mode printing gives you access to near-letter-quality and proportional printing.

# ATARI 520 ST

| Winter Games 24.75 | TIMEWORKS  Word Writer. CALL Swift Calc. CALL Data Manager CALL | QUICKVIEW Zoomracks49.95 |
|--------------------|-----------------------------------------------------------------|--------------------------|
|                    | SUBLOGIC Flight Simulator II CALL Set CALL                      |                          |

### SPECIAL

1040 ST
Computer System
Call for lowest price!

### POLICY

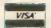

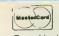

In stock items shipped within 24 hours of order. No deposit on C.O.D. orders. Free shipping on prepaid cash orders within the continental U.S. Volume discounts available. PA residents add sales tax. APO, FPO, and international orders at \$5.00 plus 3% for priority mail service. Advertised prices show 4% discount for cash, add 4% for MasterCard and Visa. Personal checks require 4 weeks clearance before shipping. Can not guarantee compatibility. We only ship factory fresh merchandise. Ask about UPS Blue and Red label shipping. All merchandise carried under manufacturer's warranty. Return restriction applicable. Return authorization required. All items subject to change without notice.

**TOLL FREE 1-800-233-8760** 

Customer Service 717-494-1670

IF YOU MAKE A MISTAKE, YOU'LL HEAR...

"One of the most impressive programs we've seen... If you write, vou need THUNDER!"

-ANALOG COMPUTING MAGAZINE

### THE REAL TIME SPELLING CHECKER THAT WORKS WITH:

- Word Processors
- Personal Productivity
- Management Programs
- Telecommunication Programs
- Educational Programs
- Data Base Programs
- Finance Programs
- and many other programs!

THE WRITERS ASSISTANT

#### SPEMING CHROSSE

A real time 50000 work, selling checker, IHUNDER

Corrects your spelling as you type or corrects an entire document when you've finished. When THUNDER! finds a spelling error it will automatically give you a list of alternate words or spellings.

SOPHISTICATED WRITING TOOLS

THUNDER! provides you will a detailed analysis of your

FORDSHAME WORLD EXPENDED IN THE CONTINUE CONTINUE WORLD IN THE CONTINUE WORLD IN THE CON

THUNDERI Works With Your Word Processor, Dalabase of Programi प्राच्या विकास्त्राती विक्रमानिक वर्गा क्रिक्सिक्सिन

### THUNDER!

is so much more than just a spelling checker! THUNDER! is also a document analyzer and a quick typist abbreviation expander!

For The ST

For The Mac and Amiga

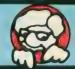

For Your ATARIST

MAC

BATTERIES INCLUDED, an ITM company, 30 Mural Street, Richmond Hill, Ontario, Canada, L4B 1B5. (416) 881-9941, Customer Information (416) 881-9816. If you can't find this product at your local retailer, you may order it direct from us at the full suggested list price plus \$5.00 for postage and handling. For product orders piease call 1-800-387-5707 (U.S. only). With all Batteries included products you can always have the latest version of your program by returning the original disk and \$10.00. Write to us for our full color catalog of products for the APPLE, APPLE MACINTOSH, ATARI, ST. COMMODORE, COMMODORE, AMIGA, AND IBM SYSTEMS. (C) 1988 BATTERIES INCLUDED. APPLE, APPLE MACINTOSH, ATARI, ST. COMMODORE, COMMODORE, COMMODORE, COMMODORE, COMMODORE, AND IBM are registered trademarks respectively of APPLE COMPUTERS INC., ATARI CORPORATION, COMMODORE BUSINESS MACHINES INC., AND INTERNATIONAL BUSINESS MACHINES INC.

### Your 520ST with the **EZRAM** Memory Upgrade and **Z-Time** Clock/Calendar

### EZRAM<sup>™</sup> 512K Memory Upgrade for the Atari 520ST

Featuring the **EZ**Temp Soldering Guide

#### **Upgrade Your 520ST to a Full** Megabyte of RAM

- Increase spreadsheet and database capability.
- Dramatically improve RAM disk capacity for enhanced I/O operations.

#### **Designed for Simple Installation**

- Features the **EZ**Temp solder template. All the soldering, only 13 points, occurs on the template not at the RAM chips. Eliminates chip stacking.
- · Clear, easy to follow, illustrated installation instructions.

#### Free Software

 Memory check diagnostic software and additional accessory programs included.

**6 Month Warranty** Suggested List: \$199.00

### Z-Time Internal Clock/Calendar Upgrade

**Z-Time**, the chip sized internal clock/calender upgrade for your Atari 520ST. Easy to install. No soldering required. Doesn't use up your cartridge slot. Simply open your 520ST, remove one of the chips on the motherboard and piggy back it on to the **Z-Time** clock/calendar. A ten minute installation gives you time and date every time you boot up with the security of a 10 year lithium battery back-up.

Each **Z-Time** upgrade kit also includes useful system and utility software. Ask for **Z-Time** at your local computer dealer or order directly from Terrific Peripherals.

#### Suggested List \$49.95

VISA/MC/COD Add \$3.50 for shipping.

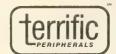

17 St. Mary's Court Brookline, MA 02146 (617) 232-2317

Z-Time EZRAM 520 and EZTemp are trademarks of Terrific Peripherals Atari and Atari 520ST are registered trademarks of Atari Corp.

CIRCLE 097 ON READER SERVICE CARD

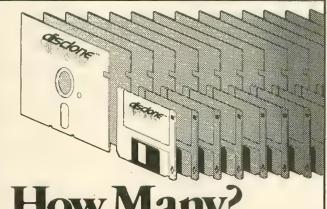

RAPID. COST EFFECTIVE RESPONSE to your diskette duplication and production requirements is what's important at Disclone. Extraordinary performance is what you can expect from Disclone.

Disclone is ready with full turnkey service capability: duplication, copy protection, documentation production, packaging assembly, delivery fulfillment.

Disclone service can't be duplicated. Accept no substitutes. Your diskette duplication and production requirements deserve Disclone attention.

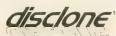

DISKETTE DUPLICATION AND PRODUCTION 1050 North Fifth Street, San Jose, California 95112 OUTSIDE CA: 1-800-826-4296 (408) 947-1161

### ean & Mean! Solapak ST

### Print Spooler/Ram Disk

Now with the "Solapak ST" print spooler you can:

- print up to 8 files with separate printing qualities at one time
- Configure to any parallel printer with 32 user definable options.
- Adjust line spacing, format your output, vary the print speed, pause/restart printing and much, much more.

The "Solapak ST" Ram Disk lets you:

- configure up to 1 Mb and 128 files.
- save time with a disk transfer rate of over 10 million

Includes user adjustable screen saver to help prevent image "burn-in"

"Solapak ST" is easy to use and the fastest, most versatile and memory efficient professional print spooler and ram disk available for the ATARI ST.

"Solapak ST" demo at your ST retailer or on BBS's nationwide.

\$39.95 Not copy protected

Action Software - 69 Clementina St. Dept. SR San Francisco, CA 94105 - (415) 974-6638

Mail orders: please include \$3.00 S&H and Ca. residents add \$2.60 sales tax. VISA, MC OK.
(IRCLE 041 ON READER SERVICE CARD

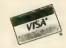

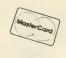

A DIVISION OF MICRO PERIPHERALS, INC. P.O. BOX 368 • KETTERING, OHIO 45409 M·F 9am · 9pm • EST • SAT 10am · 4pm Ohio Residents, Order Status or Tech, Info Call (513) 294-6236

### HARDWARE/ACCESSORIES

### SOFTWARE

| . HARDWARE/A                                                                               | ACCESSORIES                                                                  | SOFTWARE |                                               |                                 |                                                  |  |  |  |
|--------------------------------------------------------------------------------------------|------------------------------------------------------------------------------|----------|-----------------------------------------------|---------------------------------|--------------------------------------------------|--|--|--|
| ATARI                                                                                      |                                                                              |          | We can't list it allcall if you don't see it! |                                 |                                                  |  |  |  |
| 520 ST Color or Mono . CALL                                                                | MONITORS                                                                     |          | 8-BIT SOFTWARE                                | NAM                             | ELECTRONIC ARTS                                  |  |  |  |
| ST Monitor Cables CALL SF 314 Double Sided Drive CALL Supra 20, 30, 60 Meg Hard Disks CALL | TEKNIKA MJ-10 Composite Color                                                | . 159    |                                               | USAAF                           | Chessmaster 2000                                 |  |  |  |
| Supra 20, 30, 60 Meg Hard Disks CALL                                                       | TEKNIKA MJ-22 RGB and Composite .                                            | 279      | ATARI                                         | OTHERS CALL                     | Sky Fox                                          |  |  |  |
| SHD 204 20 Megabyte Hard Disk CALL                                                         | THOMPSON Green W / Audio                                                     | .85      | Atariwriter Plus                              | SUBLOGIC<br>Flight Simulator II | Ultima III                                       |  |  |  |
| SC 1224 RGB Color Monitor . CALL                                                           | THOMPSON Amber W/Audio . THOMPSON Composite Color                            | 159      | Proofreader                                   | Scenery Disks 1-6               | Ultima IV CALL                                   |  |  |  |
| 130 XE                                                                                     | FROME SON COMPOSITE COOL                                                     | 120      | Silent Butler . 18 Learning Phone             | All 6 Scenery Disks             | EPYX                                             |  |  |  |
| 65 XE CALL                                                                                 |                                                                              |          | Star Raiders II                               | SYNAPSE                         | Summer Games                                     |  |  |  |
| 1050 Disk Drive CALL                                                                       |                                                                              |          | OTHERS CALL                                   | SYN CALC                        | Winter Games                                     |  |  |  |
| 1020 Color Printer / Plotter 27                                                            | EPSON                                                                        | CALL     | ACCESS                                        | SYN CALC TEMPLATES 13           | Championship Wrestling 26                        |  |  |  |
| Astra "The One"                                                                            | LX-80 (80 col)                                                               | CALL     | Beachhead II                                  | SYN FILE +31                    | World Games                                      |  |  |  |
| Power Supply 400/800/810 1050/850 , 15                                                     | FX-286 200 cps (135 col)                                                     | 539      | Raid Over Moscow 26<br>Leader Board           | TIMEWORKS CALL!                 | Rogue                                            |  |  |  |
| Power Supply 600/800 XL, 130 XE 26                                                         | Tractors .                                                                   | CALL     | Leader Board 26                               | XLENT                           | Temple of Apshai 26                              |  |  |  |
| Power Supply for Indus GT                                                                  |                                                                              |          | ACCOLADE                                      | Typesetter                      | INFOCOM                                          |  |  |  |
| ¢ '                                                                                        |                                                                              |          | Hardball20                                    | Rubber Stamp                    | All Titles CALL                                  |  |  |  |
|                                                                                            |                                                                              |          | Fight Night                                   | Page Designer                   | MICHTRON                                         |  |  |  |
| PANASONIC                                                                                  | ACCESSORIES                                                                  |          | Paperclip w/Spellpak 39                       | P.S. Interface                  | Business Tools                                   |  |  |  |
| * Exciting New Models                                                                      | ST- COVERS, Heavy Grade Vinyl<br>ST- MOUSE MAT, Matching ST Color            |          | Homepak33                                     | Word Processor 20               | Cornerman                                        |  |  |  |
| KX-P1091                                                                                   | ST- 6' Printer Cable                                                         |          | B-GRAPH27                                     |                                 | M-Disk                                           |  |  |  |
| KX-P1092 80 col True 180 cps 339                                                           | ST- Modem Cable (to Hayes, etc.)                                             |          | ACTIVISION                                    | ST SOFTWARE                     | Mighty Mail                                      |  |  |  |
| KX-P1592 136 col, True 180 cps                                                             | ST- Menitor Stand, Swivel & Tilt                                             | 15       | Music Studio 23                               |                                 | Soft Spool                                       |  |  |  |
| KX-P3131 L.Q. Daisy, 80 col                                                                | Disk File for 3.5" disks (holds 40)                                          | 9        | Mind Shadow 17                                | ATARI                           | Personal Money Manager 32                        |  |  |  |
| KX-P110 Ribbon, Bik                                                                        | Flip N File DATA CASE (holds 50) 5 1/4 .                                     | . 8      | ARTWORKX                                      | 1st Word                        | Utilities                                        |  |  |  |
| COLOR RIBBONS11                                                                            | Disk File, with Lock (holds 100!) 51/4 Power Strip, 6 outlet, (15 amp Surge) |          | Strip Poker                                   | DB Master One                   | Time Bandits                                     |  |  |  |
|                                                                                            | Deluxe Power Strip w/Spike & Surge                                           | 24       | S.P. Data Disks each 13  BRODERBUND           | Star Raiders                    | Major Motion                                     |  |  |  |
|                                                                                            | Printer Stand, Heavy Duty, Sloping                                           | 13       | Championship Loderunner 18                    | ABACUS                          | Starglider29                                     |  |  |  |
| •                                                                                          | ATARI "Standard" Joystick                                                    | 7        | Karateka                                      | Text Pro                        | The Pawn                                         |  |  |  |
| STAR MICRONICS                                                                             | Epyx 500XJ Joystick                                                          | . 15     | Loderunner                                    | Paint Pro                       | REGENT                                           |  |  |  |
| NX-10 (80 col) NEW MODEL CALL                                                              | WICO Bat Handle Stick                                                        | 17       | Print Shop 28                                 | File Pro                        | Regent Base67                                    |  |  |  |
| • NL-10                                                                                    | Competition Pro 5000X Stick                                                  |          | Print Shop Companion 24                       | PC Board DesignerCALL           | Regent Word II 67                                |  |  |  |
| SG-15 (135 col)                                                                            | 6' Atari Serial I/O Cable                                                    |          | Graphics Library 1,2, or 3 ea 16              | ACCESS                          | SIERRA-ON-LINE                                   |  |  |  |
| STAR SG-10 Ribbons                                                                         | Book of Adventure Games I or II                                              |          | DATASOFT Alternate Reality                    | Leader Board                    | ST ONE WRITE                                     |  |  |  |
| HIDDOIIS NE DI NA                                                                          | Disk Notcher                                                                 | 5        | Never Ending Story                            | ACCOLADE                        | Cash Disbursements 66     Accounts Receivable 66 |  |  |  |
|                                                                                            | Compuserve Starter Kit                                                       | . 24     | ELECTRONIC ARTS                               | Mean 18                         | Accounts Payable                                 |  |  |  |
|                                                                                            | U.S. DOUBLER (Dbl. Density for 1050) .                                       |          | Racing Destruction Set 23                     | Hardball CALL                   | Ultima II                                        |  |  |  |
| MODENC                                                                                     | U.S. DOUBLER without Sparta DOS                                              |          | Super Boulderdash 16                          | ACTIVISION                      | Kings Quest I, II or III ea 33                   |  |  |  |
| MODEMS                                                                                     | Duplicator                                                                   | 125      | Touchdown Football 19                         | Hacker29                        | Space Quest33                                    |  |  |  |
| ATARI 1030                                                                                 |                                                                              |          | Ultima IV                                     | Hacker II                       | TIMEWORKS                                        |  |  |  |
| • HAYES 1200 Smartmodem                                                                    |                                                                              |          | EPYX Summer Games II                          | Little Computer People          | Data Manager ST                                  |  |  |  |
| US ROBOTICS COURIER 2400-100% Hayes! 429                                                   | PRINTER SUPPLIES                                                             |          | Winter Games                                  | ANTIC                           | Swift Calc ST                                    |  |  |  |
| HABA 1200 (Hayes Compat)                                                                   | MAILING LABELS, White, 500 pack                                              |          | World Karate Championship 19                  | A-CALC                          | Word Writer ST                                   |  |  |  |
| VOLKSMODEM VM 520                                                                          | per 1000                                                                     |          | INFOCOM                                       | CAD-3D                          | UNICORN                                          |  |  |  |
| AVATEX Smart 1200 bps Special 99 AVATEX 1200 H.C                                           | per 500, any 1 color                                                         |          | Hitchhiker's Guide 23                         | Flash29                         | Math Wizard                                      |  |  |  |
| ATAILA TEOUTILO                                                                            | per 1000, any 1 color                                                        |          | Spell Breaker29                               | Expert Opinion                  | Fraction Action                                  |  |  |  |
| •                                                                                          | Big Labels, 1-7/16x4", White, per 500.                                       |          | All Others CALL                               | ARTWORX                         | Decimal Dungeon                                  |  |  |  |
|                                                                                            | PRINTER PAPER, Micro-Fine perfs, 20 It                                       |          | O.S.S.<br>Action                              | Strip Poker                     | UNISON WORLD                                     |  |  |  |
| INTERFACES/BUFFERS                                                                         | 500 sheets, Pure White Bond ,                                                |          | Action Tool Kit 19                            | Bridge 4.0                      | Print Master                                     |  |  |  |
| ATARI 850                                                                                  | PRINTSHOP "Rainbow" Color Paper Page                                         |          | Basic XE                                      | BATTERIES INCLUDED              | Art Gallery I, II or III ea 19                   |  |  |  |
| P:R: CONNECTION (100% 850 compatible) 66                                                   | Pastels (5 colors), 50 sheets of ea                                          |          | Basic XL                                      | B-Graph Elite                   | ST LANGUAGES                                     |  |  |  |
| CABLES - We've Got 'EmCALL                                                                 | Matching Envelopes, 20 of each                                               | 6        | Basic XL Tool Kit 19                          | D.E.G.A.S. Elite CALL           | MODULA 2 54                                      |  |  |  |
| XETEC GRAPHIX AT                                                                           | Brights (8 colors), 50 sheets of ea                                          |          | MAC/65                                        | IS Talk51                       | Developer's Kit                                  |  |  |  |
| SUPRA/MPP MICROPRINT                                                                       | Matching Envelopes, 20 of each                                               |          | MAC/65 Tool Kit                               | Paperclip Elite CALL            | MARK WILLIAMS C                                  |  |  |  |
| SPECIAL SUPRA MICROSTUFFER (64K)59<br>SUPRA/MPP 1150                                       | ALL 13 colors, 50 sheets of each<br>Matching Envelopes, 20 of each           |          | Mech Brigade38                                | Thunder                         | LATTICE C                                        |  |  |  |
|                                                                                            | matering Envelopes, 20 of each                                               |          |                                               |                                 |                                                  |  |  |  |
| Driggs Are Dor Doy of 10                                                                   |                                                                              | DICK     | ETTEC                                         | Minimun                         | n Order of 2 Royac                               |  |  |  |

| Prices Are Per Box of 10 |       |       |       |       |        | DISKET | TES                      | Minimum Order of 2 Boxes |      |       |       |                 |       |
|--------------------------|-------|-------|-------|-------|--------|--------|--------------------------|--------------------------|------|-------|-------|-----------------|-------|
| 51/4"                    | 51/4" | GENE  | ERIC  | SONY  | MAXELL | BOI    | BONUS                    |                          | 31/2 | S0    | NY    | MAXELL VERBATIM |       |
|                          | 3 /4  | SS/DD | DS/DD | SS/DD | DS/DD  | SS/DD  | DS/DD                    | SS/DD                    | 072  | SS/DD | DS/DD | SS/DD           | SS/DD |
|                          | 2-5   | 6.95  | 8.95  | 9.50  | 12.50  | 9.50   | 9.50 11.50<br>8.50 10.50 |                          | 2-5  | 15.00 | 24.00 | 15.00           | 14.00 |
|                          | 6-10  | 5.95  | 7.95  | 8.50  | 11.50  | 8.50   |                          |                          | 6-10 | 14.00 | 22.00 | 14.00           | 13.00 |

"Silver" Centech Disks (20 Pack)

### TO ORDER, CALL TOLL FREE

#### TERMS AND CONDITIONS

• NO EXTRA CHARGES FOR CREDIT CARDS! • We do not bill until we ship • Minimum order \$20 • C.O.D. to continental U.S. only, add \$3 • Ohio residents add 6% sales tax • Please allow 3 weeks for personal or company checks to clear • Shipping/Handling: (Call for Quote). Hardware, minimum \$4; Software and most accessories, minimum \$3 • Overnight shipment available at extra charge • We ship to Alaska, Hawaii, Puerto Rico (UPS Blue Label Only), APO, and FPO • Canadian orders, actual shipping plus 5%, minimum \$5 • All defective products require a return authorization number to be accepted for repair or replacement • No free trials or credit • Returns subject to 15% re-stocking charge • Due to changing market conditions, call toll free for latest price and availability of product. FOR YOUR PROTECTION, WE CHECK ALL CREDIT CARD ORDERS FOR FRAUD.

# GREAT BOOKS

### from the name you can count on...Abacus

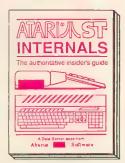

Essential inside info on the ST. Descriptions of sound & graphic chips internal hardware, I/C ports. Commented BIOS listing. Indispensible ref-erence for your ST library. 280pp \$19.95

Machine Language Write fast programs for your ST using 68000 machine language. Explains number systems, register usage, structures, internal system routines. 280pp \$19.95

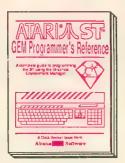

Easy-to-understand format covers the workings of GEM. Examples are in C and assembly. Covers VDI and AES functions and parameters. Serious programmer shouldn't be without, 410pp \$19.95

BASIC to C Move from BASIC to C language fast. Parallel examples show techniques and constructs in both languages. Point-ers, variables, data structures.250pp\$19.95

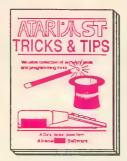

Fantastic collection of programs & techniques. Programsinclude:super-fast RAM disk; timesaving print spooler; color print hardcopy; plotter output; accessories. 260pp \$19.95

Beginner's Guide For the first-time user. Get a basic understanding of the ST. Explore LOGO and BASIC. Simple explanations. Illustrations. Glossary. Index. 200pp \$16.95

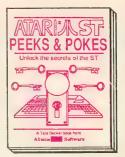

Enhance your programs with these quick-hitters. Explore different languages BASIC, C, LOGO & machine language, using the various interfaces, memory usage, disk access. 280pp \$16.95

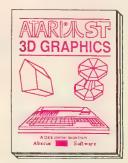

Fantastic! Rotate, zoom, and shade 3D objects. Programs written in fast machine language. Learn the mathematics behind 3D graphics. Hidden line removal, shading. 3D animation. \$24.95

10.00

25.00 \$10.00

Optional diskettes are available for \$14.95 each. Call now for the name of the dealer nearest you. Or order direct using your credit card, Add \$4.00 per order for shipping. Foreign orders add \$10.00 per item. Call or write for your free catalog. Dealers inquires welcome—over 1500 dealers nationwide.

Abacus

P.O. Box 7219 Dept. AC Grand Rapids, MI 49510
Phone 616/241-5510 • Telex 709-101 • Fax 616/241-5021

CIRCLE OO2 ON READER SERVICE CARD

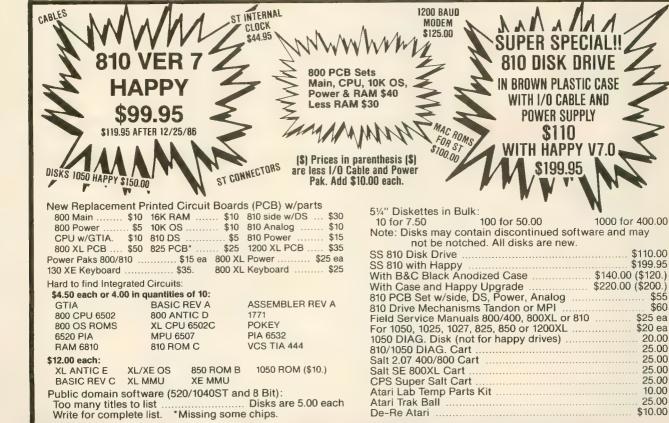

Baccomputervisions (408) 749-1003

3283 Kifer Rd., Santa Clara, CA 95051

Hours: Tuesday-Friday 10am-6pm/Sat. 10am-5pm Terms: Calif. Res. add 7% sales tax. No orders under \$20. We ship UPS COD, Prepaid or MC/Visa. Add shipping (minimum \$5.)

|                                            | STHARDWARE                                                                                                    |              | 3550                    |
|--------------------------------------------|----------------------------------------------------------------------------------------------------|--------------|-------------------------|
| 88                                         | STHANDWARE                                                                                                    |              | 9883                    |
| 88 S2                                      | 1040 ST MONO                                                                                                    | +            | - 000                   |
| $\infty$                                   | 1040 ST RGBCALL                                                                                                    | <b> </b> -   | _ <del>&amp;&amp;</del> |
| 888                                        | 520 ST MONOCALL                                                                                                    | $\sqcup$     | - 8883                  |
| $\otimes \otimes$                          | 520 ST RGB CALL                                                                                                    |              | 884                     |
| 88                                         |                                                                                                    | П            | 3883                    |
| X X                                        | SF354 SS/DDCALL                                                                                                    | I+-          | <b>−‱</b> }             |
|                                            | SF314 DS/DDCALL                                                                                                    | ⊢            |                         |
| 88.83                                      | SM124 MONOCHROME CALL                                                                                                    | Ш            | _8883                   |
| $\otimes \otimes$                          | SC1224 RGB CALL                                                                                                    | 11           | <b>883</b>              |
| 88                                         | SHD 204 DRIVE CALL                                                                                                    | Т            | <b>■</b> 888 €          |
| $\infty$                                   | SMM804 PRINTERCALL                                                                                                    | lt           | 883                     |
| $\overset{\sim}{\sim}\overset{\sim}{\sim}$ | ST PRINTER CABLES12.00                                                                                                    | 1+           | - 000                   |
| $\infty \infty$                            | ST MODEM CABLES12.00                                                                                                    | 1            | - 333                   |
| 88                                         |                                                                                                    | Ш            |                         |
|                                            | PRINTERS                                                                                                    | ш            |                         |
| XXX                                        | ATARI SMM 804 CALL                                                                                                    | ΙТ           | 883                     |
| i i i i i i i i i i i i i i i i i i i      | ATARI XMM 801                                                                                                    | H            | 0000                    |
|                                            | PANASONIC 1080                                                                                                    | $\vdash$     | D000X                   |
| <u> </u>                                   | 1091229.00                                                                                                    | ш            | 388                     |
| 88                                         | 1092309.00                                                                                                    | Ш            |                         |
|                                            | 1592CALL                                                                                                    | П            |                         |
| <b>**</b>                                  | 3131                                                                                                    |              | 388                     |
|                                            | 3151 CALL                                                                                                    | H            | 3000                    |
|                                            | STAR MICRONICS                                                                                                    | +            | 00000                   |
|                                            | NX-10                                                                                                    | 1            | _ XX X                  |
| 8 $%$                                      |                                                                                                    |              |                         |
| <b>8</b> 88                                | NL-10CALL                                                                                                    | П            |                         |
| 88                                         | EPSON LX-80 CALL                                                                                                    | $\vdash$     | 1000                    |
| 0.00                                       | FX-85                                                                                                    | -            | - 33                    |
| <b>8</b> 8 93                              | FX-286                                                                                                    | 1            | 10000                   |
| 880                                        | LQ-800                                                                                                    | Ш            |                         |
|                                            | LQ-1000                                                                                                    | П            | 1888                    |
| <b>1</b> 8-80                              |                                                                                                    | $\mathbf{H}$ | 1988                    |
|                                            | MODEMS                                                                                                    | 1            | 0000                    |
| 0X:0X                                      | AVATEX 1200                                                                                                    | 1            | 0.000                   |
|                                            | AVATEX 1200HC                                                                                                    |              | 3000                    |
|                                            |                                                                                                    |              |                         |
|                                            | QMI 1200ST129.00                                                                                                    |              | 1888                    |
|                                            | QMI 1200ST                                                                                                    | F            |                         |
|                                            | ATARI XM30135.75                                                                                                    |              |                         |
|                                            | ATARI XM301                                                                                                    |              |                         |
|                                            | ATARI XM301                                                                                                    |              |                         |
|                                            | ATARI XM301                                                                                                    |              |                         |
|                                            | ATARI XM301 35.75 ATARI 1200 CALL SUPRA 300AT 33.99 HABA 1200SZ 109.00                                                                                                    |              |                         |
|                                            | ATARI XM301 35.75 ATARI 1200 CALL SUPRA 300AT 33.99 HABA 1200SZ 109.00  ST SOFTWARE                                                                                                    |              |                         |
|                                            | ATARI XM301 35.75 ATARI 1200 CALL SUPRA 300AT 33.99 HABA 1200SZ 109.00  ST SOFTWARE                                                                                                    |              |                         |
|                                            | ATARI XM301                                                                                                    |              |                         |
|                                            | ATARI XM301 35.75 ATARI 1200 CALL SUPRA 300AT 33.99 HABA 1200SZ 109.00  ST SOFTWARE  ACTIVISION BORROWED TIME 32.50                                                                                                    |              |                         |
|                                            | ATARI XM301 35.75 ATARI 1200 CALL SUPRA 300AT 33.99 HABA 1200SZ 109.00  ST SOFTWARE  ACTIVISION  BORROWED TIME 32.50 HACKER 28.99                                                                                                    |              |                         |
|                                            | ATARI XM301 35.75 ATARI 1200 CALL SUPRA 300AT 33.99 HABA 1200SZ 109.00  ST SOFTWARE  ACTIVISION  BORROWED TIME 32.50 HACKER 28.99 HACKER 2 31.75                                                                                                    |              |                         |
|                                            | ATARI XM301 35.75 ATARI 1200 CALL SUPRA 300AT 33.99 HABA 1200SZ 109.00  ST SOFTWARE  ACTIVISION  BORROWED TIME 32.50 HACKER 28.99 HACKER 2 31.75 MINDSHADOW 32.50                                                                                                    |              |                         |
|                                            | ATARI XM301 35.75 ATARI 1200 CALL SUPRA 300AT 33.99 HABA 1200SZ 109.00  ST SOFTWARE  ACTIVISION  BORROWED TIME 32.50 HACKER 28.99 HACKER 2 31.75 MINDSHADOW 32.50 LITTLE COMPUTER PEOPLE 32.50                                                                                                    |              |                         |
|                                            | ATARI XM301                                                                                                    |              |                         |
|                                            | ATARI XM301                                                                                                    |              |                         |
|                                            | ATARI XM301 35.75 ATARI 1200 CALL SUPRA 300AT 33.99 HABA 1200SZ 109.00  ST SOFTWARE  ACTIVISION  BORROWED TIME 32.50 HACKER 231.75 MINDSHADOW 32.50 LITTLE COMPUTER PEOPLE 32.50 PAINTWORKS 43.99 MUSIC STUDIO 37.99 CHAMP. BASEBALL CALL                                                                                                    |              |                         |
|                                            | ATARI XM301 35.75 ATARI 1200 CALL SUPRA 300AT 33.99 HABA 1200SZ 109.00  ST SOFT WARE  ACTIVISION  BORROWED TIME 32.50 HACKER 28.99 HACKER 2 31.75 MINDSHADOW 32.50 LITTLE COMPUTER PEOPLE 32.50 PAINTWORKS 43.99 MUSIC STUDIO 37.99 CHAMP. BASEBALL CALL PORTAL CALL                                                                                                    |              |                         |
|                                            | ATARI XM301 35.75 ATARI 1200 CALL SUPRA 300AT 33.99 HABA 1200SZ 109.00  ST SOFTWARE  ACTIVISION  BORROWED TIME 32.50 HACKER 28.99 HACKER 28.99 HACKER 2 31.75 MINDSHADOW 32.50 LITTLE COMPUTER PEOPLE 32.50 PAINTWORKS 43.99 MUSIC STUDIO 37.99 CHAMP. BASEBALL CALL BASKETBALL CALL BASKETBALL CALL                                                                                                    |              |                         |
|                                            | ATARI XM301 35.75 ATARI 1200 CALL SUPRA 300AT 33.99 HABA 1200SZ 109.00  ST SOFTWARE  ACTIVISION  BORROWED TIME 32.50 HACKER 28.99 HACKER 2 31.75 MINDSHADOW 32.50 LITTLE COMPUTER PEOPLE 32.50 PAINTWORKS 43.99 MUSIC STUDIO 37.99 CHAMP. BASEBALL CALL PORTAL CALL BASKETBALL CALL GAMEMAKER CALL                                                                                                    |              |                         |
|                                            | ATARI XM301 35.75 ATARI 1200 CALL SUPRA 300AT 33.99 HABA 1200SZ 109.00  ST SOFTWARE  ACTIVISION  BORROWED TIME 32.50 HACKER 28.99 HACKER 28.99 HACKER 2 31.75 MINDSHADOW 32.50 LITTLE COMPUTER PEOPLE 32.50 PAINTWORKS 43.99 MUSIC STUDIO 37.99 CHAMP. BASEBALL CALL BASKETBALL CALL BASKETBALL CALL                                                                                                    |              |                         |
|                                            | ATARI XM301 35.75 ATARI 1200 CALL SUPRA 300AT 33.99 HABA 1200SZ 109.00  ST SOFTWARE  ACTIVISION  BORROWED TIME 32.50 HACKER 28.99 HACKER 231.75 MINDSHADOW 32.50 LITTLE COMPUTER PEOPLE 32.50 PAINTWORKS 43.99 MUSIC STUDIO 37.99 CHAMP. BASEBALL CALL PORTAL CALL BASKETBALL CALL GAMEMAKER CALL PEBBLE BEACH CALL                                                                                                    |              |                         |
|                                            | ATARI XM301 35.75 ATARI 1200 CALL SUPRA 300AT 33.99 HABA 1200SZ 109.00  ST SOFTWARE  ACTIVISION  BORROWED TIME 32.50 HACKER 28.99 HACKER 2 31.75 MINDSHADOW 32.50 LITTLE COMPUTER PEOPLE 32.50 PAINTWORKS 43.99 MUSIC STUDIO 37.99 CHAMP. BASEBALL CALL PORTAL CALL BASKETBALL CALL GAMEMAKER CALL PEBBLE BEACH CALL PEBBLE BEACH CALL                                                                                                    |              |                         |
|                                            | ATARI XM301 35.75 ATARI 1200 CALL SUPRA 300AT 33.99 HABA 1200SZ 109.00  ST SOFTWARE  ACTIVISION  BORROWED TIME 32.50 HACKER 28.99 HACKER 28.99 HACKER 2 31.75 MINDSHADOW 32.50 LITTLE COMPUTER PEOPLE 32.50 PAINTWORKS 43.99 MUSIC STUDIO 37.99 CHAMP. BASEBALL CALL PORTAL CALL BASKETBALL CALL GAMEMAKER CALL GAMEMAKER CALL PEBBLE BEACH CALL PEBBLE BEACH CALL PEBBLE BEACH CALL PACCESS LEADER BOARD 25.99                                                                                          |              |                         |
|                                            | ATARI XM301 35.75 ATARI 1200 CALL SUPRA 300AT 33.99 HABA 1200SZ 109.00  ST SOFTWARE  ACTIVISION BORROWED TIME 32.50 HACKER 2 31.75 MINDSHADOW 32.50 LITTLE COMPUTER PEOPLE 32.50 PAINTWORKS 43.99 MUSIC STUDIO 37.99 CHAMP. BASEBALL CALL PORTAL CALL BASKETBALL CALL BASKETBALL CALL GAMEMAKER CALL PEBBLE BEACH CALL PEBBLE BEACH CALL LEADER BOARD 25.99  ACCOLADE                                                                                                    |              |                         |
|                                            | ATARI XM301 35.75 ATARI 1200 CALL SUPRA 300AT 33.99 HABA 1200SZ 109.00  ST SOFTWARE  ACTIVISION BORROWED TIME 32.50 HACKER 2 31.75 MINDSHADOW 32.50 LITTLE COMPUTER PEOPLE 32.50 PAINTWORKS 43.99 MUSIC STUDIO 37.99 CHAMP. BASEBALL CALL PORTAL CALL BASKETBALL CALL BASKETBALL CALL GAMEMAKER CALL PEBBLE BEACH CALL PEBBLE BEACH CALL LEADER BOARD 25.99  ACCOLADE                                                                                                    |              |                         |
|                                            | ATARI XM301 35.75 ATARI 1200 CALL SUPRA 300AT 33.99 HABA 1200SZ 109.00  ST SOFTWARE  ACTIVISION  BORROWED TIME 32.50 HACKER 28.99 HACKER 28.99 HACKER 2 31.75 MINDSHADOW 32.50 LITTLE COMPUTER PEOPLE 32.50 PAINTWORKS 43.99 MUSIC STUDIO 37.99 CHAMP. BASEBAL CALL PORTAL CALL BASKETBALL CALL GAMEMAKER CALL GAMEMAKER CALL PEBBLE BEACH CALL PEBBLE BEACH CALL ACCESS LEADER BOARD 25.99  ACCOLADE  MEAN 18 26.99                                                                                     |              |                         |
|                                            | ATARI XM301 35.75 ATARI 1200 CALL SUPRA 300AT 33.99 HABA 1200SZ 109.00  ST SOFTWARE  ACTIVISION BORROWED TIME 32.50 HACKER 2 31.75 MINDSHADOW 32.50 LITTLE COMPUTER PEOPLE 32.50 PAINTWORKS 43.99 MUSIC STUDIO 37.99 CHAMP. BASEBALL CALL PORTAL CALL BASKETBALL CALL BASKETBALL CALL GAMEMAKER CALL PEBBLE BEACH CALL PEBBLE BEACH CALL PEBBLE BEACH CALL ACCESS LEADER BOARD 25.99  ACCOLADE MEAN 18 26.99  ATARI                                                                                      |              |                         |
|                                            | ATARI XM301 35.75 ATARI 1200 CALL SUPRA 300AT 33.99 HABA 1200SZ 109.00  ST SOFT WARE  ACTIVISION  BORROWED TIME 32.50 HACKER 28.99 HACKER 2 31.75 MINDSHADOW 32.50 LITTLE COMPUTER PEOPLE 32.50 PAINTWORKS 43.99 MUSIC STUDIO 37.99 MUSIC STUDIO CALL BASKETBALL CALL PORTAL CALL BASKETBALL CALL GAMEMAKER CALL PEBBLE BEACH CALL PEBBLE BEACH CALL PEBBLE BEACH CALL PEBBLE BEACH CALL PEBBLE BEACH CALL PEBBLE BEACH CALL ACCESS LEADER BOARD 25.99  ACCOLADE  MEAN 18 26.99  ATARI HOME PLANET 23.75 |              |                         |
|                                            | ATARI XM301 35.75 ATARI 1200 CALL SUPRA 300AT 33.99 HABA 1200SZ 109.00  ST SOFTWARE  ACTIVISION BORROWED TIME 32.50 HACKER 2 31.75 MINDSHADOW 32.50 LITTLE COMPUTER PEOPLE 32.50 PAINTWORKS 43.99 MUSIC STUDIO 37.99 CHAMP. BASEBALL CALL PORTAL CALL BASKETBALL CALL BASKETBALL CALL GAMEMAKER CALL PEBBLE BEACH CALL PEBBLE BEACH CALL PEBBLE BEACH CALL ACCESS LEADER BOARD 25.99  ACCOLADE MEAN 18 26.99  ATARI                                                                                      |              |                         |

DBMAN CALL
CP/M EMULATOR CALL
IBM EMULATOR CALL

| ***<br>***                         | 000 100 100 100 100 100 100 100 100 100 | <br>200 | 000<br>1000 | <br>            | ************************************** |          | <b>8</b> | 00 |
|------------------------------------|-----------------------------------------|---------|-------------|-----------------|----------------------------------------|----------|----------|----|
|                                    |                                         | .0.0    |             |                 |                                        |          | F        | F  |
| ŀ                                  | ACADEMY                                 |         | -           | $\vdash$        | MINDSCAPE                              | -        | -        | +  |
| }                                  | TYPING TUTOR24.50                       | -       | -           | ***             | BRATACCUS                              | -        | -        | +  |
| {                                  |                                         | -       | -           | 888<br>800      |                                        | _        | -        | +  |
| <b>\$</b>                          | ANTIC                                   | -       | $\vdash$    | *               | OMNITREND                              |          | _        | ╀  |
| }                                  | A-CALC 39.99                            | _       | _           | 88              | UNIVERSE 2                             | _        | L        | 1  |
| }                                  | A-SEKA23.99                             | _       | _           |                 | oss                                    | Щ        |          | L  |
| ₹I                                 | A-RAM14.50                              | _       |             | 88              | PERSONAL PASCAL                        | L        |          | L  |
| <b>{</b>                           | CAD 3-D                                 |         |             | 88              | PERSONAL PROLOG                        |          |          |    |
| ξ                                  | FLASH27.50                              | _       |             | ‱:              | ORIGIN SYSTEMS                         |          |          |    |
| ٤                                  | GST C                                   | Γ       |             | ‱:              | ULTIMA IIICALL                         |          |          | Г  |
| Ş.                                 | GST ASSM                                | _       |             | 88              | ULTIMA IV                              |          |          | Γ  |
| 8                                  |                                         | Γ       | П           | 888             | •1                                     |          |          | Τ  |
| 8                                  | BATTERIES INCLUDED                      |         |             |                 | REGENT                                 | <u> </u> |          | t  |
| Š.                                 | DEGAS25.99                              | -       | -           | 880             | REGENT BASE                            |          | -        | t  |
| 8                                  | BTS: THE SPREADSHEETCALL                | 7       | $\vdash$    | 88              | WORD/SPELL                             | -        | -        | ╁  |
|                                    | THE CONSULTANT CALL                     | -       | -           | 900 (<br>1900 ( | REGENT WORD II                         | -        |          | +  |
|                                    | PORTFOLIOCALL                           |         | -           |                 | SIERRA ON-LINE                         | -        | L        | ╀  |
|                                    | I*S TALK                                | -       |             | 100 E           | KINGS QUEST I                          | -        |          | -  |
|                                    | PAPERCLIP ELITECALL                     | _       |             |                 | KINGS QUEST II                         | _        |          | 1  |
|                                    | DEGAS ELITE CALL                        |         |             |                 | ULTIMA II                              | _        | L        | 1  |
|                                    | I'S TIME CALL                           | L       |             |                 | BLACK CAULDRON                         | _        |          | L  |
| 8                                  | HOMEPAK                                 |         |             | **              | WINNIE THE POOH                        |          |          | L  |
| ğ                                  | THUNDER                                 |         |             |                 | ST ONE-WRITE                           |          |          |    |
| 8                                  | TIMELINK                                | П       |             | 8888            | SSI                                    | П        |          | Г  |
|                                    | B/GRAPH ELITE CALL                      | Г       |             | 888             | PHANTASIE                              | П        |          | Г  |
|                                    | CENTRAL POINT                           | -       |             | 380             | BASKETBALL CALL                        | П        |          | r  |
| 3                                  | COPY II ST                              | -       |             | 88              | 3                                      | H        |          | t  |
| 3                                  | EPYX                                    | H       |             | 88              | SUBLOGIC                               | H        | Н        | ╁  |
| 8                                  | ROGUE                                   |         | -           | 888             | FLIGHT SIMULATORCALL                   | ı        | -        | ╁  |
|                                    | WORLD GAMES                             | -       |             | 2000<br>1000    | JETCALL                                | -        | H        | ╀  |
|                                    | WINTER GAMES                            | -       | -           | XX :            | UNISON WORLD                           | _        | L        | ╀  |
|                                    | CHAMP. WRESTLE                          | _       |             | $\otimes$       | PRINTMASTER                            | _        | _        | L  |
|                                    | TEMPLE OF APSHAL                        | L       | _           | 388             | ART GALLERY 119.99                     | _        | L        | L  |
|                                    |                                         | L       |             | 88              | ART GALLERY 2                          |          | L        | L  |
|                                    | THE PAWN                                | L.      |             | <b>XX</b> :     | <u> </u>                               |          |          |    |
| 8                                  | STAR GLIDER                             | L       |             | ₩:              | XLENT SOFTWARE                         |          |          |    |
| ğ                                  | GOLDEN PATH                             | L       |             | ₩.              | RUBBER STAMP25.99                      |          |          | 1  |
| 3                                  |                                         |         |             | <b> </b>        | MUSIC BOX                              | Г        |          | Т  |
|                                    | BECKMEYER                               | Γ       | П           | 88:             | TYPESETTER25.99                        | -        |          | T  |
|                                    | MICRO C SHELL                           | -       |             | 8               | QMI                                    | -        | Г        | T  |
|                                    | MICRO RTX                               | -       |             | 88              | ST TALK                                | -        |          | t  |
| 8                                  | MTC SHELL54.75                          | -       |             | 88              | ST-NET CALL                            | -        | $\vdash$ | ╁  |
| ş                                  | MICHTRON                                | ŀ       | $\vdash$    | 88              | METACOMCO                              | -        | -        | ╁  |
| 쉳                                  | BBS33.75                                | -       | -           | 88<br>88        | MCC PASCAL                             | -        | -        | ╁  |
| 2                                  | M-DISK                                  | -       | -           | 88              | LATTICE C. 97.99                       | -        | -        | ╀  |
| Č.                                 | SOFTSPOOL                               | -       | -           |                 | MACRO ASSEMBLER 54.75                  | -        | -        | +  |
| Š.                                 | ANIMATOR                                | -       | -           |                 |                                        | -        | -        | +  |
| 8                                  | TIME BANDITS 26.75                      | -       | -           | <b></b>         | USCD PASCAL                            | -        |          | +  |
| 8                                  | MAJOR MOTION                            | _       | -           | <b>88</b>       |                                        | _        | L        | 1  |
| 8                                  | CORNERMAN                               | _       | <u> </u>    | 88              | MODULA-2                               | _        | L        | L  |
| Ž                                  | MIGHTY MAIL                             | _       | _           | 88              | 9                                      | _        | _        | T  |
| ξ                                  | GOLD RUNNER                             | L       |             | 88              | MISC.                                  | <u> </u> | L        |    |
| 8                                  | DOS SHELL                               | _       |             | 88              | MEGAMAX C173.99                        | 1        | Г        | T  |
| 8                                  | PERSONAL MONEY                          | L       |             | 88              | HENRY'S BASIC32.99                     | Г        | Г        | T  |
| 8                                  | UTILITIES CALL BUSINESS TOOLS 33.75     |         |             | 88              | MICROLEAGUE BASEBALL                   |          |          | T  |
| ğ                                  | D.F.T                                   |         |             | **              | FORTRAN 77                             | -        |          | T  |
| 8                                  | KISSED                                  | 1       |             | 8               | TIMESAVER                              | 1        |          | T  |
| ğ                                  | MISSION MOUSE                           | 1       |             |                 | LOGIKRON CLOCK 34.95                   | -        |          | T  |
| ğ                                  |                                         | -       |             | ***             | ST POOL                                | -        |          | +  |
| Š                                  | MICROPROSE                              | -       | -           |                 | SUNDOG. 26.99                          | -        | -        | +  |
| š                                  | SILENT SERVICE                          | -       |             |                 | VIP PROF. CALL                         | 1-       | -        | +  |
| 00,000,000,000,000,000,000,000,000 | GUNSHIP CALL                            | -       | -           |                 | ZOOMRACKS                              | -        | -        | +  |
| 8                                  | F-15 STRIKE CALL                        | 1-      | -           |                 | GRAPHIC ARTIST CALL                    | -        | -        | +  |
| Š                                  | MI-GRAPH                                | -       | -           |                 | MINDWHEEL                              | -        | -        | +  |
| ×                                  | EASY DRAW 96.99                         | -       | -           | <b>***</b>      | DAC ACCOUNTING                         | -        | -        | +  |
|                                    |                                         | 1       | 1           | 1335            | 3                                      | 1        | 1        | 1  |

|                               | <u> </u>      |
|-------------------------------|---------------|
| MINDSCAPE                     |               |
| BRATACCUS                     | 31.50         |
| OMNITREND                     | 01.00         |
| UNIVERSE 2                    | 47.99         |
| oss                           |               |
| PERSONAL PASCAL               | 47.50         |
| PERSONAL PROLOG               |               |
| ORIGIN SYSTEMS                |               |
| ULTIMA III                    |               |
| ULTIMA IV                     | CALL          |
| REGENT                        |               |
| REGENT BASE                   |               |
| WORD/SPELL                    |               |
| SIERRA ON-LINE                | . 00.50       |
| KINGS QUEST I                 | 33.75         |
| KINGS QUEST II                |               |
| ULTIMA II                     |               |
| BLACK CAULDRONWINNIE THE POOH | 16.00         |
| ST ONE-WRITE                  |               |
| SSI                           |               |
| PHANTASIE                     | 26.50         |
| BASKETBALL                    | CALL          |
| SUBLOGIC                      |               |
| FLIGHT SIMULATOR              |               |
| JET                           | . CALL        |
| UNISON WORLD                  |               |
| PRINTMASTER                   |               |
| ART GALLERY 2                 |               |
|                               |               |
| XLENT SOFTWARE RUBBER STAMP   | 25.00         |
| MUSIC BOX                     |               |
| TYPESETTER                    |               |
| QMI                           |               |
| ST TALK                       |               |
| ST-NET                        | CALL          |
| METACOMCO                     |               |
| MCC PASCAL                    |               |
| MACRO ASSEMBLER               | . 54.75       |
| TDI                           |               |
| USCD PASCAL                   | 52.50         |
| MODULA-2                      |               |
| MODULA-2 DEV                  | . 98.93       |
| MISC.                         |               |
| MEGAMAX C                     | 173.99        |
| MICROLEAGUE BASEBALL.         | . CALL        |
| FORTRAN 77                    | 99.95         |
| TIMESAVER                     |               |
| LOGIKRON CLOCK                | 34.95         |
| ST POOL                       |               |
| SUNDOG.                       |               |
| VIP PROF                      | CALL<br>49.00 |
| ZOOMRACKS                     | CALL          |
| MINDWHEEL                     | 61.50         |
| DAC ACCOUNTING                | 46.99         |

# We'll beat any price anywhere!

| ATARI 8-BIT HARDW                                                                                                    | ARE                                     |
|----------------------------------------------------------------------------------------------------|-----------------------------------------|
| 130XE                                                                                                    | 119.94                                  |
| 1050                                                                                                    |                                         |
| INDUS GT                                                                                                    |                                         |
| ATARI 1027                                                                                                    |                                         |
| 65XE                                                                                                    |                                         |
| XM301                                                                                                    |                                         |
| ACCESSORIES/INTERFA                                                                                                    | CES                                     |
| US DOUBLER                                                                                                    | 45.00                                   |
| RAMBO XL                                                                                                    |                                         |
| R-TIME                                                                                                    |                                         |
| P:R: CONNECTION                                                                                                    |                                         |
| SUPRA MICROPRINT                                                                                                    |                                         |
| SUPRA 1150                                                                                                    |                                         |
| MICROSTUFFER                                                                                                    |                                         |
|                                                                                                    |                                         |
| MIO                                                                                                    |                                         |
|                                                                                                    |                                         |
| ATARI 8-BIT SOFTW                                                                                                    | ARE                                     |
| ACCESS                                                                                                    |                                         |
| LEADER BOARD                                                                                                    | 25.99                                   |
| ACCOLADE                                                                                                    |                                         |
| RAID OVER MOSCOW                                                                                                    | 25 00                                   |
| BEACH HEAD II                                                                                                    | 25.99                                   |
| HARDBALL                                                                                                    |                                         |
| FIGHT NIGHT                                                                                                    | 22.99                                   |
|                                                                                                    |                                         |
| BRODERBUND                                                                                                    | 07.00                                   |
| PRINTSHOP                                                                                                    | 16.00                                   |
| P.S. LIBRARIES                                                                                                    |                                         |
| PRINTSHOP COMPANION                                                                                                    |                                         |
| LODE RUNNER.                                                                                                    |                                         |
| KARATEKA.                                                                                                    |                                         |
|                                                                                                    |                                         |
| BATTERIES INCLUDE                                                                                                    | D 05 75                                 |
| B/GRAPH                                                                                                    | 26.50                                   |
| HOMEPAK                                                                                                    |                                         |
|                                                                                                    |                                         |
| OSS                                                                                                    | 40.00                                   |
| ACTION!                                                                                                    |                                         |
| BASIC XEBASIC XL                                                                                                    |                                         |
| MAC/65                                                                                                    | 48 99                                   |
| OSS TOOLKIT                                                                                                    | 19.99                                   |
| SUBLOGIC                                                                                                    |                                         |
| SUBLOGIC<br>FLIGHT SIMULATOR II                                                                                                    | 33.50                                   |
| FEIGHT SIMULATUR II                                                                                                    | 15.50                                   |
| JETSCENERY DISKS                                                                                                    | CALL                                    |
|                                                                                                    | OALL                                    |
| EPYX                                                                                                    | 40.00                                   |
| WORLD CHAMPIONSHIP KARATE                                                                                                    | 19.99                                   |
| RESCUE AT FRACT                                                                                                    | 25.99                                   |
| KORONIS RIFT                                                                                                    | 25.99                                   |
| STIMMER GAMES                                                                                                    | 25.99                                   |
| SUMMER GAMES TEMPLE OF APHSAI TRILOGY                                                                                                | 25.99                                   |
| LANDEL OF ALTIGAT THEOGET                                                                                                    | ,,,,,,,,,,,,,,,,,,,,,,,,,,,,,,,,,,,,,,, |
| RESCUE AT FRACT KORONIS RIFT. THE EIDOLON. SUMMER GAMES TEMPLE OF APHSAI TRILOGY  XLENT WORD PROC MEGAFONT II + MIN. GOLF. PAGE DES. |                                         |
| WORD PROC                                                                                                    | 19.99                                   |
| MEGAFONT II+                                                                                                    | 16.99                                   |
| MIN. GOLF                                                                                                    | 19.99                                   |
| PAGE DES.                                                                                                    | 10.00                                   |

RUBBER STAMP ......19.99

TYPESETTER .....

22.99

| MICROPROSE                                                                                                    |                                                                           |
|----------------------------------------------------------------------------------------------------|---------------------------------------------------------------------------|
| CONDOR                                                                                                    |                                                                           |
| CONFLICT IN VIETNAM                                                                                                    | . 25.75                                                                   |
| CRUSADE IN EUROPE                                                                                                    |                                                                           |
| DECISION IN DESERT                                                                                                    |                                                                           |
| DESTROYER ESCORT                                                                                                    |                                                                           |
| GUNSHIP                                                                                                    | . CALL                                                                    |
| KENNEDY APPROACH                                                                                                    |                                                                           |
| SOLO FLIGHT                                                                                                    | . 22.99                                                                   |
| F-15 STRIKE EAGLE                                                                                                    |                                                                           |
| SILENT SERVICE                                                                                                    | . 22.99                                                                   |
| ACTIVISION                                                                                                    |                                                                           |
| HACKER                                                                                                    |                                                                           |
| SPACE SHUTTLE                                                                                                    |                                                                           |
| MINDSHADOW                                                                                                    |                                                                           |
| GREAT AMERICAN RD RACE                                                                                                    |                                                                           |
| GHOSTBUSTERS                                                                                                    | . 16.99                                                                   |
|                                                                                                    |                                                                           |
| FIREBIRD                                                                                                    |                                                                           |
| CHIMERA                                                                                                    | 13.99                                                                     |
| CHIMERA                                                                                                    | 22.99                                                                     |
| CHIMERA                                                                                                    | 22.99                                                                     |
| CHIMERA                                                                                                    | . 22.99<br>. 28.99                                                        |
| CHIMERA                                                                                                    | . 22.99<br>. 28.99                                                        |
| CHIMERA. GOLDEN PATH. THE PAWN.  ATARI  ATARIWRITER PLUS. LEARNING PHONE                                                                    | . 22.99<br>. 28.99<br>. 19.99<br>. 19.99                                  |
| CHIMERA                                                                                                    | . 22.99<br>. 28.99<br>. 19.99<br>. 19.99<br>. 19.99                       |
| CHIMERA. GOLDEN PATH. THE PAWN.  ATARI  ATARIWRITER PLUS. LEARNING PHONE                                                                    | . 22.99<br>. 28.99<br>. 19.99<br>. 19.99<br>. 19.99                       |
| CHIMERA                                                                                                    | . 22.99<br>. 28.99<br>. 19.99<br>. 19.99<br>. 19.99                       |
| CHIMERA GOLDEN PATH THE PAWN.  ATARI  ATARIWRITER PLUS LEARNING PHONE SILENT BUTLER. STAR RAIDERS II.                                       | . 22.99<br>. 28.99<br>. 19.99<br>. 19.99<br>. 13.99                       |
| CHIMERA GOLDEN PATH. THE PAWN.  ATARI  ATARIWRITER PLUS. LEARNING PHONE SILENT BUTLER. STAR RAIDERS II.  SYNAPSE                            | . 22.99<br>. 28.99<br>. 19.99<br>. 19.99<br>. 13.99<br>. 32.50            |
| CHIMERA. GOLDEN PATH. THE PAWN.  ATARI  ATARIWRITER PLUS. LEARNING PHONE SILENT BUTLER. STAR RAIDERS II.  SYNAPSE SYNFILE+ SYNCALC.         | . 22.99<br>. 28.99<br>. 19.99<br>. 19.99<br>. 13.99<br>. 32.50            |
| CHIMERA. GOLDEN PATH. THE PAWN.  ATARI  ATARIWRITER PLUS. LEARNING PHONE SILENT BUTLER. STAR RAIDERS II.  SYNAPSE SYNFILE+                  | . 22.99<br>. 28.99<br>. 19.99<br>. 19.99<br>. 13.99<br>. 32.50<br>. 32.50 |
| CHIMERA. GOLDEN PATH. THE PAWN.  ATARI  ATARIWRITER PLUS. LEARNING PHONE SILENT BUTLER. STAR RAIDERS II.  SYNAPSE SYNFILE+ SYNCALC.  ORIGIN | . 22.99<br>. 28.99<br>. 19.99<br>. 19.99<br>. 13.99<br>. 32.50<br>. 32.50 |
| CHIMERA. GOLDEN PATH. THE PAWN.  ATARI  ATARIWRITER PLUS. LEARNING PHONE SILENT BUTLER. STAR RAIDERS II.  SYNAPSE SYNFILE+ SYNCALC.  ORIGIN | . 22.99<br>. 28.99<br>. 19.99<br>. 19.99<br>. 13.99<br>. 32.50<br>. 32.50 |

| SSI                            |         |
|--------------------------------|---------|
| USAAF                          | . 37.50 |
| MECH BRIGADE                   |         |
| GETTYSBURG                     |         |
| GEMSTONE HEALER                | . 25.99 |
| FIGHTER COMMAND                |         |
| PHANTASIE                      | . 25.99 |
| BATTALION COMMANDER            | . 25.99 |
| BATTLE OF NORMANDY             |         |
| BATTLE OF ANTIETAM             |         |
| BREAKTHROUGH IN THE ARDENNES . | . 38.49 |
| BROADSIDES                     | . 25.99 |
| CARRIER FORCE                  | . 38.49 |
| COLONIAL CONQUEST              | . 25.99 |
| COMBAT LEADER                  | . 25.99 |
| COMPUTER AMBUSH                | . 38.49 |
| FIELD OF FIRE                  | . 25.99 |
| KAMPFGRUPPE                    |         |
| KNIGHTS OF THE DESERT          | . 25.95 |
| OBJECTIVE KURSK                |         |
| OPERATION MARKET GARDEN        | . 31.49 |
| PANZER GENIDER                 | . 25.99 |
| REFORGER '88                   |         |
| SIX GUN SHOOTOUT               |         |
| TIGERS IN THE SNOW             |         |
| WAR IN RUSSIA                  |         |
| COMPUTER QB                    |         |
| GEMSTONE WARRIOR               | . 22.49 |
| IMPERIUM GALACTIUM             |         |
| COSMIC BALANCE                 |         |
| 50-MISSION CRUSH               |         |
| GALACTIC ADVENTURES            |         |
| QUESTRON                       |         |
| WIZARD'S CROWN                 |         |
| **********                     |         |

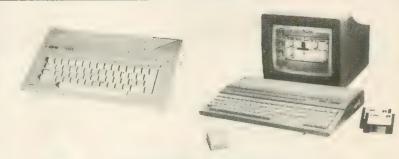

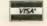

### **Black Patch Systems Orders Only:**

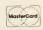

### Call TOLL FREE 1-800-ATARI-02 or 301-987-2300 (toll call)

For technical information or order inquiries, call 301-987-0019, or write Black Patch Systems, P.O. Box 501, Arnold, MD 21012.

HOW TO ORDER: CASHIER CHECK, MONEY ORDER...NO PERSONAL CHECKS...NO C.O.D.'S...SHIPPED U.P.S....ALL PRICES AND POLICIES SUBJECT TO CHANGE WITHOUT NOTICE.

SOFTWARE: ALL PRICES INCLUDE SHIPPING, NO CREDIT CARD SURCHARGE. FREE AIR SHIPPING

ON PURCHASE OF SOFTWARE OVER \$150.00

HARDWARE: ONLY 2% CREDIT CARD SURCHARGE. SHIPPING ORDERS UNDER \$100.00 ADD \$3.00.

SHIPPING ORDERS OVER \$100.00 ADD \$5.00.

INTERNATIONAL: ACTUAL FREIGHT CHARGED ON ALL ORDERS OUTSIDE THE CONTINENTAL U.S., INCLUDING A.P.O.

POLICIES: NO RETURNS WITHOUT AN AUTHORIZATION NUMBER. NO RETURNS UNLESS DEFEC-TIVE. ALL DEFECTIVE ITEMS WILL BE EXCHANGED... NO EXCEPTIONS.

FREE SHIPPING ON ALL SOFTWARE/FREE AIR SHIPPING ON ALL SOFTWARE OVER \$150

### One of the World's Most Popular Games on the Macintosh

## Now Available On Atari ST!

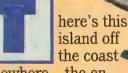

somewhere...the enemy's headquarters.
Your weapon? The Harrier Jump Jet, one of the world's most sophisticated technological marvels, which combines the ability to take

off and land vertically like a helicopter with the speed and punch of the latest in modern jet armament. Your mission, should you decide to accept it, is to pilot your Harrier from the deck of an aircraft carrier, take out enemy aircraft, locate and

destroy enemy headquarters and fuel depot, and safely land back on the deck.

Simple, isn't it? Hardly! Facing you will be some of the

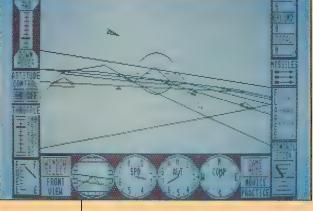

world's nastiest enemy fighter planes launching heat seeking missiles. The good news is that you have three Sidewinder missiles, two 30mm Aden cannon pods and the ability to maneuver like no other jet in history! The bad news? You have only one plane to fight off five enemy aircraft.

Now wipe that sweat off your brow, don your helmet and gloves, strap yourself

into your seat and GOOD LUCK! 'Nuff said, it's CLOB-BERIN' time! Harrier Strike Mission—a 3-Dimensional Flight Combat Simulator for your Atari ST. The first in a series of new projective 3-D simulations from MILES COMPUTING, Inc.

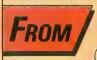

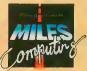

Miles ahead of the back.

Miles Computing, Inc.

7741 Alabama Avenue, Suite 2 Canoga Park, CA 91304 ● (818) 341-1411

CIRCLE 050 ON READER SERVICE CARD

#### **GEM DIALOG**

continued from page 75

dialog box is first displayed. We have no editable text in our box, so we pass in a zero. GEM will control and monitor all interaction with the displayed dialog box until the user clicks on one of the designated "exit" objects. GEM then returns the object's number to the program, which in our case gets

### MegaMax C users should find little problem in converting this program from Alcyon C

placed into the variable called button.

When GEM passes control back to our program, we use the next 10 lines to test for exactly which object the user clicked on. Using our TOPUP button, the third line would detect when it was pressed for an exit and divert control to the function called **d\_topup()**. The **do** loop construct will continue to activate the dialog box until the pressed exit button is the **quit** button.

form\_dial(3...) forces a redraw of the screen that was covered by the dialog box. When we fall out of the loop, the next line is form\_dial(2...), which draws the "shrinking box" graphic onscreen, to show the utility closing. The screen is redrawn from the image which was saved in the form\_dial(0...) call earlier. Now that we want to leave the application, we set finished to TRUE, and return to the outermost loop, which will terminate() and exit.

### **FIND SIZES**

The next function is find\_box\_sizes(), which uses an AES object library call named objc\_offset() to discover the x,y coordinates of the upper left corner of the object you ask it for. In our case, for each number

box we ask for, (TOPNUM, BOTNUM, CURRNUM, or SPEEDNUM), we also get the width and height of the box so we may use the described rectangle as a clipping window. If we did not, then every time we updated each number, GEM would redraw the entire dialog box, at a cost of 1-2 seconds.

#### **UP AND DOWN**

The next eight functions are called each time their function button is pressed. For example, **d\_topup()** is called whenever the TOPUP button is pressed. The routine **d\_topup()** simply increments the variable **top** and then calls **adjust()**, passing in the tree, object, string, and clipping rectangle wanted. All eight routines work the same, except for **d\_curup()** and **d\_curdn()**, which also have the responsibility of placing the control bytes out the PRINTER port.

#### **ADJUSTABLE**

The next function, adjust(), takes the value of the variable passed to it, changes the numeric value into an ASCII text string, then tells the dialog box where to find the just-created string of ASCII digits when it is needed for display.

The function ftoa() changes a numeric value into the ASCII string. MegaMax C users will want to substitute sprintf() for this call. Next, set\_text() tells the dialog box where the newly created string is located, and objc\_draw() redraws the number box object. Before we leave, beep() sounds a click from the speaker.

Right below is the **set\_text()** function, for which I thank ANTIC ONLINE columnist Tim Oren for his help. This function needs the address of the ROOT of the dialog's tree, the number of the OBJECT you desire to change, and the address of the first byte of a null-terminated string of digits to show.

To begin, we declare **obj\_ specification** to be a pointer (\*) to
a TEDINFO structure. We then assign
a value to this pointer by computing
and retrieving the **ob\_spec** value,

which in this case points to the TEDINFO structure itself. Using this pointer to a structure, we assign to the structure entries **te\_ptext** and **te\_txtlen** the values for the address of the new string and the length of the new string.

The next two functions, move\_top() and move\_bottom(), describe how to perform timed, programmed moves of the camera stage to the top of available travel, or to the bottom. We set up a for loop to cover the range of travel desired, and then call d\_curup() or d\_curdn() as desired. Next to last, beep() takes a LO, HI, and loop length value and uses these to perform simple tones through the monitor speaker.

Finally, terminate() does just that; the only difference from every other terminate() call we've published so far is inclusion of a rsrc\_free() call, which will disengage and free the memory we reserved for the resource file when we first started the program.

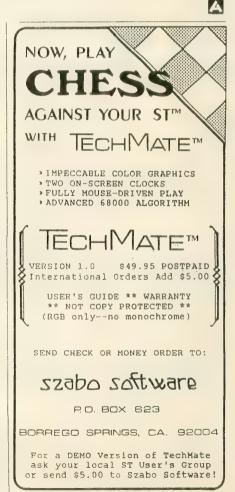

CIRCLE 096 ON READER SERVICE CARD

### METROMOD

The quality source for Atari ST software Announces

# CAMBRIDGE

THE SYMBOLIC LANGUAGE FOR ATARI ST and AMIGA

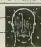

An interpreter/compiler providing a complete LISP development environment for \$199.95

also available

Lattice 'C' - The well known Lattice 'C' compiler \$149.95 MCC Pascal - Fast ISO/ANSI standard compiler \$ 99.95 Macro Assembler - Professional quality development system \$ 79.95 BCPL - NEW! Full standard BCPL compiler \$149.95 Make - NEW! UNIX-like Make utility \$ 69.95 Menu + - Best selling ST menu generator \$ 29.95

All ST languages include Menu+ and provide full interface to GEM VDI/AES functions.

> Contact your local dealer or call: TEL: (US) 800-AKA-META (CAL) 800-GET-META
> Add 6 ½ % tax if CA resident

#### Metacomco

5353 #E Scotts Valley Dr., Scotts Valley, CA 95066 Registered trademarks: Lattice - Lattice, Inc.; Atari ST - Atari, Inc.; UNIX - Bell Labs.

CIRCLE OS) ON READER SERVICE CARD

### Megamax C

Atari ST

### **Featuring**

- One pass Compile In-Line Assembly Smart Linker
- Full Access to GEM routines Register Variable Support • Position Independent Code • and much more...

### System Includes:

- Full K&R C Compiler (with common extensions)
- Linker Librarian Disassembler C Specific Editor
- Code Improver Documentation Graphical Shell

| Benchmark      | Compile<br>Time | Execute<br>Time | Size |
|----------------|-----------------|-----------------|------|
| Sieve          | 70              | 2.28            | 5095 |
| "Hello, world" | 63              | N/A             | 4691 |

\*Times in seconds. Sieve with register variables.

\$199.95 For more information, call or write:

Megamax, Inc

Box 851521 Richardson, TX 75085

(214) 987-4931

VISA, MC, COD ACCEPTED

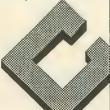

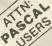

### MODULA-2

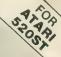

### the successor to Pascal

- FULL interface to GEM DOS, AES and VDI
   Smart linker for greatly reduced
- Full Screen Editor linked to compiler locates and identifies all errors.
- True native code implementation
- (Not UCSD p-Code or M-code) Sophisticated multi-pass compile allows forward references and code optimization

- Desktop automates
   Edit/Compile/Link cycle
   FileSystem, RealInOut, LongInOut, InOut, Strings, Storage, Terminal

- Streams, MathLib0 and all standard modules
   Directory search paths
   Supports real numbers and transcendental functions ie sin, cos. tan, arctan, exp. In, log, power, sqrt
- 3d graphics and multi-tasking
- CODE statement for assembly code ■ 370-page manual
- Installs on Hard disk and RAM disk
   No royalties or copy protection
- Phone and network customer support provided

Pascal and Modula-2 source code are nearly identical. Modula-2 should be thought of as an enhanced superset of Pascal. Professor Niklaus Wirth (the creator of Pascal) designed Modula-2 to replace Pascal.

#### Added features of Modula-2 not found in Pascal

- CASE has an ELSE and may contain Dynamic strings that may be any subranges
- Programs may be broken up into Modules for separate compilation
- Machine level interface Bit-wise operators Direct port and Memory access Absolute addressing Interrupt structure
- Multi-tasking is supported Procedure variables
- Module version control
   Programmer definable scope of
- Open array parameters (VAR r ARRAY OF REALS:)
   Elegant type transfer functions

| Ramdisk<br>Benchmarks (secs) | Compile | Link | Execute | Optomized<br>Size |
|------------------------------|---------|------|---------|-------------------|
| Sieve of Eratosthenes:       | 62      | 4.3  | 3.5     | 2600 bytes        |
| Float                        | 6 4     | 48   | 8.3     | 4844 bytes        |
| Calc                         | 5.5     | 42   | 3.3     | 2878 bytes        |
| Null program                 | 5.1     | 32   | -       | 2370 bytes        |

Sieve; Size = 8190; FlagRange = [0..Size]; FlagSet = SET OF FlagRange; Flags: FlagSet; FlagRange; MODULE Float. FROM MathLib0 IMPORT sin, In, exp. VAR x,y: REAL; i: CARDINAL; BEGIN ("\$T-\$A-\$\$-") x;= 1.0; FOR i:= 1 TO 1000 DO y:= sin (x); y:= ln (x); y:= exp (x); y:= sqn (x); y:= arctan (x); x - x + 0.01, END: VAR Flags: FlagSet;
i. FlagRange;
Prime, k, Count, Iter: CARDINAL;
BEGIN (\*SS-SR-SA+\*)
FOR Iter: 1 TO 10 DO
Count:= 0;
Flags:= FlagSet(); (\* empty set \*)
FOR I:= 0 TO Size DO
IF (i IN Flags) THEN
Prime: (i\* 2) + 3; k; : i + Prime.
WHILE k < \* Size DO
INCL (Flags, k);
k:= k + Prime;
END: END; END float MODULE calc, VAR a,b,c; REAL; n, i: CARDINAL, BEGIN ("\$T-\$A-\$S-") n:= 5000, a:= 2.71828; b:= 3.14159; c:= 1.0; Count:= Count + 1: END; ## 1 TO n DO

c:= c\*a; c:= c\*b; c:= c/a; c:= c/b; END, END, END, END Sieve. END calc

#### **Product History**

The TDI Modula-2 compiler has been running on the Pinnacle supermicro (Aug. '84), Amiga (Jan. '86) and will soon appear on the Macintosh and UNIX in the 4th

Regular Version \$79.95 Developer's Version \$149.95 Commercial Version \$299.95 The regular version contains all the features listed above. The developer's version supplies an extra diskette containing a symbol file decoder — link and load file disassemblers — a source file cross referencer — symbolic debugger — high level Windows library Module — Ramdisk and Print Spooler source files — Resource Compiler. The commercial version contains all of the Atari module source files

Other Modula-2 Products

Contains full source plus \$15 connect time to Compuserve \$29.95 Examples – Many Modula-2 example programs to show advanced programming techniques \$24.95

Sophisticated multi-key file access method with over 30 procedures to access variable length records

SOFTWARE, INC.

10410 Markison Road - Dallas, Texas 75238 - (214) 340-4942 Teley: 888442 Compuserve Number: 75026,1331

# DEDUCTION

### Solve the mystery color patterns

eduction is a classy ST BASIC adaptation of the old game most recently popularized as Master Mind. You must guess a pattern of four colors chosen by the computer. Each color can occur only once in the sequence. The game's concept is ancient, having been played in old England as Cows and Bulls, and more recently as Code-Breaker.

First type in DEDUCT.BAS, checking with ST TYPO,

and SAVE a copy before you RUN it. Load ST BASIC and click on BASIC. PRG. Then load DEDUCT.BAS and click on "Run" in the appropriate window. This calls up a low-resolution color screen that interacts with the user via the mouse. (Sorry, Deduction does not run on the ST's high-resolution monochrome monitor.)

To begin deducing, click on the left button for the easy version of the game, or right button for the hard version. Both versions give you a choice of red, yellow, green, blue,

cyan and violet. But the hard version also adds pink. This might not sound like a big difference, but with six colors, the odds are one in 360 that you'll get it right the first time. Adding a seventh color raises the odds to one in 840.

#### 12 TRIES

You get 12 chances to guess the correct sequence. After you click on a color, that color is copied above in the first open rectangle on the left. Click on "Accept"-or "Reject" if you change your mind. The squares to the right of the four rectangles change color to indicate how close your guess was. White squares show that you got a color right, but in the wrong sequence. Black squares indicate that both the color and sequence are right.

From this, you can probably see that those high odds

This pattern was deduced in eight moves. It's not always so easy.

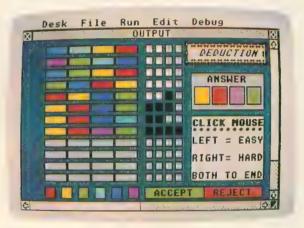

decrease drastically as you play—if you use your head. If you see two white squares, one black and one blank, you know that three colors are correct, but only one is in the right place. From there, you can see how that guess relates to previous guesses. Once you know where a color isn't, you should be able to piece the puzzle together and determine where each color is.

But Deduction isn't a piece of cake. Just guessing randomly won't do. You might even try keeping

track of your deductions on paper to help you see a pattern. But if you just work it all out in your head, you're still likely to guess correctly within 12 turns—if you play the game right.

Deduction follows last month's Hangman in a series of classic public domain games revamped for ST BASIC by Stephen Everman and Paul Pratt of Hayward, California. Their flashy version of Star Trek will appear in the February, 1986 issue of Antic.

Listing on page 123 🔼

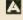

### ATARI ST

### ACTION PAKT

### 4 Atari ST™ Programs 1 Low Pricel

### 39.95

### **DISK LABELER**

Custom design your own unique 3.5 inch disk labels.

- Create professional-looking labels using three windows on screen. Fully mouse driven.
- ▶ Up to 38\* files on each label, alphabetically, with monochrome monitor. Up to 18 files with color monitor.
- 35 borders and 4 type styles\*.
- Includes 50 pin feed disk labels for 3.5 inch disks.
- Uses ST's full graphics capabilities\*.

### BANNER MAKER

Express yourself! Create original 1 to 4 line banners up to 72 characters in length.

- Includes 5 fonts, Custom design your own with Degas\*\* or use any fonts compatible with Degas\*\*.
- Left, right or center justification.
- Does not require "Action Pak (4 in 1)" \* \* to print banners. Banner files can be given on disk or sent by modem.

### TYPEWRITE

Great for addressing envelopes, filling out forms or writing short memos.

- Turns your ST into a line-at-a-time typewriter.
- Always handy! Resides in RAM as a desk-top accessory or runs as a stand alone program.

### SYNFILE\*\* CONVERTER

A real work-saver! Convert your 8-bit Synfile\*\* files fast without having to reenter data.

- Creates ST files compatible with Hippo Simple\*\*, Zoomracks\*\*, DB Master One\*\*, H & D Base\*\*, DB Man\*\*, dbOne\*\*, or Regent Base\*\*.
- Easy to use! Completely self-prompting. Just answer the simple questions.
- ➤ Requires modem or null modem.

Available at your local ST retailer. If you are unable to find it, then send coupon to: Action Software—69 Clementina, Dept. ST, San Francisco, CA 94105. Please include \$3.00 shipping & handling. Calif. residents please add 6.5% sales tax.

| Bill my credit card: ☐ VISA ☐ MC |
|----------------------------------|
|                                  |
|                                  |
| State Zip                        |
| Exp. Date                        |
|                                  |
|                                  |

We are looking for quality ST programs to publish. Call (415) 974-6638.

- \*Requires Epson\*\* or Epson\*\* compatible graphics printer.

  Other non-Epson\*\* compatibles will print up to 18 file names, but may not accept graphics.
- \*\*\*Action Software, Atari Corp., Batteries Included, Synapse Software, Quickview Systems, Mirage Concepts, Versasoft Corp., Oxxi, Inc., Regent Software and Epson Corp. respectively.

MicbTron is now the leading publisher of software for the Atari ST.

We have over 30 different programs available on the ST: utilities made for speed, efficiency, and simplicity; games designed to be fast, colorful, and exciting.

All reasonably priced, with more coming every day. Write or call for a free catalog.

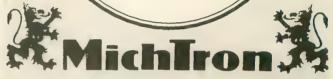

576 S. Telegraph, Pontiac, MI 48053 Orders and Information (313) 334-5700 Dealer inquiries welcome

CIRCLE 043 ON READER SERVICE CARD

### Mach 2 for the Atari ST

Mach2: multi-tasking Forth-83 development system

With everything you need to develop stand-alone appplications, including: integrated GEM editor, full GEM and TOS support, Motorola assembler, debugger, demos, and our 300 pg. manual.

Mach 2 is interactive, so it allows you to experiment with the ST without going thru the compile-link-execute cycle. But when you do load in programs, look how we stack up:

| Sieve     | Compile | Link   | Execute |
|-----------|---------|--------|---------|
| Mach 2    | 0:00.7  | 0:00.0 | 4.41    |
| Megamax C | 1:10    | 0:24   | 3.83    |
| Hippo C   | 0:58    | 1:37   | 8.4     |

(That's three times the execution speed of other Forth's) Note the turnaround time. It simply takes less time to develop your programs or finished products with Mach 2.

### **Palo Alto Shipping**

PO Box 7430 Menlo Park, CA 94026 800/44-FORTH (Sales) 415/854-2749 (Dev. Support) 415/854-7994

\*Price will be \$99.95 as of Nov 1, 1986

all for only

\$59<sup>95\*</sup>

plus \$5 S/H CA Res add 6.5% VISA/MC COD

Original Macintosh version \$99.95 Amiga version \$99.95 EPROM systems available, too

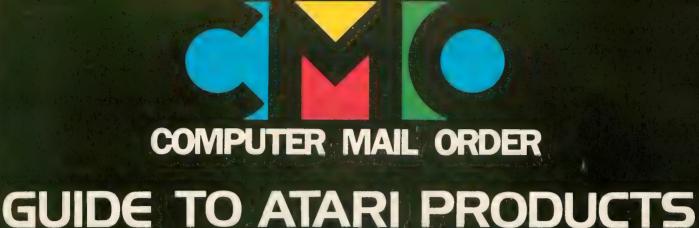

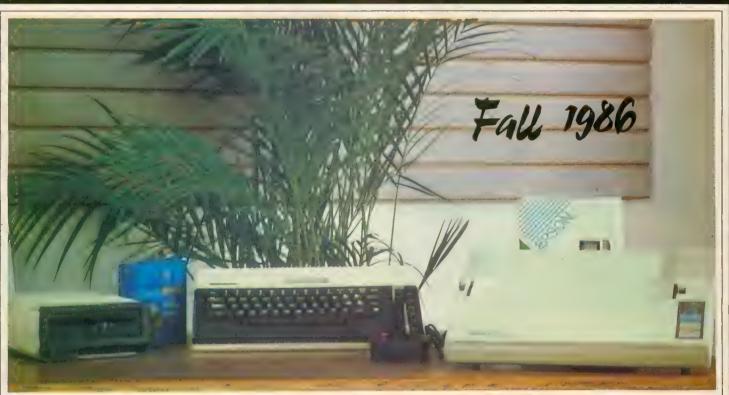

### The Atari 800XL System Special

- Atari 800XL Computer
- Atari 1050 Disk Drive
- Epson Homewriter 10 Printer with Interface
- Box of 10 Generic Diskettes
- Atari CX40 Joystick

All this for the low, low price of

\$36900

"ACT NOW. WHILE SUPPLIES LAST!"

When you want to talk computers. When you want to talk price. Call toll-free: 1800 233-8950.

Outside the U.S.A. 717 327-9575 Telex 5106017898 CMO. 477 East Third Street, Dept. B612, Williamsport, PA 17701 All major credit cards accepted

### The Atari 520ST System Package

Comes complete with 520ST computer with modulator, disk drive, mouse, Logo, Basic, 1st Word, and monochrome or color monitor.

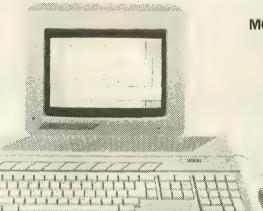

MONOCHROME SYSTEM

\$59900

Order No. AA520S

**COLOR SYSTEM** 

\$77900

Order No. AA520SC

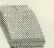

### "Call on the new Atari 520ST-FM"

# SF314<sup>™</sup> Microfloppy Disk Drive

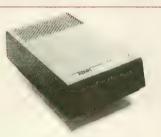

Like the 10ST's internal drive, the SF314 is a doublesided, double-density microfloppy disk drive. Add an additional floppy drive to your 1040ST and reap another 720K (formatted) of available disk storage capacity each time you switch on your computer.

No. AA314

\$21900

# SF354<sup>™</sup> Microfloppy Disk Drive

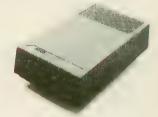

Suppose you want a second disk drive but don't need another 720K of disk storage space. Then the SF354 is just for you. It's a single-sided, double-density drive providing up to 360K (formatted) of storage on each 3½-inch disk.

No. AA354

\$17900

### SM124<sup>™</sup> High-Resolution Monochrome Monitor

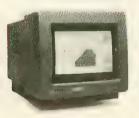

A state-of-the-art monochrome monitor. When you purchase your 520ST or 1040ST systems perhaps you'll choose the color monitor. Well, why not add a high-resolution monochrome display to your system. For word and data processing, there's no clearer, sharper display.

No. AA5124

\$18900

### SC1224<sup>™</sup> RGB Color Monitor

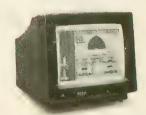

A high-performance RGB color monitor. The SC1224 faultlessly displays all 512 of the 1040ST's colors. No doubt its startling display of bit-mapped color graphics will knock your socks off.

No. AA51424

\$Call

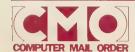

Call toll-free: 1800 233-8950.

Outside the U.S.A. 717 327-9575 Telex 5106017898

All major credit cards accepted.

### The 1040ST from Atari

The first one megabyte computer system for under \$1000.

- Built-in 3½" double sided (720K drive)
- 1 Meg RAM
- 192K RAM w/TOS
- Bundled with Atari RGB monitor
- Includes ST language disk (Basic-Logo-Neochrome)
- Built-in power supply

\$97900

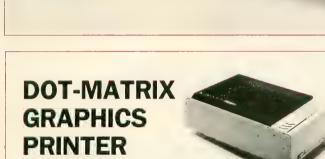

Offering an array of print styles, character pitches, column widths and page-length options, the SMM804 Printer allows you maximum versatility in formatting your written work. Plus—it's uniquely designed to support the 1040ST's print screen utility to transfer hi-res designs and pictures from the computer directly to the printer.

No. AAXM804

\$18900

### HARD DISK DRIVE

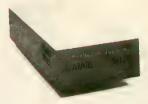

Connecting this 20MB hard disk drive to your system lets you take advantage of the 1040ST's built-in, high-speed DMA channel (hard disk port). Data transfer (read/write) to and from the drive is virtually instantaneous. Think of it: high-speed data transfers and 20 Mbytes of disk storage—all at an incredibly low cost.

No. AA51620

\$**729**00

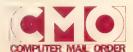

Call toll-free: 1800233-8950.

### The Atari 130XE Computer

Atari has added a new slant to the world of computing. Beauty. Inside and outside. Brians and beauty combined to give you more of what you want from a personal computer. More graphics modes, colors, Random Access Memory, text modes, and independent sound voices than any other computer of its size. All in one stunning new body at a ver low price. The Atari 130XE has 131, 072 bytes of RAM. It uses the 6502C microprocessor and is software compatible with the thousands of programs available for the 800XL series.

No. AA130XE

\$139.00

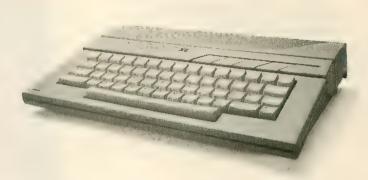

### The Atari 800XL Computer

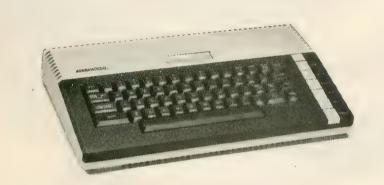

A powerful, versatile tool for work and play, the Atari 800XL Home Computer features built-in Atari Basic programming language, a full-stroke keyboard, a Help key and an international character set—plus built-in 64K memory. This additional memory gives the user access to over 2,000 software programs, while an expansion connection proves the potential for adding sophisticated peripherals. Teamed with the right Atari programs and peripherals, the 800XL can teach, entertain, program and help manage a home or business.

No. AA800X

**\$79**99

### The Atari 65XE Computer

Atari has added a new slant to the world of computing. Beauty. Inside and outside. Brians and beauty combined to give you more of what you want from a personal computer. More graphics modes, colors, Random Access Memory, text modes, and independent sound voices than any other computer of its size. All in one stunning new body at a very low price. The Atari 65XE has 65,000 bytes of RAM. It uses the 6502C microprocessor and is software compatible with the thousands of programs available for the 800XL series.

No. AA65XE

\$8999

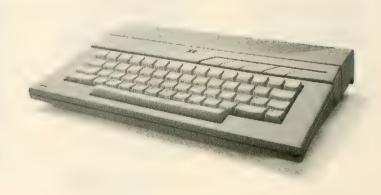

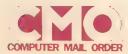

### **SUPRA Hard Drives for Atari Systems**

Hard Drive convenience for your Atari System, 10, 20 and 30 Meg hard drives available. Each includes controller, Atari interface, hard disk DOS, attractive case, cables and power supply.

No. SJ0007, 10MB for XL Series

No. SJHD20ST, 20 MB for ST Series

No. SJHD30ST. 30 MB for ST Series

**\$679**00

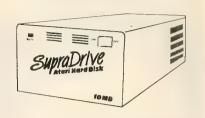

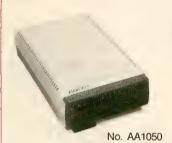

### **ATARI 1050** Disk Drive

A CMO Exclusive! While they last.

**\$129**00

### INDUS GT Disk Drive

The GT drive is compatible with the 400/800/1200 and XL series computers. Featuring full operation in either single or double density.

IADD

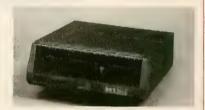

### MAXELL 51/4" Diskettes

Sinale Sided. Double Density No. MXD1

Box of 10

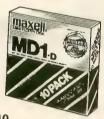

### VERBATIM

Single Sided, Double Density

51/4" Diskettes

Includes plastic storage case & head cleaner kit.

No. VE1

\$099 Box of 10

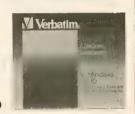

### SONY Bulk Pack

**User's Group Special** 

50 Double Sided, Double Density 31/2" Mini SONY Diskettes.

No. SCMFD2P

### ICD Rambo XL

Tums your 800XL or 1200XL into a 256K System. No. LAB04

### ICD **Happy Archiver**

Provides the owner with Archiver utilities. A must for serious hackers.

No. AB03

### DATA SHARE **Disk Notcher**

Cuts uniform tabs in double sided diskettes, allowing use of both sides in single sides drives.

No. XNOTCH

No. AB04

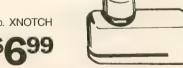

### **BIB Disk Drive Head Cleaning Kit**

No. HD-4 (31/2")

No. HD-5 (51/4")

### **Innovative Concepts** Flip 'n File

AMARAY

Stand-up hard case holds 10 disks. No. FF10D

### ICD US Doubler

True double density and high speed for the 1050 drive. No. AB02

4999

### ICD Sparta DOS **Construction Set**

**Diskette Storage Tubs** 

No. ARDT3, (31/2" 30 Capacity)

No. ARDT5, 51/4" 50 Capacity)

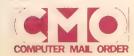

Call toll-free: 1 800 233-8950

Outside the U.S.A. 717 327-9575 Telex 5106017898

All major credit cards accepted.

### **EPSON HOMEWRITER 10**

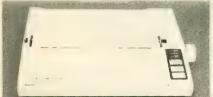

- 100 cps draft
- NLQ
- 80 column

SPECIAL

No. EPHW10

with purchase of PIC Call CMO Sales Consultant for proper interface.

### **EPSON LX86**

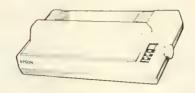

- 120 cps draft
- 16 cps in NLQ mode
- Parallel interface
- 80 column

No. EPLX86

**\$249**00

### **EPSON FX85**

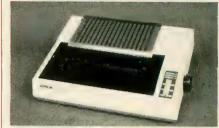

- 160 cps draft
- 32 cps in NLQ mode
- Parallel interface
- Optional tractor
- 8K RAM buffer

\$389<sup>00</sup>

No. EPF85

### **EPSON HI-80**

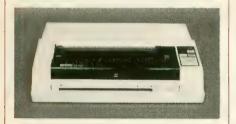

- Uses 4 pens at a time with 10 colors available
- Draws at 9" per second
- Includes HPGL
- Parallel interface

No. EPHI80

\$359<sup>00</sup>

### **JUKI 5510C**

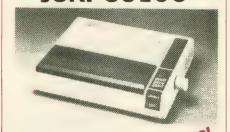

- 180 cps draft
- 30 cps NLQ mode
- IBM/Epson compatible
- 3K buffer expandable to 15K
- 7 color capability

\$469°°

No. JU5510C

### **JUKI 6100**

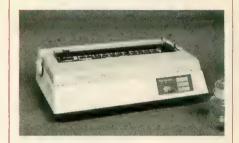

- 18 cps
- 2K Buffer standard
- 2400 MTBF rated
- Parallel interface

\$43900

No. JU6100

### CITIZEN MSP

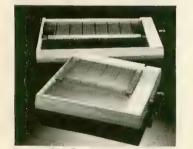

- 40 cps NLQ
  - 160 cps draft Built-in tractor
- 1K buffer

No. CZMSP10 (80 col.)

**\$299**00

No. CZMSP15 (132 col.)

\$41900

### ATARI XMM801 (for XE & XL) XMM804 (for ST)

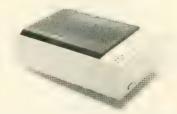

ATARI'S NEW DOT MATRIX GRAPHICS PRINTER

No. AAXM801 No. AAXM804 \$159<sup>00</sup>

\$18900 No. PA1091

### **PANASONIC** KX-1091

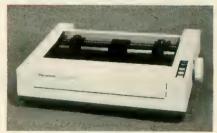

- 120 cps, multiple mode NLQ
- 80 column, 1K buffer
- Tractor and friction feed

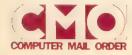

Call toll-free: 1800233-8950.

All major credit cards accepted.

### STAR LV1210 PRINTER

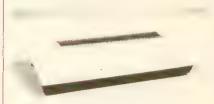

- 120 cps IBM compatible
- Built-in tractor
- 80 column Parallel Interface

No. SGLV1210

• 120 cps • Bi-direction Logic seeking

IBM Character set

No. SGNX10

Friction and Tractor feed

STAR SG-15 PRINTER

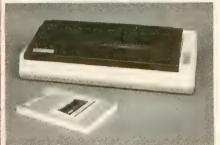

- 120 cps 5 16K Buffer
- Wide Carriage

No. SGSG15

### OKIDATA OKIMATE 20

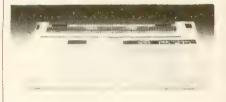

- Color Screen Print Software
- 80 cps Draft/40 cps NLQ
- 24 Element Print Head
- 80 Column, 8K Buffer

No. OK20

w/purchase of Interface

### OKIDATA 182

STAR NX-10

PRINTER

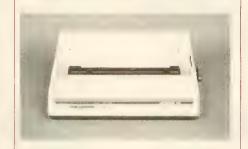

- 120 cps
  60 cps
  enhanced
- Adjustable pin feed
- Parallel Interface

No. OK182

\$21900

### CANON LASER LBP-8A1

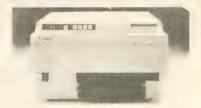

- 8 pages per minute
- High quality printing
- 16 fonts per page capability
- Diablo 630 emulation
- Parallel interface

No. CCLBP8

\$1999<sup>00</sup>

### "Don't forget to order accessories for your printer."

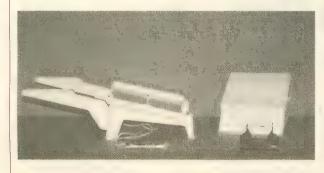

### **Printer Stands**

No. CUUPS1, Curtis Universal Printer Stand \$1499

Paper

No. RF591, 81/2" x 11" Fan Fold \$1299

Ribbons - Please call a CMO sales consultant.

Interfaces - See page 9.

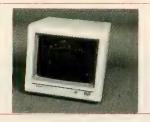

### TAXAN Composite Color 14" Composite with audio • Resolution 350x500

· Comp. video, Chroma & Luma input connections Order No. TAC210

### **MULTI-TECH Composite** Monitor

• 13" Composite Color with non-glare filter Order No. MO131

\$**159**00

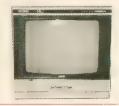

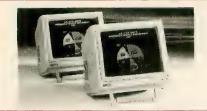

### NAP Amber/Green Composite

80 col. x 25 line • 900x245 line res.

20 MHz band width • Includes audio input

Order No. NAP7522 (Amber) Order No. NAP7552 (Green)

YOUR CHOICE

\$**79**99

### NAP T.V. Tuner

• 82 channel broadcast reception

12 station pre-set seletion
 Rod antenna included

 Works with any composite color monitor Order No. NAP7300

**\$44**99

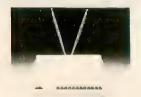

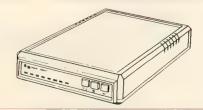

### SUPRA 1200AT Modem

Works on Atari 800XL & XE Computers • 300/1200 Baud

Hayes Command compatible
 Autoanswer/Autoanswer/Autoanswer

**\$149**00

Order No. SJ1200AT (LX & XE) Order No. SJ1200ST (ST)

YOUR CHOICE

### **ANCHOR 520 Modem**

300/1200 BPS
 Autoanswer/Autodial

· Designed for the Atari 520ST

Order No. AN520

Also Available:

**ANCHOR Volksmodem** 

No. ANVM

ANCHOR Volksmodem **\$139**00 **300/1200** No. ANVM12 \$5999

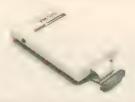

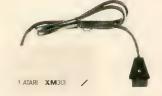

### ATARI XM301 Modem

Autoanswer/Autodial
 Works with 400-800 XL & XE

· Includes XE term program on disk Order No. AAXM301

ATARI 835 Modem Order No. AAB835

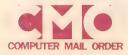

### ATARI 850 Interface

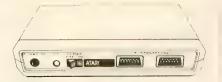

Features 4 serial ports & one 8 Bit parallel port. Programmable baud rates. The original Atari interface.

Order No. AA850

### SUPRA Interface

Parallel interface for Atari Computers. Allows daisychaining of other peripherals.

Order No. SJ1150

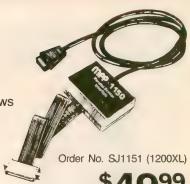

### ICD **PR Connection**

Low cost, compatible replacement for the Atari 850 Interface. Allows the use of standard RS232 modems & Centronics parallel printers.

Order No. ALICPR

### ICD **Printer Connection**

Baby brother to the PR Connection. Low cost interface for parallel printers.

Order No. ALICP

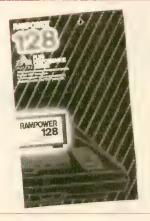

### A CMO EXCLUSIVE

### **AXLON RAM Expansion for** Atari 400 & 800 Computers

32K designed for Atari 400 & 800

Order No. ALA32

48K designed for Atari 400 only

Order No. ALA48

128K RAM Disk designed for 800 only

Order No. ALA128

### **CURTIS Special** 6 Outlet Safe Strip

Order No. CUSP3

\$1999

### COMPUGUARD

4 Slot Surge/Spike

Suppressor Order No. CGCPS4

**\$14**99

### SPECTRAVIDEO **Jovsticks**

**Ouickshot** I

Order No. WC2010

SUNCOM Atari Replacement Joystick Order No. AA405

COMPUTER MAIL ORDER

Call toll-free: 1800 233 8950.

Outside the U.S.A. 717 327-9575 Telex 5106017898

Ail major credit cards accepted.

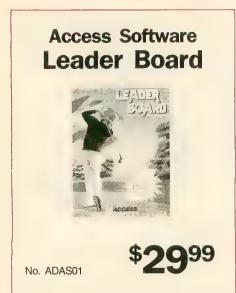

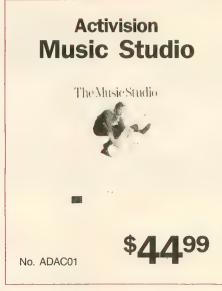

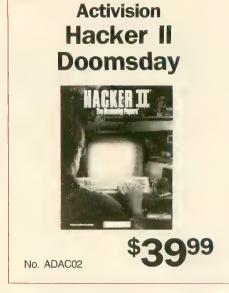

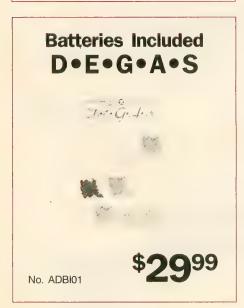

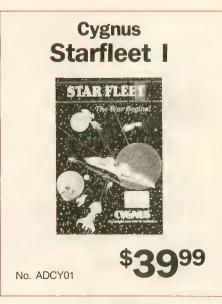

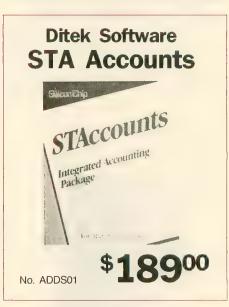

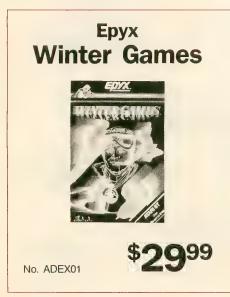

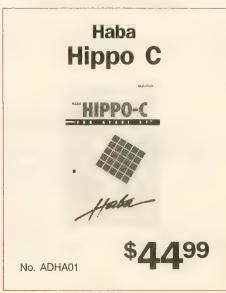

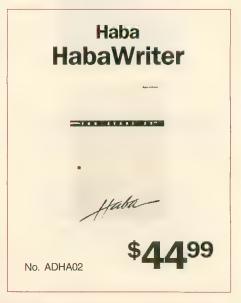

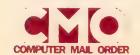

# Infocom Hitchiker's Guide To The Galaxy

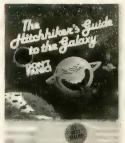

No. ADIN01

\$2999

### Mark of the Unicorn PC/Intercom

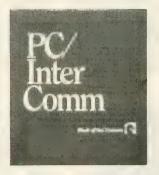

No. ADMU01

\$8999

### Mark of the Unicorn Final Word

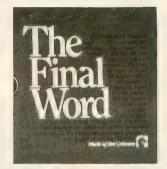

No. ADMU02

\$9999

### Michtron Major Motion

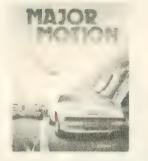

No. ADMI01

**\$29**99

### MicroProse Silent Service

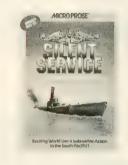

No. ADMP01

**\$29**99

### Mirage Concepts Express

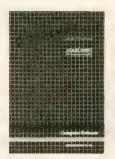

No. ADMC01

**\$34**99

### Optimized Systems Personal Pascal

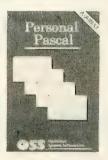

No. ADOS01

**\$54**99

### Strategic Simulations Phantasie

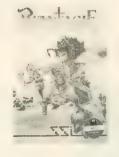

No. ADSS01

\$**29**<sup>99</sup>

### VIP Technologies VIP Professional

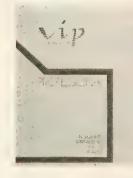

No. ADVP01

\$119<sup>00</sup>

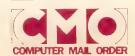

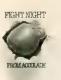

Accolade
Fight Night
\$1999

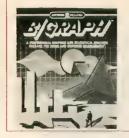

Batteries Included B/Graph \$4499

No. AFBI01

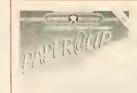

Batteries Included Paperclip

\$**37**99

No. AFBI02

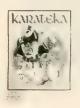

Broderbund Karateka \$1999 No. AFBB01

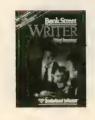

Broderbund
Bank Street
Writer
\$3499

**34** 

No. AFBB02

Print Shop Broderbund Print Shop \$2999

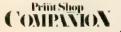

Print Shop Companion \$2499

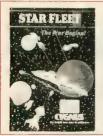

Cygnus
StarFleet I
\$3499
No. AFCY01

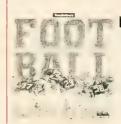

Electronic Arts
Touchdown
Football
\$1199

No. AFEA01

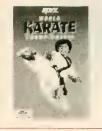

World Karate
Championship
\$1999

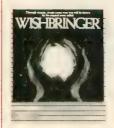

Infocom Wishbringer \$2499 No. AFIF01

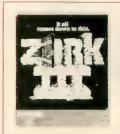

Infocom Zork III \$**99**9

No. AFIF04

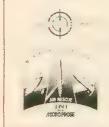

MicroProse Top Gunner \$1999 No. AFMP01

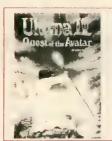

Origin Systems
Ultima IV
\$3999
No. AFOR01

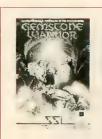

Strategic Simulations Gemstone Warrior

**24**99

No. AFSS01

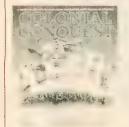

Strategic Simulations Colonial Conquest \$2999

No. AFSS02

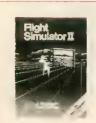

Sublogic Flight Simulator II \$3799

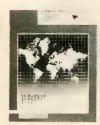

Sublogic Scenery Disk 3 (San Fran-LA-Las Vegas) \$1/199

No. AFSU03

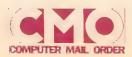

Call toll-free: 1800 233-8950

All major credit cards accepted.

### FACTORY SEALED ROM CARTS FROM ATARI

799
each

No. AA4006 SUPER BREAKOUT

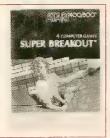

No. AA4007
MUSIC
COMPOSER

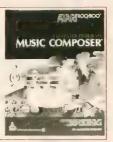

No. AA4011 STAR RAIDERS

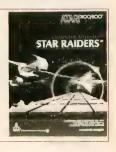

No. AA4012

MISSILE COMMAND

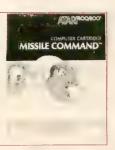

No. AA4013
ASTEROIDS

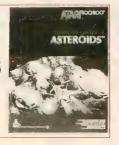

No. AA4022
PACMAN

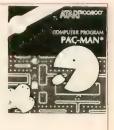

No. AA4025

DEFENDER

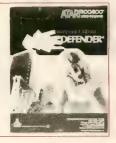

TENNIS

No. AA4527

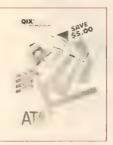

No. AA8030

E.T. PHONE HOME

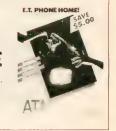

No. AA8042 **TENNIS** 

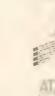

No. AA8043

MS PACMAN

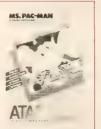

No. AA5047

Diskette Version

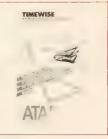

# BEST SELLING ATARI SOFTWARE AT INCREDIBLE SAVINGS

No. AA8036

ATARIWRITER

\$2499

No. AA8036P PLUS VERSION 39<sup>99</sup>

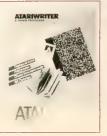

PAINT No. AA5048 (Disk)

**10**99

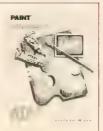

MUSIC PAINTER

No. AA5081 (Disk)

1499

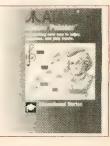

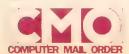

3-D Tic-Tac-Toe

No. AAB4010

Telelink

No. AAB4015

Eastern Front

No. AAB8039

Super **Breakout** 

No. AAB4006

Basketball

No. AAB4044

Centipede

No. AAB4020

Robotron

No. AAB8033

**Space Invaders** 

No. AAB4008

Music

No. AAB4007

Defender

No. AAB4025

Loose, Unboxed **Atari ROM** 

**Cartridges** 

\$349 each

5 for \$1499

Missile Command

No. AAB4012

Pac Man

No. AAB4022

**Pilot** 

No. AAB4018

Video Easel

No. AAB4005

E.T.

No. AAB8030

Star Raiders

No. AAB4011

Galaxian

No. AAB4024

**Oix** 

No. AAB4027

Donkey Kong

No. AAB8031

Asteroids

No. AAB4013

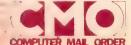

Call toll-free: 1800 233-8950.

Outside the U.S.A. 717 327-9575 Telex 5106017898

All major credit cards accepted.

### Rocklan Game Programs

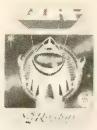

Order No. RKA01D, AT Deluxe (disk)
Order No. RKA02R, Gorf (ROM)
Order No. RKA03R, Wizard of Wor (ROM)
Order No. RKA04D, AT Anti/Sub (disk)
Order No. RKA05R, Journey to Planet (ROM)
Order No. RKA07R, Diamond Mine (ROM)

YOUR CHOICE \$399<sub>each</sub>

### Avalon Hill Programs

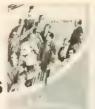

Order No. ACA409, Stocks & Bonds Order No. ACA435, Legionnaire Order No. ACA452, Gypsy Order No. ACA457, T.G.I.F. Order No. ACA468, Divex Order No. ACA450, Vorrak

YOUR CHOICE \$399<sub>each</sub>

### Atari Program Exchange

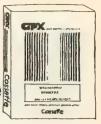

Order No. AEA003, Avalanche Order No. AEC148, Counter Order No. AED063, Downhill Order No. AEL096, Letterman Order No. AES120, Salmon Run Order No. AET180, Typo Attack

YOUR CHOICE \$**1**99 ှု

each

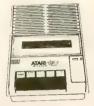

Hacker's Special

### **Atari 410 Cassette Recorders**

(Not in working condition)

2 for \$999

Order No. AAB410P

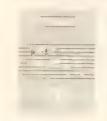

Visicorp VisiCalc

**\$24**99

Order No. AA5049

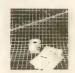

Synapse
Syntrend
\$599

Order No. AA2032

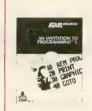

Atari Invitation to Programming

\$499<sub>ea.</sub>

No. AA4101, INTRO. I No. AA4106, INTRO. II No. AA4117, INTRO. III

44 000

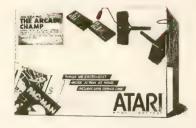

### ARCADE CHAMP

Package includes Pac Man Cartridge and Qix Cartridge as well as a 6 Rom Cart Holder. Joysticks not included.

No. AA7102

\$799

| No. DYACW   | Designware Codewriter                    | <b>₹19</b> 99  |
|-------------|------------------------------------------|----------------|
| No. AA9035  | Mickey in the Great Outdoors (Cassette). |                |
| No. AA4112  | States & Capitals                        | \$ <b>1</b> 99 |
| No. AA4107  | Biorhythm                                | \$ <b>1</b> 99 |
| No. AA4102  | Kingdom                                  | \$199          |
| No. AA4104  | Mailing List                             | \$199          |
| No. AA4121  | Energy Czar                              | \$199          |
| No. AA4129  | Juggles Rainbow                          |                |
| No. AA4115  | Mortgage & Loan Analysis                 |                |
| No. AA6006  | Counseling Procedure                     | \$ <b>1</b> 99 |
| No. AAC81   | Atari 810 Dust Covers                    | \$ <b>1</b> 99 |
| No. AA4126  | Speed Reading                            | \$499          |
| No. AA14385 | Inside Atari Basic                       | \$599          |
| No. AA14746 | Atari TV Switch Box                      | \$249          |
|             |                                          |                |

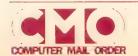

### BUSH Computer Furniture

Table Order No. BU120

Hutch Order No. BU122

**\$49**95

Order No. AA10

# ATARI 1020 Printer Order No. AA1020

ATARI 835 Modem

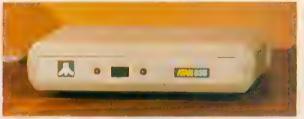

- 300 BPS, Autodial (pulse)
- Included power supply & phone jack
- Direct connect to Atari I/O

Order No. AAB835

\$2999

EPSON
Homewriter 10

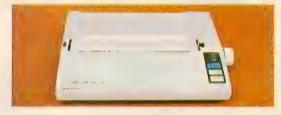

100 cps Draft
 NLQ
 80 Column

\$9999

Order No. EPHW10

WITH PURCHASE OF "PIC"

Call CMO Sales Consultant for proper interface.

### CMO. Policies and particulars.

Next day shipping on all in-stock items. • Free technical support from our own factory-trained staff. • Toll-free order inquiry. • No surcharge on VISA or MasterCard orders. • Credit cards will not be charged until the order is shipped. • No limit and no deposit on COD orders. • No sales tax on orders shipped outside PA. • No waiting period for cashier's checks.

**SHIPPING.** Add 3% (minimum \$7.00) shipping and handling on all orders. • Larger shipments may require additional charges. • Returned items may be subject to a restocking fee. • All items subject to availability and price changes.

**EDUCATIONAL INSTITUTIONS: 1 800 221-4283** 

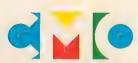

When you want to talk computers. When you want to talk price. Call toll-free: 1800 233-8950.

Outside the U.S.A. 717 327-9575 Telex 5106017898 CMO. 477 East Third Street, Dept. B612, Williamsport, PA 17701 All major credit cards accepted

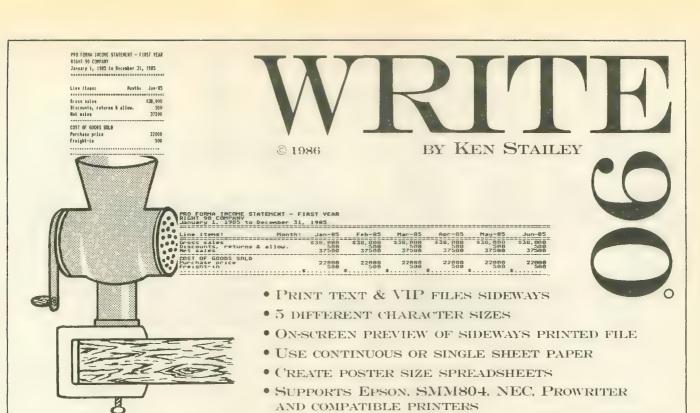

us \$29.95

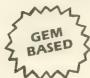

P.O. Box 5228 Springfield, Virginia 22150 Telex 269728 XLNT UR XLEnt Software

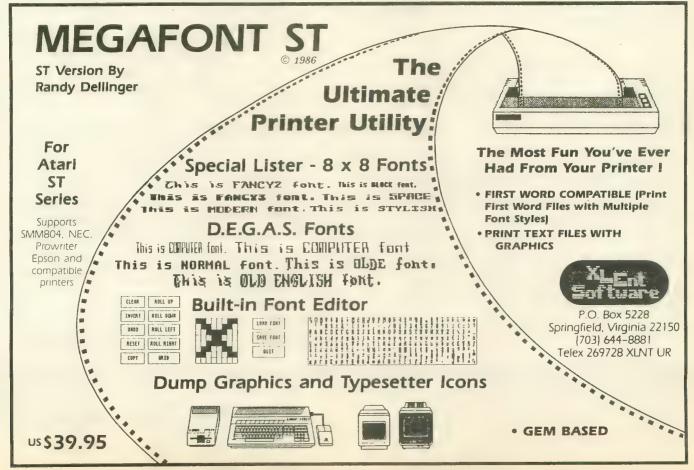

Famous National Bran

Commodore Atari Apple IBM

We Like this Printer so much **Bought Out the Facto** 

 Word Processing
 Program Listings
 Graphics
 Quiet Operation • Upper and Lower case • All points addressable Graphics • Underline • Enlarged • Much much More

Complete your set up with a Printer Stand SALE \$14.95 and Complete Printer Care Kit SALE \$19.95

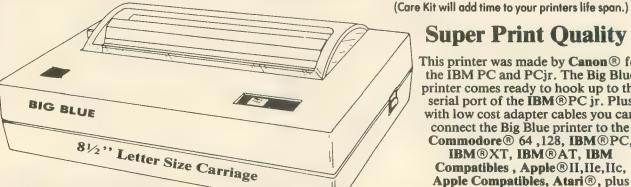

### **Super Print Quality**

This printer was made by Canon® for the IBM PC and PCjr. The Big Blue printer comes ready to hook up to the serial port of the IBM®PC jr. Plus with low cost adapter cables you can connect the Big Blue printer to the Commodore® 64,128, IBM®PC, IBM®XT, IBM®AT, IBM Compatibles, Apple®II,IIe,IIc, Apple Compatibles, Atari®, plus many more.

 90 Day Immediate Replacement Warranty

### 15 Day Free Trial-Satisfaction or Money Back

Now you can have a full fledged 81/2" letter size 80 column printer for less than the cost of a large box of paper. This printer uses advanced dot matrix, heat transfer technology to print upper and lower case (with true lower descenders), underline, enhanced, all points addressable graphics (works with Printshop) plus More. Print out pictures, program listings, wordprocessing pages, graphics and more. Perfect for the homeowner or student and definitely affordable. Fantastic Printer at an unbeatable price. List \$199.00 Sale \$39.95 Paper (2 Rolls) List \$19.95 Sale \$5.95

Intelligent Commodore interface— Allows you to connect the Big Blue printer to the printer port of the Commodore 64 and 128 computer. Print Commodore graphics, use Printshop, Word processors and more... List \$49.95 Sale \$19.95

Intelligent Atari Interface -- Allows you to connect the Big Blue printer to Atari computers (except 1200). Print Atari graphics, Printshop, word processors, and more... List \$49.95 Sale \$19.95

RS-232 Adapter— Adapts the Big Blue printer to be used with any IBM® PC, AT, XT.PCjr. Apple® II series RS-232 port. List \$19.95 Sale \$9.95 Laser128, Apple IIc interface—List \$24.95 Sale \$12.95

Printer Stand List \$24.95 Sale \$14.95 - Complete Printer Care Kit List \$29,95 Sale \$19.95

IBM. Apple, Canon, Commodore, Atari are trademarks of international Business Machines, Apple Computer, Canon Inc. Commodore Business Machines, Atari Inc. Respectively

Add \$7.50 for shipping, handling and insurance. Illinois residents please add 6½% tax. Add \$15.00 for CANADA, PUERTO RICO, HAWAII, ALASKA and APO-FPO orders. All orders must be in U.S. dollars. WE DO NOT EXPORT TO OTHER COUNTRIES, EXCEPT CANADA. Enclose Cashier Check, Money Order or Personal Check. Allow 14 days for delivery, 2 to 7 days for phone orders, 1 day express mail Prices 8. Availability which the chapter with the stiers 8. mail! Prices & Availability subject to change without notice.

VISA — MASTER CARD — C.O.D. C.O.D. on phone orders only

### COMPUTER D

We Love Our Customers 22292 N. Pepper Rd., Barrington, Ill. 60010 312/382-5050 to order

#### Complete Apple® Compatible **Word Processing System** Home **Business Word Processing**

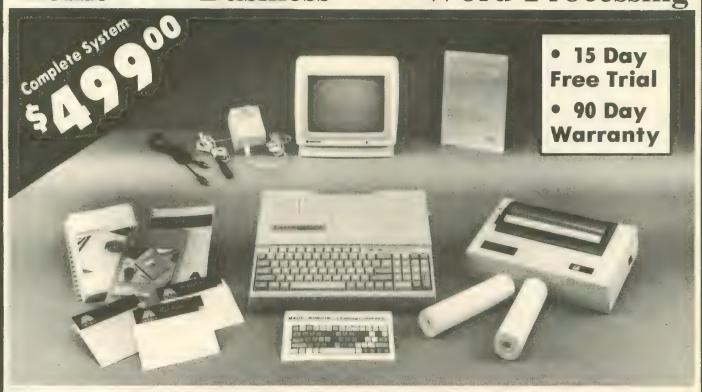

## Look At All You Get For Only \$499.00

Laser 128 Apple Compatible Computer

Big Blue 81/2" Letter Size 80 Column Printer

9" Samsung Green Screen Monitor

**Magic Window Ile Word Processor** 

Magicalc Spreadsheet

**Magic Memory Data Base** 

Laser 128 Printer Interface

2 Rolls of Paper

Comparable Apple System (\$2495.00)

List Price \$499.00 199.00 129.95 150.00

150.00 60.00 19.95

19.95

All 8 Pieces only \$49900 1227.85

Magic Window He Word processing is easy and more efficient because of a simple-to-read menu system and editing commands. Many powerful features of professional quality programs and more. Supports virtually all major printer functions. Operates with most 80-column video cards or 40/70 column no-hardware

Magicalc Rated as the best electronic spreadsheet on the market for Apple®. The speed with which Magicalc solves number problems with which allows you to accurately analyze decisions beforehand. Supports of multiple RAM cards most manufacturers in any combinations up to a full 512 K.

Magic Memory File anything, any way you want to: names, addresses, important numbers, dates and notes. Your information is organized simply, easy to maintain, and available instantly. Supports all popular printers and video cards.

Apple \* is a registered trademark of Apple Computer In

Add \$30.00 for shipping handling, and insurance. Illinois residents please add 6 . ° sales tax Add \$60.00 for CANADA, PUERTO RICO, HAWAII, ALASKA, APO FPO orders. All orders must be in U.S. Dollars, WE DO NOT EXPORT TO OTHER COUNTRIES EXCEPT CANADA, Enclose Cashier Check, Money Order or Personal Check Allow 14 days for delivery. 2 to 7 days for phone orders. 1 day express mail Prices & Availability subject to change without notice

VISA -- MASTER CARD -- C.O.D.

C.O.D. on phone orders only

We Love Our Customers

22292 N. Pepper Rd., Barrington, Illinois 60010

312/382-5050 to order

## ATARI DISK DRIVE OWNERS . . . HAPPY BLASTS RETAIL PRICE—ORDER TOLL FREE!

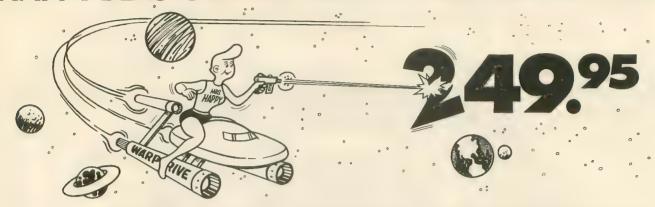

## THE FAMOUS HAPPY ENHANCEMENT NOW ONLY \$149.95 for 1050 order number HC1A, for 810 order number HC8A

Makes your disk drive read and write faster, and allows you to execute the HAPPY WARP SPEED SOFTWARE. Available only for ATARI 1050 and 810 disk drives. 1050 version allows true double density plus the original single and enhanced density. PRICE INCLUDES WARP SPEED SOFTWARE BELOW, installation required.

#### **HAPPY WARP SPEED SOFTWARE REV 7 (not sold separately)**

Includes the famous HAPPY BACKUP and COMPACTOR which are the most powerful disk backup utilities available for your ATARI computer, plus MULTI DRIVE which allows high speed simultaneous reading and writing with up to 4 HAPPY ENHANCED drives, plus SECTOR COPIER which is the fastest disk copier that supports the 130XE RAMDISK, plus the WARP SPEED DOS which improves ATARI DOS 2.0s to allow fastest speed, plus HAPPY'S DIAGNOSTIC which allows comprehensive disk drive testing.

#### HAPPY 1050 CONTROLLER \$64.95 order number HC2A

For use with HAPPY ENHANCED 1050 disk drives only. Allows easy access to HAPPY 1050 slow and fast speeds and ultimate control of disk drive write protect, including writing to disk back side and protecting valuable data disks. Printed circuit board has switches and write protect indicator LED, installation required.

#### GET YOUR FAVORITE HIGH SPEED DOUBLE DENSITY DOS

Both of these disk operating systems support the fastest speed with both HAPPY 810\* and 1050, and with HAPPY 1050 you get true double density. WARP SPEED DOS XL is HAPPY's own version of OSS DOS XL, and includes under cartridge, under ROM and AXLON RAM disk version, and is order number HC4A at \$29.95. TOP DOS version 1.5 from ECLIPSE SOFTWARE has more menu driven features, operates in all three densities, supports the 130XE RAMDISK, and is order number HC6A at \$39.95. \*Note: 810 requires upgrade below.

#### 810 VERSION 7 UPGRADE \$49.95 order number HU3A -XXXX

Allows older 810 HAPPIES to use newer software. Includes custom plug in IC and rev 7 WARP SPEED SOFTWARE. Same price for all HAPPY 810s registered or not. When ordering replace XXXX in part number with the serial number of your HAPPY COMPUTERS manufactured 810 board, or with a 2732 or 2532 which corresponds to the EPROM part number in your HAPPY 810 socket A102 of your side board modified HAPPY (not made by HAPPY COMPUTERS), installation required. Upgrade not needed for new 810 HAPPYS and serial number over 8000.

#### SUPER PACKAGE SPECIALS

Get a HAPPY 1050 ENHANCEMENT and CONTROLLER and WARP SPEED DOS XL for just \$199.95 order number HS5A, or get the same with TOP DOS 1.5 instead of DOS XL for just \$214.95 order number HS7A. If you already have the 1050 ENHANCEMENT you can get the HAPPY 1050 CONTROLLER and WARP SPEED DOS XL for \$74.95 order number HXL9A, or get the HAPPY 1050 CONTROLLER and TOP DOS 1.5 for just \$84.95 order number HTD9A. For other specials and dealer pricing call (408) 779-3830.

All prices include UPS shipping in USA, add \$10.00 for shipment outside USA. California residents add sales tax. No extra charge for credit cards or COD, VISA or MASTERCARD accepted. Our toll free number is an order taking service, not our line. To ORDER ONLY call (800) 538-8157 outside California, or (800) 672-3470 inside California, ask for extension 817 and have your credit card, part number and quantities ready. Toll free hours 6 am to 12 pm Mon.—Fri., 8 am to 8 pm Sat. & Sun., Pacific Time. For answers to questions call HAPPY COMPUTERS at our number below. Office hours 9–5 Mon.—Fri. Pacific Time.

HAPPY COMPUTERS, INC. \* P.O. Box 1268 \* Morgan Hill, CA 95037 \* (408) 779-3830

# ST PRODUCT NEWS

### ST Reviews

#### ATARI ST BASIC TRAINING GUIDE

Abacus Software P.O. Box 7219, Dept. A9 Grand Rapids, MI 49510 (616) 241-5510 \$16.95 (\$14.95 optional disk)

CIRCLE 252 ON READER SERVICE CARD

Reviewed by David Plotkin

The Atari ST BASIC Training Guide is a first-class text for ST BASIC users. It is clear, thorough, well-written and remarkably free of errors and typos. It doesn't address some advanced features of ST BASIC, but does a good job on the subjects covered.

The first chapter leads you step by step through the process of creating a program, beginning with fundamentals such as the concepts of programs and algorithms. It continues with flowcharts, documentation, introduction to bits and bytes, and the hexadecimal system.

Successive chapters explain how to use various ST BASIC commands. The sections are short and easy to digest, just right for the beginner. Each chapter includes sample programs which adequately illustrate the concepts being explained. At various points in the chapter there are problems to test your understanding of the material.

(Don't worry, the answers are in back.)

The Guide progresses from easier commands such as arithmetic and random numbers to more advanced commands such as IF/THEN, FOR/NEXT, GOSUB and GOTO. Good sections cover multi-dimensional arrays, disk files, sound and graphics, and using GEM VDI and AES commands for special effects. A good reference section lists the ST BASIC commands alphabetically, along with numerous examples.

This book does not go into great depth about the commands. Details of file structure and use of sequential and random files are not explained, and no mention of the complex WAVE command is made. The concept of partially RESTOREing data is also ignored.

The one serious error I spotted is in the reference section. Under the explanation of the NEW command, it says that the program still remains in memory after the NEW command is invoked. The novice who believes this is in for quite a nasty surprise, because NEW completely erases the program from memory.

I like ST BASIC Training Guide. It does a good job of introducing the user to ST BASIC programming fundamentals. It also provides a valuable reference section for the more advanced user.

#### ESTE CLOCK CARTRIDGE

BigFoot Systems 2708 E. Lake Street Minneapolis, MN 55406 (612) 722-9515 \$48.50

CIRCLE 257 ON READER SERVICE CARD

Reviewed by Patrick Bass

The eSTe Clock by BigFoot Systems gives the ST a real-time clock with a five-year lithium battery backup. Plug the gray eSTe Clock cartridge into the cartridge port on the left side of your computer and copy the CLK.ACC file onto your start-up disk. The correct time and date will now be displayed on the desktop whenever you boot your ST.

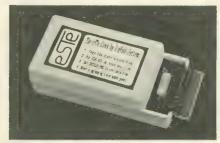

Our eSTe Clock Cartridge came with the correct time and date already programmed in. To actually set the time yourself, a small program called SETCLK.PRG is provided. Double-clicking on this icon allows you to set

continued on next page

## 520ST RAM \$189 NO SOLDERING

- Simply open the case and plug the *easieST RAM*<sup>TM</sup> board into 2 existing sockets for 1 Megabyte Total.
- Upgrade to 2 Megabytes by installing soon-to-be available 1 Meg RAM chips in place of the present 256K RAM chips now being used to upgrade memory. Note a larger power supply will be required to support over 1 Megabyte of memory total.
- Upgrade all the way to 4 Megabytes by installing 16 more 1 Meg RAM chips and sockets into positions that are already provided for on our standard board.

Add \$20 if you want us to install the extra RAM sockets at this time.

1 year warranty // UPS ground free // VISA & M/C 5% // C.O.D. \$3

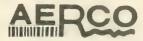

Texas residents + 6.125% Overseas shipping + \$8

Fine micro peripherals since 1979

Box 18093 Austin, TX 78760 (512) 451-5874

CIRCLE 084 ON READER SERVICE CARD

#### CUSTOM 810 DISK DRIVE — ASSEMBLED ON ACRYLIC BASE NO CASE FULLY FUNCTIONAL - XL COMPATIBLE - INCLUDES I O CABLE & POWER SUPPLY

#### 800/400 MODULES **NEW PARTS COMPLETE WITH IC'S**

\$ 50 • 800 Main Board

All Modules Complete

 800/400 CPU with GTIA
 800 10K "B" O.S. Module • 16K RAM CX853

 400 Main Board 800 Power Supply Board
 400 Power Supply Board 800 XL Modulator

#### INTEGRATED CIRCUITS

4 50 EA •CPU .. CO14377/6502 ... CO10745 EA. -PIA •Antic . . . CO12296 •ROM ...CO12399B •Pokey . . •ROM ....CO14599B CO14795 •ROM •CPU . . . CO14806 •GTIA CO14805 •Delay . . . . CO60472

#### DISK DRIVE

**CUSTOM 810 DRIVE** 

Fully operational 810 mounted on acrylic base. No case, Includes I/O cable and power supply.

#### 810 MODULES

810 Side Board . . . . . . \$29.50 810 Side with Data Sep . . . 39.50 810 Power Board . . . . . . \$15.00 810 Analog Board . . . . \$10.00 Data Separator . . . . . \$12.50

#### MISC. HARDWARE

600XL 64K Upgrade . . . \$29.95 1050 FDC 2793 \$19.50 850 Interface with Case \$120.00 Numeric Keypad . . . . \$15.00 850 or PR Printer Cable . . . \$16.50

#### BOARD SETS

New Parts complete with IC's

800 4 PIECE BOARD SET Includes 800 Main, CPU, 10K ROM, and Power Board . . . . . \$28.50

#### 810 BOARD SET

Sideboard with Separator, Rear Power and Analog Boards . . . . \$57.50

#### 400 3 PIECE BOARD SET Includes 400 Main, CPU and Power Supply Board . . . . . . \$20.00

#### AMERICAN TV

Mail Order and Repair . . . . 15338 Inverness St., San Leandro, CA 94579

NO MINIMUM ORDER! We accept money orders, personal checks or C.O.D.s. VISA, Master/Card okey. Credit cards restricted to purchases over \$20.00. No personal checks on C.O.D. - Shipping: \$4.00 shipping and handling on orders under \$150.00. Add \$2.00 for C.O.D. orders. California residents include 61/2% sales tax. \$150.00. Add \$2.00 for 0.0.0. Services subject to change without notice.

Much more! Send SASE for free price list.

\*Atar: is a registered trademark of Atari Corp

#### MANUALS

SAM'S Service Manuals for 800 or 400 or 800XL or 130XE . . . \$19.50 ea. 520ST Service Manual . . . \$39.50 Inside Atari Basic . . . . . \$ 5.00 Pilot Primer ST-Machine Language . . . \$17.50 

#### 850 BARE BOARD

Includes Parts List, **CONNECTORS** 

I/O 13PIN PC Mount . . . . \$4.50 I/O Cable Plug Kit . . . . \$4.50 30 Pin Cart. Socket . . . . \$4.50

#### EDITOR/ASSEMBLER

Editor/Assembler Cartridge Write your own High Speed 6502 Language Programs.
Written by Atari. Works with all Atari
Computers except ST. Manual not included . . . . \$10.00 Cart. w/Atari Roots . . . . \$22.95

#### BASIC CARTRIDGE

Basic Rev. "A" Cartridge works with all Atari Computers except ST. Includes 800XL Owners Note! Use this Cart-

ridge while programming to eliminate the severe errors in the Built-in "B" . . . . . . . . . . . \$10.00

#### **POWER PACKS**

Replacement Transformer for: 800/400, 810, 1050, 1200XL, 1020 . . . . . . . . . \$14.50

#### **ATARI ROOTS BOOK**

A Guide to Assembly Language Programming . . . . . . . . . \$14.95

#### SOFTWARE

Atari Joystick . . . . . . . \$ 7.00 O.S.S. Action . . . . \$58.00 O.S.S. Mac/65 . . . . \$58.00 O.S.S. Basic XE . . . . . . \$58.00 O.S.S. Basic XL .....\$42.00 ST-O.S. Pascal . . . . . . . \$68.00 Donkey Kong Cart. . . . . . \$5.00 Pac-Man Cartridge . . . . . \$5.00 Eastern Front Cart. . . . . . Crossfire Cart. . . . . . . . . Chicken Cartridge \$5.00 Clown & Balloon Disk . . . . \$5.00 Stratos Disk . . . . . . . . . \$5.00 Serpentine Disk . . . . . \$5.00 Steller Shuttle Disk . . . . . \$5.00 The Factory Disk . . . . . . \$5.00

Spanish Lessons . . . . . \$7.50

Basic Cartridge . . . . . . \$10.00

Editor Assembler Cart. . . . \$15.00

Q\*Bert Cartridge . . . . . . \$10.00

Popeye Cartridge . . . . . \$10.00

Kindercomp Cart. . . . . . \$10.00

#### SERVICE RATES

Flat Service Rates below include Parts & Labor, 60-Day Warranty

800 . . . . . 850 . . . . . . . . . . . . . \$39 50 1200XL . . . . . . . . . . . . . . . . \$49.50 \$69.50 1050 ... 800 Keyboard Repair . . . . \$25.00 Above units repaired or exchanged with rebuildable exchange. Include \$7.00 return shipping and insurance.

#### 10K Rev. "B" 0.S. Upgrade for older 800/400's

End printer/disk drive timeouts and OTHER ERRORS. Many new programs require Rev. B. Type the following peek in Basic to see if you have Rev. B. PRINT PEEK(58383). If the result equals 56 you have the old 0.S. Three Chip ROM set with instructions ... \$7.50. Complete 10K Rev. B module ... \$9.50

#### GTIA Upgrade For 800/400

Add additional graphics modes and make your older computer compatible with the latest software. Instructions included . . . . . \$4,50

#### 810 Drive Upgrade

Greatly improve the performance of your older 810. Stabilize the speed with the addition of an analog and redesigned rear board Instructions included . . . . S 27.50

> IN CA CALL 415-352-3787

CALL TOLL FREE 1-800-551-9995

the date or time independently of each other. The best part is having all your files correctly time/date-stamped when written. There won't be any more confusion over which file was written last.

The eSTe Clock Cartridge has two built-in EPROM sockets, so you can insert and run your own pre-programmed EPROM chips. (Otto Baade, who runs BigFoot Systems, says he can also supply blank, pre-etched, drilled, and socketed ST cartridge boards which accept and utilize up to four 2732, 2764, or 27128 EPROMS. Price for these boards runs \$15 each in quantities up to 999.)

I like anything that works without me needing to read the directions. The eSTe Clock fills the bill and keeps good time too. When we used it with Flash!—which demands use of the clock while running—the correct time was automatically reset when we returned to the desktop. My only wish-list feature would be a cartridge slot built into the eSTe, so that I could use other cartridges without losing my eSTe Clock.

Sorry, but I somehow feel compelled to write this: It's my personal opinion that the eSTe is the beSTe ST plug-in clock yet.

#### ACTION PAK

Action Software 69 Clementina Street San Francisco, CA 94105 (415) 974-6638 \$39.95

CIRCLE 256 ON READER SERVICE CARD

Reviewed by Sol Guber

Action Pak consists of four utility programs that make labels for 3 1/2-inch disks, print banners, emulate a typewriter and convert SynFile+ data for the ST.

The menu-driven disk labeler lets you print the directory of the disk in drive A, B or C, using normal, italic or bold print and sorting the files alphabetically. You can rename the disk, change the border around the label, or just print the directory in 80-column format. Included with the

package are 50 disk labels to get you started.

The banner program lets you print banners of up to four lines with as many as 72 characters each or send them to a disk file. For one-line banners the characters are about 64 asterisks high. On four-line banners, the size decreases to 16 asterisks. The disk contains four different fonts. The provided letters are slightly chunky and unattractive. But more fonts can be generated from Batteries Included's DEGAS or loaded from other sources.

The typewriter desktop accessory sends information directly to your printer. Just load the program and start typing. When you press [RE-TURN], that line is sent to the printer as shown, along with a line feed. You can delete characters before they are printed. This program can be used to

### Make labels or banners, emulate a typewriter and convert SynFile+ data

address envelopes, fill out forms or write memos from within a program. It can also be used to send special characters to a printer to modify the printing.

The SynFile+ converter lets you make ST conversions of files generated on Atari 8-bit computers with Broderbund's SynFile+ database. The six programs supported are Hippo-Simple, Zoomracks, dBMAN, H&D Base, dbOne and dbMaster. To use the program, either connect your ST to an 8-bit machine via null modem cable, or upload and download the files to and from a bulletin board.

The SynFile converter is easy to use and has many prompts to help you. As it runs it gives information about the file and the record count, and displays a running total of the records processed. Once the records have been converted to ST format, some

massaging of the data may be needed to have them work properly.

All four programs are easy to learn, not copy-protected and have good documentation.

#### EZ-TRACK ST

Hybrid Arts 11920 W. Olympic Blvd. Los Angeles, CA 90064 (213) 826-3777 \$65

CIRCLE 251 ON READER SERVICE CARD

Reviewed by Chris Many

During the past three or four years, programs called sequencers have been the bridge between computers and synthesizers. These programs emulate computerized player-pianos, but can control a whole orchestra of synthesized sounds. **EZ Track ST** is a simple but sophisticated home-market sequencer from Hybrid Arts, who manufacture the 8-bit MIDImate system reviewed in **Antic**, June 1985.

It should be noted immediately that EZ Track does not access the Atari's internal sound chips at all. Playing music requires an external MIDI synthesizer, such as the Casio CZ-101 (approximately \$300) or one of Yamaha's inexpensive new models. MIDI (Musical Instrument Digital Interface) is basically an electronics standard, such as serial and parallel computer interface standards. MIDI lets two or more synthesizers and computers "talk" to each other, translating musical notation into bits and bytes.

EZ Track is easy to use. Just connect your synthesizer to the MIDI In and MIDI Out ports on the back of the ST, click the start button, play a few notes and click the store button— you've recorded your first bit of music. Move to another track and add a bass line, click, click. Add a lead line on a third track, click, click. Three-part harmony in minutes. It's that easy.

To correct mistakes, just redo the tracks until you're satisfied. EZ Track's forward, record and pause controls and time counter all function identically to those on your home cassette

continued on next page

December 1986 97

recorder. In fact, the whole program operates much like a multi-track tape recorder—except that it records musical information *digitally*.

With 20 recording tracks available, the possibilities seem almost endless. You can record up to 28,000 notes on a 520ST, and an amazing 63,000 on a 1040ST. Included in this program are several advanced features usually found only on high-end professional sequencers. A technique called quantizing lets you automatically smooth the timing of awkwardly-played notes, correct to the nearest 32nd-note.

For example, if you are playing a pattern of eighth notes and you want each note to fall precisely on the beat, it's easy to correct any minor fingering errors. You can copy music from one track to another and even combine tracks with no loss of musical clarity.

Tempo adjustment also helps makes recording easier. Playing *The Flight of the Bumblebee* at full speed is no mean feat, so just slow down the

tempo to where it's comfortable for you. When you speed up the playback, you'll sound like a virtuoso.

You can also assign any track a MIDI channel—up to 16 are available. For example, if you have a synthesizer playing an electric piano sound, then everything that comes out of EZ Track

Operates like a multi-track tape recorder but it records digitally

will sound like an electric piano. But if you tune one track to MIDI channel 1, (electric piano) and tune another track (bass) to channel 2, then tune one synthesizer (electric piano) to channel 1 and your *second* synthesizer (bass) to channel 2, you'll get

two distinct sounds.

Yes, it gets expensive this way, so some companies make synthesizers that can play more than one sound at the same time. Casio's CZ-101 is probably the most affordable example.

All functions are readily accessible through the mouse or the ST keyboard. Normal disk access and file manipulation are available from within the program.

My only disappointment with EZ Track is the lack of cut-and-paste. Most simple 8-bit home music programs include this feature, which makes composition much easier. However, according to Hybrid Arts, this and many other features will be included on the upcoming MIDItrack ST and MIDItrack ST Professional.

Right now, EZ Track ST is the best sequencer available for the ST—an excellent, simple program. It brings a number of advanced features to the amateur musician and bridges the gap between high-tech music and an affordable, well-presented home program.

An Ad In Antic Reaches More Than 100,000 Serious Atari Users.

## Classifieds

STARTING IN MARCH

#### **Antic Classifieds**

Classified Manager, Antic-The Atari Resource 524 Second Street, San Francisco, CA 94107 Telephone (415) 957-0886

| Name                          | Company               |
|-------------------------------|-----------------------|
| Address                       | Phone                 |
| City/State/Zip                |                       |
| MasterCharge/Visa Number      | Expiration Date       |
| Signature                     | Issue(s) Ad To Appear |
| Enclosed is my payment for \$ |                       |

NON-COMMERCIAL RATE: \$15.00 per line—three (3) line minimum.

COMMERCIAL RATE: \$25.00 per line—four (4) line minimum.

**BOLDFACE:** Add \$7.50 per line for boldface words or add \$40.00 for the entire ad set in boldface (any number of lines).

**TERMS:** Prepayment is required. Check, Money Order, Visa or MasterCard is accepted. Make check payable to Antic Publishing.

FORMS: Ads are subject to publisher's approval and must be TYPED. One line equals 40 letters and spaces between words. Please underline words to be set in boldface.

**GENERAL INFORMATION:** Advertisers using Post Office Box numbers in their ads must supply permanent address and telephone numbers. Ad will appear in the next available issue after receipt.

**DEADLINE:** 90 days prior to cover date (e.g., April 1987 closes January 1, 1987—April issue on sale March 1, 1987).

Clip this coupon, attach to typewritten copy and send with remittance to address above.

HANDWRITTEN COPY WILL NOT BE ACCEPTED.

#### BY GREGG PEARLMAN, ANTIC JUNIOR EDITOR

#### **LATE NEWS FLASHES**

Cartridge-based **Fast BASIC** is quick, powerful and easy to use, yet requires surprisingly little memory. The **Antic** technical staff is thoroughly impressed by our beta version. The language features *keyword* support of BIOS and XBIOS calls and makes good use of the GEM interface.

Computer Concepts, Gaddesden Place, Hemel Hempstead, Herts HP2 6EX, England. (0442) 63933. BETA.

CIRCLE 281 ON READER SERVICE CARD

On the day we closed this issue, Atari began shipping the ST version of their classic 8-bit game **Star Raiders**. The software is described as a faithful expansion of the original Star Raiders that uses the full power of the ST.

\$34.95 Atari Corp., 1196 Borregas Avenue, Sunnyvale, CA 94086. (408) 745-2000. FINAL.

CIRCLE 282 ON READER SERVICE CARD

#### MIDI

Midiplay stores more than 200,000 MIDI notes/events—approximately three hours of music—in 1Mb of RAM. A real-time record/playback system, Midiplay supports all 16 channels of MIDI information including velocity, key and channel aftertouch, pitch bend, program changes and all 128 MIDI controllers such as pedals. With Midiplay you can record and play back your own music from any MIDI keyboard or synthesizer, change the musical key, tempo and timbre of the playback independently, even retrieve music files from disks to create medleys.

\$49.95. Electronic Music Publishing House Inc., 2210 Wilshire Blvd., Santa Monica, CA 90403. (213) 455-2025. FINAL.

CIRCLE 271 ON READER SERVICE CARD

SYS/EX is a universal and generic MIDI librarian that lets musicians store songs to disk. It works with about 60 different synthesizers, samplers, drum machines and other MIDI instruments. Files from different MIDI instruments can be appended from simultaneous uploading. MIDI dump files can be constructed from within the software.

\$150. Key Clique, 3960 Laurel Canyon Blvd. Suite 374, Studio City, CA 91604. (818) 905-9136. FINAL.

CIRCLE 272 ON READER SERVICE CARD

#### **MEGABYTE UPGRADE**

EZRAM 520, a 512K memory upgrade kit, increases the RAM of the 520ST to 1Mb, improves the ST's capacity to process memory-intensive applications such as spreadsheets and databases and makes disk access more efficient through larger RAM-disk space. EZRAM 520 comes with a memory-check diagnostic program, three additional accessory programs and an entertainment program. Soldering is required.

\$199. Terrific Peripherals, 17 St. Mary's Court, Brookline, MA 02146. (617) 232-2317. PRESS.

CIRCLE 277 ON READER SERVICE CARD

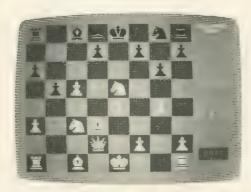

#### ST CHESS

TechMate Chess from Szabo Software is completely mouse-driven and boasts a powerful new algorithm for speedy, competitive play. Crisp RGB color graphics are featured, the program does not work on monochrome monitor. Each side has an adjustable tournament clock. The software plays under complete official E.I.D.E. chess rules.

\$49.95. Szabo Software, P.O. Box 623, Borrego Springs, CA 92004. FINAL.

#### K-RESOURCE EDITOR

Kuma Software announces **K-Resource**, a complete resource editor for creating and updating AES icon resource files. The program operates fully through GEM and is a powerful tool for customizing the GEM interface for new applications programs in either monochrome or color. It features an Icon/Image Editor with auto-snap and auto-size. K-Resource produces files for inclusion in C, Pascal, Modula 2 and Fortran 77.

\$39.95 in British pounds. Kuma Software, 12 Horseshoe Park, Pangbourne, Berks RG8 7JW, England. 07357 4335.

CIRCLE 283 ON READER SERVICE CARD

#### **UNIX SHELL**

MT C-Shell is a multitasking, multiuser operating system that runs TOS programs in a fully TOS-compatible file system. Included is the powerful UNIX C Shell and a full-featured set of UNIX commands. The software supports remote dumb terminals via modem and is compatible with Micro RTX TOS. Each user can run several tasks concurrently, both real-time and timeshared. The program supports existing compilers, linkers and editors.

\$129.95. Beckmeyer Development Tools, 592 Jean Street #304, Oakland, CA 94610. (415) 658-5318. PRESS.

CIRCLE 273 ON READER SERVICE CARD

Pecan Software Systems has introduced a enhanced implementation of Softech Mirosytems' UCSD Pascal Power System, a development environment with facilities for creating and running application programs on a variety of machines and operating systems including MS-DOS. A Modula-2 compiler is under development.

Pecan Software Systems Inc., 1410 39th Street, Brooklyn, NY 11218. (718) 851-3100. FINAL. PRESS.

CIRCLE 274 ON READER SERVICE CARD

#### FAST/BASIC GEM

Version 1.35 of **Philon Fast/BASIC-M** now fully supports the GEM VDI graphics interface. Graphics output is produced by using PEEKS and POKES into VDI.

\$129. Philon Inc., 641 Avenue of the Americas, New York, NY 10011. (212) 807-0303. PRESS

CIRCLE 276 ON READER SERVICE CARD

New ST product notices are compiled from information provided by the products' manufacturers. Antic assumes no responsibility for the accuracy of these notices or the performance of the product. Each mention is followed by a code word indicating that, at press time, Antic had seen a FINAL marketable version, near-final BETA, earlier ALPHA, incomplete DEMO, or PRESS release.

## TEVEX = Software, Service, & Savings

| SSI                                                                                                    | LIST                                                                                                | OUR<br>PRICE                                                                                                 |
|----------------------------------------------------------------------------------------------------|----------------------------------------------------------------------------------------------------|----------------------------------------------------------------------------------------------------|
| Battalion Commander Battle/Antietam Battle for Normandy Breakthrough/Ardennes Broadsides Carrier Force Colonial Conquest Combat Leader Computer Ambush Computer Baseball Computer Quarterback Cosmic Balance Field of Fire 50 Mission Crush Gemstone Warrior Gettysburg Imperium Galactum Kampfgruppe Kamp. Scen. Disk Knights of the Desert Mech Brigade Nam Operation Market Garden Panzer Grenadier Phantasie Questron Rails West Reforger 88 Six Gun Shootout U.S.A.A.F. War in Russia Wizard's Crown NEW | \$40<br>\$50<br>\$40<br>\$540<br>\$640<br>\$640<br>\$640<br>\$640<br>\$640<br>\$640<br>\$640<br>\$6 | \$27<br>\$33<br>\$27<br>\$40<br>\$27<br>\$27<br>\$27<br>\$27<br>\$27<br>\$27<br>\$27<br>\$27<br>\$27<br>\$27 |
| BRØDERBUNI                                                                                                    | PRICE                                                                                               |                                                                                                    |
| Brimstone (2 drives) Champ. Lode Runner Essex (2 drives) Lode Runner's Rescue Mindwheel (2 drives) Print Shop Print Shop Companion PS Grap. Lib. 1,2,3                                                                                                    | \$40<br>\$35<br>\$40<br>\$35<br>\$30<br>\$40<br>\$45<br>\$35<br>\$25                                | \$27<br>\$23<br>\$27<br>\$23<br>\$20<br>\$27<br>\$30<br>\$23<br>\$17                                         |
| EPYX                                                                                                    | LIST<br>PRICE                                                                                       |                                                                                                    |
| Ballblazer Eidolon Koronis Rift Rescue on Fractalus Summer Games Temple Apshai Trilogy World Karate Champ.                                                                                                    | \$40<br>\$40<br>\$40<br>\$40<br>\$40<br>\$40<br>\$30                                                | \$27<br>\$27<br>\$27<br>\$27<br>\$27<br>\$27<br>\$27<br>\$27<br>\$20                                         |

| MICROPRO                                                                                                    | SE                     | LIST<br>PRICE                                                             | OUR<br>PRICE                                                                                         |   |
|----------------------------------------------------------------------------------------------------|------------------------|---------------------------------------------------------------------------|----------------------------------------------------------------------------------------------------|---|
| Conflict in Vietnam Crusade in Europe Decision in the Dese F-15 Kennedy Approach Silent Service Solo Flight Top Gunner                                                                                                    | rt<br>E <i>W</i>       | \$40<br>\$40<br>\$40<br>\$35<br>\$35<br>\$35<br>\$35<br>\$25              | \$27<br>\$27<br>\$27<br>\$23<br>\$23<br>\$23<br>\$23<br>\$23<br>\$23                                 | - |
| ATARI ST                                                                                                    |                        | LIST<br>PRICE                                                             | OUR<br>PRICE                                                                                         |   |
| Hitchhiker's Guide Kings Quest II Leader Board N Little Computer Peo Mean 18 N Mindshadow Music Studio Nine Princes of Amb Pawn Phantasie N Rogue Silent Service I Sundog Sword of Kadash Temple Trilogy Transylvania Treasure Island Ultima II Universe II Winter Games N | er<br>EW<br>NEW<br>IEW | \$\$5400<br>\$\$5400<br>\$\$55200<br>\$\$55200<br>\$\$5555555555555555555 | \$30<br>\$27<br>\$27<br>\$27<br>\$37<br>\$27<br>\$15<br>\$27<br>\$15<br>\$27<br>\$46<br>\$46<br>\$27 |   |
| ACTIVISIO                                                                                                    | N                      | LIST<br>PRICE                                                             |                                                                                                    |   |
| Ghostbusters<br>Great American CC<br>Hacker<br>Mindshadow (64k)<br>Music Studio                                                                                                    | Race                   | \$30<br>\$25<br>\$25<br>\$25<br>\$35                                      | \$20<br>\$17<br>\$17<br>\$17<br>\$23                                                                 |   |

| INFOCOM                                                                                                    | PRICE                                                                | PRICE                                                                                                    |
|----------------------------------------------------------------------------------------------------|----------------------------------------------------------------------|----------------------------------------------------------------------------------------------------|
| Ballyhoo Cutthroats Deadline Enchanter Fooblitzky Hitchhikers Guide Infidel Planetfall Sorcerer Spellbreaker Suspect Wishbringer Zork I Zork II or III 4-in-one-Sampler Invisiclues | \$405<br>\$405<br>\$405<br>\$405<br>\$405<br>\$405<br>\$405<br>\$405 | \$27<br>\$23<br>\$30<br>\$27<br>\$23<br>\$27<br>\$23<br>\$27<br>\$3<br>\$27<br>\$23<br>\$27<br>\$6<br>\$6 |
| ELEC ADTS                                                                                                    | LIST                                                                 | OUR                                                                                                    |

| ELEC. ARTS                                                                                                    | PRICE                                                                                | PRICE                                                                                |  |
|----------------------------------------------------------------------------------------------------|--------------------------------------------------------------------------------------|--------------------------------------------------------------------------------------|--|
| Archon Archon II: Adept Chessmaster 2000 NEW Movie Maker M.U.L.E. One on One Racing Destr. Set Super Boulder Dash Touchdown Football Ultima III-Origin Sys. Ultima IV-Origin Sys. | \$15<br>\$33<br>\$40<br>\$33<br>\$15<br>\$15<br>\$15<br>\$15<br>\$15<br>\$50<br>\$60 | \$12<br>\$22<br>\$27<br>\$22<br>\$12<br>\$12<br>\$12<br>\$12<br>\$12<br>\$33<br>\$40 |  |
| ETC.                                                                                                    | LIST<br>PRICE                                                                        | OUR<br>PRICE                                                                         |  |

| EIC.                       | PRICE | PRICE |
|----------------------------|-------|-------|
|                            |       |       |
| Alternate Reality          | \$40  | \$27  |
| Beachhead                  | \$35  | \$23  |
| Chickamauga                | \$35  | \$23  |
| Clash of Wills             | \$40  | \$30  |
| Fight Night NEW            | \$30  | \$20  |
| Flight Simulator II        | \$50  | \$33  |
| Great War - 1914 NEW       | \$40  | \$30  |
| Halley Project             | \$30  | \$20  |
| Hardball NEW               | \$30  | \$20  |
| Leader Board NEW           | \$30  | \$20  |
| Metz/Cobra                 | \$40  | \$30  |
| Micro League Baseball      | \$40  | \$27  |
| Napoleon at Waterloo       | \$35  | \$25  |
| Never Ending Story         | \$30  | \$20  |
| Raid Over Moscow           | \$35  | \$23  |
|                            | \$50  | \$33  |
| Sargon III<br>Star Fleet I | \$50  | \$33  |
|                            | \$90  | \$70  |
| Universe                   | φ90   | 910   |
|                            |       |       |

Tevex Blank Disks Box of 10, 5 1/4" DSDD only \$12

## TEVEX

INCORPORATED

1710 Wilwat Drive, Suite E Norcross, GA. 30093 404-441-3045

Space Shuttle

Star Bowl Football

Star League Baseball

BEST SELECTION • We have carefully selected the best titles from the most challenging software available.

CALL TOLL-FREE - Call us to place an order or just to ask a question. Every call is always welcome on our 800 line.

question. Every call is always welcome on our 800 line.

SAME DAY SHIPPING - We ship every order the same day it's placed. Just call before 3:30 pm and we'll ship your order UPS.

DISCOUNT PRICES - Save up to 1/3 off the retail price when

you buy from Tevex. Why pay more for the same software?
FRIENDLY, KNOWLEDGEABLE STAFF - We are always
available to answer your questions and keep you up to date on

new & upcoming games.

CALL TOLL-FREE 1-800-554-1162

SAME DAY SHIPPING \*
WRITE FOR FREE CATALOG

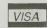

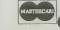

## COMING SOON

Battlegroup - SSI
Destroyer Escort Microprose
Guderian - Avalon Hill
Gunship - Microprose

Lords/Conquest - EOA Ogre - Origin Sys. Shiloh - SSI Wargame Const. - SSI Warship - SSI

FOR THE ST Breach - Omnitrend Flight Sim II - Sublogic Ultima III - Origin Sys.

Open 9-8 Mon. - Fri. 10-4 Sat.

Georgia residents call 404-441-3045. ORDERING AND TERMS: C.O.D. orders welcome. When ordering by phone use VISA or MASTERCARD. When ordering by mail send personal check or money order. Include phone number. SHIPPING: Add \$2.50 for shipping and handling charge. Georgia residents add 4% sales tax. Shipping for Canadian orders is \$4.00 or 5% of order. APO & PPO orders add \$3.00 or 5% of order. Shipping for all other foreign orders is \$10.00 or 15% of order. On all orders before 3:30 pm. All prices subject to change.

## SOFTWARE LIBRARY

from this issue. Listings are easier to type and proofread, easy to remove and save in a binder if you wish.

| ► SCROLLING SCENERY FOOLS THE EYE    |
|--------------------------------------|
| LANDSCAPE ILLUSION                   |
| ► EDUCATION: BONUS GAME              |
| SPELLBLAST107                        |
| ► NEW VIEWS FOR 3-D GRAPHICS         |
| RESPONSE SURFACE MAPPING             |
| ► STARTING OUT                       |
| NEW OWNERS COLUMN: LESSON 8          |
| ► GAME OF THE MONTH                  |
| UNCLE HENRY'S NUCLEAR WASTE DUMP     |
| ► MOVING REAL THINGS WITH YOUR ATARI |
| STEPPER MOTOR ROBOT-CONTROLLER116    |
| ► STEPPER MOTOR FOR ST               |
| BUILD GEM DIALOG BOXES117            |
| ► ST BASIC GAME                      |
| DEDUCTION!                           |
|                                      |
| TYPING SPECIAL ATARI CHARACTERS      |
| HOW TO USE TYPO II (8-BIT)           |
| ERROR FILE                           |
| HOW TO LISE TYPO ST                  |

**DISK SUBSCRIBERS:** Programs for 8-bit Atari computers can be used immediately. Just follow instructions in the accompanying magazine articles. ST Owners: See monthly disk's ST Help File for instructions on how to transfer programs to 3-1/2 inch disk.

No part of this publication may be reproduced, stored in a retrieval system, or transmitted, in any form or by any means, electronic, mechanical, photocopying, recording or otherwise, without the prior written permission of the publisher.

Antic program listings are typeset on the Star's SB-10 printer—from Star Micronics, Inc., 200 Park Avenue, New York, NY 10166.

## TYPING SPECIAL ATARI CHARACTERS

Antic printed program listings leave a small space between each Atari Special Character for easier reading. Immediately below you will see the way Antic prints all the standard Atari letters and numbers, in upper and lower case, in normal and inverse video.

The Atari Special Characters and the keys you must type in order to get them are shown in the two boxes below.

| NORMAI                                                                                                    | L VIDEO                                                                                                    |
|----------------------------------------------------------------------------------------------------|----------------------------------------------------------------------------------------------------|
| NORMA  FOR TYPE THIS  CTRL CTRL CTRL B CTRL C CTRL D CTRL E CTRL G CTRL G CTRL H CTRL I CTRL I CTRL | FOR TYPE THIS THIS  CTRL S CTRL T CTRL U CTRL V CTRL X CTRL X CTRL Z ESC ESC ESC CTRL - ESC CTRL - ESC CTRL - CTRL X CTRL Z CTRL Z CTRL |

|             | INV    | <b>ERSE</b> | VII | DEO           |   |
|-------------|--------|-------------|-----|---------------|---|
| FOR<br>THIS | TYPE   |             | FOR | TYPE          |   |
|             |        | f           |     | .,,,,         |   |
|             | CTRL , |             |     | CTRL X        |   |
|             | CTRL A |             |     | CTRL Y        |   |
|             | CTRL B |             | _   | CTRL Z        |   |
|             | CTRL C |             |     | ESC           |   |
|             | CTRL D |             |     | SHIFT         |   |
|             | CTRL E |             | 679 | CLEAR         |   |
|             | CTRL F |             | 6.3 | ESC<br>SHIFT  |   |
|             | CTRL G |             |     | INSERT        |   |
|             | CTRL H |             |     | ESC           |   |
|             | CTRL I |             |     | CTRL          |   |
|             | CTRL J |             |     | TAB           |   |
|             | CTRL K |             |     | ESC           |   |
| 二 木         | CTRL L |             |     | SHIFT         |   |
| 冒水          | CTRL M |             | -   | TAB           |   |
| 書水          | CTRL N |             | 0   | 水CTRL .       |   |
| -           | CTRL O |             |     | 水CTRL;        |   |
| 人经          | CTRL P |             |     | <b>★SHIFT</b> |   |
| 小面          | CTRL Q |             |     | ESC CTRL      | 2 |
|             | CTRL R |             | 4   | ESC           |   |
| 小母          | CTRL S |             |     | CTRL          |   |
|             | CTRL T |             | 172 | DELETE        |   |
| 日水          | CTRL U |             | 14  | CTRL          |   |
|             | CTRL V |             |     | INSERT        |   |
| 小豆          | CTRL W | 1           |     |               |   |
|             |        |             |     |               |   |

Whenever the CONTROL key (CTRL on the 400/800) or SHIFT key is used, *bold it down* while you press the next key. Whenever the ESC key is pressed, *release* it before you type the next key.

Turn on inverse video by pressing the Reverse Video Mode Key . Turn it off by pressing it a second time. (On the 400/800, use the Atari Logo Key instead.)

Among the most common program typing mistakes are switching certain capital letters with their lower-case counterparts—you need to look especially carefully at P, X, O and 0 (zero).

Some of Atari Special Characters are not easy to tell apart from standard alpha-numeric characters. Usually the Special Characters will be boxed. Compare the two sets of characters below:

| SPECIAL |        |     | STANDARD |
|---------|--------|-----|----------|
|         | CTRL F | / / | 2 /      |
|         | CTRL G | N 1 | SHIFT +  |
|         | CTRL N |     | SHIFT -  |
|         | CTRL R | - 1 | _        |
|         | CTRL S | + ( | # +      |

## **HOW TO USE TYPO II (8-BIT)**

TYPO II automatically proofreads Antic's type-in BASIC listings for 8-bit Atari computers. It finds the exact line where you made a program typing mistake.

Type in TYPO II and SAVE a copy to disk or cassette. Now type GOTO 32000. When you see the instruction on the screen, type in a single program line without the two-letter TYPO II code at the left of the line number. Press the [RETURN] key.

Your line will reappear at the bottom of the screen with a two-letter TYPO II code on the left. If this code is not exactly the same as the line code printed in the magazine, you mistyped something in that line.

To call back any line previously typed, type an asterisk [\*] followed (without in-between spaces) by the line number, then press [RETURN]. When the complete line appears at the top of the screen, press [RETURN] again. This is also the way you use TYPO II to proofread itself.

To LIST your program, press [BREAK] and type LIST. To return to TYPO II, type GOTO 32000.

To remove TYPO II from your program, type LIST "D:FILENAME",0,31999 [RETURN] (Cassette owners LIST "C:). Type NEW, then ENTER "D:FILENAME" [RETURN] (Cassette—ENTER "C:). Your program is now in memory without TYPO II and you can SAVE or LIST it to disk or cassette.

#### LISTING 1

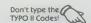

## **ERROR FILE**

#### **WEFAX SOURCES**

Radio Shack is discontinuing the XR2211 chip specified for the WEFAX Interface Board (September, 1986). The XR2211 is a generic chip that can be found at a number of large electronics suppliers and mail-order dealers.

#### FILE MASTER

Disk subscribers should load *File Master* (August, 1986) from DOS and copy it to another disk. It does not RUN properly from the monthly disk menu.

If you have the *File Master* lockup problem that occurs under some combinations of DOS's and disk drives, change the 100 in line 2625 to a 90.

#### MICRO JULIUS

For some dates, *Micro Julius* (June, 1986) puts in the wrong day of the week. To cure this, type in the following one-line fix:

WF 830 DIF= <DOW-D>/7:DIF=2\*INT <7\* <DIF-INT <DIF>>+0.5>+1

## **HOW TO USE TYPO ST**

TYPO ST is the automatic proofreading program for checking **Antic's** ST BASIC type-in listings. It finds any program line where you made a typing mistake.

Type in TYPO ST and SAVE a copy to disk before you RUN it. Now type RUN in the command window and press the [RETURN] key, or click on RUN from the RUN menu.

TYPO ST first asks for the name of the file to check. Type the desired filename and press [RETURN]. (TYPO ST will proofread itself if you type TYPOST.BAS as the filename.) Next, TYPO ST asks where you want the TYPO table printed. Type [S] [RETURN] for Screen, or [P] [RETURN] for Printer.

TYPO ST now reads your ST BASIC program and prints out a table of four-number codes—and the line number for each code. Compare your printed TYPO ST table with the **Antic** TYPO ST table published at the end of the program you are checking. If any of your four-number codes don't match the magazine's codes, you have made a typing mistake somewhere in that line. Carefully recheck your line against the published version.

Antic uses a word processor to format ST BASIC listings for publication, so we can indent lines and make the program structure more understandable. ST BASIC doesn't allow indentation and will strip off any spaces between the line number and the first BASIC instruction. Therefore, TYPO ST ignores space characters and does not care how far instructions are spaced apart.

TYPO ST cannot determine if two different characters have been switched within a line. For example, PRINT and PRNIT will look the same to TYPO ST. However, ST BASIC itself catches this error and points it out to you.

```
1000
        TYPO/ST, (c) 1986 Antic Publishing, by Bill Marquardt
        DISK=1: OUTPUT=2: TRUE=(-1): FALSE=0: CHECKSUMMING=TRUE
1010
1020
        TV=FALSE: PRINTER=FALSE
       print "File to Check:": input FILENAMES: print "Output on:"
1939
       print "(5)creen or ": print "(p)rinter ": input DEVICES
1040
       if( DEVICES="P" )or( DEVICES="P" )then PRINTER=TRUE else TV=TRUE
1050
        if TV then print "Checksum for file: ": print FILENAMES: print
1060
       if PRINTER then Iprint "Checksum for file: ";FILENAMES: 1print
1070
       open "I", #DISK, FILENAMES
1080
1090
        While CHECKSUMMING
1100
           LINENUMBER=0: CHECKSUM=0: gosub GETALINE
1110
           DECIMAL=CHECKSUM: gosub DECTOHEX
           OUTPUTS=Strs( LINENUMBER )+" :"+HIS+LOS
1120
1130
           if PRINTER then 1print OUTPUT$ else print OUTPUT$
1140
        wend
1150
       close DISK
1160
      end
1170
      GETALINE:
1180
        BLINES="": on error goto 1150
1190
        GOTALINE=FALSE
        while not GOTALINE
1200
           line input#DISK, BLINES: if len( BLINES )>1 then GOTALINE=TRUE
1218
1220
1230
       LINENUMBER=val( BLINE$ )
1249
        for CHAR=1 to len( BLINES )
1250
           OK=TRUE: CHARACTERS=mids( BLINES,
                                                CHAR, 1 )
           if CHARACTERS=" " then OK=FALSE
1260
1270
           if OK then CHECKSUM=CHECKSUM+asc( CHARACTER$+chr$( 0 ))
1280
       next CHAR
      return
1290
1300
      DECTOHEX:
       DECIMAL=abs( DECIMAL )
1310
1320
        HI=int( DECIMAL/256 ): LO=( DECIMAL-( HI*256 ))
1330
       HH=int( HI/16 ): HL=( HI-( HH*16 ))
1340
       LH=int( L0/16 ): LL=( L0-( LH*16 ))
1350
        HIS=Chrs( 48+HH-( 7*( HH>9 )))+chrs( 48+HL-( 7*( HL>9 )))
        LOS=Chr5( 48+LH-( 7*( LH>9 )))+chr5( 48+LL-( 7*( LL>9 )))
1360
1370
      return
1000 :110B
           1060 :13E7
                       1120 : OA48
                                  1180 :089A
                                               1240 :079B
                                                           1300 : 0352
                                                                      1360 : OC29
1010 : OEA2
           1070 :140E
                       1130 :1000
                                  1190 :04C6
                                               1250 : OAEB
                                                           1310 :0667
                                                                      1370 :036B
1020 :071B
           1080 :0713
                       1140 :0274
                                               1260 :08BB
                                  1200 :0680
                                                           1320 : OB13
                       1150 :0408
1030 :12D2
           1090 :0661
                                  1210 :11B9
                                               1270 : OF36
                                                           1330 :07E3
1040 :10E6
           1100 : OBBD
                       1160 :01FF
                                   1220 :0273
                                               1280 :03A8
                                                           1340 :0804
1050 :11A2
           1110 :09F0
                       1170 :034C
                                  1230 :0716
                                               1290 :036C
                                                           1350 : OCOE
```

## LANDSCAPE ILLUSION

Article on page 67

#### LISTING 1

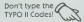

- 10 REM GOIN' WEST
  20 REM BY JOE BRZUSZEK
  30 REM <a href="mailto:square">(c) 1986</a>, ANTIC PUBLISHING
  40 GRAPHICS 23:X1=0:POKE 559,X1:DL=PEE
  K<560>+PEEK<561>\*256+4:POKE DL-1,68
  50 FOR X=2 TO 40:POKE DL+X,112:NEXT X:POKE 708,22:POKE 709,X1:POKE 710,X1:PO 10 711,24 An optical illusion#@B Brzuszek#0"; "DCreated for ANTIC Masazine®DD Dec. 19869press start":POKE 709, 26
  100 IF PEEK(53279) <> 6 THEN 100
  110 POKE 559, X1:? "M":POKE DL-1, 68:FOR
  X=66 TO 70:POKE DL+X, 112:NEXT X
  119 REM SET UP DISPLAY LIST
  120 FOR X=3 TO 63 STEP 3:POKE DL+X, 84:
  NEXT X:POKE DL+2, 128:POKE DL+24, 212:PO
  KE DL+36, 212:POKE DL+45, 212
  130 Y1=PEEK(DL)+PEEK(DL+1)\*256+80:GOSU
  B 1000:Y1=Y1-4
  140 FOR X=4 TO 64 STEP 3:Y=INT(Y1/256)
  :POKE DL+X+1, Y:POKE DL+X, Y1-Y\*256:Y1=Y
  1+80:NEXT X 1+80:NEXT X 1+80:NEXT X
  149 REM READ COLOR DATA
  150 READ C\$:FOR X=1 TO LEN(C\$>):POKE 70
  3+X,ASC(C\$(X,X)>):NEXT X
  159 REM READ PLAYER DATA
  160 READ X,Y,Y1:POKE 53248,X:POKE 5324
  9,X:POKE 53250,160:POKE 53256,Y:POKE 5
  3257,Y:POKE 53258,Y1
  170 Y1=PEEK(106)-48:POKE 54279,Y1:Y1=Y
  1\*256:POKE 5327,2:POKE 623.2 1\*256:POKE 53277,2:POKE 623,2 REM MIRROR 180 READ C\$:FOR X=1 TO LEN(C\$>:POKE Y1 STRONGKEN INDUSED INDUSE CHEEN INICE **\目録!') >** NUSSIALIN "TIKCNMP9fLfOJPC"T1PcNfPPTfQfNPCfOJPmC "),ADR(C\$),X\*256>
  15 1020 FOR X=X1 TO 8:READ C1\$:C\$(X\*100+1)=C1\$:NEXT X
- 1030 Y=USR CADR C"hhaDhaWhaBhaDDMace CES NGP (GRAPPIAGNPIAGUPSE PEZPE: GRAXAGP ■"),ADR(C\$),Y1):C\$="" ZREGEERRAD (KKKKKKKEEEEEZZZZDZ j UUD 1130 DATA ONDEGEROOODICATER TA 1130 DATA ONDEGEROOODICATER TA 1130 DATA ONDEGEROOOODICATER TA 1130 DATA ONDEGEROOODICATER TA 1130 DATA ONDEGEROOODICATER TA 1130 DATA ONDEGEROOODICATER TA 1130 DATA ONDEGEROOODICATER TA 1130 DATA ONDEGEROOODICATER TA 1130 DATA ONDEGEROOODICATER TA 1130 DATA ONDEGEROOODICATER TA 1130 DATA ONDEGEROOODICATER TA 1130 DATA ONDEGEROOODICATER TA 1130 DATA ONDEGEROOODICATER TA 1170 DATA SEESENSEASSESSESSESSESSESSES では、100mmでは、100mmでは、 1180 DATA Edge EEEEEEEEEEdgge EEEEEdgg ,999色型物点色型型型型C999fcf型型型型型C9999e型型型型型C9 999999fc99f556d999999f5556d999999f hggggggihggihgggggghihggggggnnkimo nnnjhaasalonjlonjhiaaaahmonnjhaaal 1210 DATA ogonogogonnjhiloogonogonnkih 000R50000000000000000B000000000 rssrCDrsssnrssnrssrrssrrssrrssrs 222世間登場を222世間開発を考えて2世間間を発生して2章 DATA AND UBI DATA 1260 REM DLI AND VBI DATA 1270 DATA HUMBERGENDONTERDATERNAM CACSU TENTROTAS A CONTROL OF THE CACSUS OF THE CACSUS GONJERWYDDATKA ZZNBZPEDYNBAGMAND 1280 DATA RGDNYMZWZBANKA ZZLЬGONIGON PZHON: WONZONMKZPS86 CONDZHONICONZINE: PC EMPROPRE STEP COLOR DATA
  1300 DATA ME WESTAMB
  1310 REM PLAYER DATA TS DATA 181,3,1 DATA BENDERODDODDODDODDODDODDODDO 1330

1029 REM DOUBLE SCREEN DATA

#### LISTING 2

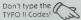

- 10 REM GOIN' WEST, LISTING 2
  20 REM BY JOE BRZUSZEK
  30 REM (C) 1986, ANTIC PUBLISHING
  35 REM (CREATES LINES 210,1010,1030,11
  00-1150,1270,1280 AND 1330-1350>
  40 REM (LINES 10-220 MAY BE USED WITH
  OTHER BASIC LOADERS IN THIS ISSUE.
  45 REM CHANGE LINE 70 AS NECESSARY.>
  50 DIM FN\$ (20), TEMP\$ (20), AR\$ (93)
  60 DPL=PEEK(10592):POKE 10592,255
  70 FN\$="D:GWLINES.LST":REM THIS IS THE
  NAME OF THE DISK FILE TO BE CREATED
  80 GRAPHICS 0:? "ANTIC'S GENERIC
  BASIC LOADER"
  90 ?, "BY CHARLES JACKSON"
  100 POKE 10592,DPL:TRAP 170
  110 ?:? "Creating ";FN\$:? "...plea
  se stand by."
  120 RESTORE :READ LN:LM=LN:DIM A\$ (LN): AT HA CQ I5 YS PO 120 RESTORE : READ LN:LM=LN:DIM A\$ (LN): 10 AR\$="":READ AR\$ FOR X=1 TO LEN(AR\$> STEP 3:POKE 75 BK 130 140 2,255 WALLE TO STITUM 10,10:? "Countdo WALLE TO STITUM 10);") "
  160 A\$ (C,C) = CHR\$ (VAL (AR\$ (X,X+2))) : C = C + 1:NEXT X:GOTO 130
  170 IF PEEK(195) = 5 THEN ? :? :? "STOO MANY DATA LINES!":? "CANNOT CREATE FILES!":? "CANNOT CREATE FILES!" 150 LM=LM-1:POSITION 10,10:? "(Countdo E!" : END 180 IF C<LN+1 THEN ? :? "GTOO FEW DATA LINES!":? "CANNOT CREATE FILE!":END 200 OPEN #1,8,0,FN\$ 210 POKE 766,1:? #1;A\$;:POKE 766,0 220 CLOSE #1:GRAPHICS 0:? "MGDMQUEDED OF 1000 DATA 1224 DATA 0500490480320890610850830820 HT 1010 40065068082040034104173049002133207133 209173048002133206024105003 1020 DATA 1332081440061652091050001332 09169000133203133204133205133065160008 177206105040141185006160029 1030 DATA 1772061050401411860061600411 77206105040141187006169007160038162006 032092228096034041041155049 0480490480320890610850830820 40065068082040034104104133209104133208 104133207104133206169224133 1050 DATA 2041690001332031681620021772 03145206200208249230204230207202208242 162002177208145206230208208 1060 DATA 0022302092302062082422302072 02208237096034041044065068082040067036 022208237096034041044065068082044067036
  041044088042050053054041155
  1070 DATA 0490480510480320890610850830
  82040065068082040034104104133207104133
  206104133209104133208169021
  1080 DATA 1330641620401600001772061452
  08160040145208230208208002230209230206 208002230207202208231198064 1090 DATA 2400131652080241050401332081 44216230209208212096034041044065068082
- XK 1160 DATA 1692452052550512552051810850 \$5085085085085016060004085085085085085 127119127000000000255255024 1170 DATA 0240240240240242552550000000 00155049049050048032068065084065032240 24024024024024024024024024 1180 DATA 0240310310000000001200961200 9612602403000000024060126024024024090 00002402402412606002400000 1190 DATA 024048126048024900000000000240 121260120240000000000024060126126060024 0000000000000000000012060063 1200 DATA 000000000000000000002522550000 03015015063063255255003003015015015063 25525500019219224015604969 1270 DATA 0000000002552550000240601261 26024060000024024024024024024024024024000 1261241101102006000008024 1280 DATA 0561201550490490530480320680 65084065032056024008000016024028030028 024016000155049050055048032 1290 DATA 0680650840650320721380721980642080171410102121690101410242081690041410262081041701040641660641300 DATA 181202141010212141004212104170104064169004133064165065208073160041 70104064169004133064165065208073160041
  1620091731870061411880006032
  1310 DATA 1220061982041652042012552080
  17169007133204160029162003173186006141
  188006032122006206184006208
  1320 DATA 0301690031411840061982051652
  05201255155049050056048032068065084065
  0322080177169007133205160008
  1330 DATA 1620061731850061411880060321
  22006076098228177206105001145206208008
  200177206105000145206136177
  1340 DATA 2062051880062080150562330401 2001/7/200105000145206136177
  1340 DATA 2062051880062080150562330401
  45206176008200177206233000145206136177
  206024105080145208200177206
  1350 DATA 1452081440041050001452082002
  00202208233096004155049051048048032068
  065084065032136000046000036 1360 DATA 1981002000261550490510510480 32068065084065032001003007015031063127 255255255255255255255255 1370 DATA 255255255255255255255255252 255127063031015007003001001 1390 DATA 0010010010010010011550490510 53048032068065084065032024060060126126 126126255255255255255255 1400 DATA 2552552552552552551261261 26126060060024155

175085085085085085091107107

44216230209208212096034041044065068082
040067036041044089049041058
1100 DATA 0670360610340341550490490480
48032068065084065032000054127127062028
008000024024024031031024024
1110 DATA 0240030030030030030030030031
07107239175191243192189189189255251
251255060107107107107107107
1120 DATA 1071071891891891891891891891
89175175175175171170106085085255255555

89175175175175171170106085085255255255
187170170085107235235235171
1130 DATA 1711711071891911911911911901
91189191255255255255255173085175239187
238155049049049048032068065
1140 DATA 0840650321701702380851751751
75175175175175175085109775175175175175

1150 DATA 0850850850850851811891890910 99175136170098090085245053253205253047 171105090088107099111171170

0850850850850851811891890910

## **SPELLBLAST**

Article on page 59

#### LISTING 1

TYPO II Codes!

YU 2 REM SPELL BLASTER REM BY MATTHEW RATCLIFF REM (c) 1986, ANTIC PUBLISHING 3 TR EM (c) 1986, ANTIC PUBLISHING Graphics 23:Dim A\$(410),B\$(45):AD=A 10 DR (AS) : BD=ADR (BS) 19 C0=0:C1=1:C2=2:C3=3:C4=4:C5=5:C6=6: C8=8:C9=9:C10=10:C15=15:C50=50:C255=25 5:CGET=7:C127=127:C256=256 100 DIM C\$(354):CD=ADR(C\$) 100 DIM GOSUB 5000:GOSUB 6000 BS 110 170 REM TEXT 180 C0=0:RESTORE 190:FOR I=C0 TO 21:RE AD X:POKE 1536+1,X:NEXT 1:GOTO 1000 190 DATA 169,0,133,212,162,8,70,186,14 4,3,24,101,187,106,102,212,202,208,243 ,133,213,96 200 B=C0:FOR I=C1 TO C4 210 A=INT(26\*RND(C0))+C1:IF A=B THEN 2 10 220 B=A:CR(I)=ALPH(A):NEXT I
230 A=INT(LW\*RND(C0))+C1:B=INT(C4\*RND(C0))+C1:C=ASC(WORD\*(A,A)) XK 240 FOR I=C1 TO C4:IF CR(I)=C THEN 260 250 NEXT I:CR(B)=C 260 IF CR(C2)<>77 CR (C2) (>77 AND CR (C2) (>87 THEN 00 GOTO 290 278 A=CR(C1): IF A(>77 AND A(>87 THEN C R(C1) = CR(C2) : CR(C2) = A: GOTO 290 280 A=CR(C3):IF A<>77 AND A<>87 THEN C R (C3) = CR (C2) + CR (C2) = A 290 RETURN 290 RETURN
300 PASS=C0:POKE KEY,C255:DED=C0:COLOR
C2:PLOT C50,44:PLOT 56,C50:PLOT C50,5
6:PLOT 44,C50:COLOR C1
310 SPELL=C0:SEL=C0:DISP=35:FOR Y=45 T
0 55:PLOT 45,Y:DRAHTO 55,Y:NEXT Y
320 A=USR(CD,CR(C1),C1,47,44-DISP)
330 A=USR(CD,CR(C2),C2,C50+DISP,48) CS 340 A=USR (CD, CR (C3), C3, 46, 52+DISP) 350 A=USR (CD, CR (C4), C2, 42-DISP, 46) A O 360 IF PEEK (KEY) (>C255 THEN SPELL=C1:G ET #C1,K:RETURN NOT PEEK (TRGO) THEN PASS=C1:RE 370 IF IG TURM A=PEEK(STK0):SEL=(A=14)+C2\*(A=7)+C DZ 380 3\* (A=13)+4\* (A=11) 390 IF SEL THEN RETURN
400 POKE 50, DISP\*C2+40
410 DISP=DISP-C1:IF DISP>C5 THEN 320
420 FOR W=C15 TO C0 STEP -0.15 ZI SOUND CO.PEEK (RD), C8, H: SETCOLOR C4 430 430 505...
,W,C10
440 NEXT W
450 SETCOLOR C4,C0,C0:DED=C1:RETURN
450 SETCOLOR C4,C0,C0:DED=C1:RETURN LM CX X=C8\*(C10-LW):A=U5R(AD,ADR(BLANK\$) C.LW.CO.X> : RETURN 500 COLOR C2: PLOT 97,C10:DRAHTO 97,95 510 A=USR (AD, ADR ("SCR"), C6, C3, C15, 112) A=USR(AD,ADR("GES"),C5,C3,45,112) A=USR(AD,ADR("OK"),C10,C2,65,128) B\$=STR\$(GUES):A=USR(AD,BD,C5,LEN(B UR LB 530 540 ,55,128) 0 B\$=5TR\$ (OK) :A=USR (AD, BD, C10, LEN (B\$ 550 75,128> B\$=5TR\$ (5CR) : I=C1 : Y=30 : B\$ (LEN (B\$) + 560 BY 570 FOR X=112 TO 112+C8\*(LEN(B\$)-C1) 5 CB

A=USR(CD,ASC(B\$(I,I)),C3,X,Y)

YB 590 I=I+C1:NEXT X 595 RETURN
FOR I=7 TO 87 STEP C8
A=USR(AD, ADR(" " AI AX 600 ">, C9, C6, I> BV 610 NEXT 620 GA 630 RETURN 640 A=USR (AD, ADR (" ">,C0,C6,87,C0 ZM 650 RETURN TRG0=644:5TK0=632:KEY=764:RD=5377 1000 HX 0:TGES=C0:GUES=C0:SCR=C0:HSCR=C0:BLNK= ASC ("-" 1010 DIM CR (C4), ALPH (26), WORD\$ (C10) ANK\$ (C10) : FOR I=C1 TO 26: ALPH (I) = I+64: NEXT 1
1020 RESTORE 20000:READ LINES:50=53760
:OK=C0:TOK=C0:BGR=100
1030 OPEN #C1,C4,C0,"K:"
1040 GRAPHICS 23:SETCOLOR C0,C10,C10:S
ETCOLOR C1,12,C8:SETCOLOR C2,C4,C10
1050 B\$="SPELLblast":50UND C0,C0,C8,C1 PY JP OE 0:G05UB 6000 1060 FOR Y=CO TO 80:A=USR(AD,BD,C5,LEN (B\$),Y,C0):POKE S0,Y\*2:NEXT Y 1070 FOR Y=80 TO 20 STEP -C1:A=USR(AD, BD,C15,LEN(B\$),Y,C0) 1080 SOUND C0,Y,C10,C10:SOUND C1,Y+C4, C10,C10 1090 NEXT POKE KEY, C255 1100 1110 A=USR (AD, ADR ("FROM ANTIC"), C10, C1 0,C50,C0> 1120 A=USR (AD, ADR ("PRESS"), C15, C5, 70, 4 1130 A=USR (AD, ADR ("BUTTON"), C5, C6, 80, 4 OF 1140 50UND C0.60,C10,C5:SOUND C1,64,C1 0.C5 FOR I=C5 TO C15 STEP C5:C=PEEK CRD RII 1150 OG SI THEN 1200 NEXT I: GOTO 1150 =C0> 1190 1200 SOUND CO,CO,CO,CO:SOUND C1,CO,CO, CO:GRAPHICS CO:SETCOLOR C2,C15,CO:POKE 752,C1:G05UB 6000
1210 ?:?:G05UB 1400
1220 B\$=" U5E J0Y5TICK TO PLAY":?: TY GOSUB 1400 1230 B\$="POINT HANDLE IN DIRECTION":? GOSUB 1400 1240 B\$="OF LETTER THAT YOU THINK":GOS 1400 UB 1250 B\$="WILL FIT IN THE WORD AT TOP": G05UB 1400 1260 B\$="PRESS FIRE BUTTON TO PASS":? :G05UB 1400 1260 1270 Bs="IF LETTERS WON'T FIT OR":GOSU 1400 1280 B\$="ARE ALREADY CHOSEN": GOSUB 140 1290 B\$="TO TRY 5 55":? :G05UB 1400 SPELLING THE WORD, PRE 1300 B\$="SERGEMBER (FOR MORE POINTS)": G05UB 1400

continued on next page

1310 B\$="PRESS NOW KEY TO QUIT THE GAM E":? ":GOSUB 1400 1320 B\$="AND SEE TOTALS":GOSUB 1400 1330 B\$="PRESS NOUDDOON TO START":? :?

IX 1990 SOUND CO.PEEK(RD),CG,H YU 2000 A=USR(AD,ADR("\*HRONG\*"),H,7,20,16 :GOSUB 1400 1340 POKE KEY, C255 1350 IF NOT (PEEK (KEY) <> C255 OR PEEK ( BH TRG0>=C0> THEN 1350 1360 GOTO 2800 2010 SD 2020 1560 GOTO 2020 GUTU 1560 2030 IF NOT SEL THEN 3000 2040 ON SEL GUTO 2050,2060,2070,2080 2050 COLOR C3:PLOT C50,45:DRAWTO C50,5 1-DISP:GOTO 2090 2060 COLOR C1:PLOT 55,C50:DRAWTO 51+DI 5P,C50:GOTO 2090 1360 GUTU 2800 1400 A=38-LEN(B\$>:L=INT(A/C2) 1410 FOR I=C1 TO L:? " "; NEXT I 1420 ? B\$ 1430 RETURN 1500 TGES=TGES+GUES:GUES=C0:TOK=TOK+OK !OK=C0:TW=TW-C1:IF TW=C0 THEN GOTO 230 JD RK DD MO AG AH 2070 COLOR C2:PLOT C50,55:DRAWTO C50,5 1+DISP:GOTO 2090 1510 LINE=INT (LINES\*RND (CO) > +BEGLIN: RE STORE LINE:BLANK\$=WORD\$
1520 A=INT(C5\*RND(C0))+C1
1530 FOR I=C1 TO A:READ WORD\$:NEXT I:L COLOR C1:PLOT 45,C50:DRAHTO 49-DI 2080 5P.C50 ZB DI 2090 FOR W=C15 TO C0 STEP -C3 H=LEN(HORD\$)
1540 IF BLANK\$=WORD\$ THEN 1510
1550 BLANK\$="----" 2100 A=INT (PEEK (RD) /1.25):50UND C0,A,1 2.W:50UND C1,A+C8,C8,W DD 2110 NEXT 1560 GRAPHICS 23:SETCOLOR C0,C4,C10:SE TCOLOR C1,9,C10:SETCOLOR C2,12,C10:POK BR 2120 B\$=CHR\$(CR(SEL)):C=C0:GUES=GUES+C 77,C0 2130 FOR I=C1 TO LW 2140 IF B\$=BLANK\$(I,I) THEN GOSUB 600: GOTO 1570 RP C=C10:G05UB 6000:G05UB 460 1570 LB C=C10:GUSDB 6000:GUSDB 400 GOSUB 500 GOSUB 200 SOUND C0,C0,C8,C8:GOSUB 300 IF PASS THEN GOSUB 600:GOTO 1570 IF NOT DED THEN 1750 GRAPHICS 23:SETCOLOR C1,C4,C10 SETCOLOR C2,9,C10:SETCOLOR C3,12, XU 1580 2150 IF B\$<>\WORD\$<I,I\times THEN 2180 2160 BLANK\$<I,I\times=\WORD\$<I,I\times:\SCR=\SCR+C2 :C=C+C1:\OK=\OK+C1 2165 FOR A=40 TO 30 STEP -C2:\SOUND C0, A,C10,C10:\SOUND C1,A+C4,C10,C10:\NEXT A LIN 1599 GO 1600 RH 1610 1620 1630 C10:G05UB 6000 2167 SOUND CO.CO.CO.CO:SOUND C1.CO.CO. CO:C=C10:GOSUB 460 2170 IF BLANK\$<C1,LW>=WORD\$<C1,LW> THE 1650 BLANK\$=HORD\$:C=C5:G05UB 460 1660 C=C10\*LW:SCR=SCR-C AB 1668 A=USR(AD, ADR("LOSE"), C10, C4, 40, 48 RN 1678 2210 FQ 2180 NEXT I 2190 IF C=C 2180 NEXT I
2190 IF C=C0 THEN SCR=SCR-C2
2200 GOSUB 600:GOTO 1570
2210 GRAPHICS 23:SETCOLOR C1,C10,C10:S
ETCOLOR C2,14,C10:GOSUB 6000
2220 C=C5:GOSUB 460
2230 SCR=SCR+C10:GOTO 1910
2300 GRAPHICS 23:SETCOLOR C0,C4,C10:SE
TCOLOR C1,12,C8:SETCOLOR C2,9,C10:POKE
KEY,C255:GOSUB 6000
2305 TGES=TGES+GUES:TOK=TOK+OK 1680 B\$=STR\$(C):A=USR(AD,BD,C5,LEN(B\$),60,C8\*(C10-LEN(B\$)) LM RU 1690 A=USR (AD, ADR ("POINTS"), C15, C6, 80, HO 1700 1710 FOR W=C15 TO C0 STEP -0.1 SOUND C0,C15\*H,C6,W SOUND C1,C15\*H,12,H HE KF HO SX EA 2305 TGES=TGES+GUES:TOK=TOK+OK
2310 A=USR(AD,ADR("SPELLblast"),C5,C10 EF C0, C0) : C=C1 : CC=C1 2320 B\$="Final Score ":B\$(LEN(B\$)+C1)=
5TR\$(5CR):Y=C10:G05UB 2700
2330 B\$="High Score ":IF SCR>HSCR THEN PL HSCR=SCR 2340 B\$ (LEN (B\$)+C1)=STR\$ (HSCR) : Y=20:G0 1792 IF CC>C15 THEN CC=C5 1794 NEXT I 1800 FOR I=C1 TO LW:A=ASC (BLANK\$ (I,I)> SUB 2700 B\$="Total Correct LTRS":Y=30:GOSU B 2700 1810 IF A<>BLNK THEN 1908 2360 B\$=STR\$ (TOK) : Y=38: GOSUB 2700 2370 B\$="Total Guesses": Y=C50: GOSUB 27 L.O UG 1820 A=USR (AD, ADR ("W"), CC, C1, C0, 16\* (I-C1>+X> 1830 CC=CC+C1:IF CC>C255 THEN CC=C1 1840 IF PEEK<KEY>=C255 THEN 1820 1850 SOUND C0,C0,C0;SOUND C1,C0,C0, C0:GET #C1,K:IF CHR\$<K><>WORD\$<I,I>TI 2380 B\$=STR\$(TGE5):Y=58:G05UB 2700:IF TOK=C0 THEN TOK=C1 2390 B\$="AVG of ":AV=(INT(TGE5\*C10/TOK JK PX 2400 IF AU<BGR THEN BGR=AU 2410 B\$ (LEN (B\$) +C1) = STR\$ (AU) : B\$ (LEN (B\$ ) +C1) = "GE5/LTR" 1980 OZ 1860 SCR=SCR+C10:GUES=GUES+C1:BLANK\$(I,I)=HORD\$(I,I):0K=OK+C1
1870 FOR J=80 TO C0 STEP -C2
1880 A=USR(AD,ADR(HORD\$)+I-C1,J+C5,C1,J,16\*(I-C1)+X) 7+C1)="GES/LTR"
2420 Y=70:GOSUB 2700
2430 B\$="Best AVG is ":B\$(LEN(B\$)+C1)=
STR\$(BGR):Y=80:GOSUB 2700
2440 POKE 50,PEEK(RD)
2450 IF NOT (PEEK(KEY)<)C255 OR PEEK(
TRG0)=C0) THEN 2320
2460 SOUND C0,C0,C0;GOTO 2800
2700 CC=CC+C1:IF CC>C15 THEN CC=C1
2710 POKE 77,C0:A=USR(AD,ADR("SPELLb1a
St"),CC,C10,C0,C0)
2720 L=LEN(B\$):S=C8\*(C21-L)/C2):I=C1
2730 FOR X=S TO S+C8\*(L-C1) STEP C8
2740 A=USR(CD,ASC(B\$(I,I)),C,X,Y):I=I+C1 MD 1890 SOUND CO.J\*2.C10.C5:SOUND C1,J\*2+ C4.C10.C5:NEXT J SOUND CO.CO.CO.CO:SOUND C1,C0,C0, 1900 CO: NEXT EP 1910 FOR I=C8 TO 88 STEP C8:A=USR(AD,ADR(""),C0,C10,I,C0):NEXT I
1920 GOSUB 500:B\$="\*CORRECT\*"
1930 FOR I=C1 TO LEN(B\$)
1940 A=USR(CD,ASC(B\$(I,I)),C1,C8\*I,C4\* OU 1940 I+20> KS 1950 NEXT I 1960 A=USR(AD,ADR("PRESS"),C15,C5,70,C 0):A=USR(AD,ADR("A KEY"),C10,C5,80,C0) FW 2750 SOUND CO.C5\*CC+X.C10.C4:SOUND C1, C5\*CC+X+C4.C10.C4 2755 IF <PEEK<KEY><>C255 OR PEEK<TRGO> GU AT 1970 IF NOT (PEEK(KEY)()C255 OR PEEK(TRG0)=C0) THEN 1970
1971 IF PEEK(TRG0)=C0 THEN 1978
1975 GET #C1,A:IF A=A5C("Q") THEN 2300 TO THEN RETURN =093 2760 NEXT X 2770 C=INT (C3\*RND (C0>>+C1 MF 2770 C=INT(C3\*RND(C0))+C1 2780 RETURN 2800 GRAPHICS C0:POKE 752,C1:SOUND C0 BM RP 1978 GOTO 1500 US 1980 FOR W=C15 TO CO STEP -0.25 C0, C0, C0: 50UND C1, C0, C0, C0: POKE 710, C0

: GOSUB 6000

OH 10005 DATA COBRA, FOX, ZEBRA, MOCCASIN, SH TF 2810 TH=C10:SEL=C1:CONSOL=53279 2820 TOPICS=C3
2830 POKE 766,1:POSITION C2,C1:? "MGMD
=";TW;" WORD5/GAME WWW. BEGIN"
2840 POSITION C8,C3:? "MGMDM=SUBJECT": AN GC 10006 DATA MONKEY, CHIMPANZEE, GORILLA, M ED TN INK, CHINCHILLA 10007 DATA SKUNK, SQUIRREL, CHIPMUNK, HOO YA POKE 766,0 DPECKER LAMB 10008 DATA BASS, SHARK, CATFISH, BLUEGILL POSITION C6, C5:? "1. ANIMALS, FIS FO 2850 EOHL" THNO 10009 DATA CH UEJAY, SPARROW 2860 POSITION C6.C6:? "2. MUSICAL INST DATA CHICKEN, ROOSTER, CARDINAL, BL HG TI 2870 POSITION C6,7:? "3. COMPUTER TERM 17 10010 DATA THRUSH, QUAIL, YAK, PANDA, RACC XB 2879 DOM 3000 POKE 766,1:POSITION
WORDS/GAME":POKE 10011 DATA BEAUER, OSTRICH, OTTER, RHINDC C2,C1:? "無母報章 QB FE 766,0 EROS, RABBIT 10012 DATA DEER, MOOSE, WREN, DUCK, TURTLE 3010 A=PEEK(CONSOL):STKA=PEEK(STK0)
3020 POSITION C4,SEL+C4:? "\*";:FOR I=C
1 TO C10:NEXT I:POSITION C4,SEL+C4:? " UR 10013 DATA COUGAR, SEAL, WALRUS, PYTHON, E LEPHANT NOT (A=C3 OR STKA=11 OR STKA= 10014 DATA PACHYDERM, JAGUAR, HYENA, KOAL TE 3038 PO THEN 3070 3040 TH=TH+(4.5-5TKA/2)\*C5:IF TH>C50 T 10015 DATA KANGAROO, GRIZZLY, HAMSTER, BU MU HEN TH=C10 3045 IF TH<C10 3050 FOR H=C15 LLFROG, TOAD DATA LIZARD, SALMON, TROUT, TUNA, MO IH 10016 TH<C10 THEN TH=C50 1 0 TO CO STEP -C1:50UND C0 NGOOSE MΩ DATA BUFFALO, BISON, CAMEL, STEER, W ,60,C10,W:NEXT 19917 GOTO 3000 OE 3060 FOSFI 10020 DATA GUITAR, VIOLA, VIOLIN, UKELELE HY NOT 3070 IF CA=C5 OR STKA=14 OR STKA= THEN 3110 PIANO 173 3080 SEL=SEL+(27-2\*STKA)\*C1:IF SEL>TOP 0021 DATA FLUTE, SAXOPHONE, OBOE, TROMBO 3080 AN NE, TRUMPET IF SEL<1 THEN SEL=TOPICS FOR W=C15 TO C0 STEP -C1:SOUND C0 OL 10022 DAT XYLOPHONE 3085 DATA DRUM, BUGLE, TUBA, KETTLEDRUM, 17 3090 ,40,C10,W:NEXT 3100 GOTO 3000 19923 DOTO ZITHER, LYRE, HORP, LUTE, CLORI EY NO KO 10024 DATA PICCOLO, CELLO, ACCORDION, ALT 15.1 3118 NOT (A=C6 OR PEEK(TRG0>=0> TH HORN, BAGPIPE 10025 DATA B EN 3000 3120 RESTORE 20000:FOR W=C15 TO C0 STE P -C1:50UND C0.120,C10,W:NEXT W 3130 FOR I=C1 TO SEL 3140 READ BEGLIN,LINES 3150 NEXT I BALALAIKA, BANJO, CASTANETS, C CO LAUICHORD, CONCERTINA MANDOLIN, MARIMBA, ORGAN, HARM PO 10027 DATA ONICA, WOODWIND 10030 DATA BYTE, MODEM, BOOLEAN, PROGRAM, PΩ YU BASIC 3160 TGES=C0:GUES=C0:TOK=C0:OK=C0:SCR= 10031 DATA ANTIC, BINARY, LOGO, EQUATION, OF CB GRAPHICS 3170 TH=TH-C1:GOTO 1500 Q P 10032 DATA ARRAY, DOS, INPUT, ROUTINE, MON 5000 AS (1,81) = "ZGJEDBJAZZTJEZUJEZVJEKAD DH NORRED COORDERS OF THE STREET OF THE STREET 10033 DATA MOUSE, PARALLEL, PRINTER, SOFT LO AND#hadeaDeahadhadaDea" HRRE. ROM 10034 DA DATA JOYSTICK, FORTRAN, FILE, BUFFE THE THE THE THE TENT OF THE TENT OF THE TE R, ASCII 1205eX3X2feY3Y2H2N0392" 5020 A\$(164,244)="CJ2CH2ZGeGGDFGfGUCGF 10035 DATA BOOT, SERIAL, OPUS, XMODEM, SPR PT 5020 10036 DATA MEMORY, COMMAND, STACK, FORMAT PARITY KU 10037 DATA PARSER, ENIAC, REGISTER, INTER RUPT, LOOP 19990 REM BEGINNING LINE & TOTAL LINES toeus w corrected skill" Zhai zpyłiszsmit impopelizie of XaliyfnPDFA PROFESION OF THE PROPERTY OF THE PROPERTY OF T 19991 REM FOR EACH TOPIC START IN DATA 20000 DATA 10000,18,10020,8,10030,8 5062 C\$ (83,164) = "880000NBZNBZZUBAARDZJB

#### LISTING 2

140

2,255

FOR X=1

10 REM SPELLBLASTER, LISTING 2
20 REM BY MATTHEW RATCLIFF
30 REM (C) 1986, ANTIC PUBLISHING
35 REM (CREATES LINES 5000-5068)
40 REM (LINES 10-220 MAY BE USED WITH
0THER BASIC LOADERS IN THIS ISSUE. HM 1.0 IG 20 GL RO CO HER BASIC LOADERS IN THIS ISSUE.
REM CHANGE LINE 70 AS NECESSARY
DIM FN\$<20>,TEMP\$<20>,AR\$<93>
DPL=PEEK<10592>:POKE 10592,255
FN\$="0"SLINE.LST":REM THIS IS T
E OF THE DISK FILE TO BE CREATED
GRAPHICS 0:?"
ANTIC'S GENE IS AS NECESSARY . > 45 MG HO 60 VE 78 THE N AME Y5 GENERIC 80 BASIC LOADER" 7 ,"BY CHARLES JACKSON" POKE 18592,DPL:TRAP 170 ? :? :? "Creating ";FN\$:? "...plea CD 90 ? 100 PO 110 stand 128 RESTORE : READ LN:LM=LN:DIM A\$ (LN): L (2 C = 1130 ARS="": READ ARS

continued on next page

TO LENCARS> STEP 3:POKE 75

HEPPN

6999

NOKE

5070 RETURN

12: RETURN

POKE

BUDICHERU DEYENERS (10300) COGERCALENCE

TING OF CHECHANHAMERICATED CORRECT & OZE & OZE &

5068 C\$ (329, 354) = "FKUZPFKHR#ZKeUTK#OFF

10000 DATA CAT, DOG, MOUSE, GIRAFFE, COW 10001 DATA RAT, WHALE, AARDVARK, OWL, KITT

10002 DATA BEAR, CUB, TIGER, PANTHER, FISH

10003 DATA ANTELOPE, ANTEATER, GOAT, RAM,

10004 DATA HORSE, DONKEY, MULE, LEOPARD, S

LQ 5066 C\$ (247,328)="GUENDKKUIDDWHIKTWEW
FKEUZU&RUDDWHIKENFKDI8EUXDTFD+FUEDDED

C\$ (165,246) = "DAJB WANDMEDDEUDNES

77,0:POKE 16,112:POKE 53774,

KROGUEZKETTKZGeUTUZTE"

N Dalketrkszpen hrkszczo"

DG 150 LM=LM-1:POSITION 10,10:7 " (Countdo CD 1140 DATA 0480520480320650360400510500 55044052049048041061034230235069234133 232169000133237169004133231 232169000133237169004133231
1150 DATA 1690001332331600022062320382
33136208249166233181218164237145216230
237198231208229024165216101
1160 DATA 2391332161440022302171982382
08196198222208001096230226024165224105
004133224144002230225133216
1170 DATA 1652251332170241441660960341
55053048054048032067036040049044056050
041061034104240010201004240
1180 DATA 0131701041042022082511690221
33185076064185104133195104201128144004
041127198195170141022006224
1190 DATA 0961760151690642240321440021
692240241090220061441022006104104141023 UK 1150 DATA LINES!":? "CANNOT CREATE FIL E!" : END 180 IF C<LN+1 THEN ? :? "GTOO FEW DATA LINES!":? "CANNOT CREATE FILE!":END 200 OPEN #1,8,0,FN\$
210 POKE 766,1:? #1;A\$;:POKE 766,0
220 CLOSE #1:GRAPHICS 0:? "MODIFICATION 1000 DATA 956 1010 DATA 0530480480480320650360400490 44056049041061034165200133223169001133 222165084133229165085133227 69224024109022006141022006104141023 006104104141024006201004144 222165084133229165085133227
1020 DATA 1650861332281660871690102240
05144008169020224007144002169040133239
104240048170104133213104133
1030 DATA 21220224400491041041332232022
40042104104133222202240035104104133229
202240022104133228104133227
1040 DATA 2022400190341550530480490480
3206503604005605000440490540551041061034 DZ 1200 DATA 0050562330041762471332142010 1200 DRIF 0050562330041762471332142010
00240007169004034155053048054050032067
0360480560510440499054052041
1210 DRIF 0610340562292141332140780240
06078024006006214024104104141025006133
186166087169010224003240008
1220 DRIF 16900202240052400021690401332 32050305040055050044047954051041061034 104104202208251024144011169 1050 DATA 2530761642461690001332271332 28165229133233165239133236169000133230 162008010038230006233144007 1220 DATA 16902U2Z4UU5Z4UUUZ169U4U133Z 07133187165088133203165089133204032000 006024173024006101203133203 1230 DATA 144402Z302040241652031012121 33203165204101213133204173022006133187 034155053048054052032067036 1240 DATA 0400490540530440500520540410 61034169008133186032000006165212133205 1060 DATA 0241012361440022302302022082 39133229165088133216165089133217165229 024101216133216165230101217 1070 DATA 1332171620011650872010091760 07162034155053048050048032065036040049 61034169008133186032000006165212133205 173244002101213133206160000 1250 DATA 1620081690001332091332081772 05069195072104010072144008024173023006 005208133208224001240008006 1260 DATA 2080382090062080382092022082 28104152072160000132215132212166214240 088056038215202208250177203 1270 DATA 0341550530480540540320670360 07162034155053048050048032065036040049
054052044050052052041061034
1080 DATA 0020741760021620031652271012
28240025070228102227202240005070227202
208251230233024165227101216
1090 DATA 1332161440022302171652161332
24165217133225169000133226162000169000
149218232165223149218010010
1100 DATA 0100102321492180052192321492
18164226177212162000134234201034155053
048051048032065036040050052 40050052055044051050056041061034005215 40050052055044051050056041061034005215
069215145203165215073255133
1280 DATA 2152002001772030052150692151
45203166214006209038212202208249160000
024177203101212145203169008
1290 DATA 0562292141701322120702081022
12202208249240002208135160002024177203
101212145203024165208101209
1300 DATA 1600011452030241440091652090
34155053048054056032067036040051050057
044051053052041061034145203
1310 DATA 2001652081452031041680241652
03101207133203144002230204200192008208 048051048032065036040050052 1110 DATA 0530440510500540410610341281 44004041127198234170133236224096176013 169064224032144002169224024 1120 DATA 1012361332361690081332331690 90133215162008010038215906233144007024 101236144002230215202208239 1130 DATA 1332140241732440021012151332 15160000132235160008132238024144003024 144169164235177214034155053 03101207133203144002230204200192006208 206096034155

new views for 3-D graphics

## RESPONSE SURFACE MAPPING

Article on page 47

#### LISTING 1

Don't type the TYPO II Codes!

05 1800 REM RSMAP
Y5 1010 REM BY JIM PIERSON-PERRY
NR 1020 REM (c) 1906, ANTIC PUBLISHING
Z0 1025 REM DO NOT RENUMBER THIS PROGRAM
NM 1030 BREAK=1:IF PEEK(53279)=5 THEN BRE
AK=0
CB 1040 DEG :GOTO 1240
QQ 1050 Z=5QR(X^2+Y^2)
AR 1060 RETURN
DT 1080 REM COMPUTE FUNCTION, PLOT MAP
JU 1090 FOR J=C0 TO 40:Y=Y-SY:X=X1-SX:B\$(
C1,C63)=BL\$(C1,C63):IF J/C5=INT(J/C5)
THEN B\$(C1,C1)="\*":B\$(C63,C63)="\*"
LD 1100 TRAP 2810:FOR I=C2 TO 62:X=X+5X

58 1110 IF PEEK (CON) = OPTION THEN POP : POP : GOTO 2410

ZJ 1120 GOSUB 1050

HF 1130 IF Z < Z1 THEN K = C1 : GOTO 1160

XG 1140 IF Z > Z2 THEN K = S1 : GOTO 1160

OT 1150 K = INT ( < Z - Z1 > / SZ > + C1

ZA 1160 TRAP CLEAR : B < CI, I > C < (K, K) : NEXT I

FC 1165 POSITION CS, 19 : ? " \*\*\* Plotting \*\*\* ": POKE 712, 50

FG 1170 ? #C2; B < (C1, C63) ; B L < (C1, C4) ; C < (J + C6, J + C6) : GOSUB 1210 : POKE 712, 160

TZ 1175 POSITION C5, 19 : ? " --- Thinking --- " " --- Thinking --- " " --- " " --- " " --- " " --- " " --- " " --- " " --- " " --- " " --- " " --- " " --- " " --- " " --- " " --- " " --- " " --- " " --- " " --- " " --- " " --- " " --- " " --- " " --- " " --- " " --- " " --- " " --- " " --- " " --- " " --- " " --- " " --- " " --- " " --- " " --- " " --- " " --- " --- " " --- " --- " " --- " " --- " " --- " " --- " " --- " " --- " " --- " " --- " " --- " " --- " " --- " " --- " " --- " " --- " " --- " " --- " " --- " " --- " " --- " " --- " --- " --- " --- " --- " " --- " --- " " --- " " --- " " --- " --- " " --- " " --- " " --- " " --- " " --- " "

```
NEXT J
RETURN
GA 1189
     1190
               REM DISABLE BREAK KEY
POKE 77,0:IF BREAK THEN POKE 16,1
KE 53774,112
      1200
      1210
     12:POKE 53774,112
12:POKE 53774,112
1220 RETURN
1230 REM START OF MAIN PROGRAM
1240 DIM B*(63),BL*(67),C*(51),F*(80),
     1250 GRAPHICS 0:CR1=PEEK(709):CR2=PEEK
(710):CR4=PEEK(712):POKE 709,172:POKE
X5
     710,160:POKE 712,160
1255 POKE 559, C NOT (BREAK)>*34
1260 GOSUB 1210:C0=0:C1=1:C2=2:C3=3:C4
AL
     =4:C5=5:C6=6:C10=10:C63=63:C67=67:CLEA
      R=40000: CON=53279
YC 1270
              OPTION=C3:SELECT=C5:START=C6:PI=3
     1270 OPTION=C3:SELECT=C5:START=C6:PI=3
.14159:E=2.71828179:BL$(C1)=" ":BL$(C6
7)=" ":BL$(C2)=BL$
1280 C$="A,B.C,D.E,F.G,H.I,J.K,L.M,N.O,P.Q,R.S,T.U,U.W,X.Y,Z"
1290 POKE 752,C1
1300 REH INTRO
1310 ? "M":POSITION C6,C4:? "GROUNDEDBER
BRANCHERSHEEDEDEDED"
un
CH
                BARRARABBEREN
      1320 POSITION
KY
     1330 POSITION C6, C6:? "** Response Surf
     ECHERCHE C6,7:? "COMPARED CHARACTER C6,7:? "COMPARED CHARACTER": POSITION 19,10:? "by" 1350 POSITION 7,14:? "(c) 1986 Antic Publishing" 1355 POSITION 19,16:?
            Mapping T"
UT
     1355 POSITION 10,16:? "ALL RIGHTS RESE RVED":POKE 559,34
1360 FOR I=C1 TO 700:NEXT I
1620 REM ENTER FUNCTION
1630 ? "E":POSITION 9,C0:? "MEMORIMATION
DX
NO
     1640 POSITION C3,C2:? "Type in
                                                                  the Plo
PL 1640 PUSITION OF USE VALID BASIC SYNT ax. The function can"

OV 1650 POSITION CO.C4:? "use up to 2 ind X and/or Y."
                                                         and/or
      ependent variables: X and/or Y."
1660 POSITION C3.7:? "Press BACK5PACE
      To Erase
                      Typos"
      1678 POSITION C3,9:? "Press RETURN Whe
          Finished"
      1680 POSITION C0,13:? "Z=";:FOR I=C1 T
      0 78:7 "_";:NEXT I
1690 POKE 752,C0:POSITION C2,13:F$="":
F$ (C1,C2) = "Z=":I=C3
     1700 CLOSE #C6: OPEN #C6, C4, C0, "K:": GOS
PA
     UB 1210
1710 GET #C6,X:IF X=155 THEN CLOSE #C6
     'GOTO 1780
1720 IF X=126 AND I>3 THEN ? CHR$ (X>;"
_";CHR$ (30); :I=I-C1:F$ (I,I)=" ":GOTO 1
      710
HU 1730 IF I=81 THEN 1710
XE 1740 IF (X>39 AND X<44> OR (X>44 AND X
<58> OR (X>64 AND X<91> OR X=94 THEN 1
760
RK 1750 GOTO 1710
O5 1760 F$(I,I)=CHR$(X):? CHR$(X);:I=I+C1
     1770 REM INSTALL FUNCTION
1780 POKE 559, ( NOT (BREAK)) *34:POKE 7
52,C1:? "B":? :? :? "1050 ";F$:?
KM
      1800 TRAP 2570:POKE 842,12:TRAP CLEAR
1810 ? "5":POSITION 8,C0:? "MEMORMERORO
MEMORMANICUM":POKE 559,34
1820 REM GET PLOT AXES BOUNDARIES
1830 POSITION C0,C2:? "ENTER VALUES FO
     1840 POSITION C3,C4:? "X-axis minimum=
";:INPUT X1
DK 1850 POSITION C10,C5:? "maximum= ";:IN
PUT X2
MY 1860 IF X2<X1 THEN GOSUB 2660:POSITION C0,C4:? BL*(C1,38):? BL*(C1,38):GOTO
CX 1876 POSITION C3,7:? "Y-axis minimum=
     1880 POSITION C10,8:? "maximum= ";:INP
UT Y2
```

VQ 1898 IF Y2<Y1 THEN GOSUB 2668:POSITION

```
CO,7:? BL$(C1,38):? BL$(C1,38):GOTO 1
          870
          1900
LT
                          REM ESTIMATE RESPONSE RANGE OVER
          PLOT AXES

1910 POSITION C0,10:? "PLEASE WAIT- ES
TIMATING RESPONSE RANGE"

1920 5X=(X2-X1)/C10:5Y=(Y2-Y1)/C10:TRA
AH
EX
                 2810
ΕM
          1930
                            X=X1:Y=Y1
          1940
                            G05UB 1050
                           ZLO=Z:ZHI=Z
FOR Y=Y1 TO Y2 STEP SY
FOR X=X1 TO X2 STEP SX
PF
          1950
AP
          1960
YD
          1978
                            GOSUB 1050
IF Z<ZLO THEN ZLO=Z
IF Z>ZHI THEN ZHI=Z
         1989
AR
          1990
          2000
I T
ĹĊ
          2010
                            NEXT
                            NEXT
LQ
          2020
                            TRAP CLEAR
HT
          2030
                          POSITION CO,C10:? BL$(C1,38):POSI
CO,C10:? "ESTIMATED RESPONSE (Z)
          2040
           TION
          RANGE : "
FC
                          POSITION C3,11:? "Z mimimum= ";ZL
          2959
                         POSITION C5,12:? "maximum= ";ZHI
POSITION C0,20:? "Press #SDARD# T
45
           2060
          2070
          o Use These Values"
          2080 POSITION CO.21:? "Press MORONON
         To Enter Response Range"
2090 IF PEEK CON> = START THEN Z1=ZL0:Z2
=ZHI:GOTO 2170
2100 IF PEEK CON> = OPTION THEN 2120
RT
          2110
                           GOTO 2090
          2120
                          FOR I=C10 TO 21:POSITION CO, I:? B
          L$(C1,39):NEXT I
2130 POSITION 8,C10:? "Z minimum= ";:I
          NPUT
         2140
PUT Z2
PUT S0 IF
                          POSITION C10,11:? "maximum= ";:IN
PH
             150 IF Z2<Z1 THEN GOSUB 2660:POSITION
C0,C10:? BL$<C1,38>:? BL$<C1,38>:GOTO
              2130
        2160 REM SET PRINTER - START MAPPING
2170 ? "B":POSITION C5.C0:? "BRESEQUESE
BEURGEGGGERTER MOUTEURE":POKE CON.7
NI
                          POSITION 9, C2:? "Prepare your pri
HU
        1190 POSITION C10,C4:?"-Power on"
2200 POSITION C10,C6:?"-Set paper at
top of page":GOSUB 1210
2210 POSITION C5,20:?"Press #SUGGRUM t
X C
LR
                 continue."
           2220 POSITION C5,21:? "Press MORNADON
        to abort."

2230 IF PEEK(CON) <> START THEN 2230

2240 TRAP 2720:CLOSE #C2:OPEN #C2,C8,C

0,"P:":TRAP CLEAR

2250 POSITION C5,19:? " **** Plotti
XF
                    M 36 36
          2251 POSITION C5,20:? "
HILL
          2260 SX=(X2-X1)/60:SY=(Y2-Y1)/40:SZ=(Z
2-Z1)/50:C(C1)=Z1
           2270 FOR I=C2 TO 51:C(I)=C(I-C1)+5Z:NE
         2280 TRAP 2720:? #C2:? #C2:I=40-LEN(F$
)/C2:? #C2;BL$(C1,I);F$:? #C2:? #C2:TR
AP CLEAR
2290 ? #C2:? #C2:? #C2;BL$(C1,15);"X-a
xis range= ";X1;" to ";X2
2300 ? #C2;BL$(C1,15);"Y-axis range= "
;Y1;" to ";Y2
2310 FROD T-C4 TO C4:2 #C2:PL$(C1,C2)
KE
                         " to "; Y2
FOR I=C1 TO C4:? #C2;BL$(C1,C67);
           Z310 | THE CID | THE CID | THE CID | THE CID | THE CID | THE CID | THE CID | THE CID | THE CID | THE CID | THE CID | THE CID | THE CID | THE CID | THE CID | THE CID | THE CID | THE CID | THE CID | THE CID | THE CID | THE CID | THE CID | THE CID | THE CID | THE CID | THE CID | THE CID | THE CID | THE CID | THE CID | THE CID | THE CID | THE CID | THE CID | THE CID | THE CID | THE CID | THE CID | THE CID | THE CID | THE CID | THE CID | THE CID | THE CID | THE CID | THE CID | THE CID | THE CID | THE CID | THE CID | THE CID | THE CID | THE CID | THE CID | THE CID | THE CID | THE CID | THE CID | THE CID | THE CID | THE CID | THE CID | THE CID | THE CID | THE CID | THE CID | THE CID | THE CID | THE CID | THE CID | THE CID | THE CID | THE CID | THE CID | THE CID | THE CID | THE CID | THE CID | THE CID | THE CID | THE CID | THE CID | THE CID | THE CID | THE CID | THE CID | THE CID | THE CID | THE CID | THE CID | THE CID | THE CID | THE CID | THE CID | THE CID | THE CID | THE CID | THE CID | THE CID | THE CID | THE CID | THE CID | THE CID | THE CID | THE CID | THE CID | THE CID | THE CID | THE CID | THE CID | THE CID | THE CID | THE CID | THE CID | THE CID | THE CID | THE CID | THE CID | THE CID | THE CID | THE CID | THE CID | THE CID | THE CID | THE CID | THE CID | THE CID | THE CID | THE CID | THE CID | THE CID | THE CID | THE CID | THE CID | THE CID | THE CID | THE CID | THE CID | THE CID | THE CID | THE CID | THE CID | THE CID | THE CID | THE CID | THE CID | THE CID | THE CID | THE CID | THE CID | THE CID | THE CID | THE CID | THE CID | THE CID | THE CID | THE CID | THE CID | THE CID | THE CID | THE CID | THE CID | THE CID | THE CID | THE CID | THE CID | THE CID | THE CID | THE CID | THE CID | THE CID | THE CID | THE CID | THE CID | THE CID | THE CID | THE CID | THE CID | THE CID | THE CID | THE CID | THE CID | THE CID | THE CID | THE CID | THE CID | THE CID | THE CID | THE CID | THE CID | THE CID | THE CID | THE CID | THE CID | THE CID | THE CID | THE CID | THE CID | THE CID | THE CID | THE CID | THE CID | THE CID |
ZL.
           C5>;"=";C(C5>
                         REM
Y=Y2+5Y
           2349
           2350
RX
          2350 Y=Y2+5Y
2360 REM CALL THE MAPPING SUBROUTINE
2370 POSITION C5,19:? " Thinki
ns -- ":GO5UB 1090
2380 B$(C1,C63)=BL$(C1,C63):FOR I=C2 T
0 62 STEP C5:B$(C1,C5);BL$(C1,C5);C$(47,
EI
AD
           47);"=";C(47)
           2400 FOR I=48 TO 51:? #C2;BL$(C1,C67);
C$(I,I);"=";C(I):NEXT I
2410 ? #C2;CHR$(12):CLO5E #C2
                                                                                                 continued on next page
```

VA 2420 REM MAP COMPLETE -2430 ? "S":POSITION C5,C0:? XC ·· RESPONSE 2440 POSITION C5, C3:? "Response Map Ou 2450 POSITION 15,C6:? "MOGRATIONSOM":POS ITION 15,7:? "=======" 2460 POSITION C5,9:? "MSDERTO - Remap same function with":POSITION 15,10:? " parameters" Plnt 2470 POSITION C5,12:? "MORDOON" - Exit POSITION 7,15:? "Please Make Your Selection" PEEK (CON) = OPTION THEN IF PEEK (CON) = START THEN 1810 2500 2510 2520 2510 GOTO 2490 2510 GOTO 2490 2520 REM ALL DONE - EXIT TO BASIC 2530 GRAPHICS 0:POKE 709,CR1:POKE 710, CR2:POKE 712,CR4:POKE 82,C2:POKE 752,C ? "Program RSMAP done.":END
REM HANDLE BASIC SYNTAX ERRORS IN
PLOT FUNCTION
? "A":GOSUB 2860
POSITION 8,C5:? "There is a synta 2550 FF 2560 80 POSITION 8,C5:? "There 15 a some error":POSITION 7,7:? "in your plott 2580 ing POSITION 12,C10:? "BASIC Error #" POSITION C5,20:? "Press MEMORIAL T 2600 o Re-enter Function"
2610 POSITION C5,21:? "Press MORTHON TO Exit Program"
2620 IF PEEK(CON)=START THEN POKE 712,
160:GOTO 1630 PEEK (CON) = OPTION THEN POKE 712 2630 IF 160:GOTO 2530 2640 GOTO 2620 2640 REM ERROR HANDLING CODE TO HANDLE

UNREAL PLOT AXIS BOUNDS (MINIMUM GREA TER THAN MAXIMUM> 2660 GOSUB 2860 2670 POSITION CO.20:? "The minimum mus POSITION C0,21:? "than the maximu wolue. Try again. SSS. 1: POSITION C 0,21:7 "than the maximu m value. Try again. SSS." 2690 FOR I=C1 TO 300:NEXT I:POSITION C 0,20:7 BL\$(C1,38):? BL\$(C1,38) 
2700 POKE 712,160:RETURN 
2710 REM HANDLE PRINTER ERRORS 
2720 COSUR 2050 2688 EU GOSUB 2869 2730 POSITION 9,C10:? "Printer Error D etected":POSITION 11,12:? "BASIC Error #";PEEK(195) AB 2740 POSITION 13,14:? "Please Correct" 2750 IF PEEK (CON) = OPTION THEN POKE 712 160:GOTO 2530 2760 IF PEEK (CON) = START THEN 2780 2770 GOTO 2750 HC 2780 FOR I=C10 WI TO 14:POSITION CO.I:? B L\$(C1,38):NEXT I 2790 POKE 712,160:GOTO 2230 2800 REM HANDLE ERRORS IN FUNCTION EVA RO LUATION 2810 GOSUB 2868 "B": POSITION C5, C0:? "BRESDONSE SURFACE MAP OUTPUT " 2830 POSITION 7,C2:7 "BASIC Error EEK(195);" Occurred":POSITION C4,C3:?
"During Plot Function Evaluation"
2840 FOR I=C1 TO 500:NEXT I:POKE 712,1 2850 REM ERROR SOUND 2850 POKE 712,50:50UND C0,121,10,8:50U ND C1,128,10,8:50UND C2,8,C2,C2:FOR I= C1\_T0\_20:NEXT\_I

lesson 9: subscripted variables

## **NEW OWNERS COLUMN**

ALLOW RERUNS

Article on page 54

I=C0 TO C2:50UND I, C0, C0, C0:N

#### LISTING 1

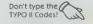

2870

EXT I:RETURN

REM NEW DWNER'S COLUMN PART 9
REM BY DAVID PLOTKIN
REM (c) 1986, ANTIC PUBLISHING
REM LISTING 1: STUDENT TEST SCORES
DIM SCORE(30):AVG=0:REM MAX. OF 30 30 DIM TEST **SCORES** STUDENT=1:REM INITIALIZE THE STUDEN 40 ID NUMBER

T ID NUMBER
50 READ SCORE:REM GET THE SCORE FROM T
HE DATA STATEMENT
60 IF SCORE=-1 THEN GOTO 100:REM A SCO
RE OF -1 IS IMPOSSIBLE, SO WE USE -1 T
O FLAG THE END OF DATA
70 SCORE<STUDENT>=SCORE:REM PUT THE SC
ORE INTO SINGLY SUBSCRIPTED VARIABLE "

SCORE"

STUDENT=STUDENT+1:GOTO 50:REM GO AR

OUND FOR ANOTHER SCORE.

JQ 100 STUDENT=STUDENT-1:REM WE DID NOT U
SE THE LAST STUDENT (SCORE=-1).

JP 110 GRAPHICS 0:POSITION 8,2:PRINT "STU

TEST SCORES": REM PRINT HEADING DENT

PX 120 POSITION 8,3:PRINT "TOTAL STUDENTS "; STUDENT

US 130

: "; STUDENT
130 POSITION 3,4:PRINT "STUDENT ID #";
:POSITION 25,4:PRINT "TEST SCORE";
140 FOR LOOP=1 TO STUDENT:REM LOOP THR
U THE NUMBER OF STUDENTS
150 POSITION 9,LOOP+4:PRINT LOOP:POSITION 28,LOOP+4:PRINT SCORE (LOOP):AVG=AV

G+5CORE (LOOP)

160 NEXT LOOP
170 POSITION 2,LOOP+4:PRINT "AVERAGE S
CORE IS:";INT (AVG/STUDENT) D5

180 HIGHSCORE = 0: FOR LOOP = 1 TO STUDENT: REM FIND THE HIGH SCORE 190 IF SCORE (LOOP) > HIGHSCORE THEN HIGH

5CORE-SCORE (LOOP) : HIGHSTUDENT=LOOP

200 NEXT LOOP 210 POSITION 2, LOOP+5: PRINT "HIGH SCOR WAS "; HIGHSCORE;" BY STUDENT "; HIGHS TUDENT

250 DATA 91,56,77,89,88,98,56,72,75,81 ,78,93,66,-1

#### LISTING 2

REM NEW OWNER'S COLUMN PART 9 10 REM NEW UWNER'S CULUMN PART 9
11 REM BY DAVID PLOTKIN
12 REM (c) 1986, ANTIC PUBLISHING
20 REM LISTING 2-STARSHIP SIMULATION
30 DIM UNIVERSE(10,12): REM DIM THE ARR
AY TO HOLD THE VALUES
40 GRAPHICS 0: POKE 752,1: POSITION 3,3:
PRINT "SETTING UP UNIVERSE. PLEASE WAI GN GH 50 FOR OUTERLOOP=1 TO 10:REM STEP THRU
THE FIRST SUBSCRIPT
YG 60 FOR INNERLOOP=1 TO 12:REM STEP THRU THE SECOND SUBSCRIPT NUMBERSHIPS=INT (RND (0) \*4) : REM USE R ANDOM FUNCTION TO SET UP NUMBER OF 80 UNIVERSE COUTERLOOP, INNERLOOP) = NUMBE RSHIPS:REM PUT THE NUMBER IN THE ARRAY HM 90 NEXT INNERLOOP:REM FINISH UP SECOND SUBSCRIPT NE 100 NEXT OUTERLOOP:REM FINISH UP FIRST SUBSCRIPT 110 PRINT CHR\$ (125) : POSITION 9.0: PRINT "CONG RANGE SCAN". 120 FOR LOOP=1 TO 10:POSITION LOOP\*3,1 120 FOR LOOP=1 TO 10:POSITION LOOP\*3,1
:PRINT LOOP:NEXT LOOP:REM PRINT ROWS
125 FOR LOOP=1 TO 32:POSITION LOOP,2:P
RINT "-":NEXT LOOP
130 FOR LOOP=1 TO 12:POSITION 0,LOOP+2
:PRINT LOOP:NEXT LOOP:REM PRINT COLUMN
PRINT UNIVERSE(10,12)
135 FOR LOOP=1 TO 12:POSITION 2,LOOP+2
:PRINT "A":NEXT LOOP
140 FOR OUTERLOOP=1 TO 10
150 FOR INNERLOOP=1 TO 12
160 POSITION OUTERLOOP=3.TNNERLOOP+2:P POSITION OUTERLOOP\*3,INNERLOOP+2:PT UNIVERSE (OUTERLOOP,INNERLOOP) 160 NEXT INNERLOOP NEXT OUTERLOOP 170

#### LISTING 3

POKE 752,0

180

250

REM NEW OWNER'S COLUMN PART 9 REM BY DAVID PLOTKIN REM <C> 1986, ANTIC PUBLISHIN 4 REM (c) 1986, ANTIC PUBLISHING REM LISTING 3 - FRACTAL SHAPES UY 8 10 COLOR 1 DIM D (64,33),PR\$(1),A\$(1):BX=0:BY=0 LK 20 30 GRAPHICS 0:POSITION 2,5:PRINT "NUMB BB OF LEVELS <3-6>":INPUT LE:IF LE>6 O R LE<3 THEN 30 35 GOSUB 1200 DS=2:FOR N=1 TO LE:D5=D5+2^(N-1):NE 5K 50 MX=D5-1:MY=MX/2:PI=3.14159:RH=PI\*30 7180:VT=RH\*1.2
60 FOR N=1 TO LE:L=10000/1.8^N
70 PRINT "WORKING ON LEVEL ";N
80 IB=MX/2^N:SK=IB\*2
90 GOSUB 150:REM ASSIGN HEIGHTS ALONG
X IN ARRAY
100 GOSUB 220:REM ASSIGN HEIGHTS ALONG LC 05 DC X IN ARRAY
100 GOSUB 220:REM ASSIGN HEIGHTS ALONG
Y IN ARRAY
110 GOSUB 290:REM ASSIGN HEIGHTS ALONG
DIAG. IN ARRAY
120 NEXT N
130 GOTO 640:REM DRAM HT HO 130 GUTU 640:REM DRAW
140 REM HEIGHTS ALONG X
150 FOR YE=0 TO MX-1 STEP SK
160 FOR XE=IB+YE TO MX STEP SK
170 AX=XE-IB:AY=YE:GOSUB 370:D1=D:AX=X
E+IB:GOSUB 370:D2=D
180 D=(D1+D2)/2+RND(0)\*L/2-L/4:AX=XE:A
Y=YE:GOSUB 420
190 NEYT YF

200 NEXT YE:RETURN
210 REM HEIGHTS ALONG Y
220 FOR XE=MX TO 1 STEP "SK
230 FOR YE=IB TO XE STEP SK
240 AX=XE:AY=YE+IB:GOSUB 370:D1=D:AY=Y
E-IB:GOSUB 370:D2=D
250 D=<01+D2>/2+RND<0>\*L/2-L/4:AX=XE:A
Y=YE:GOSUB 420
260 NEXT YE QJ QJ TH RI FR 260 NEXT YE 270 NEXT XE NEXT XE:RETURN
REM HEIGHTS ALONG DIAGONAL
FOR XE=0 TO MX-1 STEP SK
FOR YE=IB TO MX-XE STEP SK BN 280 PR 290 300 RL AX=XE+YE-IB:AY=YE-IB:GOSUB 370:D1= 310 320 AX=XE+YE+IB:AY=YE+IB:G05UB 370:D2= LB 330 AX=XE+YE: AY=YE: D=(D1+D2)/2+RND(0)\* L/4:G05UB 420 NEXT YE NEXT XE: RETURN 340 9K 350 NEXT XE: RETURN
REM RETRIEUE DATA FROM ARRAY
IF AY>MY THEN 390
BY=AY: BX=AX: GOTO 400
BY=MX+1-AY: BX=MX-AX
D=D <AB5 <INT <BX>>, BY>: RETURN
REM PUT DATA INTO ARRAY
IF AY>MY THEN 440
BY=AY: BX=AX: GOTO 450
BY=MX+1-AY: RX=MY-AX UN 360 MB 370 380 390 IU 400 MC 410 SP 420 430 BY=MX+1-AY:BX=MX-AX D(BX,BY)=D:RETURN 440 450 478 RETURN 630 REM DISPLAY HERE GOSUB 1110:REM SET UP SCREEN X5=0.04:Y5=0.04:REM SCALING FACTOR 640 650 550 FOR AX=0 TO MX:X0=-999:FOR AY=0 TO HA 678 EY GOSUB 370:ZZ=D:YY=AY/MX\*10000:XX=A X/MX×10000-YY/2 680 GOSUB 940: NEXT AY: NEXT AX FOR AY=0 TO MX:X0=-999:FOR AX=AY T 690 MX 700 GOSUB 370: ZZ=D: YY=AY/MX\*10000: XX=A 7/00 GUSUB 940:NEXT AX:NEXT AY
720 FOR EX=0 TO MX:X0=-999:FOR EY=0 TO 730 AX=EX+EY:AY=EY:GO5UB 370:ZZ=D:YY=A Y/MX\*10000 740 XX=AX/MX\*10000-YY/2:GO5UB 940:NEXT MR EY:NEXT EX 50 GOTO 1130 750 LR GOTO 1130
REM ROTATE
IF XX<>0 THEN 800
IF YY<=0 THEN RA=-PI/2:GOTO 820
RA=PI/2:GOTO 820
RA=ATN(YY/XX)
IF XX<0 THEN RA=RA+PI
R1=RA+RH:RD=SQR(XX\*XX+YY\*YY) 760 770 780 79A MD 800 810 820 XX=RD\*COS (R1) : YY=RD\*SIN (R1) 830 840 RETURN REM TILT DOWN

IF ZZ<1E-30 THEN ZZ=0

RD=5QR<ZZ\*ZZ\*XX\*XX>

IF XX=0 THEN RA=PI/2:GOTO 900

RA=ATN<ZZ/XX>

IF XX<0 THEN RA=RA+PI

R1=RA-UT 850 855 860 MU 870 NS 880 IN 890 58 900 910 920 930 XX=RD\*COS (R1) +XX: ZZ=RD\*SIN (R1) UN RETURN REM MOVE OR DRAWTO (XP, YP) 940 G05UB 470 GUSUB 470
XX=XX\*XS:YY=YY\*YS:ZZ=ZZ\*ZS
GUSUB 770:REM ROTATE
GOSUB 855:REM TILT UP
IF X0=-999 THEN PR\$="M"
IF X0<>-999 THEN PR\$="D"
XP=INT(YY)+CX:YP=INT(ZZ) 950 960 980 MH 985 XE 1000 G05UB 1030 1910 RETURN REM PLOT LINE HERE XP=XP\*0.625:YP=33.14-0.663\*YP:POK 1020 1030 E 77,0 1040 IF PR\$="M" THEN X8=XP:Y8=YP:X0=X 1045 IF Y8>179 OR Y8<0 OR YP>179 OR YP TN 1045 IF Y8>179 UR .C. <0 THEN RETURN 1050 PLOT X8, Y8: DRAWTO XP, YP: X8=XP: Y8= YU IT

continued on next page

PI 190 NEXT XE

FU

1100 REM SET UP SCREEN 1110 GRAPHICS 8:COLOR 1:POKE 710,0:RET

URN 1130 POKE 764,255:PRINT "PRESS RETURN TO CONTINUE":INPUT A\$ 1140 GOTO 30 1200 POSITION 7,12:PRINT "PRESSE" 1210 POSITION 2,13:PRINT "O LOW MOUNT)

2,13 PRINT "ELOW MOUNTA INS": POSITION 2,14: PRINT " MED MOUNTA IN5"

XT 1220 POSITION 2,15:PRINT " HIGH MOUNT AINS"

A\$<>"2" A As: IF A\$<>"1" AND ST 1230 INPUT ND A\$ <> "3" THEN GRAPHICS 0:60TO 1200

1240 IF As="1" THEN Z5=0.04 1250 IF As="2" THEN Z5=0.055

A\$="3" THEN Z5=0.07

RETURN

#### game of the month

### UNCLE HENRY'S NUCLEAR WASTE DUMP Article on page 35

Don't type the LISTING 1 TYPO II Codes! 10 REM UNCLE HENRY'S NUCLEAR WASTE DUM REM BY JAMES HAGUE LID 28 REM (c) 1986, ANTIC PUBLISHING BRK=1:IF PEEK(53279)=5 THEN BRK=0 GL 30 480 C6; SCORE OK 40 GOSUB 9000:REM MAIN INIT. GOSUB 8000:REM TITLE SCRE GOSUB 7000:REM GAME INIT. FG 100 SCREEN 500 110 120 510 195 REM MAIN GAME LOOP 200 6000:LAST1=A 520 GOTO 230 520 GOTO 230 550 A=X+A:COLOR C32:PLOT X,Y:COLOR CHA R:PLOT A,Y:X=A 560 A=C5:GOSUB 6100:GOTO 390 695 REM END OF THE WORLD 700 POSITION C7,C3:? #C6;"OCM/2000" 710 FOR A=C1 TO C3 720 FOR B=48 TO C0 STEP -C1:SOUND C0,0 C8.C15:SOUND C0.8\*C3.C8.C15:POKE 712, 210 PA G05UB 6000:IF LAST1=A THEN 210 TC 228 LAST2=A 238 TIME=C6-SPEED:POSITION 18,C0:? #C6 ZH SX ;TIME 240 G 80 GOSUB 6000: IF A=LAST1 OR A=LAST2 T HEN 240 250 LAST2=LAST1:LAST1=A:CHAR=A X=C9:Y=C3:PLOT X,Y POKE 20,C0 FO 260 270 B:NEXT DECIDE WHERE TO DUMP WASTE PEEK(20)>=90 THEN 360 REM DECIDE 730 SOUND 730 SOUND C0,50,C8,C15:GRAPHICS 18:A=U SR(ADR(BOOM\$))
740 GRAPHICS C0:POKE 559,C0:POKE 710,C0:POKE 752,C1:SOUND C0,C0,C0;C0:SOUND C1,C0,C0,C0
750 POSITION C4,12:? CHR\$(34);"Good he lp is so hard to find.";CHR\$(34):POSIT ION 22,14:? "-Uncle Henry"
760 COLOR 14:PLOT C0,23:DRAWTO 39,23
770 COLOR 160:FOR A=C0 TO C2:PLOT 28,2
1+A:DRAWTO 30,21+A:NEXT A:PLOT 30,23
780 POSITION 28,20:? "RMEQ":POSITION 28,19:? "ZMEQ" 288 290 B=STICK (CO) 300 B=11 AND X>C3 THEN A=X-C1:GOTO 340 IF B=C7 AND X<16 THEN A=X+C1:GOTO 88 310 348 320 330 YA NOT STRIG (CO) THEN 390 GOTO 280 COLOR C32:PLOT X,Y:COLOR CHAR:PLOT G5 340 SOUND CO,RND (CO) \*C10+C10,C2,C6:FOR 1 TO C10:NEXT A:SOUND C0,C0,C0,C0: 350 A=C1 TO 60TO 280 19:7 798

360 TIME=TIME-C1:POSITION 18,C0:? #C6; TIME 370 IF TIME>C0 THEN 270

380

390

AR:PLOT X,A:Y=A
400 LOCATE X,Y+C1,A:IF A<>C32 THEN 430
410 SOUND C0,Y+200,C10,C8:SOUND C1,Y+2
00,C10,C8:A=C2:G0SUB 6100
420 G0T0 390

420 GOTO 390
430 FOR A=C10 TO C15:SOUND C0,50,C8,A:
SOUND C1,150,C8,A:NEXT A
440 FOR A=C15 TO C0 STEP -C1:SOUND C0,
40,C8,A:SOUND C1,125,C8,A:NEXT A
450 LOCATE X-C1,Y+C1,A:IF A=C32 THEN A
=-C1:GOTO 550
460 LOCATE X+C1,Y+C1,A:IF A=C32 THEN A

X+C1,Y+C1,A:IF A=C32 THEN A 550

SL 470 LOCATE X-C1,Y,A:LOCATE X+C1,Y,B:LO CATE X,Y+C1,C:IF A=CHAR OR B=CHAR OR C =CHAR THEN 700:REM LOSE!

SCORE=SCORE+C10:POSITION C7.C0:? \*

90 IF SCORE > HIGH THEN HIGH=SCORE 900 IF Y=C7 THEN 1000:REM WIN! 510 IF PEEK (633) = 13 THEN COLOR 78:PLOT C1,C6:COLOR 90:PLOT 18,C6

,C8,C15:SOUND C0,B\*C3,C8,C15:POKE 712,

C0,50,C8,C15:GRAPHIC5 18:A=U

COLOR 124:PLOT 29,18:COLOR 19:PLOT 29,17

POKE 559,34:A=240:G05UB 6100 800 818

GOTO O 110 BRK THEN POKE 16,112:POKE 53774 900 IF

112:REM DEBUG ZH

910 RETURN 995 REM YOU WIN! 1000 POSITION C7

995 REM YOU HIN!
1000 POSITION C7,C3:? \*\*C6;"YAHOO!"
1010 FOR A=200 TO C10 STEP -C10:FOR B=
C15 TO C10 STEP -C1:SOUND C0,A,C10,B:S
OUND C0,A+25,C10,B:NEXT B:NEXT A
1015 SOUND C0,243,C10,C10:SOUND C1,193
,C10,C10:SOUND C2,162,C10,C10
1020 GRAPHICS 18:POKE 708,C0
1030 POSITION C1,C5:? \*\*C6;"1000 BONUS
POINTS!":A=USR(ADR(RAINBOH\*))

1035 FOR A=CO TO C2:SOUND A, CO, CO, CO; N EXT 1040

SCORE=SCORE+1000: IF SCORE>HIGH TH EN HIGH=5CORE

HH 1050 GRAPHICS CO:POKE 559,CO:POKE 710, CO:POKE 752,C1 ZV 1060 POSITION C2,C10:? CHR\*(34);"Not ь KJ 9040 BOOM\*="hDMG#BRRG#BZ#FX508"
BB 9050 RAINBOH\*="hDBG#BRG#GZ#BG#" AR 9060 州EM\$="图": MEM\$ (1324) ="棚": MEM\$ (C2)= but why are you glowing?"; CHR\$ (34) ad. **MEMs** 9070 A=ADR (MEM\*): CHSET=C512-(A-INT (A/C 512)\*C512)+A: TITLE=CHSET+C512 9080 POKE 203, C0: POKE 204, CHSET/C256 DZ POSITION 24,12:? "-Uncle POKE 559,34:A=240:G05UB 6100 G0T0 110 XG 1080 OF 1090 A-USR CADR C" homo moderation of state of the control of the control of the contr 9885 REM RETURN RANDOM WASTE CHAR (A)
A=INT(RND(CO)\*C3)
IF NOT A THEN A=38:GOTO 6040
IF A=C1 THEN A=167:GOTO 6040 MY 5995 DEFERRE ... > > 6000 A=CO TO 47: READ B: POKE CHSET+ BX FOR 9090 B:NEXT A FOR A=CO TO 29:READ B:POKE 1536+A XT A:POKE 1540,CO:POKE 1541,TITLE GH 6818 6020 TO 9180 6030 A=136 . B : NEXT 6040 COLOR A C256 READ A:IF A=-1 THEN RETURN ZD 6050 GOSUB 900 IA 9110 RETURN
REM WAIT 1-255 JIFFIES (A)
GOSUB 900:POKE 20,CO
IF PEEK(20)(A THEN 6110 AH 6060 9120 GT 6995 FOR B=C1 TO LEN(A\$>:C=A5C(A\$(B,B) 6188 UH IF C<96 THEN C=C-C32 6119 ZG 9140 RETURN POKE TITLE+A+B-C1,C:NEXT B GOTO 9110 6120 AM IA 9150 REM GAME INIT. GRAPHICS CO:POKE 559, CO:POKE 710, 6995 R7 9160 REH CONSTANTS DATA 0,1,2,3,4,5,6,7,8,9,10,15,32 9495 7000 LE C0:POKE 752,C1:5CORE=C0 9500 7010 POSITION C5,C10:7 CHR\*(34);"I hope you've got insurance.";CHR\*(34)
7020 POSITION 22,12:? "-Uncle Henry"
7030 POKE 559,34:A=180:GOSUB 6100
7040 GRAPHIC5 17:POKE 559,C0:POKE 756, 256,512 REM CHARACTER DATA 9525 UU 9530 DATA 248,254,255,255,255,255,255, MH 255 HU 9540 DATA 31,127,255,255,255,255,255,2 CHSET/C256 7050 POKE 708,26:POKE 709,38:POKE 710, 202:POKE 711,134:POKE 712,C0 7060 POSITION C1,C0:7 #C6;"\$@@@@#0 \$@@#";\$PEED;" 8" DII 9545 DATA 255,255,255,255,255,255,255, 255 9550 DATA 0,254,124,56,16,56,124,254 9560 DATA 0,124,254,254,238,254,254,12 HH MH 7070 COLOR C5:FOR A=C0 TO C2:PLOT A,C7 DRAHTO A,23:PLOT 17+A,C7:DRAHTO 17+A, 7978 9570 DATA 0.254,130,186,170,186,130,25 TB 23: NEXT 7080 PLOT C3,22:DRAWTO 16,22:PLOT C3,2 3:DRAWTO 16,23 9575 REM TITLE DISPLAY LIST 9580 DATA 112,112,112,66,0,0,112,112,1 12,6,7,112,2,112,112,6,6,112,112,1 12,2,7,112,112,112,2,65,8,6 COLOR C3:PLOT C2,C7:COLOR C4:PLOT 7098 17,C7 C7
G0SUB 6000:PLOT C3,21:B=A
FOR C=C4 T0 16
G0SUB 6000:IF A=B THEN 7120
PLOT C,21:B=A:NEXT C
POKE 559,34:A=30:G0SUB 6100
POSITION C6,C3:? \*C6;"READY..."
A=60:G0SUB 6100
POSITION C7,C4:? \*C6;" SET..."
G0SUB 6100 UB 7100 9585 REM TITLE TEXT 7110 UA 9590 DATA 5,5CORE:XXXX HIGH:XXXX SPF US 7120 FD: DATA 43, UNCLE HENRY'S
DATA 61, DUGNISCH MOSSIGNIUSE
DATA 89, OVER 50 BILLION SERVED
DATA 123, START TO BEGIN
DATA 142, SELECT FOR SPEED 7130 AH 9600 7140 9610 9620 7160 9630 7170 BU 9640 7180 9650 DATA 161, another game from the de PM GOSUB 6100
POSITION C7.C4:? #C6;"
POSITION C2.C5:? #C6;"
DUMPMTHATMA mented mind of 9660 DATA 204, DOMESTIC BOOK 9670 DATA 227, (c) 1986 Antic Publishin AN 7190 07 ML 7200 7210 OZ All ASTELL" 7220 FOR A=C1 TO C4:FOR B=C10 TO C0 ST EP -C1:SOUND C0,C15,C10,B:SOUND C1,31, C10,B:SOUND C2,64,C10,B:NEXT B:NEXT A 7230 COLOR 32:PLOT C2,C5:DRAWTO 17,C5 7240 RETURN FW 9680 DATA -1 7248 AU 7240 RETURN 7995 REM TITLE SCREEN 8000 POKE 559,C0 8010 POKE 708,134:POKE 709,C10:POKE 71 0,C0:POKE 711,38:POKE 712,C0 8020 POKE 560,C0:POKE 561,C6 PK LISTING 2 10 REM UNCLE HENRY'S NUCLEAR WASTE DUM
P, LISTING 2
20 REM BY JAMES HAGUE
30 REM (C) 1985, ANTIC PUBLISHING
35 REM (CREATES LINES 9040, 9050 AND 9
085 FOR LISTING 1)
40 REM (LINES 10-220 MAY BE USED WITH
OTHER BASIC LOADERS IN THIS ISSUE.
45 REM CHANGE LINE 70 AS NECESSARY.)
50 DIM FN\*(20),TEMP\*(20),AR\*(93)
60 DPL=PEEK(10592);POKE 10592,255
70 FN\*="D:LINES.LST":REM THIS IS THE N
AME OF THE DISK FILE TO BE CREATED
80 GRAPHICS 0:? "ANTIC'S GENERIC
BASIC LOADER"
90 ? ,"BY CHARLES JACKSON" 10 REM UNCLE HENRY'S NUCLEAR WASTE DUM 8020 PURE 560, CG:PURE 561, CB
8030 FOR A=CO TO C3:POKE TITLE+11+A, 16
1POKE TITLE+22+A, 16:NEXT A
8040 A\$=STR\$ (SCORE) : B=LEN (A\$>
8050 FOR A=C1 TO B:POKE 14-B+TITLE+A, A
SC(A\$</A, A> - C32:NEXT A
8060 A\$=STR\$ (HIGH) : B=LEN (A\$>
8070 FOR A=C1 TO B:POKE 25-B+TITLE+A, A HO FW BA BE 8070 FOR A=C1 TO B:POKE 25-B+TITLE+A,A
SC(A\*(A,A))-C32:NEXT A
8080 POKE TITLE+34,SPEED+16
8090 POKE 559,34
8100 IF PEEK(53279)=C6 OR NOT STRIG(C
0) THEN RETURN
8110 FOR A=C1 TO 25:NEXT A
8120 IF PEEK(53279)<C5 THEN 8100
8130 SPEED=SPEED+C1:IF SPEED>C5 THEN S
PFFD=C1 I5 RH MG HO HO YU 90 ? ,"BY CHARLES JACKSON"
100 POKE 10592,DPL:TRAP 170
110 ? :? :? "Creating ";FN\$:? "...plea
se Stand by." CD PEED=C1

PO

LQ

XH

DG

130

149 2,255

160 ASCC, C>=CHR\$ (UAL (AR\$ (X, X+2))) : C=C+

RESTORE : READ LN:LM=LN:DIM A\$ (LN):

AR\$="":READ AR\$
FOR X=1 TO LEN(AR\$) STEP 3:POKE 75

150 LM=LM-1:POSITION 10,10:? "(Countdo

.T-"; INT (LM/10)

(17) , A\$ (48)

FH 9020 SPEED=C3:G05UB 900

RM F7

III PA LJ PEED=C1 8140 POKE TITLE+34, SPEED+16 8150 IF PEEK <53279>=C5 THEN 8150 8160 GOTO 8090 8995 REM MAIN INIT. 9000 RESTORE 9500:READ C0, C1, C2, C3, C4, C5, C6, C7, C8, C9, C10, C15, C32, C256, C512 9010 GRAPHICS 18:POKE 708, C0:POKE 712, 56:POSITION C3, C5:7 \*\*C6;"OH NO! IT'5...

CB 9030 DIM MEM\$ (1324), BOOM\$ (18), RAINBOH\$

continued on next page

```
1:NEXT X:GOTO 130
170 IF PEEK(195>=5 THEN ? :? :? "MTOO
MANY DATA LINES!":? "CANNOT CREATE FIL
         E!" END
CZ 180 IF C<LN+1 THEN ? :? "GTOO FEW DATA LINES!":? "CANNOT CREATE FILE!":END AL 200 OPEN #1,8,0,FN$
PP 210 POKE 766,1:? #1;A$;:POKE 766,0
AF 220 CLOSE #1:GRAPHICS 0:? "MOUMBURGOOD
FH 1000 DATA 114
```

```
HX 1010 DATA 0570480520480320660790790770 36061034104169000133020173010210141026
     208165020201120144244096034
```

208165020201120144244096034

NO 1020 DATA 1550570480530480320820650730
78066079087036061034104169001133020140
010212140026208200165020208

NN 1030 DATA 2450960341550570480560530320
65061085083082040065068082040034104169
000133205168169224133206177

RH 1040 DATA 2051452032002082492302042302

06165206201226208239096034041041155

moving real things with your Atari

## STEPPER MOTOR ROBOT-CONTROLLER

Article on page 62

#### LISTING 1

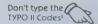

```
REM STEPPER MOTOR DRIVER PROGRAM
REM BY SCOTT KILBOURNE, BILL HALL
AND JON HOLCOMB
REM <C> 1986, ANTIC PUBLISHING
BRK=1:IF PEEK<53279>=5 THEN BRK=0
                                                                                                                                                                 470 ? #6;"8-MOVE TO BOTTOM"
480 ? #6;"MUNDADDDDDDDDDDDDD"
490 POSITION 0,11:? #6;BL$
500 POSITION 0,12:? #6;"MUNDADGMGDDAGG";
                                                                                                                                                          ZA
                                                                                                                                                         NB
         30
OK 40
                                                                                                                                                                    CHR$ (159)
        60 REM GET ANSHER ROUTINE
70 TRAP 350:CLOSE #1:OPEN #1,4,0,"K:":
GOSUB 1730:GET #1,ANS:CLOSE #1
                                                                                                                                                                                GÖSÜB 70:REM GET ANSHER
TRAP 350:IF ANS<49 OR ANS>56 THEN
                     GOTO 150
                                                                                                                                                                    510
                                                                                                                                                                                GOSUB
                                                                                                                                                                    520
                                                                                                                                                                    350
                                                                                                                                                                    530 POSITION 1,ANS-47:? #6;CHR$(30)
540 S=ANS-48:ON 5 GOSUB 560,660,750,93
0,1020,1120,1290,1400
                                ANS<48 OR ANS>57 THEN 70
         90 RETURN
           100 REM REFRESH CURRENT SETTINGS
110 POKE 752,1:POSITION 0,0:? "
DDDDDDDN TOP----";TP:? "
                                                                                                                                                                    550 GOTO
                                                                                                                                                                    560 POSITION 0,11:? #6;"BRENE-MOURLERO
                        BOTTOM--";L
                                                                                                                        DDISPLA
                                                                                                                                                                                                 #6;"stage continues up
                                                                                                                                                                    9月1000":?
                                                                                                                                                                    w hold start."
570 IF PEEK (CO
580 ? #6:? #6;
590 POKE PACTL
                                                                                                                                                                                  IF PEEK (CONSOL) (>6 THEN 570
? #6:? #6;"AANAAA BAANO";
POKE PACTL,56:POKE PORTA,255:POKE
                                                 DSETTINGSU
                                                                                  FRESENT-";P:?
         120
                         NDDDDDDDDDD
           130
                                                                                                                                                                    PACTL.60
PACTL.60
POKE PORTA,D:POKE CONSOL,7
610 POKE PORTA,C:POKE PORTA,B:POKE POR
                         REM INITIALIZE ALL VARIABLES
A=5:REM STEP 1 PHASE
B=6:REM STEP 2 PHASES
          140
           150
          160
                          C=10:REM STEP 3 PHASES
D=9:REM STEP 4 PHASES
E=7:REM HALFSTEP BETWEEN PHASES 1
          170
                                                                                                                                                                       20 POKE TXTROW,0:POKE TXTCOL,28:? P; ":POKE TXTROW,2:POKE TXTCOL,28:? P;"
           180
          190
            AND
                          F=14:REM HALFSTEP PHASES 2 AND 3 G=11:REM HALFSTEP PHASES 3 AND 4 H=13:REM HALFSTEP PHASES 4 AND 1 PORTA=54016:REM JOYSTICK PORT 1 PACTL=54018:REM PORTA CONTROLLER CONSOL=53279:REM CONSOLE KEYS
           200
                                                                                                                                                          XX
                                                                                                                                                                  630
                                                                                                                                                                                IF PEEK (CONSOL) = 6 THEN 600
IF PEEK (CONSOL) = 5 THEN 370
TP=P:GOTO 630
                                                                                                                                                          BT
                                                                                                                                                                    640
            220
                                                                                                                                                                    650
                                                                                                                                                                    660 POSITION 0,11:? #6;"ABAND=MNUR#988
98#00":? #6;"stage continues downas yo
            230
           240
250
                                                                                                                                                                    u hold start"
670 IF PEEK(CONSOL)<>6 THEN 670
680 ? #6:? #6;"#@M@@@=M@@@"
690 POKE PORTA,A:POKE CONSOL,7
700 POKE PORTA,B:POKE PORTA,C:POKE POR
            260
                                                                                                                                                          20
            270
                          DIM BL$(120):BL$=" ":BL$(120)=BL$:
         280 DELAY=5:REM DELAY VALUE
290 TP=100:REM TOP VALUE TO MOVE TO
300 L=100:REM LOWEST VALUE TO MOVE TO
310 POKE PACTL,56:POKE PORTA,255:POKE
                                                                                                                                                                    TA, D: P=P-1
                                                                                                                                                                        10 POKE TXTROW, 1: POKE TXTCOL, 28:? P;"
":POKE TXTROW, 2: POKE TXTCOL, 28:? P;"
                                                                                                                                                                   710
            PACTL, 60
320 P=L
330 G05U
340 REM
                                                                                                                                                                                 IF PEEK(CONSOL)=6 THEN 690
IF PEEK(CONSOL)=5 THEN RETURN
L=P:GOTO 720
POSITION 0,12:?*#6;"SEESTE SEESTE SEE
                                                                                                                                                                    720 IF
730 IF
740 L=P
750 POS
                                                                                                                                                          HX
            320 P=L

330 GOSUB 1540

340 REM MAIN PROGRAM

350 REM MASTER MENU

360 DELAY=50:R=50:GRAPHICS 1:POKE 710,

0:GOSUB 110:GOSUB 1730

370 POSITION 0,0:? #6;"Master Menu"
  ÜY
                                                                                                                                                          DN
                                                                                                                                                                    UE
                                                                                                                                                                   768
778
                                                                                                                                                          ZM
                                                                                                                                                                                ? #6:? #6;"Press SELECT
IF P=TP THEN 910
                                                                                                                                                                                                                                                                       to quit"
           380
                                                                                                                                                                    780
                                                                                                                                                                                  POKE PORTA, H: GOSUB 1510
            390
                           POKE PORTA, 255: REM TURNS OFF ALL P
                                                                                                                                                                    790
            HASES
                                                                                                                                                                                   POKE PORTA, D: GOSUB 1510
POKE PORTA, G: GOSUB 1510
                                                                                                                                                                     800
                                                                   TOP OF TRAVEL"
                                                                                                                                                                                   POKE PORTA, G: GOSUB 1510
POKE PORTA, C: GOSUB 1510
           400
                                  #6;"1-SET TOP
                                                                                                                                                                     810
                                #6;"2-SET BOTTOM
#6;"3-PROGRAMMED
  HM
          410
                                                                                                                                                                     820
                                                                                            MOVE "
                                                                                                                                                                                             PEEK (CONSOL) = 5 THEN 920 : REM LEA
                                                                                                                                                                     830
                                                                                                                                                                                   IF
                                #6;"4-SET SPEED"
#6;"5-GO UP FAST"
#6;"6-GO DOWN FAST"
#6;"7-MOVE TO TOP"
                                                                                                                                                                              SUBROUTINE
B POKE PORTA, F: GOSUB 1510
B POKE PORTA, B: GOSUB 1510
          430
                                                                                                                                                                     UF
            440
                                                                                                                                                                     840
                                                                                                                                                                                                   PORTA, B: GOSUB 1510
PORTA, E: GOSUB 1510
            450
                                                                                                                                                                     850
          460
                                                                                                                                                                                   POKE
                                                                                                                                                                     860
```

```
TX 870 POKE PORTA, A: GOSUB 1510

NM 880 P=P+1+(CP)TP)*-2)

SU 890 POKE TXTROW, 2: POKE TXTCOL, 28: ? P; "
"; : POKE CONSOL, 7

RH 900 IF P<>TP THEN 780
                                                                 XZ 1340 POKE PORTA, A
GZ 1350 P=P+1+(CP)TP)*-2)
                                                                     1350
                                                                            POKE TXTROW, 2: POKE TXTCOL, 28:? P;
                                                                     1360
                                                                                P<>TP THEN 1300
                                                                    1379
                                                                            IF
          GOSUB 1750:POSITION 0,15:? #6;"MOD
MGGG ":FOR PAUSE=1 TO
                                                                               #6:?
                                                                                      #6;"Move
                                                                                                                        ": F0
   150:NEXT PAUSE:GOSUB 1730
920 RETURN
930 DOCTE
                                                                     1380
                                                                     R PAUSE=1 TO 150:NEXT PAUSE
                                                                     1390 RETURN
                                                                     1400 POSITION 0,12:? #6;"WORKENGER
   930 POSITION 0,12:? #6;"@MODER SPEED 0F TRAVEL 940 ? #6:? #6;"10=slow 99=fast"
                                                                            IF P=L THEN 1490
POKE PORTA, A: POKE CONSOL, 7
POKE PORTA, B
POKE PORTA, C
POKE PORTA, C
                                                                     1428
15
          GOSUB 70
R=AN5-48:? #6:? #6;R;
US
    950
                                                                     1430
    960
                                                                     1440
NR
          GOSUB 70
                                                                     1450
    970
                                                                     1468
                                                                             P=P-1+((P(L)*2)
    980
          ? #6;AN5-48:R=R*10+(AN5-48)
                                                                             POKE TXTROW, 2: POKE TXTCOL, 28:? P;
                                                                     1470
                 TXTROW, 3: POKE TXTCOL, 28:? R;"
    990
                                                                             IF P<>L THEN 1410
                                                                     1488
    1000
           DELAY=100-R
                                                                               #6;"Move
                                                                     1490
                                                                                                                ": FOR PAU
                                                                             ? #6;"move done
TO 150:NEXT PAUSE
    1010
           RETURN
           POSITION 0,12:? #6;"50500 = TO
    1020
     ":REM GO UP FAST

1030 IF PEEK (CONSOL) <>6 THEN 1030

1040 POKE PORTA, D:POKE CONSOL, 7

1050 POKE PORTA, C
                                                                    1500
                                                                             RETURN
                                                                    1510
                                                                             FOR Q=1 TO DELAY
    1030
                                                                                 PEEK (CONSOL) = 6 THEN WLOOP = 2
                                                                     1520
                                                                             IF
    1040
                                                                    1530
                                                                            NEXT Q:GOSUB 1730:RETURN
    1959
           POKE PORTA, B
POKE PORTA, A
                                                                             GRAPHICS 17: REM TITLE SCREEN
                                                                    1540
    1060
YB
                                                                    1550
                                                                             FOR X=1 TO 3:? #6;"
                                                                                                                   ":NEXT
           P=P+1
    1080
           POKE TXTROW, 2: POKE TXTCOL, 28:? P;
                                                                                          1090
                                                                 MR
                                                                               #6:"
                                                                     1560
                                                                               #6;"
                                                                                           * MACCOSCOPE Nº
                                                                 80
                                                                     1570
1580
                                                                                          Tstage driver*"
X Q
   1100 IF PEEK (CONSOL) = 6 THEN 1040
                                                                 TO
                                                                                RETURN
                                                                      1590
    1110
                                                                 EK
                                                                                                  ·:? #6;"
          POSITION 0,12:? #6;"BORNO=ROWN
REM GO DOWN FAST
    1120
                                                                             FOR X=1
                                                                 BJ
                                                                      1600
       ": REM GO
                                                                 MC
                                                                      1610
   1130 IF PEEK (CONSOL) <> 6 THEN 1130
                                                                     1620
                                                                                #6;"
                                                                 MR
           POKE PORTA, A: POKE CONSOL, 7
POKE PORTA, B
POKE PORTA, C
    1140
                                                                      1630
                                                                                #6;"
                                                                                         SCOTT KILBOURNE"
                                                                               #16;
                                                                                            MILLIAM HALL"
    1150
                                                                      1640
                                                                                #6;"
    1160
                                                                 IS
                                                                      1650
                                                                                           #6; "Zdarlie Plantid"
                                                                                #6; "":?
           POKE PORTA, D
    1170
                                                                 QF
                                                                      1660
                                                                                #6;""
    1180
            P=P-1
                                                                 BI
                                                                      1670
                                                                             7 #6;"HERREHERBERBERBERBERBERBER";
FOR WLOOP=0 TO 1 STEP 0
GOSUB 1710:NEXT WLOOP:RETURN
POKE 708,0:POKE 709,15:GOSUB 1510
                                                                     1680
1690
1700
1710
    1190
           POKE TXTROW, 2: POKE TXTCOL, 28:? P;
                                                                 IA
    1200
                PEEK (CONSOL) = 6 THEN 1140
AG
TG
           RETURN
    1220 RETURN
1220 RETURN
1220 RETURN
1230 POSITION 12,0:? TP;:POSITION 12,1
:? L;:POSITION 12,2:? P;
1240 POSITION 12,3:? R;:RETURN
                                                                 GU
                                                                     1720
                                                                             POKE 708,15:POKE 709,0:GOSUB 1510
                                                                      : RETURN
                                                                      1730
                                                                             POKE 77,0:POKE 764,255:IF BRK THE
           POKE PORTA, 255: REM TURN OFF ALL
                                                                        POKE
                                                                                16,64: POKE 53774,64
    1250
    HE PHASES
                                                                      1740
                                                                             RETURN
                         START TO KEEP RUNNING,"
                                                                     1750
                                                                             DUR=1:L0=57:HI=45:NT=HI
    1260
           IF PEEK CONSOL> <> 6 THEN 1270 GOTO 370 POSITION 0,12:7 #6; "COMMENCE
    1270
                                                                 RT
                                                                      1760
                                                                             FOR TIME=0 TO DUR*2
                                                                             SOUND 0,NT,10,14
FOR HT=1 TO 18
IF PEEK(CONSOL)=6 THEN HLOOP=1
    1280
                                                                 EC
                                                                      1778
           POSITION 0,12:? #6;"MORREGERE
":REM MOVE TO TOP
IF P=TP THEN 1380
POKE PORTA,D:POKE CONSOL,7
POKE PORTA,C
POKE PORTA,B
                                                                 pp
                                                                     1780
                                                                      1790
                                                                 BL
                                                                             NEXT HT
NT=LO:LO=HI:HI=NT
NEXT TIME
BI 1300
                                                                 XX
                                                                     1899
                                                                 GA
                                                                     1810
    1310
                                                                      1820
    1320
                                                                             500ND 0.0.0.0 : RETURN
                                                                      1830
    1330
```

### JT RESOURCE

## STEPPER MOTOR ROBOT-CONTROLLER

Article on page 62

#### LISTING 1

\* ST Stepper Motor

\* (c) 1986 Antic Publishing

version 073086 Wednesday

continued on next page

```
Written by Patrick Bass
 34
 96
    The purpose of this program is to explore creating
 36
     and manipulating a form while performing a job.
 34
 #---- Alcyon Include File -----
                "stepper.h"
minclude.
                "osbind.h"
minclude.
sidefine
                            (1)
           TRUE
##define
           FALSE
                            (8)
adefine
           begin
                           €.
sidefine
           e mei
                            3
sidefine
           wend
                            3-
side fine
           repeat
                            3-
adefine
           next
                            3
           endif
                            3
adefine
adefine
           not
udefine
           equals
                            ==
sidefine
           does_not_equal !=
adefine
           then
           CONSOL
#define
                            2
adefine
           PRINTER
                            for( i=0; i<1000; i++ );
sidefine
           DELAY
                            ( (int) *((int *)(x)) )
adefine
           LUGET (X)
                            ( box_address+(x)*sizeof(OBJECT)+20 )
adefine
           adefine
           OB...H(X)
                            ( box_address+(x)*sizeof(OBJECT)+22 )
typedef struct object
     begin
           int
                            ob_next:
                            Ob...head;
           int
           int
                            ob_tail;
           unsigned int
                            ob_type;
           unsigned int
                            ob_flags:
                            ob_state;
           unsigned int
                            ob_spec:
           long
           int
                            ob_x;
           int
                            ob_y;
           int
                            Ob...Width;
           int
                            ob_heigth:
      end
           OBJECT:
          struct text_edinfo
tupedef
     begin
                            te_ptext;
           long
                            te_ptmplt;
           PROL
           long
                            te__pualid:
           int
                            te_font;
           Int
                            te_junk1;
           Int
                            te_just;
           I III
                            te_color:
           Int
                            te__junk2;
           int
                            te...thickness;
           int
                            te_txtlen;
                            te_tmplen;
           int
      end
           TEDIMFO;
14-
                     Alcyon Declarations/Equates -----*/
     contr1[ 12 ].
int
      intin[ 256 ],
                      Ptsin[ 256 ],
```

```
intout[ 256 ], Ptsout[ 256 ],
     workin[]={ 1,1,1,1,1,1,1,1,1,2 }, workout[ 57 ],
     i, j, k, 1, x, y, W, h,
     Mtopx, Mtopy, Mbotx, Mboty,
     t_x, t_y, t_w, t_h,
     b_x, b_y, b_w, b_h,
     C_X, C_Y, C_W, C_h,
     5_X, S_y, S_W, S_h,
     top, bottom, current, speed,
     delay, drive, dum, gem_handle,
     button, pressed, finished, xdial, ydial, wdial, hdial;
char topstring[ 20 ], botstring[ 20 ],
    currstring[ 20 ], speedstring[ 20 ],
     a, b, c, d;
long box_address;
/*-------
main()
begin
     initialize();
    do begin
          move_the_stepper_motor();
    repeat while( not finished );
    terminate();
end
/<del>*----*</del>/
initialize()
begin
    appl_init():
    gem_handle=graf_handle( &i, &i, &i, &i );
    v_opnvwk( workin, &gem_handle, workout );
    rsrc_load( "\STEPPER.RSC" );
    rsrc_gaddr( 0, TREE1, &box_address );
    a=5; b=6; c=10; d=9;
    graf_mouse( 0, 0L );
    finished=FALSE:
end
/*----
move_the_stepper_motor()
begin
    x=0; y=0, W=10, h=10;
     form_center( box_address, &xdial, &ydial, &wdial, &hdial );
    find_box_sizes();
    form_dial ( 0, x, y, w, h, xdial, ydial, wdial, hdial );
    form_dial ( 1, x, y, w, h, xdial, ydial, wdial, hdial );
    objc_draw( box_address, TREE1, 2, xdial, ydial, wdial, hdial );
    do begin
```

```
button=form_do( box_address, @ );
          if( button equals MOVETOP ) then move_top():
          if( button equals MOVEBOT ) then move_bottom();
          if( button equals TOPUP ) then d_topup();
          if( button equals TOPDN ) then d_topdn();
          if( button equals BOTUP ) then d_botup();
          if( button equals BOTDN ) then d_botdn();
          if( button equals CURRUP )then d_curup():
          if( button equals CURRDM )then d_curdn():
          if( button equals SPEEDUP ) then d_speup();
          if( button equals SPEEDDN ) then d_spedn();
     repeat while( button does_not_equal QUIT );
     form_dial( 3, x, y, w, h, xdial, ydial, wdial, hdial );
     form_dial( 2, x, y, w, h, xdial, ydial, wdial, hdial );
     finished=TRUE;
end
/<del>*-----</del>
find_box_sizes()
begin
     objc_offset( box_address, TOPNUM, &t_x, &t_y );
     t_w=( LUGET( OB_H( TOPNUM )))-1;
     t_h=( LWGET( OB_H( TOPNUM )))-1;
     objc_offset( box_address, BOTNUM, &b_x, &b_y );
     b_w=( LHGET( OB_H( BOTNUM )))-1;
     b_h=( LWGET( OB_H( BOTNUM )))-1;
     objc_offset( box_address, CURRNUM, &c_x, &c_y );
     C_W=( LWGET( OB_W( CURRNUM )))-1;
     c_h=( LWGET( OB_H( CURRNUM )))-1;
     objc_offset( box_address, SPEEDNUM, &s_x, &s_y );
     S_W=( LWGET( OB_W( SPEEDNUM )))-1;
     s_h=( LWGET( OB_H( SPEEDNUM )))-1;
end
/<del>*-----</del>
d_topup()
begin
     top=top+1;
    adjust( TOPNUM, top, &topstring, t_x, t_y, t_w, t_h );
end
/#----
d_topdn()
begin
     if( top>bottom ) then begin
         top=top-1;
          adjust( TOPNUM, top, &topstring, t_x, t_y, t_w, t_h );
          if( top<=current )then begin
              current=top;
              d_curdn();
         endif
     endif
```

```
end
/#----
                               -----
d_botup()
begin
     if( bottom(top )then begin
          bottom=bottom+1;
          adjust( BOTNUM, bottom, &botstring, b_x, b_y, b_w, b_h );
          if( bottom>=current )then begin
               current=bottom;
               d...curup();
          endif
    endif
end
/*---
d_botdn()
begin
    bottom=bottom-1;
    adjust( BOTNUM, bottom, &botstring, b_x, b_y, b_W, b_h );
end
                        d_curup()
begin
    int i;
    current=current+1;
    adjust( CURRNUM, current, &currstring, c_x, c_y, c_w, c_h );
    Boonout( PRINTER, d ); DELAY
    Boonout( PRINTER, c ); DELAY
    Boonout( PRINTER, b ); DELAY
    Bconout( PRINTER, a ); DELAY
end
d_curdn()
begin
    int i:
    current=current-1;
    adjust( CURRNUM, current, &currstring, c_x, c_y, c_w, c_h );
    Boonout( PRINTER, a ); DELAY
    Bconout( PRINTER, b ); DELAY
    Boonout( PRINTER, C ); DELAY
    Boonout( PRINTER, d ); DELAY
end
/*----
d_speup()
begin
    speed=speed+1;
    adjust( SPEEDNUM, speed, &speedstring, s_x, s_y, s_w, s_h );
end
d_spedn()
begin
  if( speed>0 ) then begin
       speed=speed-1;
       adjust( SPEEDNUM, speed, &speedstring, s_x, s_y, s_w, s_h );
  endif
```

```
______
14----
                                                       TYPO ST codes
adjust( object, variable, string, x, y, w, h )
int object, variable, x, y, w, h;
                                                       for Deduction!
char *string;
begin
                                                           Don't type these.
     ftoa( (float)variable, string, 0 );
     set_text( box_address, object, string );
     objc_draw( box_address, object, 1, x, y, w, h );
                                                               1000 :07FC
     beep( 0, 1, 50 );
                                                               1010 :0879
end
                                                               1020 : 0E26
                                                               1030 : 00EB
/*-----
                                                               1040 : 07E7
set_text( tree_address, obj_number, string_address )
                                                               1050 :06D8
OBJECT
         *tree_address;
                                                               1060 : OE3A
           ob j...number;
int
                                                               1070 : OOEF
char
          *string_address;
                                                               1080 : 0603
                                                               1090 :08A6
begin
                                                               1100 :071E
     TEDINFO *obj_specification;
                                                               1110 :08A1
     Obj_specification=(TEDINFO *)(tree_address+obj_number)->ob_spec;
     obj_specification->te_ptext=( string_address );
                                                               1120 : 05D4
     obj_specification->te_txtlen=( 4 );
                                                               1130 :097C
end
                                                               1140 : 05D2
                                                               1150 :040C
1160 : OAC1
move...top()
                                                               1170 :08B5
begin
                                                               1180 : 04CA
           i, j, k, mx, my, pressed, key;
                                                               1190 :0602
                                                               1200 : OB2C
      for( i=current; i<top; i++ )begin
                                                               1210 :058B
           graf_mkstate( &mx, &my, &pressed, &key );
           if( pressed ) then i=top;
                                                               1220 :0713
           if( not pressed )then begin
                                                               1230 :05C8
                d_curup();
                                                               1240 : 05F6
                 for( j=0; j<speed; j++ )begin
                                                               1250 : 07EE
                      for( k=0; k<500; k++ );
                                                               1260 : 03D2
                Dext
                                                               1270 : 051F
           endif
                                                               1280 :0803
     next
                                                               1290 : 03D5
     beep( 0, 2, 15000 );
                                                               1300 : 04A4
     beep( 0, 1, 15000 );
beep( 0, 2, 15000 );
                                                               1310 :0818
                                                               1320 : OA5F
end
                                                               1330 : 04B4
                                                               1340 : 045B
                                -----
                                                               1350 :0717
move_bottom()
                                                               1360 : 0679
begin
      int i, j, k, mx, my, pressed, key;
                                                               1370 : 0420
                                                               1380 : 02ED
      for( i=current; i>bottom; i-- )begin
                                                               1390 : 067A
           graf_mkstate( &mx, &my, &pressed, &key );
                                                               1400 : 0871
            if( pressed ) then i=bottom;
                                                               1410 : 088B
            if( not pressed ) then begin
                                                               1420 : 06EC
                 d_curdn();
                                                               1430 :07C3
                 for ( j=0; j<speed; j++ )begin
                                                               1440 : 053D
                      for( k=0; k<500; k++ );
                                                               1450 :0479
                 next
                                                               1460 : 0890
           endif
                                                               1470 :0720
      next
                                                               1480 : 07C8
                                                                1490 : 04F8
```

```
beep( 0, 2, 15000 );
                                                                   1500 : 03EE
     beep( 0, 1, 15000 );
                                                                   1510 :074F
     beep( 0, 2, 15000 );
                                                                   1520 :03D1
end
                                                                   1530 : 03B3
                                                                   1540 : 0458
                                    ----
                                                                   1550 :01D4
beep( notelo, notehi, delay )
                                                                   1560 : 0365
char notehi:
                                                                   1570 :03D4
int notelo, delay;
                                                                   1580 :04CF
                                                                   1590 :0330
begin
                                                                   1600 : 1281
     int portstate:
                                                                   1610 :122A
                                                                   1620 :0881
     Giaccess( 15, 8+128 );
                                                                   1630 : 050D
     Giaccess( 0, 128 );
                                                                   1640 : 04E3
     portstate=Giaccess( portstate, 7 );
                                                                   1650 : 02C7
     Giaccess( 60, 7+128 );
                                                                   1660 : 099C
                                                                   1670 :0729
     Giaccess( notelo, 0+128 );
     Giaccess( notehi, 1+128 );
                                                                   1680 :0358
                                                                   1690 :0370
     for( i=0; i<delay; i++ );
                                                                   1700 : 02BF
     Giaccess( 0, 0+128 );
                                                                   1710 : 03ED
     Giaccess( 0, 1+128 );
                                                                   1720 :073A
                                                                   1730 :04C2
     Giaccess( portstate, 7+128 );
                                                                   1740 :0727
     Giaccess( 0, 8+128 );
                                                                   1750 :072E
end
                                                                   1760 : 036E
                                                                   1770 :01F2
/*----
                                     . --- ---- >--- /
                                                                   1780 :0401
terminate()
                                                                   1790 : 0644
begin
                                                                   1800 :0735
     rsrc_free();
                                                                   1810 :0741
     v_clsvwk( gem_handle );
                                                                   1820 : 0649
     appl_exit();
                                                                   1830 : 048E
end
                                                                   1840 : 036D
                                                                   1850 :0667
                                                                   1860 : OFEA
                                                                   1870 : 08D8
                                                                   1880 : 03D8
ST RESOURCE
                                                                   1890 : OC9D
                                                                   1900 : OF80
                                                                   1910 :0315
                                                                   1920 : 03AC
DEDUCTION!
                                                                   1930 : OAOB
                                                                   1940 : 03F2
                               Article on page 89
                                                                   1950 :08FB
                                                                   1960 : 03F5
                                                                   1970 : 0932
LISTING 1
                                                                   1980 : 07ED
                                                                   1990 :079C
      'ST Classics: MASTERMIND
1000
      '(c)1986 Antic Publishing
                                                                   2000 : 06AC
1010
1820
      'Hritten by Paul Pratt & Steven Evermann
                                                                   2010 :08CF
1838
                                                                   2020 :0283
      defint A, Z:gosub KOLOR
1840
                                                                   2030 :0775
      A#=GB:MOUSE=Peek( A#+12 )
1050
                                                                   2040 :081F
      fullw 2:clearw 2:randomize 0:TRUE=1:FALSE=0
1868
                                                                   2050 : 08D4
1020
```

2060 : 0287

2070 :07BC

2080 : 0600

continued on next page

1088

1898

1188

1110

clearw 2:color 1

TXT=4:90SUB TEXT

gotoxy 22, 1: print "#

gotoxy 22, 0: print "mmmmmmmm"

gotoxy 22, 2: print "mmmmmmmm"

```
gotoxy 24, 1: print "DEDUCTION"
                                                                      2090:0604
1139
1148
      TXT=8:905Ub TEXT
                                                                     2100 : OA53
      color 1, 8, 14
1150
                                                                     2110 : OA77
      gotoxy 17, 17: print " ACCEPT REJECT"; gotoxy 25, 4: print "ANSWER"
1168
                                                                     2120 :0756
1178
                                                                     2130 : 03CF
1180
      'answer box
                                                                      2140 : 04AA
1190
      C=1:F=8:BX=206:BY=35:L=38
      W=89:905ub BOX:fill 229, 41:fill 269, 40
                                                                      2150 : OEE8
1288
1219
      BY=49:L=18:W=18:F=11
                                                                      2160 : 030D
1220
      for BX=218 to 281 step 21
                                                                      2170 :0403
      gosub BOX:next
1238
                                                                      2180 :0404
1246
      *deduction box
                                                                      2190 : 03CD
      F=0:C=14:BX=203:BY=6:L=17:W=94
1256
      gosub BOX
                                                                      2200 : 050C
1260
1270
      *message box
                                                                      2210 :075B
     F=0:C=1:BX=206:BY=79:W=89:L=67
1288
                                                                     2220 : 055F
1290
      gosub BOX
                                                                     2230 : 02D1
      *accept box
1300
                                                                     2240 : 03EC
      F=7:C=1:BX=150:BY=152:W=72:L=12
1310
                                                                     2250 : 04D3
      gosub BOX: fill 164, 158: fill 196, 157
1328
                                                                     2260 : 06A9
      *reject box
1330
      F=2:BX=222:W=72
1340
                                                                     2270 : 0420
1350 gosub BOX: fill 236, 157
                                                                     2280 :03F0
      color 1, 11: fill 3, 100
1368
                                                                     2290 : 03AB
1378
      gosub MENU
                                                                     2300 : 06A4
1388
      COLUM=13
                                                                     2310 : 07E3
      *guessing boxes
1390
      W=26:F=8:L=8:C=1:COLUM=COLUM-1
                                                                     2320 : 09E7
1488
      for BY=6 to COLUM*12-4 Step 12
1419
                                                                     2330 : 03D1
      for 8X=30 to 137 step 28
1428
                                                                      2340 : 0347
      gosub BOX:next:next
1438
                                                                      2350 : 00F1
      reply boxes
1440
                                                                      2360 : 047A
      W=8:F=8:L=8:C=9
1450
     for BY=6 to COLUM*12-4 step 12
                                                                      2370 : OC9A
1460
1478
      for BX=151 to 193 step 12
                                                                      2380 : OD93
      gosub BOX:next:next
1489
                                                                      2390 : 08D6
      gosub INITIAL
1498
                                                                      2400 : 084C
      'pointer
1588
                                                                      2410 : 08E5
      F=1:C=1:BX=10:BY=8:L=4:W=17
1518
                                                                      2420 :0368
1528
      gosub BOX
                                                                      2430 : 01EA
1530
      gosub 2350
1548
      ROW=1:COLUM=1
                                                                      2440 : 0423
1550
      F0=7
                                                                      2450 : 0589
1568
      MAINLOOP:
                                                                      2460 : 058D
1578
      gosub RAT
                                                                      2470 : 0579
      F=INT( ( MX-10 3\20 )
1588
1598
      IST=9+D*20
      if MB=1 and MX>IST and MX<150 and YOK and FO<>F then gosub CHOOSE
1600
      if MB=1 and MX>222 and MX<294 and MY>173 and MO<>MX then gosub 1788
1610
          ROW =5 then gosub ACCEPT
1629
                                                                      2480 : OCC5
       if MB=2 then 2230
1630
      goto MAINLOOP
                                                                      2490 : 036F
1640
1650
      CHOOSE:
                                                                      2500 : 0288
1660
      color 1, CO( F ):F0=F:GUS( ROW )=CO( F )
                                                                      2510 :03C5
1670
      fill ROW*28+14, COLUM*12-2
                                                                      2520 : 0499
1688
      ROW=ROW+1
                                                                      2530 :0620
1690
      return
                                                                      2540 : 04E0
1700
       REJECT:
1718
      gosub 2350:
                                                                      2550 : 06E6
1720
      if ROW>1 then ROW=ROW-1
                                                                      2560 : 06AC
1730
      color 1, 8:F0=7
                                                                      2570 : 058D
       fill ROW*28+14, COLUM*12-2
1749
                                                                      2580 : 0504
       for DELAY=1 to 10:next
1750
                                                                      2590 :0772
      return
1768
                                                                      2600 : 0368
1778
      BOX:
1780
      color 1, F, C
                                                                      2610 :01F1
       linef BX, BY, BX, BY+L
1790
                                                                      2620 : OE8B
1800
       linef BX, BY+L, BX+W, BY+L
                                                                      2630 : OBB1
1818
       linef BX+W, BY+L, BX+W, BY
                                                                      2640 : 036C
      linef BX+W, BY, BX, BY
1828
                                                                      2650 : 0377
```

```
fill BX+2, BY+2
1830
1848
     return
1850 ACCEPT: gosub EMPTY
      gotoxy 23, 10: print "
                               ACCEPT":gotoxy 23, 12: print "
1860
                                                                  OR
                                                                           68
1870 gotoxy 23, 14: print "
                               REJECT"
1888
      gosub RAT
      if MB=1 and MX>149 and MX<222 and YOK then 1920
1890
1900
      if MB=1 and MX>222 and MX<294 and YOK and MO<>MX then 1700
1910
      GOto 1880
     BLK=0:LHT=0
1928
      905ub 2350: PRINT SELECT 4 colors
1930
      for H=1 to 4
1946
1950
      if GUS( X )=PAT( X ) then BLK=BLK+1
1960
      for Y=1 to 4
      if GUS( X )=PAT( Y ) then WHT=WHT+1
1970
1988
     next:next:WHT=WHT-BLK
1998
      color 1, 0: for X=1 to WHT
                                                                    2660 : 09C4
2000
      fill X*12+146, COLUM*12-2
                                                                    2670 : OC31
2919
      sound 1, 10, 3, 5, 5: sound 1, 0, 0, 0,
      next
2828
                                                                    2680 : 05DC
2030
      color 1, 1: for X=1 to BLK
                                                                    2690 : OCD7
      fill ( X+WHT )*12+146, COLUM*12-2
2040
                                                                    2700 : OA7A
2858
     sound 1, 10, 3, 6, 5: sound 1, 0, 0, 0, 0
                                                                    2710 :089F
2060 next
                                                                    2720 :073C
2070 F=11:C=11:BX=10:BY=COLUM*12-4
2080 L=4:W=17:90sub BOX
                                                                    2730 :0926
2090
     ROW=1:COLUM=COLUM+1
                                                                   2740 : 049B
2100
      if BLK=4 then gosub WIN:goto 2230
                                                                   2750 :0580
2118
      if COLUM>12 then MB=2:F0=0:return
                                                                   2760 : 07DE
2129
      F=1:C=1:BX=10:BY=COLUM*12-4
                                                                   2770 :05DC
      gosub BOX
2139
                                                                   2780 : 04DA
2140
    F0=7:return
2150
     if FL=0 then TRYS=TRYS-1:gotoxy 13, 7: print TRYS
                                                                    2790 : 05D4
2160
     INITIAL:
                                                                   2800 :0596
2179
     RandOMIZE 0
                                                                    2810 :036B
2186
      for X=D to 6
                                                                   2820 :023B
      TEMP=PAT( X )
2198
                                                                   2830 :047C
      Y=INT( RND*( 7-D ) )+D
2299
      PATC X )=PATC Y ):PATC Y )=TEMP
                                                                    2840 : 0894
2219
2220
      next:return
                                                                    2850 :05DC
2230
      ANSHER:
                                                                    2860 : 09DE
2240
      for X= 1 to 4
                                                                    2870 : 05DD
      color 1, PATC X )
2250
                                                                    2880 : OBOE
      fill X*18+205, 51:next
2260
                                                                    2890 :09B5
2279
      gosub MENU
      for X= 1 to 4
                                                                    2900 : 09EF
2288
2290
     color 1, 11
                                                                    2910 :09FF
2300
     fill X*18+205, 51:next
                                                                    2920 : 03D4
     if COLUM>12 then goto 1400
2310
                                                                   2930 : OFCO
2328
     F=11:C=11:BX=10:BY=COLUM*12-4:W=17:L=4
                                                                    2940 : 04FC
      gosub BOX
2330
                                                                    2950 :0584
      goto 1400
2348
                                                                    2960 : 0518
2359
                                                                   2970 : 0562
2368
      90SUB EMPTY
                                                                   2980 :0373
2370
     color 11: gotoxy 23, 9: print "RIGHT=ANSW"
      color 1: gotoxy 23, 10: print strings( 11, 249 )
2380
                                                                   2990 : 029D
      gotoxy 23, 11: print " SELECT"
2390
                                                                   3000 :036F
2499
      90toxy 23, 13; print "
                               FOUR "
                                                                   3010 :03C2
      gotoxy 23, 15; print " COLORS"
2410
                                                                   3020 :0703
      return
2428
                                                                   3030 :0285
2430
      RAT:
2448
      gemsys( 79 )
                                                                    3040 : 0367
2456
      MX=peek( MOUSE+2 )
                                                                    3050 :0247
2468
      MY=peek( MOUSE+4 )
                                                                    3060 :0981
2478
      MB=peek( MOUSE+6 )
                                                                   3070 :09A0
2480
      YOK=FALSE: if MY>174 and MY<186 then YOK=TRUE
                                                                   3080 :032E
2490
      return
2500
      KOLOR:
                                                                   3090 :036C
2510
      dim KOL%( 16 )
```

```
restore 2550
2520
      for A=0 to 15:read B
2538
      KOLX( A )=B:next
2548
      data 1911, 1792, 112, 51, 775, 80
2550
2560
      data 5, 1365, 546, 101, 51, 1904
      data 1796, 1360, 1285, 0
2570
2588
      defdbl K: K = 1114
      poke K, varptr( KOL*( 0 ) )
2590
2600
      return
2618
      LITM:
2620 for Y=1 to 3: for X=7 to 10: sound Y, 13, X, 5+Y, 2: next 2630 next: for Y=1 to 3: sound Y, 0, 0: next
      return
2649
2650
      KOLORBOX:
2668
      gosub EMPTY: TXT=1:gosub TEXT
      color 5: gotoxy 23, 9: print " RESETTING "
2678
      TXT=0:905Ub TEXT
2680
      color 1:gotoxy 23, 10: print STRING$( 11, 249 )
2698
     gotoxy 25, 11: print chrs( 189 );" 1986"
2700
     gotoxy 23, 13: print " PRATT gotoxy 23, 14: print " &
2710
2720
      gotoxy 23, 15: print " EVERMAN "
2730
2748
      restore 2800
      BY=152: C=1: W=12: L=12
2750
      for BX=10+0*20 to 130 step 20
2760
     read F: X=( ( BX-10 )/20 )
2778
      COC X )=F: PATC X )=F
2780
2798
      gosub BOX: next
      data 2, 14, 7, 10, 4, 13, 12
2800
2810
      return
2829
      MENU:
     gosub EMPTY
2838
     gosub RAT: if MB<>0 then 2840
2849
     TXT=1:90sub TEXT
2858
     gotoxy 23, 9: print "CLICK MONSE"
2860
     TXT=0:90SUB TEXT
2878
     gotoxy 23, 10: print string$( 11, 249 )
2888
     gotoxy 23, 11: print "LEFT = EASY"
gotoxy 23, 13: print "RIGHT= HARD"
2890
2900
     gotoxy 23, 15: print "BOTH to END"
2918
     gosub RAT
2928
2930 if MB=1 then D=1:BX=10:BY=152:C=6:F=11:W=12:L=12:gosub BOX
2940 if MB=2 then D=0
2950
     if MB=3 then end
      if MB=0 then 2920
2960
      gosub KOLORBOX
2970
2980
      return
2990 EMPTY:
     color 1, 9
3000
     FOR X=9 to 15
3010
      gotoxy 23, X: print "
                                         88
3928
3030
      next
3848
      return
3050 TEXT:
3060 Poke CONTRL, 106: Poke CONTRL+2, 0
3070
      Poke CONTRL+6, 1: Poke INTIN, TXT
3080
      VDISYS( 0 )
3090
      return
```

126 ★ ANTIC SOFTWARE LIBRARY

#### ADVERTISERS LIST-

Be sure to mention ANTIC when contacting these advertisers—all of whom support the Atari Computer.

| READER SERVICE NO. PAGE NO.                                                                                                    | READER SERVICE NO. PAGE NO.                           |
|----------------------------------------------------------------------------------------------------|-------------------------------------------------------|
| ABBY'S DISCOUNT SOFTWARE 078 28                                                                                                    | HAPPY COMPUTERS                                       |
| ACTIVISION                                                                                                    | MAD SCIENTIST                                         |
| ADVANCED LANGUAGE DESIGNS 005 128                                                                                                    | MAGNA SYSTEMS                                         |
| ALLEN MICROWARE                                                                                                    | MICROCUBE                                             |
| ALPHA SYSTEMS (A.S                                                                                                    | MTS SOFTWARE                                          |
| AMERICAN T.V. (ACCESSED AND ACCESSED AND ACCESSED ACCESSED AND ACCESSED AND ACCESSED AND ACCESSED AND ACCESSED AND ACCESSED AND ACCESSED AND ACCESSED AND ACCESSED AND ACCESSED AND ACCESSED AND ACCESSED AND ACCESSED AND ACCESSED AND ACCESSED AND ACCESSED AND ACCESSED AND ACCESSED AND ACCESSED AND ACCESSED ACCESSED AND ACCESSED AND ACCESSED AND ACCESSED AND ACCESSED AND ACCESSED AND ACCESSED AND ACCESSED AND ACCESSED AND ACCESSED AND ACCESSED AND ACCESSED AND ACCESSED AND ACCESSED AND ACCESSED AND ACCESSED AND ACCESSED AND ACCESSED AND ACCESSED AND ACCESSED ACCESSED AND ACCESSED ACCESSED ACCESSED ACCESSED AND ACCESSED AND ACCESSED ACCESSED | PROTECTO                                              |
| ANTIC                                                                                                    | 92,93                                                 |
| ASTRA SYSTEMS                                                                                                    | REEVES SOFTWARE                                       |
| B AND C COMPUTERVISIONS 010 128                                                                                                    | S & S WHOLESALERS 057                                 |
| BLACK PATCH                                                                                                    | SOFTWARE DISCOUNTERS 060 20                           |
| CARINA                                                                                                    | SUBLOGIC                                              |
| COMPUTER CREATIONS                                                                                                    | TEVEX 068 100                                         |
| COMPUWARE                                                                                                    | TERRIFIC PERIPHERALS                                  |
| COVOX                                                                                                    | UNLIMITED SOFTWARE                                    |
| DUPLICATION TECHNOLOGY 026 44,45                                                                                                    | VIRTUSONICS                                           |
| <b>ELECTRONIC ONE</b>                                                                                                    | WHITE HOUSE COMPUTERS 074                             |
| GENIE 32.34.4.4.4.4.4.4.4                                                                                                    | ZOBIAN CONTROLS 2000 2000 2000 2000 2000 2000 2000 20 |

#### ST ADVERTISERS LIST-

| READER SERVICE                                                                                                    | CE NO. PAGE NO.   | READER SERVICE NO. PA                                                       | AGE NO. |
|----------------------------------------------------------------------------------------------------|-------------------|-----------------------------------------------------------------------------|---------|
| ABACUS                                                                                                    | ,002 41,83        | MEGAMAX :                                                                   |         |
| ACCOLADE                                                                                                    | <b>079</b> 16     | METACOMCO                                                                   |         |
| ACTION SOFTWARE 004,041                                                                                                    | ,070. 60,81,90    | MIDISOFT                                                                    | 129     |
| ACCUSOFT                                                                                                    | 080128            | MICROPROSE048                                                               | 14      |
| AERCO                                                                                                    | 08496             | MICHTRON                                                                    | 490     |
| ARTWORX                                                                                                    | 00317             | MILES COMPUTING 200, 23                                                     | 86      |
| ATARI                                                                                                    | 008. 39,65,75     | PALO ALTO SHIPPING                                                          | 90      |
| BATTERIES, INC 011                                                                                                    |                   | PROCO PRODUCTS. A. A. A. A. A. A                                            | 77      |
| BECKMEYER DEVELOPMENTAL                                                                                                    | 013128            | ORIGIN SYSTEMS . See 2. 12 2 042                                            | 132     |
| BMW & ASSOCIATES                                                                                                    |                   | PROGRESSIVE COMPUTER APPS                                                   | 46      |
| CENTRAL POINT                                                                                                    | 01660             | REGENT SOFTWARE AND AND AND AND OSE AND AND AND AND AND AND AND AND AND AND |         |
| 25TH CENTURY AND A CONTROL OF THE CENTURY AND A CONTROL OF THE CENTURY AND | 087129            | S.S.I                                                                       | 58      |
| DAC EASY                                                                                                    | 08937             | SHELBOURNE SOFTWARE 059                                                     | 49      |
| DISCLONE                                                                                                    | 02481             | STATIC ENGINEERING                                                          | 39      |
| DIVERSE DATA                                                                                                    | 02577             | SZABO SOFTWARE.                                                             | 87      |
| DR. T'S MUSIC SOFTWARE                                                                                                    | 09045             | TDI 066                                                                     |         |
| ISD MARKETING 035                                                                                                    | <b>,036</b> 38,40 | TIMEWORKS 069                                                               | 10      |
| LOGICAL DESIGN WORKS                                                                                                    | 03756             | TERRIFIC PERIPHERALS                                                        |         |
| LYCO                                                                                                    | 038 4,78,79       | XLENT 075                                                                   | 91      |

This list is provided as a courtesy to our advertiers. ANTIC does not guarantee accuracy or comprehensiveness.

#### **ADVERTISING SALES Phoebe Thompson Associates** Phoebe Thompson The Pattis Group 408-356-4994 Louise Grauel 312-679-1100 **Advertising Sales Director** John Taggart **Antic Magazine** 524 Second St. **Garland Associates** San Francisco, CA 94107 Peter Hardy (415) 957-0886 617-749-5852

#### **Phoebe Thompson Associates**

15640 Gardenia Way Los Gatos, CA 95030 PHOEBE THOMPSON 408-356-4994

#### The Pattis Group

4761 W. Touhy Ave. Lincolnwood, IL 60646 LOUISE GRAUEL 312-679-1100

#### **Garland Associates**

10 Industrial Park Rd. Hingham, MA 02043 PETER HARDY 617-749-5852

San Francisco, CA 94107

#### Address all advertising materials to:

Katherine Murphy
Advertising Production Coordinator
Antic Magazine
524 Second Street

#### Advan BASIC

"spectacular....an expanded BASIC with powerful new commands...brilliant work ...send away for your copy today. You will not regret it." Apr86 ANTIC magazine

"great...easy to use...I heartily recommend the package" Aug86 ANALOG magazine

\*FAST: Compiles. Short programs run upto 20 times faster than in ATARI BASIC. Long programs upto 100 times faster. \*POWERFUL: Real, integer, and string arrays and variables. Strings are not dimensioned. IF THEN ELSE, REPEAT, WHILE, CASE, and multi-line IF commands. Functions and subroutines with up to 4 arguments. 8 PM and 3 sound commands. \*ONLY \$39.95. Includes prog. which converts many ATARI BASIC prog. to ADVAN form. Needs I disk drive & 800XL/XE/48K 800. VISA/MC accepted. Shipping \$3.95 in N.A.

> ADVAN LANGUAGE DESIGNS Box 159 Baldwin, KS 66006 (913)-594-3420

> > CIRCLE OOS ON READER SERVICE CARD

#### AccuSoft® Presents ST BASIC PIZZAZZ

Without the Price!

You've invested in a powerful machine — the Atari ST But you find it's tough writing fancy programs

Now you can express your creativity...Show off the mpressive ST graphics capabilities...Without having to learn a complex new language!!!

ST Tools I — Over 60 easy-to-use Basic s GEM File Selector and Dialog Boxes, VDI Graphics, and without having to type any more PEEKS o POKESIII Includes softcopy documentation ... \$12.95

ST Demos I — Six compiled programs (music, games, graphics, utilities) plus the original ST Basic source code to modify or use in your own programs. Plus ST Basic tips A great learning tool......\$12.95

Both the above disks — A perfect couple . . . . \$19.95

ST Basic Developer's Kit — Create programs quickly with the Atari Basic Interpreter, then compile them as is to get programs that run directly from the desktop 5-40 nes faster than normal!!! Package includes LDW ST Basic Compiler, manual, plus both ST Tools I and ST Demos I. Everything you need . . . . . only \$79.95

AccuSoft® Dept 5A

Write for FREE ST Tips Newsletter MC/VISA (include expiration) P O Box 02214 All orders — add \$2 shipping Columbus. OH 43202 Ohio residents add 5 5% tax

#### CIRCLE DRO ON READER SERVICE CARD

| STATEMENT OF CHINE                                                                                                    | Asquired by 29 U.S.                                                                                                    | 3683)                                  | PARKEAT                                          | WOW 640                                       | -          | L DATE OF                                                      | F0.800                                                                                                    |
|----------------------------------------------------------------------------------------------------|----------------------------------------------------------------------------------------------------|----------------------------------------|--------------------------------------------------|-----------------------------------------------|------------|----------------------------------------------------------------|----------------------------------------------------------------------------------------------------|
|                                                                                                    |                                                                                                    |                                        |                                                  | $\overline{}$                                 | П          |                                                                |                                                                                                    |
| MITTIC, THE REAST RESCURED. FREQUENCY OF INSIG                                                                                                    |                                                                                                    | 0 7                                    | 4 5 3                                            | 15/2                                          | 7          | 9/29/                                                          | 196<br>MISCRIPTION                                                                                                    |
| Principal Control                                                                                                    |                                                                                                    | Aleks                                  | MELY                                             |                                               | -          |                                                                |                                                                                                    |
| COMPLETE MANY AND ADDRESS OF ENGAGE OFFICE OF                                                                                                    | PUBLICATION (See                                                                                                    | n, čloz čes                            | ney Swar and                                     | Mari Co                                       | nder slike | Comment.                                                       | 19.00                                                                                                    |
| Antic Publishing, 524 Second Street                                                                                                    |                                                                                                    |                                        |                                                  |                                               |            |                                                                |                                                                                                    |
| COMPLETE MATCHIS ASSOCIATED BY THE HEADQUARTED                                                                                                    | ed OL CEREWYT OF                                                                                                    | Septem Of                              | 7208 SP Y                                        | of scales                                     | De PEDEN   | And protessory                                                 |                                                                                                    |
| FULL MANUEL AND COMPLETS MAY, MIC ADDRESS OF                                                                                                    | WALISHER, ECKTOR                                                                                                    | I. AND MA                              | ASHID (DE                                        | POR /Yes                                      | ina N      | URT MOT I                                                      | o Administra                                                                                                    |
| SQUIDED COMM and Complete Method address?                                                                                                    |                                                                                                    |                                        |                                                  |                                               |            |                                                                |                                                                                                    |
| James Capperell, 524 Second St., 5                                                                                                    | ian Trancisco                                                                                                    | , CA 94                                | 92                                               |                                               |            |                                                                |                                                                                                    |
| Si 168 mine are compare instead and not                                                                                                    |                                                                                                    |                                        |                                                  |                                               |            |                                                                |                                                                                                    |
| Not Prindlend, 524 Second St., Sec                                                                                                    | Prancisco,                                                                                                    | CA 9410                                | ,                                                |                                               |            |                                                                |                                                                                                    |
| EGGLESTIC ERTOR shall out Company Alatter Address                                                                                                    |                                                                                                    |                                        |                                                  |                                               |            |                                                                |                                                                                                    |
| Dawritt Robbeloth, 524 Second St.,                                                                                                    | Sun Prenciso                                                                                                    | o, CA 9                                | 1107                                             |                                               |            |                                                                |                                                                                                    |
| Children of country to a companion, the count and address or country to be compared to the country of country to compare of the country of country to country to coun |                                                                                                    | -                                      | -                                                | -                                             | A          | -                                                              | -                                                                                                    |
| 14 grant 2 cm 14 cm 14 c | A-1, 10 along and a                                                                                                    | Advant, no we                          | d in the of a                                    | and traditional<br>and i                      | 44         |                                                                | f the publish                                                                                                    |
|                                                                                                    |                                                                                                    |                                        |                                                  |                                               |            |                                                                |                                                                                                    |
| PALE HAMIS                                                                                                    |                                                                                                    | _                                      | COMPLE                                           | TE MAY                                        | miệ AG     | Ontel _                                                        |                                                                                                    |
| James Compared I                                                                                                    |                                                                                                    | 21 Wolf Back Ridge, Samelito, Ch 34565 |                                                  |                                               |            |                                                                |                                                                                                    |
|                                                                                                    |                                                                                                    |                                        |                                                  |                                               | _          |                                                                |                                                                                                    |
|                                                                                                    |                                                                                                    |                                        |                                                  |                                               |            |                                                                |                                                                                                    |
| ENDING BORDHOLDERS, MORTGAGESS, AND DTHIS<br>BAIQLIST OF BORDS, MORTSARDS OR DTHIS BECLE                                                                                                    | ALLAND IS WITH THE W                                                                                                    | NA CHEST                               | S ON HOLO                                        | 665 1 PSN                                     | CEDITY     | SH MOHE C                                                      | PTOTAL                                                                                                    |
| PULC BAME                                                                                                    |                                                                                                    | COMPLETS MAJLING ADDRESS               |                                                  |                                               |            |                                                                |                                                                                                    |
|                                                                                                    |                                                                                                    |                                        |                                                  |                                               |            |                                                                |                                                                                                    |
|                                                                                                    |                                                                                                    |                                        |                                                  |                                               |            |                                                                |                                                                                                    |
|                                                                                                    |                                                                                                    |                                        |                                                  | _                                             |            |                                                                |                                                                                                    |
|                                                                                                    |                                                                                                    |                                        |                                                  |                                               |            |                                                                |                                                                                                    |
| 5 POR comits 21-los er whereton it blesser at the<br>The Junton, Sentin, and Respekts almost de argue                                                                                                    | AUTHORIZED TO                                                                                                    | MAN, AT BE                             | écret yeu                                        | LI Abertin                                    | +35 T      | philips make                                                   | ,                                                                                                    |
|                                                                                                    |                                                                                                    |                                        |                                                  |                                               |            |                                                                |                                                                                                    |
|                                                                                                    | AUTHORAZEO TO                                                                                                    |                                        |                                                  |                                               |            |                                                                |                                                                                                    |
| ata Pa                                                                                                    | 6 CHANGED BURNS<br>FOEDING 12 MONTH                                                                                                    | O NORMANI                              |                                                  | rhangeni, p<br>ngir salih li                  | -          |                                                                |                                                                                                    |
| THE HOT CHANGED DARWING THE HAS PRESIDENCE IN MONTHS THE HAS NO HEATTH OF CHICAGATHON                                                                                                    | 6 CHANGED BURNS<br>FOEDING 12 MONTH                                                                                                    | encur bun                              | 2                                                | rhangeni, p<br>ngir salih li                  | -          |                                                                | respirements of                                                                                                    |
| 101   MAIL INCT CHANGED CURRING   DAM   MAIL INCT CHANGED CHANGE   MAIL   MAIL INCT CHANGED CHANGED CH | S CHANGED BUILDING                                                                                                    | 100                                    | 22.000 M                                         | rhangeni, p<br>ngir salih li                  | -          | 90,500                                                         | respirements of                                                                                                    |
| 101 NOT CHANGED DERRORD PROCESS THE STATE OF CHICAGA TO PROCESS THE STATE OF CHICAGA TO PROCESS THE STATE OF CHICAGA THE STATE OF CHICAGA THE STATE OF THE STATE OF CHICAGA THE STATE OF THE STATE OF THE STATE OF THE STATE OF THE STATE OF THE STATE OF THE STATE | S CHANGED BUILDING                                                                                                    | 100<br>61                              | 225<br>932                                       | rhangeni, p<br>ngir salih li                  | -          | =:-                                                            | respirements of                                                                                                    |
| This part CALARGE DERING                                                                                                    | S CHANGED BUILDING                                                                                                    | 100<br>61                              | 22.000 M                                         | rhangeni, p<br>ngir salih li                  | -          | 90,500                                                         | respirements of                                                                                                    |
| 194 DOT COLADOS DERINO  194 DOT COLADOS DERINO  195 DOT COLADOS DERINO  195 DOT COLADOS DOT COLADOS  195 DOT COLADOS DOT COLADOS DOT COLADOS  195 DOT COLADOS DOT COLADOS DOTADOS DOT COLADOS DOTADOS DOTADOS  | S CHANGED BUILDING                                                                                                    | 100<br>61                              | 225<br>932                                       | rhangeni, p<br>ngir salih li                  | -          | 90,500<br>62,762                                               | Alexand<br>Market                                                                                                    |
| This part CALARGE DERING                                                                                                    | E CHANGED BURNING TO BE SHOWN                                                                                                    | 100<br>61.                             | 225<br>932<br>.659                               | rhangeni, p<br>ngir salih li                  | -          | 98,500<br>62,742<br>12,201<br>94,941                           | The same                                                                                                    |
| I THE ALL AND ADDRESS OF SECURITY OF SECURITY OF SECUR | E CHANGED BURNING TO BE SHOWN                                                                                                    | 100 61. 33 95                          | 225<br>932<br>659                                | rhangeni, p<br>ngir salih li                  | -          | 90,500<br>62,742<br>12,201<br>94,941                           | The same                                                                                                    |
| The second control of the second control of the second control o   | S CHANGED DURING TO MICHAEL TO MICHAEL TO MICHAEL TO MICHAEL TO MICHAEL TO MICHAEL TO MICHAEL TO MICHAEL TO MICHAEL TO MICHAEL TO MICHAEL TO MICHAEL TO MICHAEL TO MICHAEL TO MICHAEL TO MICHAEL TO MICHAEL TO MICHAEL TO MI                                                                                                    | 100 61.                                | 922<br>659<br>591                                | rhangeni, p<br>ngir salih li                  | -          | 98,500<br>62,742<br>12,201<br>94,941                           | A CONTRACTOR OF THE PERSON OF THE PERSON OF |
| 18 ST 1971 AND 1971 AND 1971 A | S CHANGED DURING TO MICHAEL TO MICHAEL TO MICHAEL TO MICHAEL TO MICHAEL TO MICHAEL TO MICHAEL TO MICHAEL TO MICHAEL TO MICHAEL TO MICHAEL TO MICHAEL TO MICHAEL TO MICHAEL TO MICHAEL TO MICHAEL TO MICHAEL TO MICHAEL TO MI                                                                                                    | 100<br>61<br>23<br>95<br>1             | 225<br>932<br>459<br>591<br>142                  | rhangeni, p<br>ngir salih li                  | -          | 90,500<br>62,762<br>32,201<br>94,963<br>1,229                  | A CONTRACTOR OF THE PERSON OF THE PERSON OF |
| 18 THE SECTION OF THE PROPERTY OF THE PROPERTY | S CHANGE O CUSTOM CCI CONG 17 SICRITIS CHI CONG 17 SICRITIS CHI CONG 17 SICRITIS CHI CONG 17 SICRITIS CHI CONG 17 SICRITIS CHI CONG 17 SICRITIS CONG 17 SICRITIS CONG 17 SICRITI | 100 61.<br>33 95 1                     | 225<br>932<br>659<br>591<br>.342<br>.933<br>.434 | r-bangani, p-<br>ngr-sidh ti<br>EAAph<br>Hood |            | 99,500<br>62,742<br>32,201<br>94,943<br>1,225<br>96,168<br>450 | A CONTRACTOR OF THE PERSON OF THE PERSON OF |

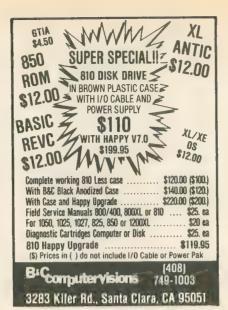

CIRCLE 010 ON READER SERVICE CARD

CIRCLE OIG ON READER SERVICE CARD

XL/XE BOSS II

for 130xe, 800xl, 1200xl

the HL ACSS has been completely rewritten-more compatability plus new features:

\*\*runs more software

\*\*monitor now built-in

\*\*coldstart with custom D.S.

\*\*disassembler added

\*\*coldstart and Heep user D.S.

\*\*create and save your own D.S.

\*\*same great console commands

\*\*coldstart from console heys

\*\*ASIC off default-on with OPT.

\*\*dual Operating Sytem board

\*\* use stock or custom D.S.

\*\*SEMU DEF & DE

\$551.55 LS

cal res. add 6.5%

foreign add 3.00

cod add 3.00

no charge cards

\*\*CIRCLE OO6 ON READER SERVICE CARD

CIRCLE 006 ON READER SERVICE CARD

### THE WAIT IS OVER!

#### MT C-SHELL IS HERE.

#### MAIN FRAME PERFORMANCE FOR YOUR ST . . .

- Multiuser and Multitasking
- Electronic Mail
- Print Spooling
- Unix™ Like Environment
- And it Runs TOS Programs

\$12995

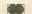

Beckemeyer Development Tools

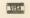

592 JEAN STREET, #304, OAKLAND, CA 94610 415/658-5318

CIRCLE 013 ON READER SERVICE CARD

## 

HL 256H

Macroham board

for the Accurat

\*\*No solder on socketed machines

\*\*use as ramdish or extra ram

\*\*userade single drive systems

\*\*maximize multiple drive sys.

\*\*fast animation-page flipping

\*\*3 times the extra ram as 130xe

\*\*socketable and demos

\*\*user selectable a densities

\*\*user selectable a densities

\*\*user selectable a densities

\*\*user selectable a densities

\*\*user selectable a densities

\*\*user selectable a densities

\*\*user selectable a densities

\*\*user selectable a densities

\*\*user selectable a densities

\*\*user selectable a densities

\*\*user selectable a densities

\*\*user selectable a densities

\*\*user selectable a densities

\*\*user selectable a densities

\*\*user selectable a densities

\*\*user selectable a densities

\*\*user selectable a densities

\*\*user selectable a densities

\*\*user selectable a densities

\*\*user selectable a densities

\*\*user selectable a densities

\*\*accurate a densities

\*\*accurate a densities

\*\*accurate a densities

\*\*accurate a densities

\*\*accurate a densities

\*\*accurate a densities

\*\*accurate a densities

\*\*accurate a densities

\*\*accurate a densities

\*\*accurate a densities

\*\*accurate a densities

\*\*accurate a densities

\*\*accurate a densities

\*\*accurate a densities

\*\*accurate a densities

\*\*accurate a densities

\*\*accurate a densities

\*\*accurate a densities

\*\*accurate a densities

\*\*accurate a densities

\*\*accurate a densities

\*\*accurate a densities

\*\*accurate a densities

\*\*accurate a densities

\*\*accurate a densities

\*\*accurate a densities

\*\*accurate a densities

\*\*accurate a densities

\*\*accurate a densities

\*\*accurate a densities

\*\*accurate a densities

\*\*accurate a densities

\*\*accurate a densities

\*\*accurate a densities

\*\*accurate a densities

\*\*accurate a densities

\*\*accurate a densities

\*\*accurate a densities

\*\*accurate a densities

\*\*accurate a densities

\*\*accurate a densities

\*\*accurate a densities

\*\*accurate a densities

\*\*accurate a densities

\*\*accurate a densities

\*\*accurate a densities

\*\*accurate a densities

\*\*accu

Po box2205 Allen redondo beh CA 90278 Macroware 213 3764105 Allen 

CIRCLE OOA ON READER SERVICE CARD

#### CARDIAC ARREST!

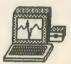

for 800/XL/XE or ST

\$69

with 48-page manual

The ultimate adventure -- because it's real. "Cardiac Arrest!" is an incredible cardiac resuscitation simulator so stimulating, it's like a medical adventure game for doctors, nurses, or paramedics. Or for someone who wants to play doctor.

You interpret the on-screen EKG and vital signs, type your order (in regular English), and see what happens. You won't believe this simulator runs on a home computer. Over three years in development by an emergency physician.

#### Other ACLS Software:

EKG Teaching \$29 Protocol Learning \$29 CardioQuiz \$19

#### Mad Scientist Software

2063 N. 820 W., Pleasant Grove, UT 84062 801-785-3028

CIRCLE 039 ON READER SERVICE CARD

## PRINTER

## RIBBONS

We can supply ribbons (1/2" max. wide) for most computer printers. WRITE FOR QUOTE giving make and model number.

Ribbons reinked (½" max. wide) ..... \$5.00

Fanfold paper 18 lb.

approx. 3000 sheets 9½ x 11 .....

.... \$20.00 plus shipping UPS 30 lb.

approx. 3000 sheets

14% x 11 ..... .... \$28.00 plus shipping UPS 35 lb. California delivery add 6%

Compware Products Co. P.O. Box 1711

Whittier, CA 90609

CIRCLE 088 ON READER SERVICE CARD

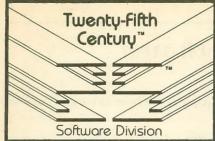

#### INTRODUCTORY OFFER

For your Atari 800/800XL/65XE/130XE

We're dedicated to bringing you truly practical software at DOWN TO PLANET EARTH PRICES. Our newest 8-bit products are the creation of JEFF BRENNER, columnist for Computer Shopper, of "Applying the Atari" fame, and author of magazine and book articles in ANALOG, COM-PUTE! and others. All of our programs are superbly engineered for ease-of-use and come handsomely packaged with complete documen-

Write for our FREE CATALOG - or better yet, take advantage of the following HOLIDAY SPEC-IALS, ready for IMMEDIATE SHIPMENT.

• RESPONSE ANALYSIS PROGRAM (RAP) will astound and amuse you with its remarkable ARTIFICIAL INTELLIGENCE. Terrific party game. Excerpt from actual conversation:

ME: Do you mind if I print what you are saying? RAP: Do you think I know what I am saying? ME: That's true — you're a computer program RAP: Have you ever wanted to be a computer program?

RAP features FAST RESPONSE TIME and is USER EXPANDABLE so you can CREATE YOUR OWN PERSONALITIES! Only \$12.95.

- EASY STUDY PROGRAM (ESP) gives you that unfair advantage for almost any type of exam. PROVEN MEMORY-TRAINING TECHNIQUE maximizes studying efficiency so you'll retain more in less time. Supports disk functions, editing, score graphing, and 130XE RAMDISK. Only \$14.95.
- INSTANT ALPHABETIZER gets those names, book titles, record albums, video cassettes in order with SUPER MACHINE-LANGUAGE SPEED. Save lists to disk, edit, add, and print! Also supports automatic multi-disk directory alphabetization and ramdisk. Only \$12.95.
- BUDGETMATE keeps track of your finances down to EVERY LAST TRANSACTION DETAIL! 20 user defined catagories each holding 20 details for EACH MONTH! Not only helps you keep a balanced budget, but end-of-year income/ex-pense summary is INDISPENSABLE WHEN TAX TIME ARRIVES. Supports Atari CX-85 keypad, too! Only \$14.95.
- MAILING LIST stores names, addresses, allows user categorizing, searches, and can PRINT BY CATEGORY! Double-column label printing, ID code, and full disk functions supported. Only \$12.95.
- FORMS GENERATOR shows you the exact form you're designing on its SCROLLING-SPREADSHEET SCREEN! Use graphics (with dot-matrix printers) to create professional looking invoices, purchase orders, statements, etc. No tedious "cells" or restricted positioning. LARGE CALCULATION-DEF-INITION CAPABILITY. Supports keypad and ramdisk. Only \$12.95.

#### Send check or money order to:

#### Twenty-Fifth Century"

Software Division, Dept AT1 P.O. Box 8042 Long Island, New York 11802

Please add \$1.95 shipping & handling.

New York residents add sales tax.

All programs require a disk drive and a minimum of 48K RAM.

DEALER INQUIRIES WELCOME.

8-bit and ST submissions are now being evaluated — Write for our author's guide.

Attail is a registered trademark of Atari Corp. Atari is a registered trademark of Atari Corp

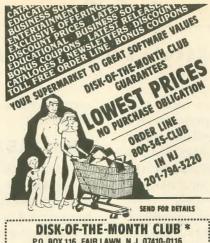

#### P.O. BOX 116, FAIR LAWN, N.J. 07410-0116

STREET ADDRESS STATE \* Div of the IMITED SOFTWARE INC

#### CIRCLE 095 ON READER SERVICE CARD

THE SEARCH FOR NEW, QUALITY ATARI 8-BIT SOFTWARE IS OVER!

NEWS STATION.

ALL PRODUCTS LISTED ARE AVAILABLE FOR IMMEDIATE DELIVERY! TO ORDER SEND A CHECK, MONEY ORDER OR CALL FOR A COD.

REFUE Software 29W150 Old Farm Lane Warrenville, IL 60555 (312) 393-2317

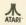

CIRCLE 094 ON READER SERVICE CARD

#### The Atari ST's first full-function MIDI multi-track recording studio.

- Fast real-time record, playback, overdub
- 16 independent tracks30,000+ notes per song
- Designed for ease-of-use
  - No commands to memorize Mouse, menu, graphics-oriented Tape recorder-style controls
- Flexible region editing
   Step record for note-by-note entry
- Real-time tempo change and track mixing Hardware required: Atari ST and MIDI instrument(s)

#### METATRAK only 99

(demo disk-\$10) 30-day money back guarantee

#### SOFT CORP.

P.O. Box 17518, Seattle, WA 98107 (206) 827-0750

CIRCLE 091 ON READER SERVICE CARD

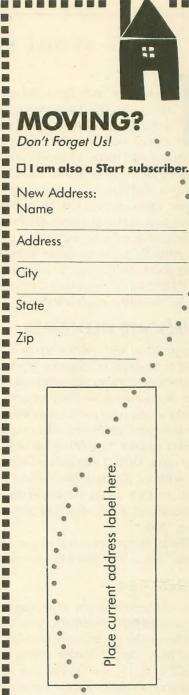

Fill Antic P.O. Box 1919 in Marion OH coupon 43306 and mail to:

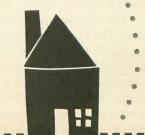

#### **Tech Tips**

#### BY BILL MARQUARDT, ANTIC TECHNICAL ASSISTANT

his month's Tech Tips will explain some handy ways to modify Atari DOS 2.0 for special purposes. DOS 2 is older than DOS 2.5 and the not-recommended DOS 3, but it is still the most commonly used official Atari Disk Operating System. And it serves as the standard for DOS compatibility. DOS 2 is the operating system you will find on each month's Antic Disk.

First, a few words of CAUTION: The following enhancements were designed specifically for Atari DOS 2. We don't know exactly what would happen if you try these changes any other DOS, but we doubt if the results would be anything good. And be sure to keep a backup copy of original DOS 2, in case you later change your mind about using any of these modifications.

#### **DUPLICATE FILENAMES**

One problem with DOS 2 is that it is possible to rename a file to an existing filename. If you attempt to delete or rename one of them, they will both be deleted or renamed. Here is a solution to this problem.

Take a disk with the DOS.SYS and DUP.SYS files on it. Put it in your drive and turn on your computer. At the READY prompt, type POKE 3117,234 and POKE 3118,234. Then type DOS. This patch will let you rename the first file without affecting the second when using option E from the DOS menu. We found this tip from Jerry White in the August, 1986 newsletter of the Lawrence Atari Computer Club.

The next tips appeared in various users group newsletters and were credited to the sysop of the Atlantis BBS.

#### ERROR 164

You will see Error 164 (File Number Mismatch) if your file is scrambled. Normally, your computer won't allow you to see the file and you are hopelessly lost if this was your only copy. However, if you do a POKE 4148,234: POKE 4149,234 you will be able to LOAD your file, garbage and all, and correct it! Be sure to SAVE the corrected file to another disk and avoid using the damaged version.

#### **OVER TWO DRIVES**

You must tell DOS that you have more than two drives attached to your system if you want to access them. Location 1802 is the flag for this purpose. Each bit in the byte stored there represents a drive. Setting a bit will allow DOS to access the corresponding drive.

Normally, the lowest two bits are set, so you would find a 3 in location 1802. By POKEing in a 7 you set DOS for three drives, and by POKEing in 15, you set DOS for four drives. This is because the bit patterns are 0111 and 1111 respectively. This is a change that should be made permanent by re-writing DOS to disk after the POKE. You can access as many as eight drives. But keep in mind that

every drive you add requires 128 bytes of memory to store its buffer.

#### **OPEN FILE LIMITS**

DOS limits you to three simultaneously open files. But if you find this restrictive, you can expand the limit to seven by simply doing a POKE 1801,7. A buffer of 128 bytes is used for each file. Use a number less than seven if you don't want to give up all that valuable RAM.

#### LOWERCASE FILENAMES

If you are bored with all uppercase filenames try this: POKE 3818,48:POKE 3822,123. Now you can use any ATASCII character from CHR(48) to CHR(122) ("0" to "z"). Note that the second POKE value is the ATASCII value plus one. It is *not* recommended to go above or below these values.

#### **CHANGING WILDCARDS**

This tip is of dubious value, but if you would like your wildcard character to be something other than the asterisk [\*], POKE 3783 with the ATASCII value of your chosen character.

#### PERMANENT POKES

Remember that all the above POKEs are made from BASIC in the immediate mode. You do *not* need line numbers. The changes can then be made permanent by typing DOS to go to the DOS menu and using option H to rewrite your modified version of DOS to disk.

#### DIRECTORY TEXT

Would you like to create a text file on your disk that contains the directory? This short routine by Sally Nagy appeared in the newsletter of the Capitol Hill Atari Owners Society (CHAOS):

10 DIM A\$(20),B\$(1280)

20 OPEN #1,6,0,"D: \* . \* ":TRAP 80

40 INPUT #1;A\$:B\$(LEN(B\$)+1)=A\$

60 GOTO 40

80 CLOSE #1:OPEN #1,8,0,"D:DISKDIR"

90 B\$(LEN(B\$)+1)="":B\$(LEN(B\$)+1)=A\$

110 M=17:FOR N=1 TO LEN(B\$)/M

130 PRINT #1,B\$((N-1)\*M+1,N\*M)

140 NEXT N:CLOSE #1

If you have a Tech Tip that you would like to share with other readers, send it along to Antic Tech Tips, 524 Second Street, San Francisco, CA 94107. You might get your name in print. We always welcome very short programs that demonstrate the Atari's powers, simple hardware modifications, or useful macros for popular software.

## **Tokyo for \$19.95**

東京

In the continuing evolution of scenery, SubLOGIC introduces the Japan and San Francisco Bay Area Scenery Disks for Flight Simulator II.

- Tokyo to Osaka is a comfortable 240-mile flight. The natural beauty of the Japanese coastline and mountain ranges complement the standard cross-country details.
- The beautiful San Francisco Bay Area "Star" Scenery Disk is perfect for concentrated sight-seeing.
- For the cross-country adventurer, our standard Western U.S. scenery (Disks 1-6) contains major airports, nav-aids, cities, highways, rivers, lakes, and mountains.

SubLOGIC Scenery Disks are available individually for \$19.95. The six-disk Western U.S. set is available for \$99.95. See your dealer, or write or call SubLOGIC for more information.

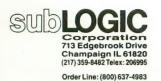

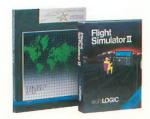

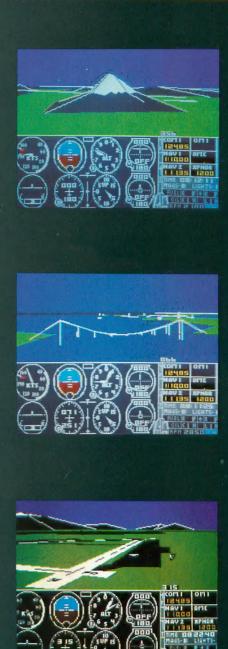

From Origin, source of the classic, award-winning Ultima<sup>TM</sup> series, comes

A futuristic, fast-paced strategy roleplaying game by Lord British and Chuckles. Based on the

/ award-winning Car Wars® board game by Steve Jackson.

Available on Apple\*

Drive the freeways of the future where the right of way goes to the biggest gun. Somewhere within the 16 cities and outlaw-infested highways are the clues you will need to complete the ultimate mission.

Step into the arena on Amateur Night and earn the right to custom-build your combat vehicles.

The AADA will offer you courier missions. The FBI and the underworld will vie for favors. But watch out! To survive you'll need road experience, the ability to decipher clues, gambling skills, money, a super car—even a clone.

The final gauntlet will test your tactical skills and hair trigger reactions to the limit. But with triumph comes honor, and entry into the elite circle of AutoDuellists. The challenge of AutoDuel® awaits you. Are you ready?

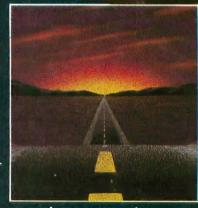

TORIGIN SYSTEMS INC.

SYSTEMS INC. 340 HARVEY ROAD, MANCHESTER, NH 03103 (603) 644-3360

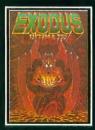

ULTIMA™ III sends you on an incredible fantasy roleplaying journey through monster-plagued Sosaria in search of the elusive

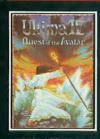

ULTIMA™ IV is the longawaited sequel to Ultima™ III. The Quest of the Avatar is a quest to the final frontier—the self.

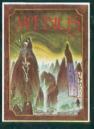

MOEBIUS™ takes you through the elemental planes of a colorful Oriental world of fantasy and adventure in search of the Orb of Celestial Harmony.

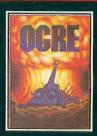

OGRE® is a strategy game fought on the nuclear battlefield of tomorrow as an inhuman juggernaut Cybertank battles conventional forces.

Ultima and Lord British are trademarks of Richard Garriott. Moebius is a trademark of Greg Malone. Ogre and AutoDuel are registered trademarks of Steve Jackson Games, Inc. Car Wars is a registered trademark of Texas Instruments. Apple is a trademark of Apple Computer Inc.

Authors wanted. Call us today.